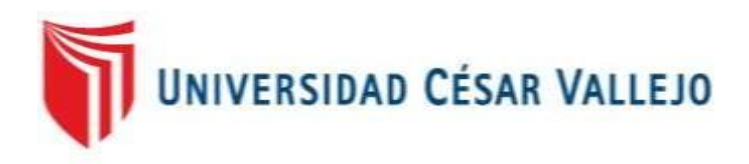

# FACULTAD DE INGENIERIA

## ESCUELA PROFESIONAL DE INGENIERIA DE SISTEMAS

## SISTEMA INFORMÁTICO PARA LA GESTIÓN DOCUMENTAL PARA LA EMPRESA HECTOR GONZÁLES SANDI AGENCIA AFIANZADA DE ADUANA S.A

## AUTOR:

Moran Trujillo, Luis Ángel

## ASESOR:

Johnson Romero, Guillermo

### LINEA DE INVESTIGACIÓN

Sistemas de Información Transaccionales

LIMA-PERU 2017

#### **DEDICATORIA**

A Dios y a toda mi familia, en especial a mi madre por el apoyo incondicional y la dedicación que me ha brindado en cada paso de mi vida y por todos sus consejos para cumplir mis metas.

#### **AGRADECIMIENTO**

A mi familia, a Dios y en especial a mi madre, porque en todo momento está conmigo apoyándome, brindándome consejos y motivación para seguir adelante y no rendirme en este largo camino profesional.

A mis asesores que me apoyaron a mejorar mi tesis y que supieron guiarme para realizar un buen proyecto y desarrollo de tesis.

## **DECLARACIÓN DE AUTENTICIDAD**

Yo, Luis Ángel Moran Trujillo estudiante de la Escuela Profesional de Ingeniería de Sistemas de la Universidad Cesar Vallejo, sede/filial Lima-norte; identificado con DNI N° 48123415, declaro que el trabajo académico titulado "Sistema Informático para la gestión documental para la empresa Héctor Gonzales Sandi Agencia Afianzada de Aduanas S.A" presentada, para la obtención del grado académico/título profesional de Ingeniero de sistemas es de mi autoría.

Por lo tanto, declaro lo siguiente:

He mencionado todas las fuentes empleadas en el presente trabajo de investigación, identificando correctamente toda cita textual o de paráfrasis proveniente de otras fuentes, de acuerdo con lo establecido por las normas de elaboración de trabajos académico.

No he utilizado ninguna otra fuente distinta de aquellas mencionadas en este trabajo de investigación.

Este trabajo de investigación no ha sido previamente presentado completa ni parcialmente para la obtención de otro grado académico o título profesional.

Soy consciente de que mi trabajo puede ser revisado electrónicamente en búsqueda de plagios.

De encontrar uso de material intelectual ajeno sin el debido reconocimiento de su fuente o autor, me someto a las sanciones que determinan el procedimiento disciplinario

Lima, Julio del 2017

Moran Trujillo, Luis Ángel Tesista

Sistema informático para la Morán Trujillo, Luis Ángel gestión documental para la Empresa Héctor Gonzales Sandi Agencia Afianzada de Aduanas s.a

#### **RESUMEN**

La presente tesis presenta el análisis, diseño e Implementación del Sistema Informático para la Gestión Documental para la empresa Héctor Gonzáles Sandi Agencia Afianzada de Aduana S.A.

El objetivo del estudio es determinar la influencia de un sistema informático en la gestión documental de la empresa Héctor Gonzales Sandi Agencia Afianzada de Aduanas S.A., para el estudio, diseño y desarrollo del sistema informático se utilizó la metodología Scrum, la cual fue seleccionada puesto que plantea un desarrollo de software en orden, iterativo y con adaptación al cambio de requerimientos teniendo en consideración las exigencias del producto a desarrollar y debido a que su importancia reside en realizar actividades de modelamiento de negocio antes de elaborar la construcción del sistema informático propuesto; se utilizó el lenguaje de programación Php y HTML, para la base de datos se utilizó Mysql.

El tipo de investigación es Aplicada – experimental, puesto que se busca darle solución a la problemática mediante la evaluación de un pre test y post test mediante la elaboración de un sistema informático.

Para evaluar los indicadores se utilizó 129 documentos que se disponían por un mes, en el pre test se tuvo como resultado un porcentaje de documentos localizados de 41.8% y un porcentaje de documentos normalizados de 41.8%, con la implementación del sistema para mejorar el proceso se realizó el post test obteniendo un 87.7% de porcentaje de documentos localizados y un 86.6% de porcentaje de documentos normalizados.

En conclusión, se demostró con los resultados obtenidos que el sistema aumenta el porcentaje de documentos localizados y el porcentaje de documentos normalizados.

Palabras claves: Sistema informático, gestión documental

## **ABSTRACT**

The present thesis presents the analysis, design and Implementation of the Computer System for Document Management for the company Hector Gonzales Sandi Agencia Afianzada de Aduana S.A.

The objective of the study is to determine the influence of a computer system in the document management of the company Hector Gonzales Sandi Agencia Afianzada de Aduanas SA, for the analysis, design and implementation of the web system was used the methodology Scrum, which was selected since Proposes a software development in order, iterative and with adaptation to the change of requirements taking into consideration the requirements of the product to be developed and because its importance lies in performing business modeling activities before elaborating the construction of the proposed computer system; We used the programming language Php and HTML, for the database was used Mysql.

The type of research is applied - experimental, since it is sought to solve the problem by evaluating a pretest and post test through the development and implementation of a system.

To evaluate the indicators were used 129 documents that were available for a month, in the pre test resulted in a percentage of localized documents of 41.8% and a percentage of standard documents of 41.8%, with the implementation of the system to improve the process The post test was performed, obtaining 87.7% of localized documents and 86.6% of standard documents.

In conclusion, it was demonstrated with the results obtained that the system increases the percentage of documents located and the percentage of standardized documents.

#### **INDICE**

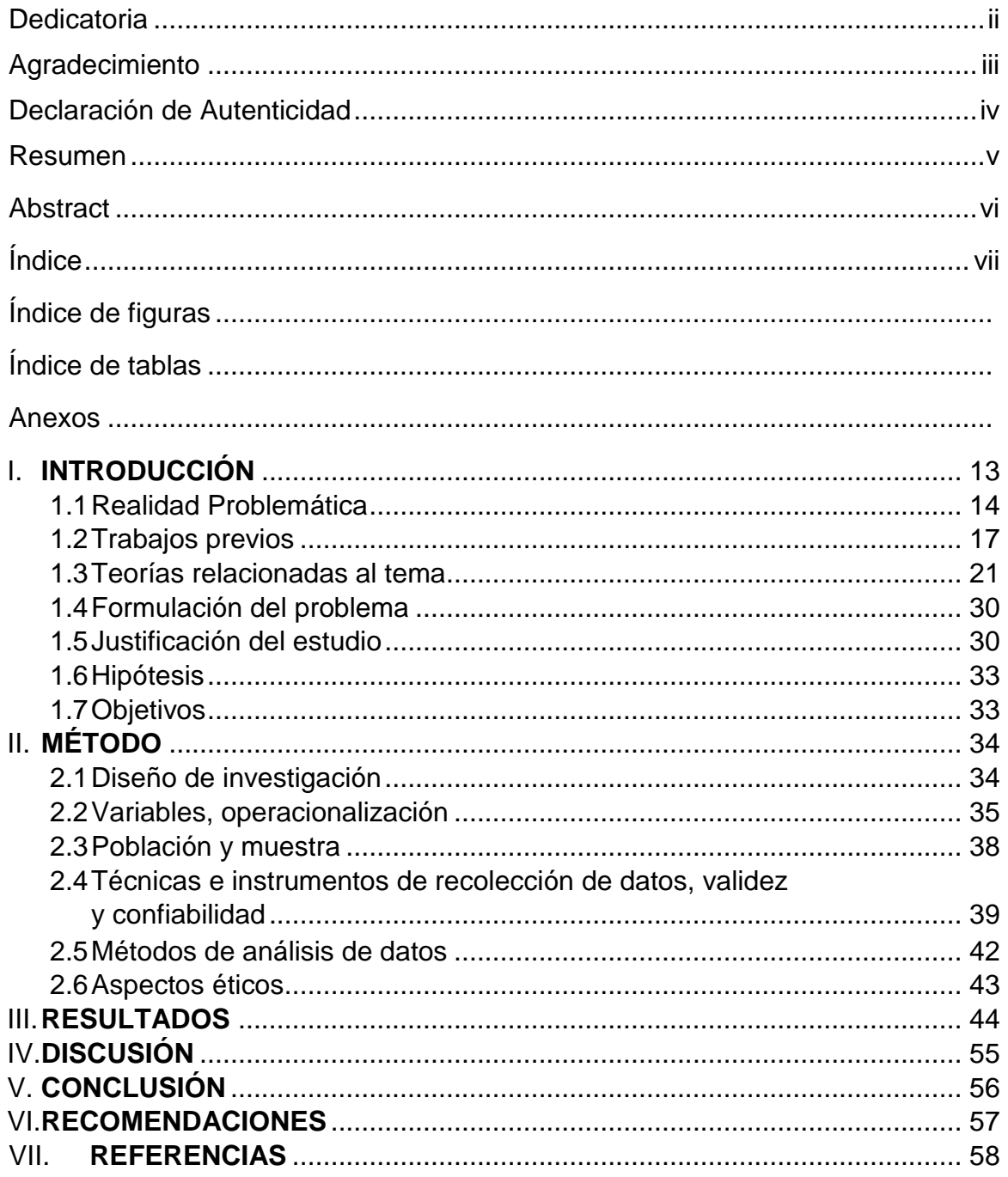

## **INDICE DE FIGURAS**

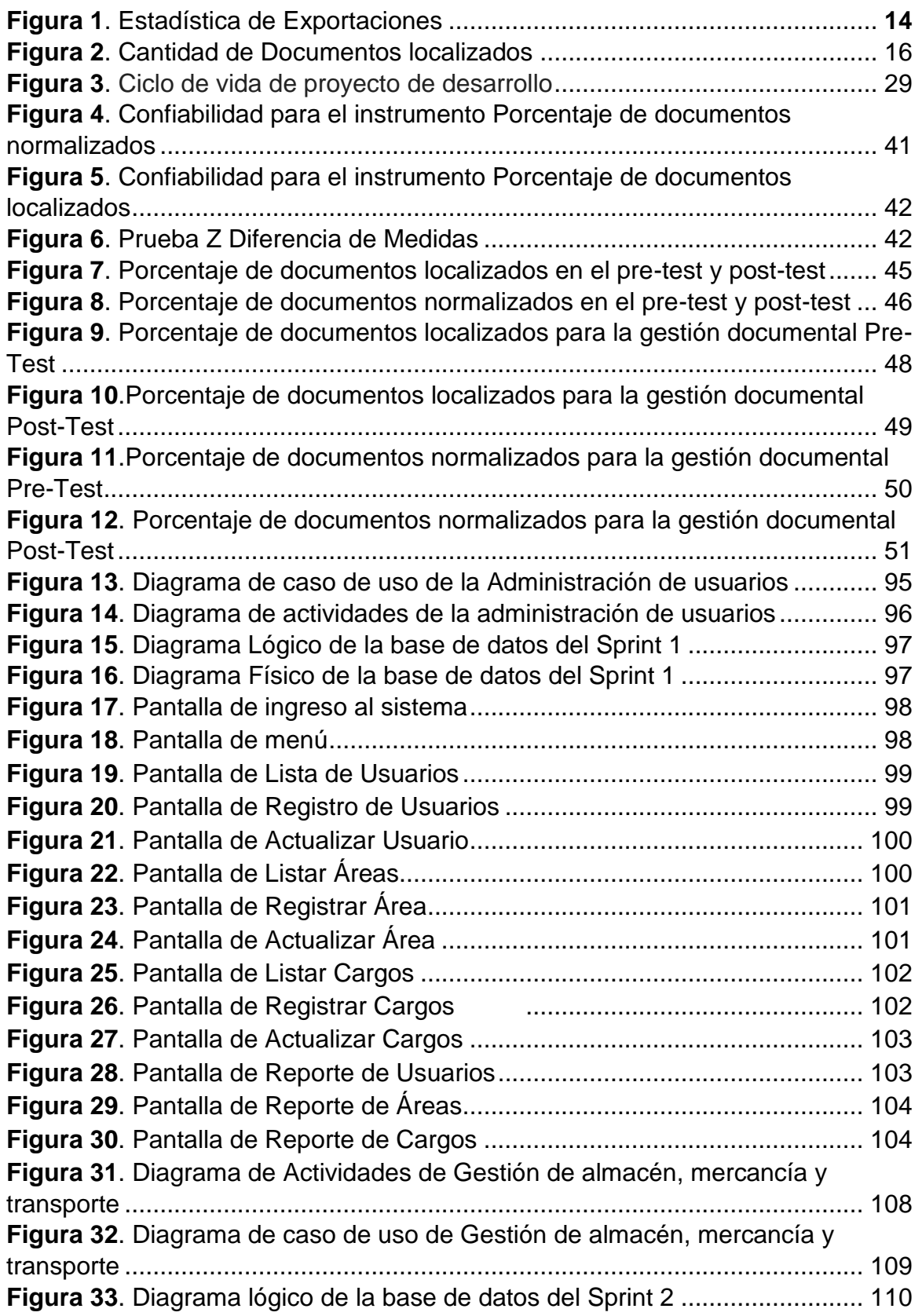

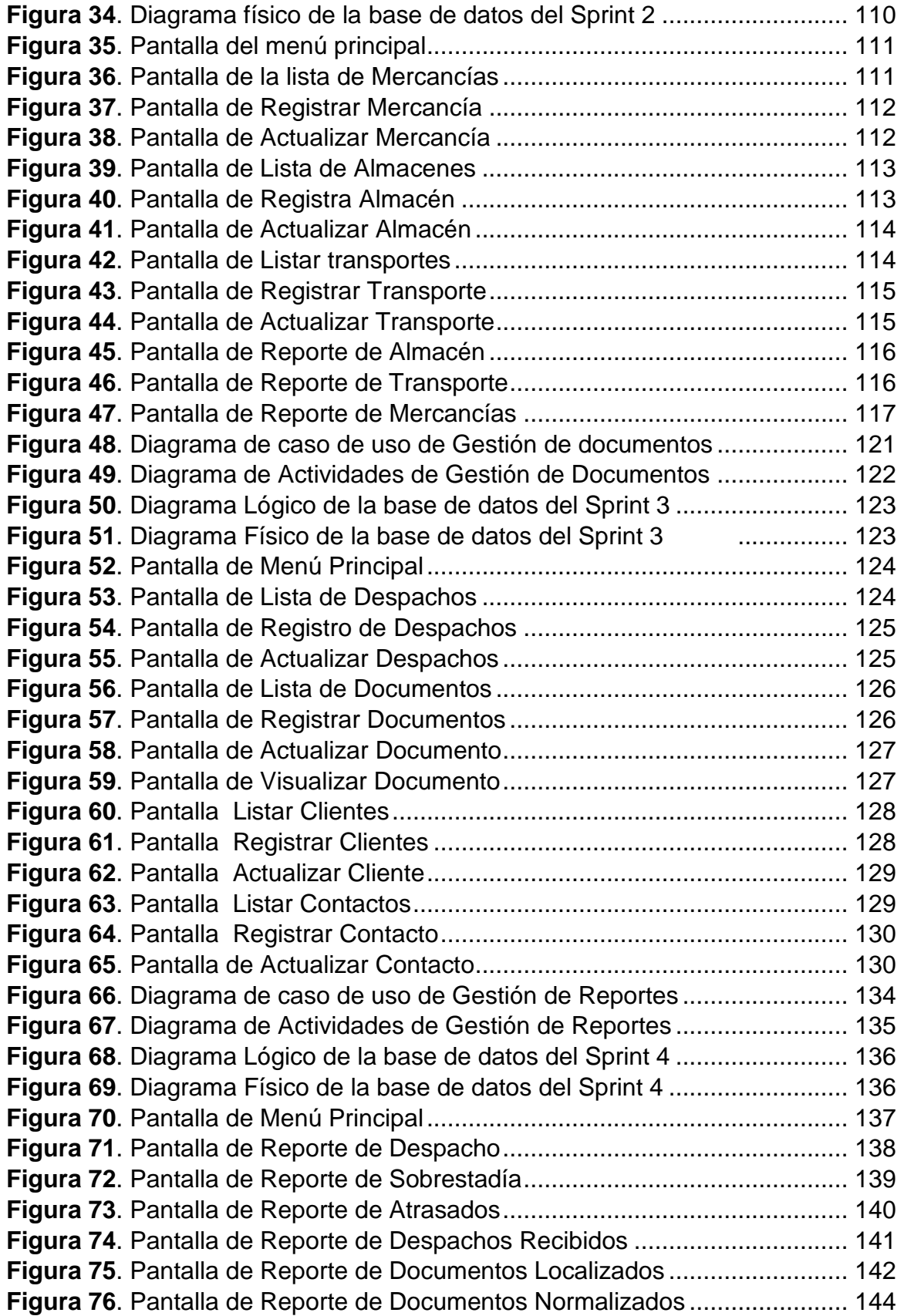

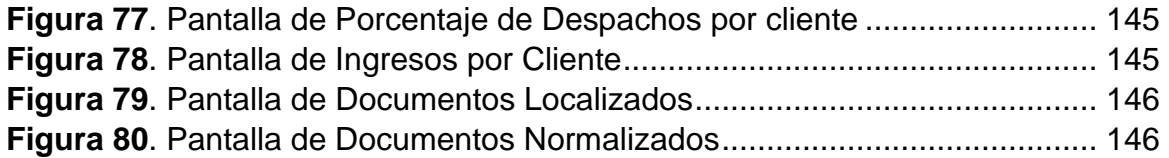

## **ÍNDICE DE TABLAS**

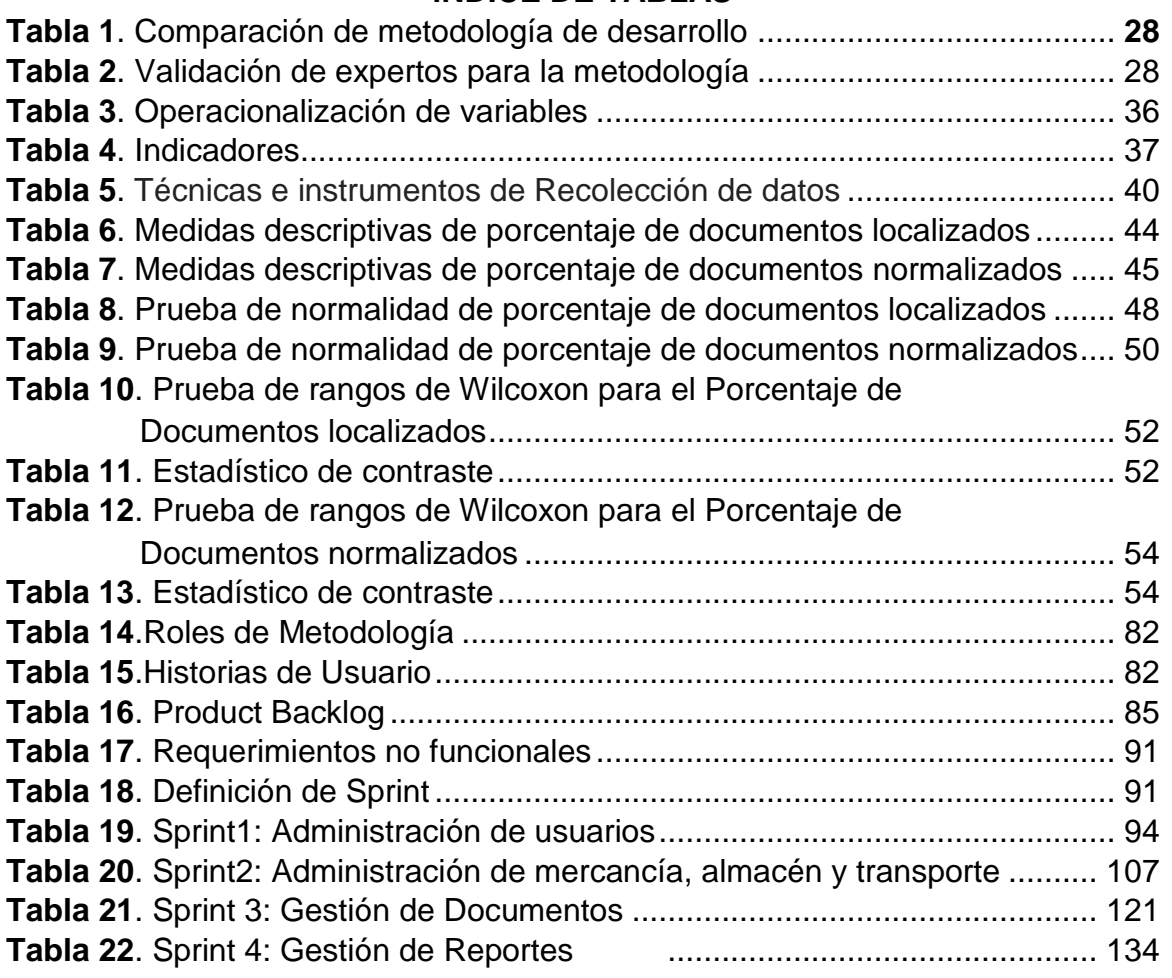

### **ANEXOS**

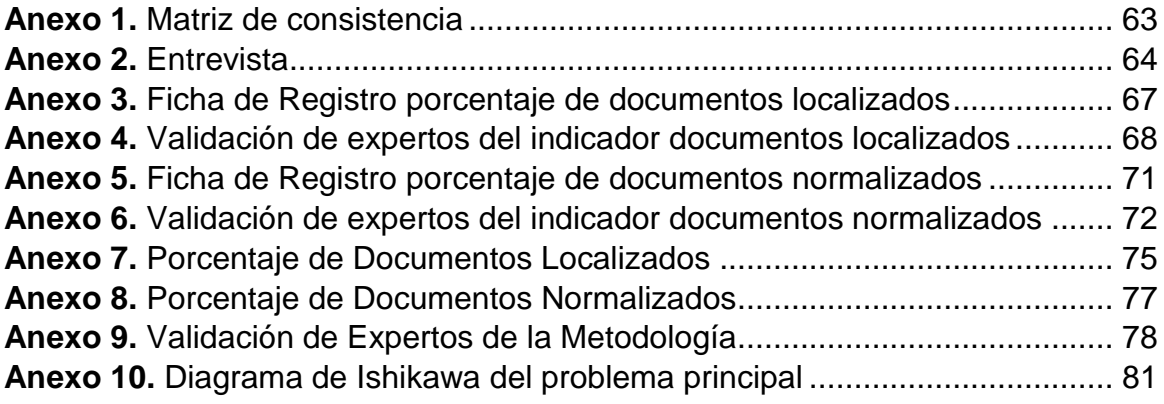

## **I. Introducción**

La empresa Héctor Gonzales Sandi Agencia Afianzada de Aduana S.A. se mantiene vigente como operador especializado desde 1967, pertenece al rubro de exportación e importación de mercancía enfocada al comercio exterior.

El objetivo principal de la empresa Héctor Gonzales Sandi Agencia Afianzada de Aduana S.A., es ser el aliado estratégico que necesita el empresario dedicado al comercio exterior y aduanas. Además de ser la respuesta más adecuada para sus clientes, que bajo contrato de mandato, encomiendan que se les represente ante las autoridades aduaneras a nivel nacional.

La empresa Héctor Gonzales Sandi Agencia Afianzada de Aduana S.A. para que pueda cumplir con sus objetivo trazados, funciones, brinda servicios a su cartera de clientes tales como exportación e importación de mercancías, transporte de la mercancía hasta su destino, realizar todos los trámites necesarios con la Sunat y aduanas, además necesita administrar toda los datos e información apoyados por la gestión documental.

Actualmente, el proceso aduanero está encargado por el jefe de operaciones, sectorista, encargado de archivos, esta actividad es la que genera y elabora la documentación correspondiente, como despacho aduaneros, declaraciones juradas, guías aéreas, facturas, carta poder, etc., que se tienen que almacenar en un área de archivos.

Esto está provocando problemas que se ven en la organización, clasificación de la documentación, a causa de no tener orden, de no contar con procedimientos. Estos documentos no están clasificados por año, ni por tipo de aduana, ni por carácter de urgencia para su regularización correspondiente. Por eso es de suma importancia para la empresa, tener un buen control, clasificación y organización de toda la documentación generada.

La presente investigación se divide en los siguientes capítulos:

En el capítulo I se explicara la problemática, las causas y el motivo de la investigación, los antecedentes, en el marco teórico se definirá las 2 variables y conceptos relacionados al tema, justificación del estudio, objetivos y la hipótesis para el desarrollo de esta. En el capítulo II se explicara el diseño de investigación, el estudio de las variables, la población y muestra a utilizar, las técnicas e instrumentos a utilizar para los indicadores. En el capítulo III se detallara los recursos y presupuesto a utilizar y los resultados obtenidos.

12

#### **1.1 Realidad Problemática**

"En enero del 2015 las exportaciones alcanzaron los US\$ 2 679 millones, monto que representó una caída de 12,6% con respecto a similar mes del 2014. Este resultado está asociado, principalmente, al descenso en 17% de las exportaciones tradicionales (US\$ 1 778 millones). Asimismo, se observó una disminución de 3% en las exportaciones no tradicionales (US\$ 901 millones)." 1

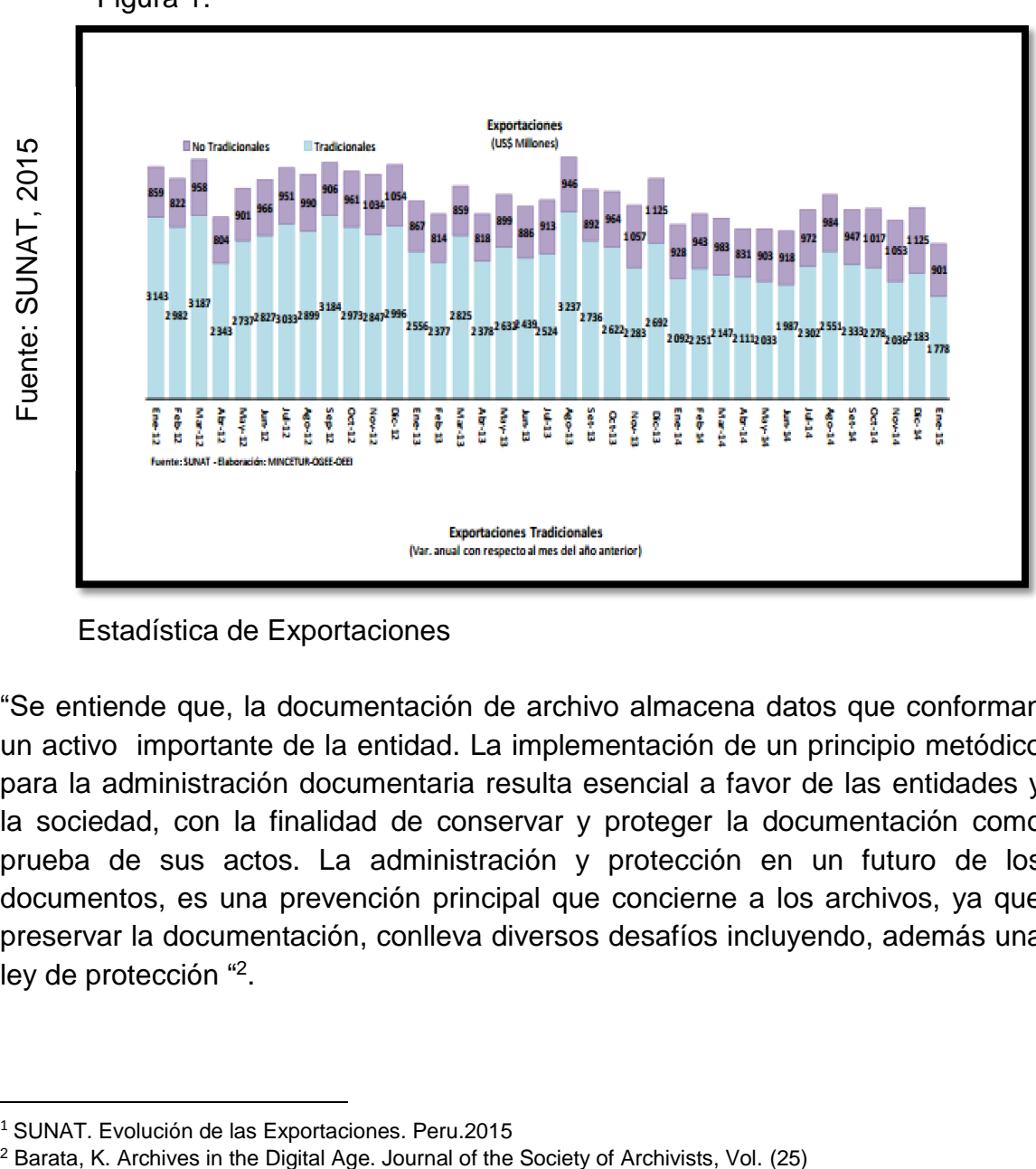

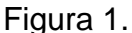

Estadística de Exportaciones

"Se entiende que, la documentación de archivo almacena datos que conforman un activo importante de la entidad. La implementación de un principio metódico para la administración documentaria resulta esencial a favor de las entidades y la sociedad, con la finalidad de conservar y proteger la documentación como prueba de sus actos. La administración y protección en un futuro de los documentos, es una prevención principal que concierne a los archivos, ya que preservar la documentación, conlleva diversos desafíos incluyendo, además una ley de protección "2.

**.** 

<sup>1</sup> SUNAT. Evolución de las Exportaciones. Peru.2015

La presente investigación se realiza en la empresa Héctor Gonzales Sandi ubicada en Esquina Elmer Faucett y T Valle Nro. 220a Centro Aéreo Comercial (Frente al Aeropuerto Jorge Chávez) perteneciente a la provincia constitucional del Callao; ofrece servicio de gestión de importación, exportación y comercio exterior, sus objetivos: ser el socio estratégico que necesita el empresario dedicado al comercio exterior y aduanas, vela que se cumplan las normas legales existentes y que las mercancías lleguen a su destino tan pronto como el cliente lo requiera. Se avalan en su sistema de gestión de calidad (ISO-9001:2008), que se centra en todos los elementos de administración de calidad con los que la empresa debe contar para tener un sistema efectivo que le permita administrar y mejorar la calidad de sus productos o servicios.

Diariamente se generan gran cantidad de documentos de todo tipo y de mucha importancia, dentro de la documentación que se maneja se encuentra órdenes, despachos, facturas, guías, carta poder, declaración jurada, vales, etc. que están almacenados en el área de archivos o en otra aérea de la empresa lo que dificulta la buena gestión y el trabajo correspondiente.

Actualmente en la empresa Héctor Gonzales Sandi los documentos son emitidos pero no se lleva un registro en un sistema informático de gestión documental que permita almacenar y registrar de forma adecuada los documentos y realizar la administración ágil y efectiva de la información a los usuarios que la necesitan.

En la entrevista realizada al Sr. Max Huamani de la cruz, sectorista de la empresa Héctor Gonzales Sandi. (Ver anexo 02), indica que la empresa al pertenecer al sector aduanero, el manejo de la información es muy importante para realizar sus funciones, la cual es administrada por el jefe de operaciones, sectorista y el encargado de archivos. Las tareas que se realizan es la creación del despacho, la clasificación según características de la aduana, colocar en un espacio adecuado y ordenar los documentos. Los problemas ocurren porque cada cierto tiempo se tiene que presentar documentos a la aduanas y a los clientes para poder entregar y detallar las características de la mercancía; lo cual genera que la gestión de los documentos actualmente presente muchos inconvenientes ya que no se tiene un archivo controlado de todo los documentos requeridos, en consecuencia genera que se pierda y se entregue equivocadamente algún documento requerido. El seguimiento de cualquier archivo puede demorar y puede ser complicado ya que existe demasiada documentación almacenada originando pérdida de tiempo, asimismo de no tener ninguna forma de respaldar o brindar seguridad a los mismos. Además la falta de control y responsabilidad del encargado de archivos, origina una deficiente

gestión de todos los documentos, además de no llevar un registro en un sistema informático.

Los requerimientos enviados al área de archivos inicia cuando el jefe de operaciones realiza el control de cada despacho numerado, el jefe de operaciones emite la orden al sectorista para que revise la fecha de vencimiento de sus despachos, es aquí cuando se necesita de toda la documentación de la orden requerida, y la única forma en esta ocasión es que el encargado de archivos realice la búsqueda entre todos los documentos y ordenes de otros clientes. Si la documentación no estuviera completa o no se encontrara generaría retrasos en las regularizaciones correspondientes y se tendría que realizar el pago de multas, además que los clientes no estarían satisfechos con la administración de sus mercancías.

Además en la entrevista, se explicó que cada vez que se pedía cierta cantidad de documentos no es entregaban todos los documentos pedidos. Para verificar lo explicado se realizó el registro durante un mes de la cantidad de documentos pedidos, documentos atendidos y los documentos que faltan entregar que se muestra en la **figura 2**. Aquí se puede observar la cantidad de documentos pedidos (azul), la cantidad de documentos atendidos (anaranjado) y la cantidad de documentos que no se entregaron (plomo).

Del siguiente gráfico, se puede observar que era cierto lo explicado por el sectorista, había varios documentos que no fueron localizados, lo que originaba ciertos retrasos en regularizaciones de despachos aduaneros, pérdida de tiempo en la búsqueda y demora en la entrega de la mercancía a los clientes.

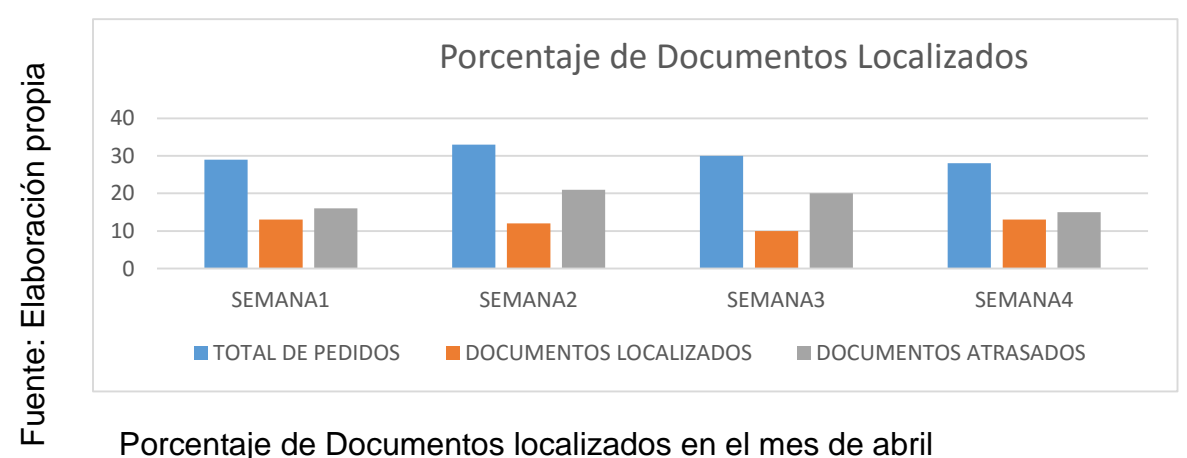

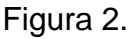

Además en la entrevista, se encontró que existían documentos que no eran clasificados según su tipología (Dua, factura, carta poder, Bl, declaración jurada). Para verificar lo explicado se realizó el registro durante un mes de la cantidad de documentos generados, documentos normalizados y los documentos que faltan normalizar que se muestra en la **figura 3**. Aquí se puede observar la cantidad de documentos generados (azul), la cantidad de documentos normalizados (anaranjado) y la cantidad de documentos que no se normalizaron (plomo).

Del siguiente gráfico, se puede observar que era cierto lo explicado por el sectorista y archivador, existía varios documentos que no fueron normalizados, lo que originaba desorden documental, equivocación al momento de anexar documentos a su respectivo despacho y pérdida de tiempo en la búsqueda y.

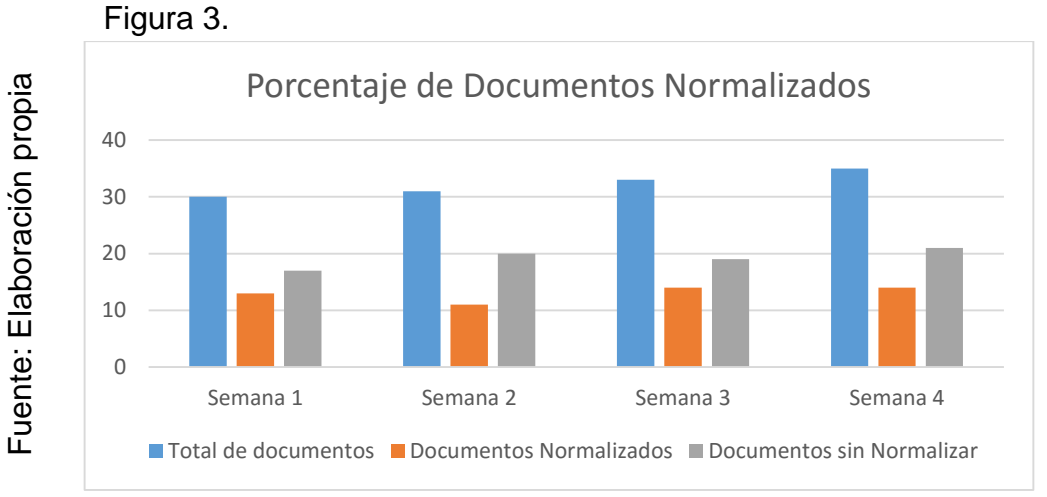

Porcentaje de Documentos Normalizados en abril

## **1.2 Trabajos previos**

En el año 2013, Font Aranda Odalys realizo la investigación titulada "Implementación de un Sistema de Gestión Documental en la Universidad Central "Marta Abreu" de las villas, cuba: Facultad de ciencias de la información y de la educación. "Se plantearon problemas como, la falta de normas internas, el desconocimiento de la actividad de la gestión documental en toda la universidad, falta de control de aquellos documentos que no son expedientes de los docentes, la falta de un Archivo central donde se pueda almacenar y conservar en buen estado los documentos. Las soluciones que se plantearon fueron, digitalizar los archivos, capacitar al personal e implementar normas para el tratamiento archivístico de los documentos. El objetivo general de esta investigación fue, elaborar un Sistema de Gestión Documental en la Facultad de Ciencias de la información y de la Educación de la UCLV, con el fin de alcanzar el máximo grado de normalización de los documentos. El tipo de investigación puede ser clasificada como Aplicada, ya que la misma, a partir de los postulados

teóricos, intenta solucionar los problemas detectados, sentando las bases para la aplicación inmediata de los resultados obtenidos y modificar así la realidad descrita. Además de tener un alcance descriptivo, se describen las técnicas que se deben utilizar para el diagnóstico de un Sistema de Gestión documental, a través de determinados indicadores. Esta investigación tuvo como población a las unidades organizativas de la UCLV de la Facultad de Ciencias de la Información y de la Educacional; la muestra de esta investigación fue de 88 personas. Las conclusiones en esta investigación fueron que, de acuerdo a los resultados del análisis realizado, un 67% de los trabajadores afirma que necesita consultar documentos anteriores, lo que se puede entender es que los documentos históricos son importantes para la organización, por eso se necesita que estén seguros y a la disponibilidad de los trabajadores. Además con el sistema de gestión documental se va asegurar la conservación de los documentos, las evidencias, se tendrá un servicio más eficiente, el control y la organización de los documentos permitirá la mejora continua de la institución.

 $\checkmark$  De esta investigación, me avudara a obtener la información de la realidad problemática en la cual explicaba las causas como la falta de normas, falta de control y la capacitación al personal encargado, además de especificar la forma en que ayudara la implantación del sistema, que mejorara y agilizara el proceso de la gestión de documentos.

En el año 2010, Campillo Torres Irima realizo la investigación titulada "Sistema de Gestión Integral de documentos de archivo para empresas de construcción del territorio de Camagüey". En la presente investigación se plantearon problemas como, la acumulación de documentos (documentos duplicados), falta de capacitación de personal, instalaciones físicas incorrectas para archivar los documentos, falta de normas en la empresa para trabajar los documentos. El objetivo general de esta investigación es "desarrollar las principales herramientas de diseño e implementación de un sistema de Gestión de Documentación de Archivos, para el grupo empresarial de la construcción Camagüey", que permita las mejoras imprescindibles para una mayor administración y control de la documentación, ya que las organizaciones necesitan acceder y consultar de forma frecuente a información archivada. Además se planteó desarrollar la elaboración e implementación del sistema de gestión integral de documentos bajo la norma ISO 15489-2:2006 y determinar la metodología y herramientas a utilizar para implementar el sistema de gestión de documentos de archivo.

El tipo de investigación es aplicada, ya que se propone una implementación del sistema de Gestión integral para la mejora en el control de los documentos, además de utilizar estudios cuantitativos y cualitativos. Esta investigación tuvo como población a 8 empresas del grupo empresarial de construcción que

conforma un total de 1662 trabajadores, la muestra de esta investigación fue de 122 trabajadores. Las conclusiones de esta investigación, de acuerdo a los resultados, un 90% de los encuestados respondieron que no conocen las normas para el periodo de conservación de los documentos de la empresa, por ende se entiende que no se estaba aplicando normas y directivas para la gestión de documentos. En la encuesta final se dio a conocer el desempeño del sistema, indicando así que ayuda para elevar los índices de eficiencia en la empresa y la labor que se realiza.

 $\checkmark$  Esta investigación me permitirá obtener información de mi variable dependiente, la cual utilize en mi marco teórico. Contiene varias definiciones de autores los cuales explican la importancia de llevar a cabo la gestión documental en una organización.

En el año 2012, Pacheco Valdez, Michaela realizo la investigación titulada "impacto de un sistema informático en la gestión documental de la empresa Premier Motors s.a", desarrollada en la Universidad Cesar Vallejo, en Lima-Perú. El problema de esta investigación es que al generar los documentos tienen un recorrido antes de llegar a su destino final y ser almacenados, es aquí donde existe deficiencia en el manejo de tiempo y uso de recursos en el proceso de gestión documental, ya que el registro, almacenamiento, distribución y búsqueda se efectúan de forma manual, lo que genera que la búsqueda de los documentos genere la pérdida de tiempo de 10 a 60 minutos. Además se observa que los documentos son: facturas, boletas, cartas, recibos, memorándum, dúas, documentos legales, etc. Toda esta documentación no está siendo almacenada en archivos, lo que genera un porcentaje de documentos no son encontrados cuando se solicitan, la cantidad de documentos pedidos diariamente son entre 2 a 8. El objetivo principal fue determinar el impacto de un sistema informático en la gestión documental de la empresa Premier Motors S.A. Por eso se planteó implementar un sistema de gestión documental, que automatice y mejore el proceso de la información desde su creación hasta su almacenamiento. El tipo de investigación fue Experimental, ya que se manipulo las variables con el objetivo de observar el comportamiento de la misma y sus cambios en el tiempo. El diseño es Cuasi Experimental, ya que se tomara la comparación de dos tipos de resultados, se evaluara cuando no se utiliza el sistema informático y el mismo cuando se utilize el sistema informático. La población fue de 987 documentos y la muestra fue de 278 documentos. Para lo cual se concluyó que el porcentaje de documentos localizados en la empresa Premier Motor s.a, antes de utilizar el sistema informático es de 81% de un total de 139 documentos y cuando se implementó el sistema informático aumento a 97 %, lo que significa que produjo el aumento de un 19.47%.

 $\checkmark$  De la presente investigación, se tomara como aporte la investigación para realizar la discusión sobre la influencia que genera la implementación del sistema informático en cuanto al indicador porcentaje de documentos localizados en el proceso de gestión documental.

En el año 2012, Cevallos Vallejo Alexandra realizo la investigación titulada "Implementación y Personalización del sistema de gestión documental Orfeo, para la optimización en los procesos de gestión de tramites institucionales de la escuela superior Politécnica Ecológica Amazónica" (tesis para optar el grado de Ingeniero en Sistemas Computacionales) de la Universidad Técnica del Norte de Ecuador. En la presente investigación de planteo problemas como, en la ESPEA el control de los tramites actualmente presenta muchos inconvenientes ya que existe información duplicada, no se cuenta con un área de archivos organizada de la documentación generada lo cual provoca la pérdida y confusión. La búsqueda de información demora mucho tiempo y es complicada entre tanta documentación ocasionando desperdicio de tiempo y recursos, además que no disponen de ningún tipo de seguridad para el respaldo de toda la información. El objetivo general de esta investigación fue, optimizar los procesos de gestión de trámites institucionales de la Escuela Politécnica Ecológica Amazónica, mediante la implementación y personalización del sistema de gestión documental ORFEO. Los objetivos específicos fueron agilizar y optimizar el tiempo de búsqueda y mejorar la atención. El tipo de investigación es aplicada–experimental ya que se implementara el sistema de gestión documental ORFEO, además es cuantitativa, ya que se utiliza procedimientos estandarizados de pregunta para medir las características de la realidad documental de la empresa permitiendo la acumulación de datos que con una adecuada evolución darán como resultado un diagnóstico adecuado a su situación actual. Esta investigación tuvo un tamaño poblacional de 20 personas que son funcionarios responsables del manejo de archivos en la ESPEA, en términos de factibilidad de esta muestra el universo poblacional del 100%. Las conclusiones en esta investigación fueron que, de acuerdo con los resultados, la totalidad (100%) de las autoridades de la ESPEA expresan que no existe reglamento de archivo lo que hace más complicado al momento de buscar un documento. La implementación de la distribución de documentos digitales de impresos mejoraría mucho los procesos en la ESPEA y de esta manera ayudaremos al ecosistema al no desperdiciar los recursos materiales.

 $\checkmark$  Esta investigación me permitirá obtener la justificación tecnológica. Lo que se propone con la implementación del sistema de gestión documental, es automatizar los procesos que se debe seguir en cada tramite, además que considera el desarrollo de esta herramienta es una solución eficiente para el manejo de la gestión documental.

En el año 2011, Rosanara Pacheco Urbaneto realizo la investigación titulada "A Recuperacao da Informacao dos arquivos municipais no normalizado contexto", desarrollada en la Universidad de Salamanca de Brasil. El problema encontrado es que se genera el proceso de recuperación de los archivos municipales del estado del rio Grande del sur de Brasil en donde no existe disposición de instrumentos que estén normalizados que apoyen a un servicio eficiente y de calidad en la administración de la documentación. Los objetivos de esta investigación son: analizar la importancia de la calidad del servicio y si el archivo contribuye con las necesidades de la información documental, a la vez describir, explicar y analizar la gestión de documentos en los municipios y su práctica en la recuperación de documentos para evaluar la necesidad de crear instrumentos estandarizados y normalizados, así como su capacidad para realizar frente a su implementación. La Metodología aplicada fue descriptiva basado en información cualitativa, cuantitativa y analíticos. La población fueron todos los tipo de documentos que existen en los municipales del Estado del Rio Grande del sur de Brasil y la muestra fue de 6 temas. Las conclusiones indican que no había conocimiento sobre la normalización de la documentación, pero al aplicar la normalización se pudo mejorar según los resultados de la investigación que se obtuvo un aumento del 8.7% en el porcentaje de documentos encontrados y recuperados.

 $\checkmark$  La investigación me permitirá, aportar el tipo de muestro que utilizo, el muestreo aleatorio simple porque toda la población tiene la posibilidad de ser elegido.

En el año 2012, Lia Filipa Oliveira Vieira Fernandes realizo la investigación titulada "Sistemas de gestão documental e workflow no contexto da gestão da qualidade" desarrollada en la Universidad de Porto, Portugal.

El planteamiento de problema que sostuvo fue, que los Sistemas de gestión documental ofrecen la posibilidad de administrar y gestionar la documentación, evitando pérdida de tiempo y facilitando seguridad, además del envió de documentos sin moverlos de su lugar de almacenamiento de esta manera se evita perdidas. En la empresa iPortalMais se encontró desorden y falta de clasificación de documentos, grandes cantidades de documentos producidos y no trabajaba apoyados de normas o estándares para administrar su documentación. Se necesitaba implementar un sistema informático para gestionar la documentación apoyada de un sistema de calidad, para mejorar su control y ciclo de vida.

La ventaja más importante al implementar el sistema de gestión de documentos es la desmaterialización de los documentos, ahorrando espacio físico y reduciendo los gastos de materiales de soporte. El objetivo de este proyecto fue determinar y evaluar si el sistema de gestión documental puede sostener e

integrar sistemas de gestión de calidad. Además se tuvo como otro objetivo unir herramientas workflow a un sistema de gestión documental.

Se concluyó que la integración del workflow en la gestión documental, ayuda a sistematizar los procesos, obteniendo como resultados menos trabajo, menos errores y aumento de la velocidad del proceso documentario.

### **1.3 Teorías relacionadas al tema**

#### **A. Sistema Informático**

Se sostiene que, "un sistema informático. Puede ser definido como un sistema de información que basa la parte fundamental de su procesamiento, en el empleo de la [computación,](http://www.ecured.cu/Computaci%C3%B3n) como cualquier [sistema,](http://www.ecured.cu/Sistema) es un conjunto de funciones interrelacionadas, [hardware,](http://www.ecured.cu/Hardware) [software](http://www.ecured.cu/Software) y de [Recurso Humano.](http://www.ecured.cu/index.php?title=Recurso_Humano&action=edit&redlink=1) Un sistema informático normal emplea un sistema que usa dispositivos que se usan para programar y almacenar programas y datos. Si además de la [información,](http://www.ecured.cu/Informaci%C3%B3n) es capaz de almacenar y difundir los conocimientos que se generan sobre cierta temática, tanto dentro, como en el entorno de la entidad, entonces está en presencia de un [sistema de gestión de información y conocimientos.](http://www.ecured.cu/index.php?title=Sistema_de_gesti%C3%B3n_de_informaci%C3%B3n_y_conocimientos&action=edit&redlink=1) Como utilizador final emplea esa información en dos actividades fundamentales: la toma de decisiones y el control". <sup>3</sup>

"Un sistema informático es un conjunto de elementos que están relacionados entre sí en el que se realizan tareas relacionadas con el tratamiento automático de la información. Según esta definición, el hardware y el software forman parte de un sistema informático, además se puede incluir el elemento recurso humano ya que en muchas ocasiones las personas también participan en el sistema". <sup>4</sup>

De la misma forma, se define al sistema informático como un conjunto de partes que funcionan relacionándose entre sí para conseguir un objetivo preciso. El concepto de sistema informático más simple seria el formado por un equipo con su usuario y el manual de instrucciones. No obstante, un SI puede crecer

<sup>1</sup> <sup>3</sup> Encinosa, Lázaro Jesús Blanco. *Sistemas de Información* Para El Economista Y El Contador. Cuba: Editorial Academia Española, 2012. ISBN-13: 978-3659028519.

<sup>4</sup> Encinosa, Lázaro Jesús Blanco. *Sistemas de Información* Para El Economista Y El Contador. Cuba: Editorial Academia Española, 2012. ISBN-13: 978-3659028519.

indefinidamente e incluso abarcar o interactuar con otros sistemas informáticos."<sup>5</sup>

En conclusión se puede entender como sistema informático como un conjunto de partes [\(hardware,](http://www.ecured.cu/Hardware) [software](http://www.ecured.cu/Software) y [Recurso Humano\)](http://www.ecured.cu/index.php?title=Recurso_Humano&action=edit&redlink=1) que tienen que trabajar en coordinación para cumplir sus objetivos como almacenar y procesar la información.

## **a) Partes de un sistema Informático**

Las partes de un sistema informático son: 6

- Hardware: está formado por los dispositivos electrónicos y mecánicos que realizan los cálculos y el manejo de la información.
- Software: se trata de las aplicaciones y los datos que explotan los recursos hardware.
- Personal: está compuesto tanto por los usuarios que interactúan con los equipos como por aquellos que desarrollan el software para que esa
- Información descriptiva: es la interacción sea posible conjunto de manuales, formularios o cualquier soporte que dé instrucciones sobre el uso del sistema.

## **b) Categorización de un sistema informático**

Según<sup>7</sup>, Los sistemas informáticos se pueden categorizar en 6, la categorización es la siguiente:

- Sistema para el proceso de transacciones (TPS): Sistemas computarizados que efectúan y registran las transacciones diarias rutinarias, necesarias para la marcha del negocio; estos sistemas sirven al nivel operático de la organización.
- Sistema de automatización de oficinas (OAS): Diseñado para aumentar la productividad de los trabajadores en la oficina, apoyando las actividades de coordinación, organización y comunicación.
- Sistema de información gerencial (MIS): SI en el nivel de administración de una organización que sirve a las funciones de planificación, control y toma de decisiones, proporcionando informes rutinarios resumidos y excepciones.

 $\overline{\phantom{a}}$ <sup>5</sup> Encinosa, Lázaro Jesús Blanco. *Sistemas de Información* Para El Economista Y El Contador. Cuba: Editorial Academia Española, 2012. ISBN-13: 978-3659028519.

<sup>6</sup> Encinosa, Lázaro Jesús Blanco. *Sistemas de Información* Para El Economista Y El Contador. Cuba: Editorial Academia Española, 2012. ISBN-13: 978-3659028519.

<sup>7</sup> Encinosa, Lázaro Jesús Blanco. *Sistemas de Información* Para El Economista Y El Contador. Cuba: Editorial Academia Española, 2012. ISBN-13: 978-3659028519.

- Sistema de apoyo a decisiones (DSS): SI en el nivel de administración de una organización que combina datos y modelos analíticos avanzados o herramientas de análisis de datos, para apoyar la toma de decisiones semiestructurada y no estructurada.
- Sistema de trabajo de conocimiento (KWS): Sistema de información que ayuda a los trabajadores de conocimientos en la creación e integración de nuevos conocimientos en la organización.
- Sistema de soporte a ejecutivos (ESS): Sistemas de información en el nivel estratégico de una organización, diseñado para apoyar la toma de decisiones no estructuradas, mediante grafos y comunicaciones avanzados.

## **c) Objetivos de un sistema informático**

Los objetivos de un sistema informático, son: 8

- Aislar el objeto de la aplicación: la finalidad es proporcionar la información necesaria es el lugar y en el momento en que debe ser utilizada.
- Sistematizar la acción de los medios: cada material realiza siempre las funciones de servidumbre en las mismas condiciones y, por lo tanto, debe ser objeto de estudio.
- Preparar la evolución: todo sistema es evolutivo y el sistema informático tanto si no más, que los otros.
- Permitir la automatización óptima: todas las funciones del sistema informático deben ser definidas bajo la forma de tratamiento.

### **B. Gestión documental**

- Se considera que la gestión documental **"**es un proceso administrativo que permite analizar y controlar sistemáticamente, a lo largo de su ciclo de vida, la información registrada que se crea, recibe, mantiene o utiliza una organización en correspondencia con su misión, objetivos y operaciones**".** <sup>9</sup>
- Se argumenta que **"**es la parte del sistema de información de la empresa, desarrollada con el propósito de almacenar y recuperar documentos, que debe estar diseñada para coordinar y controlar todas las aquellas funciones y actividades específicas que afecta la creación, recepción, almacenamiento,

<sup>1</sup> <sup>8</sup> Encinosa, Lázaro Jesús Blanco. *Sistemas de Información* Para El Economista Y El Contador. Cuba: Editorial Academia Española, 2012. ISBN-13: 978-3659028519.

<sup>9</sup> Encinosa, Lázaro Jesús Blanco. *Sistemas de Información* Para El Economista Y El Contador. Cuba: Editorial Academia Española, 2012. ISBN-13: 978-3659028519.

acceso y preservación de los documentos, salvaguardando sus características estructurales y garantizando su autenticidad y veracidad**".** <sup>10</sup>

- "Es un conjunto de normas, técnicas y practicas usadas para administrar el flujo de documentos de todo tipo en una organización, permite la recuperación de información desde ellos, determina el tiempo que los documentos deben guardarse, eliminar los que ya no sirven y asegurar la conservación indefinida de los más valiosos, aplicando principios de racionalización y economía".<sup>11</sup>
- Se define un programa de gestión documental "como el conjunto de instrucciones en las que se detallan las operaciones para el desarrollo de los procesos de la gestión documental al interior de cada entidad, tales como producción, recepción, distribución, trámite, organización, consulta, conservación y disposición final de los documentos". <sup>12</sup>

Se puede entender por Gestión documental como la administración de la información siguiendo un conjunto de

#### **a) Objetivos de la Gestión documental**

Los objetivos de la gestión documental, son: 13

- Simplificar los sistemas de creación de los documentos con el fin de evitar la producción masiva de documentos o la confección de documentos inútiles.
- Organizar técnicamente los documentos y facilitar la recuperación de la información
- Preservar los documentos utilizando el equipo y el mobiliario adecuado.
- Simplificar los procesos de la valoración documental.

### **b) Importancia de la gestión documental**

Se explica la trascendencia de la Gestión Documental: La gestión documental es considerable para los administradores como para los investigadores. <sup>14</sup>

**<sup>.</sup>** <sup>10</sup> Encinosa, Lázaro Jesús Blanco. *Sistemas de Información* Para El Economista Y El Contador. Cuba: Editorial Academia Española, 2012. ISBN-13: 978-3659028519.

<sup>&</sup>lt;sup>11</sup> Villavicencio, F. (2008). Gestion Documental.

<sup>12</sup> Encinosa, Lázaro Jesús Blanco. *Sistemas de Información* Para El Economista Y El Contador. Cuba: Editorial Academia Española, 2012. ISBN-13: 978-3659028519.

<sup>13</sup> Encinosa, Lázaro Jesús Blanco. *Sistemas de Información* Para El Economista Y El Contador. Cuba: Editorial Academia Española, 2012. ISBN-13: 978-3659028519.

- Administradores
- $\checkmark$  Acceder a información rápidamente.
- $\checkmark$  Tomar decisiones en el momento preciso.
- $\checkmark$  Evitar desperdicio de recursos humanos y materiales.
- $\checkmark$  Evitar la conservación desorganizada de los documentos.
- Investigadores
- $\checkmark$  Rescatar y conservar documentos con valor científico-cultural.
- $\checkmark$  Disminuir el volumen de los documentos por medio de la selección documental, permite que la recuperación de la información sea más ágil.

#### **c) Características de un documento**

 Existe un conjunto de características que debería poseer un documento de archivo, entre las características a las que se refiere son: <sup>15</sup>

- **1. Autenticidad**: Se refiere a la implantación y documentación de políticas y procedimientos en las organizaciones para el control de la creación, recepción, transmisión, mantenimiento y disposición de los documentos de manera que se asegure que los creadores de los mismos estén autorizados e identificados y que los documentos estén protegidos frente a cualquier adicción, supresión, modificación, utilización u ocultación no autorizadas.
	- **2. Fiabilidad:** se manifiesta cuando el contenido del documento puede ser considerado una representación completa y precisa de las operaciones, las actividades o los hechos de los que da testimonio y al que se puede recurrir en el curso de posteriores operaciones o actividades. Los documentos deberían ser creados en el momento, o poco después, en que tiene lugar la operación o actividad que reflejen, por individuos que dispongan de un conocimiento directo de los hechos o automáticamente por los instrumentos que se usen habitualmente para realizar las operaciones.
	- **3. Integridad:** las políticas y los procedimientos de gestión de documentos deberían especificar que adiciones o anotaciones pueden realizarse en un documento después de su creación, en qué circunstancias pueden autorizarse dichas adiciones o anotaciones y quien está autorizado para

1

<sup>14</sup> Encinosa, Lázaro Jesús Blanco. *Sistemas de Información* Para El Economista Y El Contador. Cuba: Editorial Academia Española, 2012. ISBN-13: 978-3659028519.

<sup>15</sup> Encinosa, Lázaro Jesús Blanco. *Sistemas de Información* Para El Economista Y El Contador. Cuba: Editorial Academia Española, 2012. ISBN-13: 978-3659028519.

llevarlas a acabo. Cualquier anotación, adición o supresión autorizada que se realice en un documento debería indicarse de forma explícita y dejar traza.

**4. Disponibilidad**: un documento disponible es aquel que puede ser localizado, recuperado, presentado e interpretado. Su presentación debería mostrar la actividad u operación que lo produjo. Las indicaciones sobre el contexto de los documentos deberían contener la información necesaria para la comprensión de las operaciones que los crearon y usaron. Debería ser posible identificar un documento en el contexto amplio de las actividades y las funciones de la organización. Se deberían mantener los vínculos existentes entre los documentos que reflejan una secuencia de actividades.

#### **d) Fases de la gestión documental**

Las fases de la gestión documental, son cuatro: 16

1. **Producción:** Tiene dos objetivos:

**Normalización**: Busca establecer normas de presentación y de tipología documental con la finalidad de evitar la pérdida de tiempo y eficacia en las etapas posteriores de la producción documental.

**Prevención**: Busca prevenir errores irreparables en cuanto a la producción de documentos inútiles o de documentos que por su modalidad de creación, contenido, difusión o recepción no responde a las necesidades de la institución y trata de evitar la producción de copias excesivas.

- **2. Organización, Utilización y conservación**: Busca el control y tramite de los documentos, además de la buena organización, en cuanto a la clasificación, ordenación y descripción.
- **3. Recuperación:** Esta etapa se da de forma manual, mecánica y selección.
- **4. Eliminación:** Para aplicar esta etapa se debe primero analizar la información, luego se selecciona dicho documento y finalmente se expurga o se elimina.

#### **Indicadores para la dimensión producción**

**.** 

<sup>16</sup> Alvarado, Mabel. *Administración de la información*. 1ª ed. Costa Rica: EUNED, 2001 175 PP. ISBN: 978- 9968-31-109-0

## **1. Porcentaje de documentos localizados en el proceso de gestión documental**

"Mide las materias demandadas disponibles, los datos para realizar esta medición son el número de materias localizadas y el número de materias buscadas en un periodo determinado"<sup>17</sup>.

#### **PL= (DL/DB)\*100**

#### **Donde:**

PL: Porcentaje de documentos localizados.

DL: Numero de documentos localizados.

DB: Numero de documentos buscados.

### **2. Porcentaje de documentos normalizados**

Este indicador permite la relación porcentual entre la variable "TD total de tipologías documentales producidas por la entidad y la variable DN total de tipologías documentales normalizadas en la entidad". <sup>18</sup>

### **PDN=DN/TD\*100**

### **Donde:**

**PDN**: Porcentaje de documentos normalizados **DN:** Total de tipologías documentales normalizados en la entidad **TD:** Total de tipologías documentales producidas por la entidad

### **C. Metodología de desarrollo del Sistema Informático para la Gestión Documental en la empresa Héctor Gonzales Sandi Agencia Afianzada de Aduanas S.A**

Se realizó una comparación entre RUP (Rational Unified Procces), y las metodologías agiles SCRUM y XP (Extreme Programming).

1

<sup>17</sup> Félix, Javier y Concepción. Indicadores.1999

<sup>18</sup> Alvarado, Mabel. *Administración de la información*. 1ª ed. Costa Rica: EUNED, 2001 175 PP. ISBN: 978- 9968-31-109-0

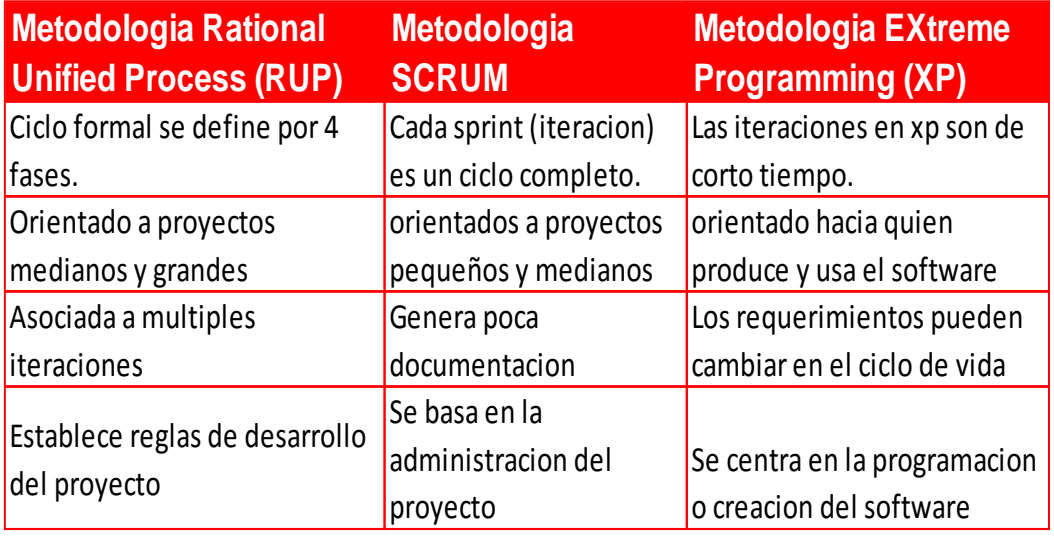

Tabla 1: Comparación de metodologías de desarrollo

Con respecto a las metodologías más relevantes de desarrollo de software, se realizó la validación de expertos, tal como se muestra en la siguiente tabla:

Tabla 2: Validación de expertos para la metodología

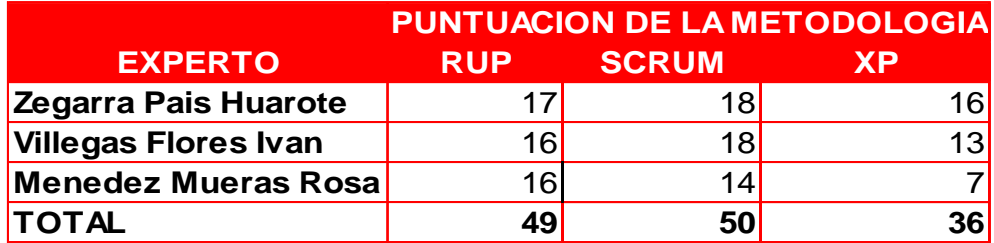

Fuente: Elaboración Propia

De acuerdo al presente proyecto de investigación y los resultados obtenidos en la validación de expertos, se concluye que la metodología para desarrollar el software es Scrum. (**Ver Anexo 09**)

### **Metodología Scrum**

Se define, "SCRUM como una metodología ágil de desarrollo de software, una manera de afrontar los proyectos de creación de aplicaciones de forma iterativa, rápida y eficaz. Se basa en trabajar con equipos pequeños multidisciplinares, formados por un número de personas que suele ir de dos a ocho. Se apuesta por el talento frente a la estimación de tiempos tradicional, que dicho sea de paso no es válida en desarrollo de software dado que los tiempos de desarrollo estimados por las vías tradicionales rara vez se cumplen durante la vida de un proyecto<sup>19</sup>.

En la metodología SCRUM intervienen 3 roles fundamentalmente: <sup>20</sup>

•Propietario del Producto (Product Owner): Es el cliente, el dueño de la aplicación que va construirse.

•Arquitecto SCRUM (SCRUM Master): Es la persona que guiará el proceso de desarrollo según los principios de la metodología. También puede ser a la vez miembro del SCRUM Team.

•Equipo SCRUM (SCRUM Team): Son las personas que forman el equipo que desarrollará el producto.

Según<sup>21</sup>, el ciclo de vida de un proyecto de desarrollo de software realizado bajo la metodología SCRUM se resume en la siguiente figura:

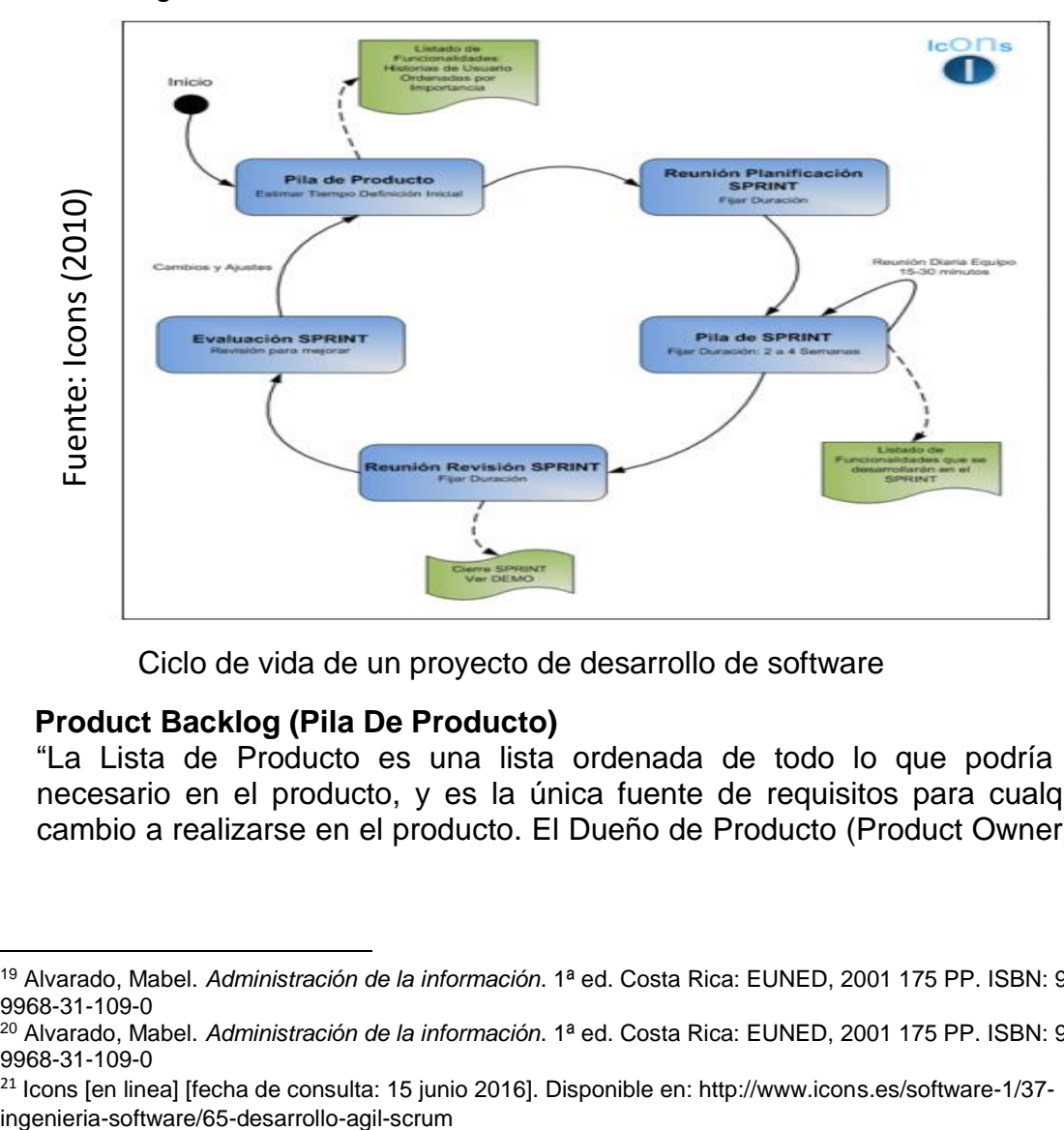

Figura 4:

Ciclo de vida de un proyecto de desarrollo de software

#### **Product Backlog (Pila De Producto)**

"La Lista de Producto es una lista ordenada de todo lo que podría ser necesario en el producto, y es la única fuente de requisitos para cualquier cambio a realizarse en el producto. El Dueño de Producto (Product Owner) es

<sup>1</sup> <sup>19</sup> Alvarado, Mabel. *Administración de la información*. 1ª ed. Costa Rica: EUNED, 2001 175 PP. ISBN: 978- 9968-31-109-0

<sup>20</sup> Alvarado, Mabel. *Administración de la información*. 1ª ed. Costa Rica: EUNED, 2001 175 PP. ISBN: 978- 9968-31-109-0

<sup>21</sup> Icons [en linea] [fecha de consulta: 15 junio 2016]. Disponible en: http://www.icons.es/software-1/37-

el responsable de la Lista de Producto, incluyendo su contenido, disponibilidad y ordenación". <sup>22</sup>,

#### **Sprint**

"El corazón de Scrum es el Sprint, es un bloque de tiempo (time-box) de un mes o menos durante el cual se crea un incremento de producto "Terminado", utilizable y potencialmente desplegable. Es más conveniente si la duración de los Sprint es consistente a lo largo del esfuerzo de desarrollo. Cada nuevo Sprint comienza inmediatamente después de la finalización del Sprint previo". 23

 Se llegó a la conclusión de escoger la metodología Scrum debido a que se basa en la gestión del proyecto, además de tener flexibilidad y adaptación con respecto a las necesidades de los clientes y los cambios que se pueda tener.

### **1.4 Formulación del problema**

#### **Problema Principal**

 ¿Cómo influye un sistema informático en la gestión documental de la empresa Héctor Gonzales Sandi Agencia Afianzada de Aduanas S.A?

#### **Problema Secundario**

- ¿Cómo influye un sistema informático en el Porcentaje de documentos localizados de la empresa Héctor Gonzales Sandi Agencia Afianzada de Aduanas S.A?
- ¿Cómo influye un sistema informático en el Porcentaje de documentos normalizados de la empresa Héctor Gonzales Sandi?

#### **1.5 Justificación del estudio**

 Actualmente el aporte de la tecnología a la gestión documental es muy beneficiosa, ayuda a que el análisis de la documentación y a que el proceso de información se más rápida y sea disponible a los usuarios.

 Además ahora se emplea normas y políticas para la gestión de la documentación con el objetivo de mejorar el proceso que se realiza con la información y mantener la seguridad de los mismos.

 Por eso las organizaciones buscan mejorar sus procesos para poder cumplir sus actividades diarias y brindar servicios de calidad. La empresa

1

<sup>&</sup>lt;sup>22</sup> Schwaber & Sutherland. La guía definitiva de Scrum: Las reglas del juego.2013

<sup>&</sup>lt;sup>23</sup>Schwaber & Sutherland. La guía definitiva de Scrum: Las reglas del juego.2013

Héctor Gonzales Sandi Agencia de Aduanas S.A, necesita estar de acorde a los avances tecnológicos y mejore así su proceso de la documentación para que pueda cumplir con sus objetivos trazados.

#### **1.5.1 Justificación tecnológica**

"Con el desarrollo de nuevas tecnologías aparecen las soluciones a muchos problemas de los usuarios de acuerdo a sus requerimientos y los del entorno en el que se desarrolla. Esta herramienta propone una solución eficiente para el manejo de la gestión documental en cualquier organización, al ser software libre es una alternativa con costos bajos a comparación de un software propietario y es adaptable a los requerimientos propios de cada entidad". <sup>24</sup>

El sistema informático para la gestión documental es importante para la empresa en el ámbito tecnológico, ya que automatizara, agilizara, mejora el control y orden de toda la documentación, además se administrara mejor la información en el sistema.

#### **1.5.2 Justificación económica**

"El disponer de un sistema de gestión de documentos reduce acertadamente los costos de la entidad, ya que se hace frente a problemas como es la duplicación innecesaria de los documentos, los costos de personal, el mantenimiento, el cuidado, el espacio de almacenamiento, los implementos de oficina (carpetas, sellos, papel, tintas, etc.) y la tecnología de registro y recuperación contribuyen al alto costo de la información". <sup>25</sup>

La implementación del sistema informático de gestión documental permitirá reducir costos, debido al ahorro de papel que se utiliza diariamente, además agilizara el tiempo de búsqueda de documentos en la empresa Héctor Gonzales Sandi, a la vez que ya no habrá pagos de multa de las regularizaciones de los despachos aduaneros que piden los Sectoristas.

"Un estudio indico que algunas empresas de servicios financieros puede gastar tanto como 0,5% de sus ingresos en la gestión de documentos, por ello los altos ejecutivos plantearon como estrategia la implementación de un sistema integrado de gestión documental y para ellos realizaron un análisis el cual revelo que en más de tres años los costos podrían reducirse de 150 millones a un tercio total"<sup>26</sup>.

<sup>26</sup> McKinsey & Company.Unlocking energy efficiency .2009

**.** 

<sup>24</sup> Cevallos, Alexandra. *Implementación y Personalización del sistema de gestión documental Orfeo, para la optimización de los procesos de gestión de trámites institucionales de la escuela superior PEA.2012* <sup>25</sup> Cevallos, Alexandra. *Implementación y Personalización del sistema de gestión documental Orfeo, para la optimización de los procesos de gestión de trámites institucionales de la escuela superior PEA.2012*

## **1.5.3 Justificación Institucional**

Debido a que todas las áreas generan gran cantidad de documentación, la implementación del sistema informático será para mejorar el proceso de gestión documental. Así la empresa Héctor Gonzales Sandi tendrá un mejor desenvolvimiento en este aspecto frente a sus competidores.

"Estos beneficios presuponen que en cada organización alguien debe poseer la responsabilidad y autoridad para administrar los documentos y estar adecuadamente preparado para hacerlo. El servicio de documentación de una empresa actúa como puente entre el mundo de la información y las necesidades de los usuarios de documentación de la empresa". <sup>27</sup>

Se sostiene que, "adicionalmente la no localización o recuperación oportuna de documentos probatorios en caso de litigio, o de cualquier necesidad propia de la organización, puede generar gastos insospechados o puede provocar la pérdida de imagen de la organización. Algunas informaciones no localizadas pueden no poder reconstruirse nunca más, lo que constituye una pérdida considerable para la organización". <sup>28</sup>

#### **1.5.4 Justificación operativa**

El sistema informático permitirá la agilización de la búsqueda de archivos y el trabajo fluido; además permitirá orden y control de cada documento, generando que el trabajo sea eficaz.

"La adecuada implementación de un sistema de Gestión Documental, reduce la pérdida generada por la traspapelación de documentos, lo cual permite ahorro en tiempo y dinero a la hora de buscar un dato específico siendo mucho más fácil, productiva y rápida la recuperación de la información evitando así el malestar causado al personal que labora en la institución y al estudiantado". 29

### **1.6 Hipótesis**

1

### **1.6.1 Hipótesis General**

Ha: El sistema informático mejorara la gestión documental de la empresa Héctor Gonzales Sandi Agencia Afianzada de Aduanas S.A.

### **1.6.2 Hipótesis Especificas**

<sup>27</sup> Campillo, Irima. *Sistema de Gestión Integral de documentos de archivo para empresas de construcción del territorio de Camagüey*

<sup>28</sup> Campillo, Irima. *Sistema de Gestión Integral de documentos de archivo para empresas de construcción del territorio de Camagüey*

<sup>29</sup> Campillo, Irima. *Sistema de Gestión Integral de documentos de archivo para empresas de construcción del territorio de Camagüey*

H1**:** El sistema aumentara el porcentaje de documentos localizados de la empresa Héctor Gonzales Sandi Agencia Afianzada de Aduanas S.A.

H2: El sistema aumentara el porcentaje de documentos normalizados de la empresa Héctor Gonzales Sandi Agencia Afianzada de Aduanas S.A.

## **1.7 Objetivos**

## **1.7.1 Objetivo general**

 Determinar la influencia de un sistema informático en la gestión documental de la empresa Héctor Gonzales Sandi Agencia Afianzada de Aduanas S.A.

## **1.7.2 Objetivo específicos**

- Determinar la influencia de un sistema informático en el porcentaje de documentos localizados de la empresa Héctor Gonzales Sandi Agencia Afianzada de Aduanas S.A
- Determinar la influencia de un sistema informático en el porcentaje de documentos normalizados de la empresa Héctor Gonzales Sandi Agencia Afianzada de Aduanas S.A.

#### **II. METODO**

#### **2.1 Diseño de Investigación**

En la presente investigación el diseño a seguir es el pre-experimental, ya que se pretender administrar la gestión documental para la empresa Héctor Gonzales Sandi agencia afianzada de aduanas s.a en la modalidad de preprueba y pos-prueba.

"El diseño pre-experimental, es el diseño más precario entre los diseños pre-experimentales, porque no reúne los criterios de validez interna, como es el control de variables externas, la presencia y la medición de entrada o pre-test". <sup>30</sup> Su representación diagramática es la siguiente:

$$
\text{GI} \rightarrow \text{X1} \rightarrow \text{O1}
$$

Diseños de medición de Pre-Test y Post-Test

- G1: Grupo experimental: Pre- Test
- X1: Variable Independiente Sistema Informático
- O1: Es la medición que se hace G1 luego de exponer

X1: Post-Test, es el nuevo modelo a desarrollar y con el cual se compara para corroborar si hubo algún resultado favorable.

#### **Método de investigación Tipo de Estudio**

La presente investigación es de tipo Aplicada – Experimental, porque se implementar un Sistema informático para la gestión documental, el cual ayudara a solucionar el problema que tiene la empresa Héctor Gonzales Sandi Agencia Afianzada de Aduanas S.A

"Los trabajos de indagación suelen clasificarse en aplicados, según su propósito de vinculación a la resolución de un problema practico y es en la investigación aplicada, donde los conocimientos a obtener son el insumo necesario para proceder a la acción". 31

**<sup>.</sup>** <sup>30</sup> Campillo, Irima. *Sistema de Gestión Integral de documentos de archivo para empresas de construcción del territorio de Camagüey*

<sup>31</sup> Campillo, Irima. *Sistema de Gestión Integral de documentos de archivo para empresas de construcción del territorio de Camagüey*

 Se define:" El diseño experimental es aquel según el cual el investigador manipula una variable experimental no comprobada, bajo condiciones estrictamente controladas. Su objetivo es describir de qué modo y porque causa se produce o puede producirse un fenómeno. Busca predecir el futuro, elaborar pronósticos que una vez confirmados, se convierten en leyes y generalizaciones tendentes a incrementar el cúmulo de conocimientos pedagógicos y el mejoramiento de la acción educativa". <sup>32</sup>

### **2.2 Variables, Operacionalización Definición conceptual**

#### **Variable Independiente (VI): Sistema informático**

Define el sistema informático como el conjunto de partes que funcionan relacionándose entre sí para conseguir un objetivo. La definición de sistema informático más sencilla seria el complemento de una computadora con su usuario y el manual de indicaciones. Pero, aun así puede seguir en desarrollo y además trabajar con otros sistemas informáticos. <sup>33</sup>

#### **Variable Dependiente (VD): Gestión documental**

Considera que la gestión documental **"**es un proceso administrativo que permite analizar y controlar sistemáticamente, a lo largo de su ciclo de vida, la información registrada que se crea, recibe, mantiene o utiliza una organización en correspondencia con su misión, objetivos y operaciones**".**<sup>34</sup>

#### **Definición Operacional**

**.** 

#### **Variable Independiente (VI): Sistema informático**

El sistema informático es el software que permite la administración de toda la documentación para la empresa Héctor Gonzales Sandi Agencia Afianzada de Aduanas S.A permitiendo tener un mejor control y búsqueda.

#### **Variable Dependiente (VD): Gestión documental**

Después que la información pase los distintos procesos en su ciclo de vida. Con el aumento de los documentos localizados y el aumento de los documentos normalizados, generara que se mejore la búsqueda y entrega de los documentos y la gestión de documentos con el cliente.

<sup>32</sup> Campillo, Irima. *Sistema de Gestión Integral de documentos de archivo para empresas de construcción del territorio de Camagüey*

<sup>33</sup> Campillo, Irima. *Sistema de Gestión Integral de documentos de archivo para empresas de construcción del territorio de Camagüey*

<sup>34</sup> Campillo, Irima. *Sistema de Gestión Integral de documentos de archivo para empresas de construcción del territorio de Camagüey*

## Tabla 3: Operacionalización de variables

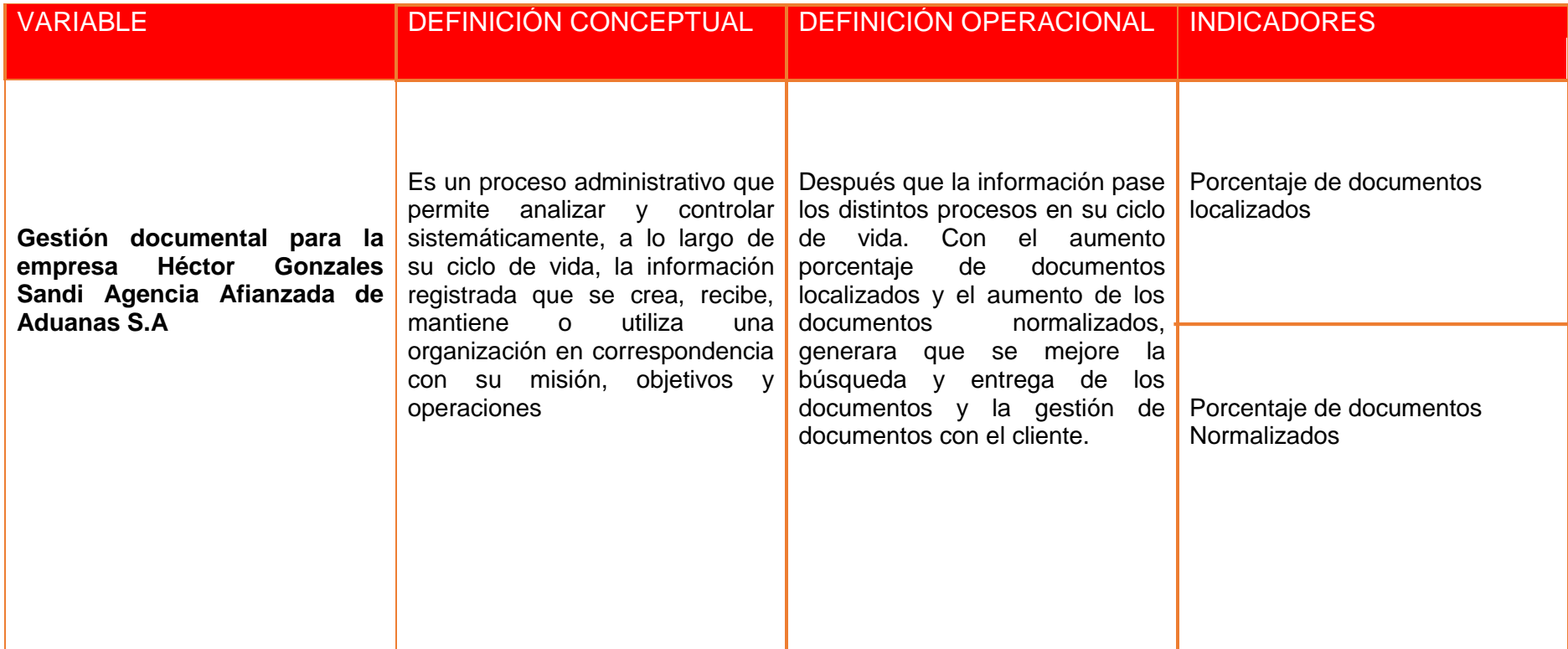

**Fuente:** Elaboración propia
## Tabla 4: Indicadores

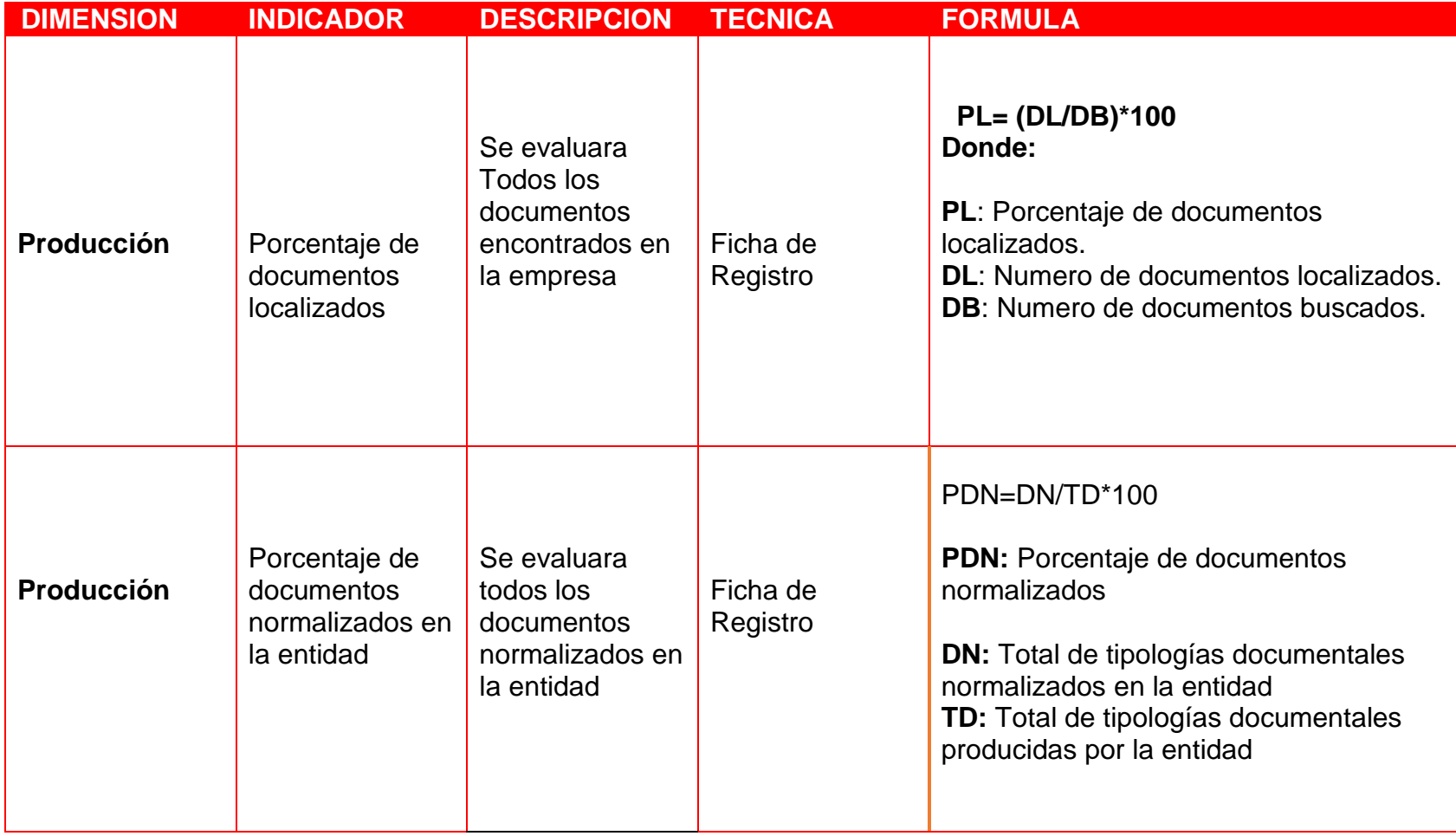

**Fuente:** Elaboración propia

#### **2.3 Población y Muestra**

La investigación desarrollada en la empresa Héctor Gonzales Sandi Agencia Afianzada de Aduanas S.A., al tener el proceso de gestión documental, el análisis va a ser la documentación ya que es la unidad fundamental en el proceso.

#### **Población**

"La población se define como la totalidad del fenómeno a estudiar donde las unidades de población posee una característica común la cual se estudia y da origen a los datos de la investigación". <sup>35</sup>

"Es el conjunto de todos los individuos (objetos, personas, eventos, etc.) en los que se desea estudiar el fenómeno. Éstos deben reunir las características de lo que es objeto de estudio". <sup>36</sup>

Para el indicador porcentaje de documentos localizados la población está conformada por 190 documentos y para el indicador porcentaje de documentos normalizados será la misma.

#### **Muestra**

"Es el grupo de individuos que se toma de la población, para estudiar un fenómeno estadístico". <sup>37</sup>

"Es una parte o subconjunto de una población normalmente seleccionada de tal modo que ponga de manifiesto las propiedades de la población. Su característica más importante es la representatividad, es decir, que sea una parte típica de la población en la o las características que son relevantes para la investigación". <sup>38</sup>

$$
n = \frac{N \cdot Z^2 \cdot p \cdot q}{d^2 \cdot (N-1) + Z^2 \cdot p \cdot q}
$$

#### **Donde:**

**.** 

**n=** Tamaño de la muestra

<sup>35</sup> Campillo, Irima. *Sistema de Gestión Integral de documentos de archivo para empresas de construcción del territorio de Camagüey*

<sup>36</sup> Campillo, Irima. *Sistema de Gestión Integral de documentos de archivo para empresas de construcción del territorio de Camagüey*

<sup>37</sup> Campillo, Irima. *Sistema de Gestión Integral de documentos de archivo para empresas de construcción del territorio de Camagüey*

<sup>38</sup> Campillo, Irima. *Sistema de Gestión Integral de documentos de archivo para empresas de construcción del territorio de Camagüey*

**N=** Total de la población (190 documentos)

**Z=** Nivel de confianza al 95%(1.96) elegido para la investigación

**p**= Proporción

**q**= 1-p (1-0.05=0.95)

**d**= precisión (en este caso se usa un 5%)

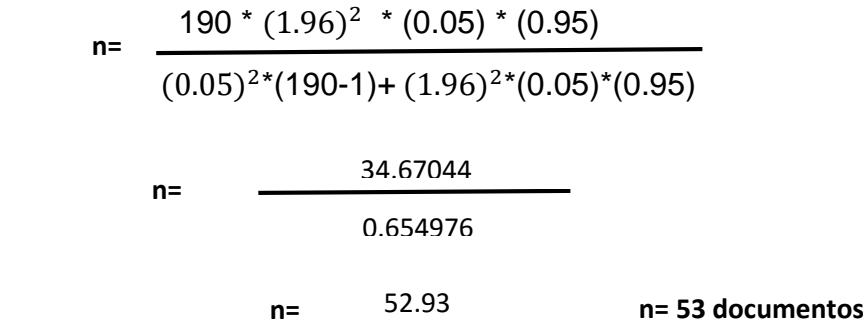

#### **Muestreo**

El muestreo "es la colección de elementos que procesan la información buscada por el investigador y sobre la cual se harán inferencias". 39

El muestreo que se utilizara en la investigación es de tipo aleatorio simple. El muestreo aleatorio simple, "Es la modalidad de muestreo más conocida y que alcanza mayor rigor científico. Garantiza la equiprobabilidad de elección de cualquier elemento y la independencia de selección de cualquier otro". 40

En conclusión, el tipo de muestreo a utilizar en la investigación es el muestreo aleatorio simple, ya que el tamaño de la población es finita y todos los documentos tienen la misma probabilidad de ser elegido.

## **2.4 Técnicas e instrumentos de recolección de datos, validez y confiabilidad**

La técnica de recolección de datos tiene que ver con el procedimiento o forma utilizada para obtener datos o información. <sup>41</sup> Las técnicas que se utilizan son:

**<sup>.</sup>** <sup>39</sup> Campillo, Irima. *Sistema de Gestión Integral de documentos de archivo para empresas de construcción del territorio de Camagüey*

<sup>40</sup> Campillo, Irima. *Sistema de Gestión Integral de documentos de archivo para empresas de construcción del territorio de Camagüey*

<sup>41</sup> Campillo, Irima. *Sistema de Gestión Integral de documentos de archivo para empresas de construcción del territorio de Camagüey*

#### **Técnicas**

#### **Fichaje**

"El fichaje es una técnica utilizada especialmente por los investigadores. Es un modo de recolectar y almacenar información, cada ficha contiene una información que, más allá de su extensión le da unidad y valor propio." <sup>42</sup>

#### **Instrumento**

El investigador visitara a la empresa para evaluar y realizar el levantamiento de información en el proceso de gestión documental, para realizar el Pre-Test y luego el Post-Test.

FR1: Ficha de registro "Porcentaje de documentos localizados" **(ver anexo 3)**

FR2: Ficha de registro "Porcentaje de documentos normalizados" **(ver anexo 5)**

Los instrumentos de recolección y levantamiento de información se indican en la siguiente tabla:

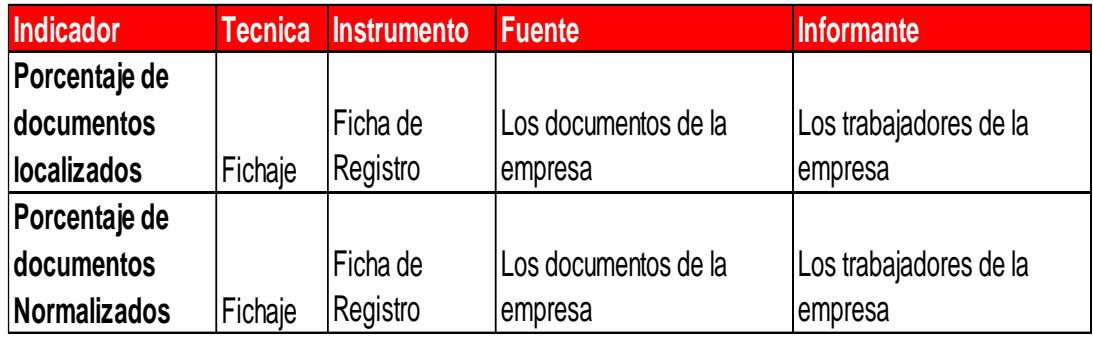

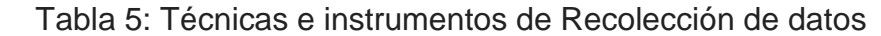

Fuente**:** Elaboración propia

#### **Validez**

"La validez en términos generales, se relaciona al nivel en que un instrumento realmente calcula la variable." <sup>43</sup>

<sup>1</sup> <sup>42</sup> Campillo, Irima. *Sistema de Gestión Integral de documentos de archivo para empresas de construcción del territorio de Camagüey*

<sup>43</sup> Campillo, Irima. *Sistema de Gestión Integral de documentos de archivo para empresas de construcción del territorio de Camagüey*

La validación para los instrumentos se realizó a través del juicio de expertos **(ver Anexo 4 y 6)**

#### **Confiabilidad**

"La confiabilidad de un instrumento de medición se refiere al grado en que su aplicación repetida al mismo individuo u objeto produce resultados iguales". 44

"La confiabilidad requiere una sola administración del instrumento de medición y produce valores que oscilan entre 0 y 1 (0= nula confiabilidad, 1= total confiabilidad). Su ventaja reside en que no es necesario dividir en dos mitades a los ítems del instrumento de medición, simplemente se aplica la medición y se calcula el coeficiente asimismo se realizó e análisis de confiabilidad a cada uno de los indicadores." 45

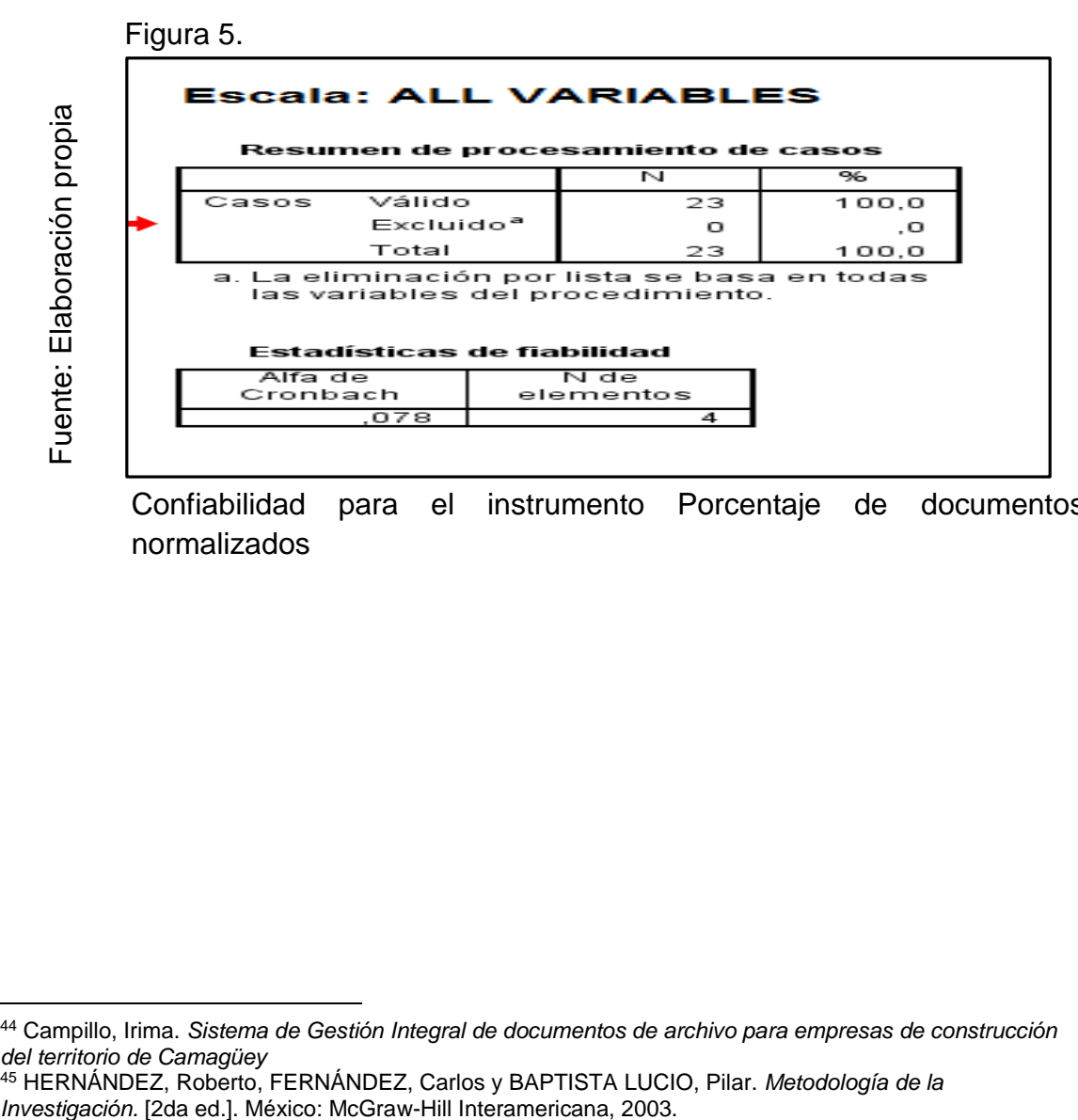

Confiabilidad para el instrumento Porcentaje de documentos normalizados

<sup>1</sup> <sup>44</sup> Campillo, Irima. *Sistema de Gestión Integral de documentos de archivo para empresas de construcción del territorio de Camagüey*

<sup>45</sup> HERNÁNDEZ, Roberto, FERNÁNDEZ, Carlos y BAPTISTA LUCIO, Pilar. *Metodología de la* 

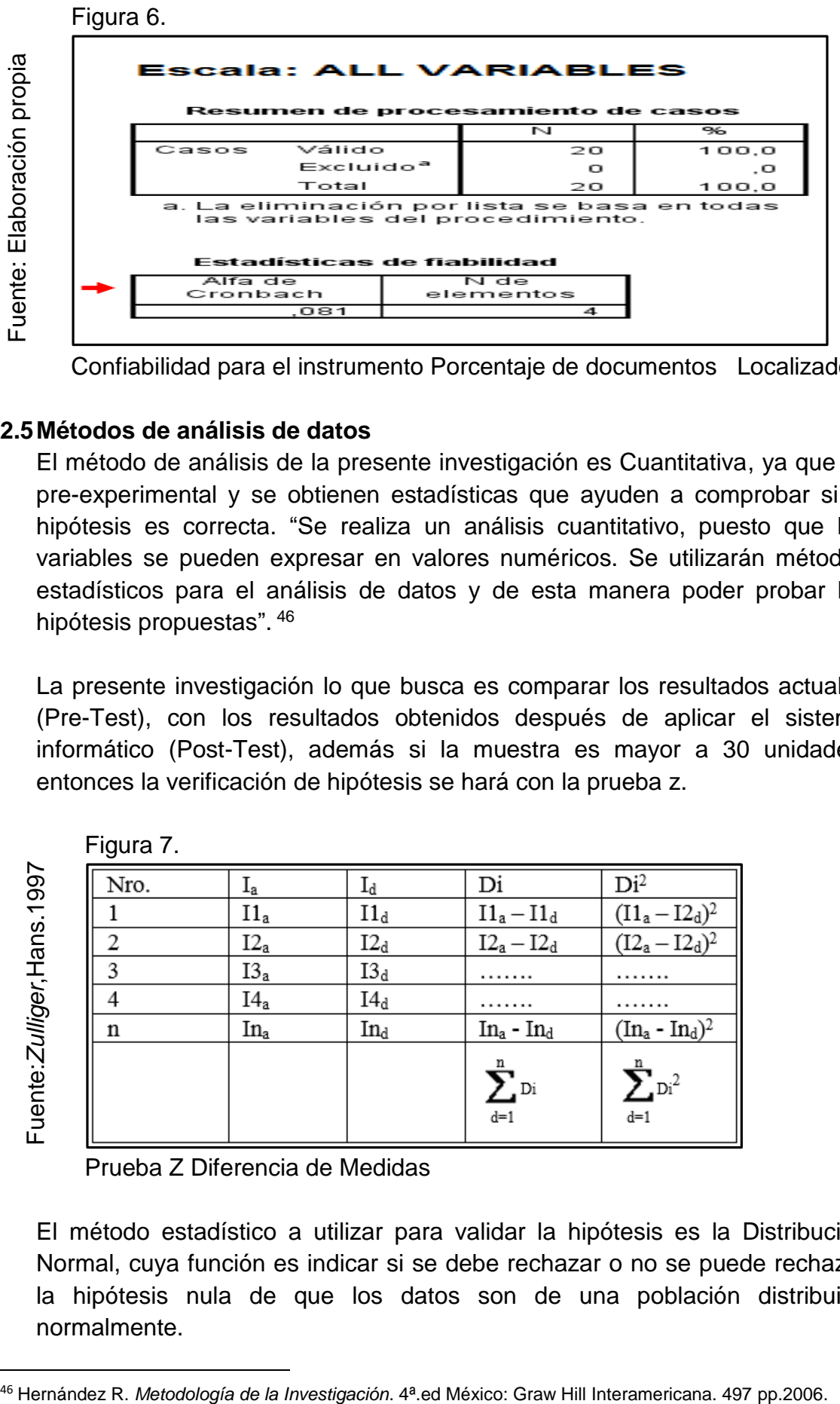

Confiabilidad para el instrumento Porcentaje de documentos Localizados

## **2.5Métodos de análisis de datos**

El método de análisis de la presente investigación es Cuantitativa, ya que es pre-experimental y se obtienen estadísticas que ayuden a comprobar si la hipótesis es correcta. "Se realiza un análisis cuantitativo, puesto que las variables se pueden expresar en valores numéricos. Se utilizarán métodos estadísticos para el análisis de datos y de esta manera poder probar las hipótesis propuestas". <sup>46</sup>

La presente investigación lo que busca es comparar los resultados actuales (Pre-Test), con los resultados obtenidos después de aplicar el sistema informático (Post-Test), además si la muestra es mayor a 30 unidades, entonces la verificación de hipótesis se hará con la prueba z.

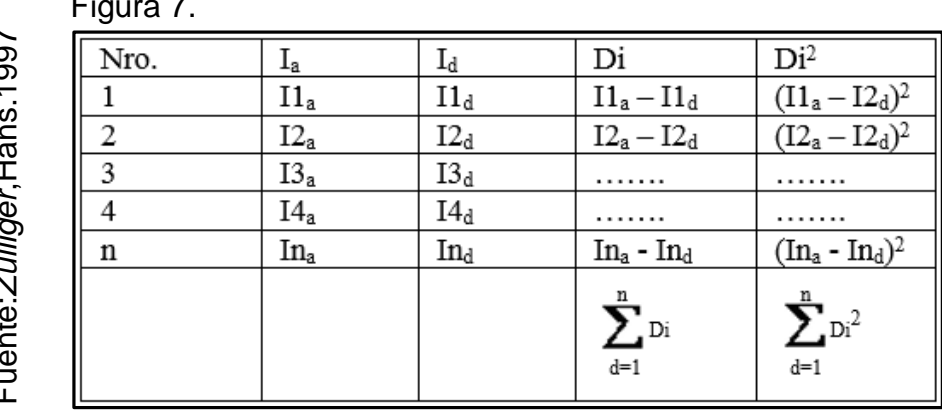

Figura 7.

**.** 

Prueba Z Diferencia de Medidas

El método estadístico a utilizar para validar la hipótesis es la Distribución Normal, cuya función es indicar si se debe rechazar o no se puede rechazar la hipótesis nula de que los datos son de una población distribuida normalmente.

#### **Prueba de Normalidad**

 "Una de las pruebas más utilizadas para comprobar la normalidad de cada una de las variables por separado, es la prueba de Kolgomorov-Smirnov (K-S), que se interesa en conocer el grado de relación entre la distribución de un conjunto de valores de la muestra y alguna distribución teórica específica. La robustez de esta prueba está en función de que la muestra sea grande, de lo contrario se utiliza la prueba de Shapiro Wilk". 47 ,

Si la muestra es mayor a 50 la prueba a utilizar es Kolgomorov-Smirnov (K-S), y si la muestra es menor a 50 la prueba a utilizar es Shapiro Wilk.

La prueba se realiza introduciendo los datos del pre test de cada indicador en el software estadístico SPSS, bajo las siguientes condiciones.

Si: Sig. < 0.05 adopta una distribución no normal. Sig. >= 0.05 adopta una distribución normal

**Dónde**: Sig.: valor o nivel crítico del contraste

Por lo tanto, se utilizara en la investigación para el indicador porcentaje de documentos localizados la prueba de Kolgomorov-Smirnov, debido a que la muestra es mayor a 50.

También, se utilizara en la investigación para el indicador porcentaje de documentos normalizados la prueba de Kolgomorov-Smirnov, debido a que la muestra es mayor a 50.

#### **2.6Aspectos éticos**

**.** 

El investigador se compromete a respetar la veracidad de los resultados y que los datos entregados por parte de la empresa Héctor Gonzales Sandi Agencia Afianzada de Aduanas S.A son confiables.

<sup>47</sup> Hernández R. *Metodología de la Investigación*. 4ª.ed México: Graw Hill Interamericana. 497 pp.2006.

#### **III. Resultados**

#### **3.1. Análisis Descriptivo**

En el estudio se aplicó un sistema informático para determinar la influencia en el porcentaje de documentos localizados y el porcentaje de documentos normalizados en la gestión documental; para ello se aplicó un pre test que permita conocer las condiciones iniciales del indicador; posteriormente se implementó el sistema informático y nuevamente se registró el porcentaje de documentos localizados y el porcentaje de documentos normalizados. Los resultados descriptivos de estas medidas se observan en la tabla N°6 y N°7.

#### **Indicador: Porcentaje de documentos localizados**

Los resultados descriptivos del porcentaje de documentos localizados de estas medidas se observan en la Tabla.

**Tabla 6***:* Medidas descriptivas del Pre-test de porcentaje de documentos localizados para la gestión documental y Post- test de porcentaje de documentos localizados para la gestión documental

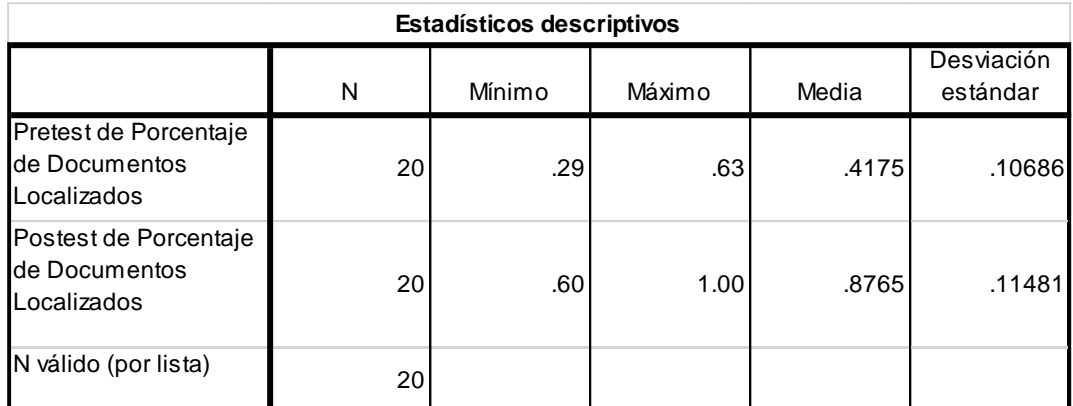

Fuente: Elaboración propia

En el caso del porcentaje de documentos localizados en la gestión documental, en el pre-test se obtuvo un valor de 41.75%, mientras que en el post-test fue de 87.65% tal como se aprecia en la figura; esto indica una gran diferencia antes y después de la implementación del Sistema informático; así mismo, el porcentaje de documentos localizados mínimo fue del 29% antes, y 60% (**ver Tabla 6**) después de la implementación del Sistema informático.

En cuanto a la dispersión del porcentaje de documentos localizados, en el pre-test se tuvo una variabilidad de 10.68%; sin embargo, en el post-test se tuvo un valor de 11.48%.

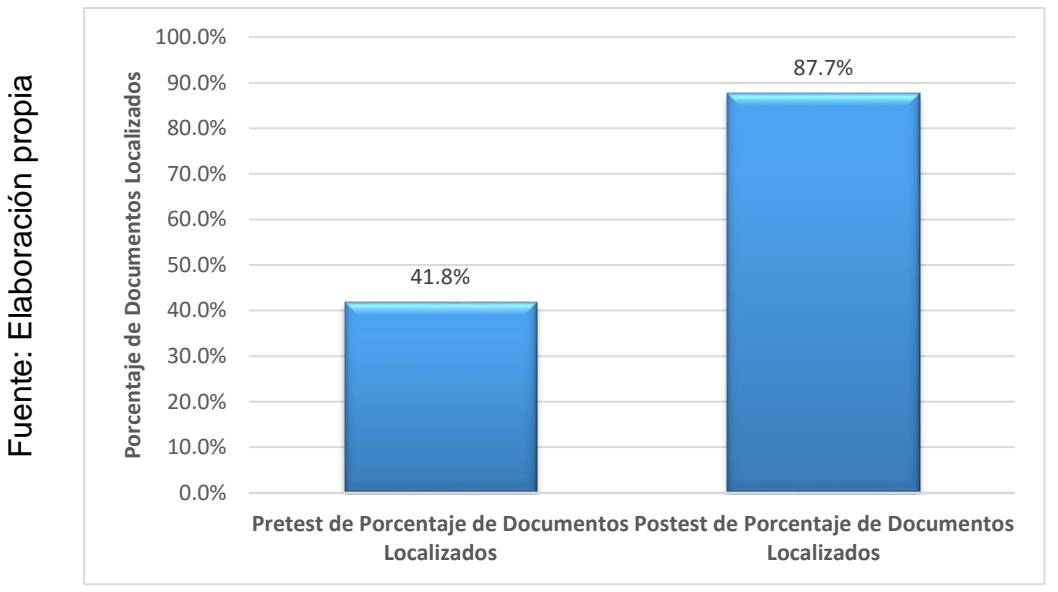

**Figura 8**

Porcentaje de documentos localizados en el pre-test y post-test

#### **Indicador: Porcentaje de documentos normalizados**

Los resultados descriptivos del porcentaje de documentos normalizados de estas medidas se observan en la Tabla.

**Tabla 7***:* Medidas descriptivas del Pre-test de porcentaje de documentos normalizados para la gestión documental y Post- test de porcentaje de documentos normalizados para la gestión documental

|                                                     | N  | Mínimo | Máximo | Media | Desviación<br>estándar |
|-----------------------------------------------------|----|--------|--------|-------|------------------------|
| Prestest<br>Porcentaje de<br><b>Documentos</b>      | 20 | .29    | .63    | .4175 | .10686                 |
| Postest Porcentaje<br>de Documentos<br>Normalizados | 20 | .67    | 1.00   | .8655 | .11573                 |
| N válido (por lista)                                | 20 |        |        |       |                        |

Fuente: Elaboración propia

En el caso del porcentaje de documentos normalizados en la gestión documental, en el pre-test se obtuvo un valor de 41.75%, mientras que en el post-test fue de 86.55% tal como se aprecia en la figura; esto indica una gran diferencia antes y después de la implementación del Sistema informático; así mismo, el porcentaje de documentos normalizados mínimo fue del 29% antes, y 67% (**ver Tabla 7**) después de la implementación del Sistema informático.

En cuanto a la dispersión del porcentaje de documentos localizados, en el pre-test se tuvo una variabilidad de 10.68%; sin embargo, en el post-test se tuvo un valor de 11.57%.

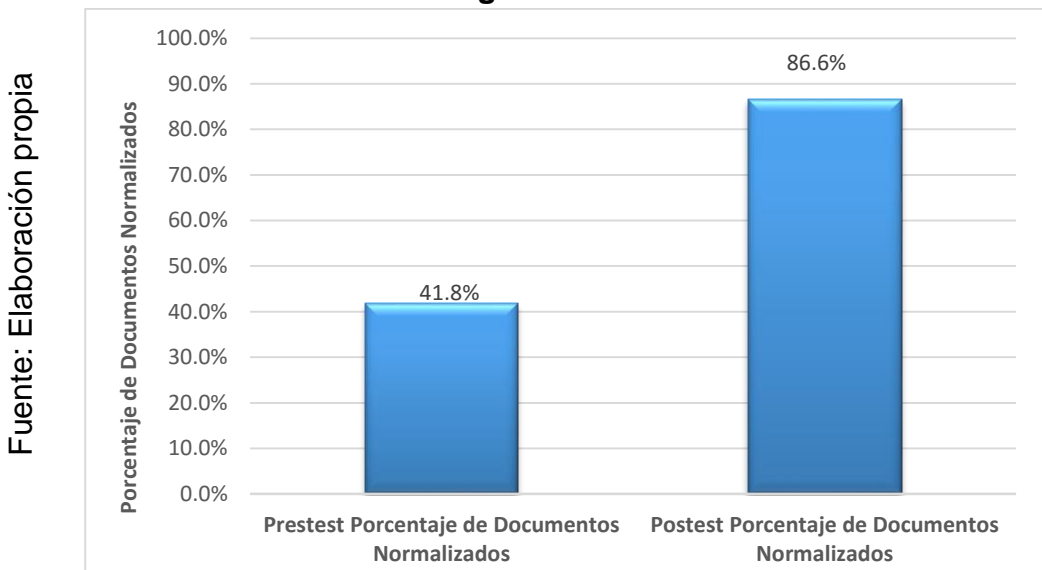

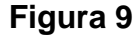

Porcentaje de documentos normalizados en el pre-test y post-test

#### 3.2. Análisis inferencial

#### **Prueba de Normalidad**

Se procedió a realizar la prueba de normalidad para los indicadores porcentaje de documentos localizados y porcentaje de documentos normalizados a través del método Shapiro-Wilk, debido a que el tamaño de la muestra está conformada por 20 registros de servicio es menor a 50. Dicha prueba se realizó introduciendo los datos de cada indicador en el software estadístico SPSS 23.0, para un nivel de confiabilidad del 95%, bajo las siguientes condiciones:

Si:

Sig. < 0.05 adopta una distribución no normal.

Sig. ≥ 0.05 adopta una distribución normal.

Dónde:

Sig. : P-valor o nivel crítico del contraste.

Los resultados fueron los siguientes:

#### **Indicador: Porcentaje de documentos localizados**

Con el objetivo de seleccionar la prueba de hipótesis; los datos fueron sometidos a la comprobación de su distribución, específicamente si los datos del porcentaje de documentos localizados en la gestión documental en la empresa Héctor Gonzales Sandi Agencia Afianzada de Aduanas contaban con distribución normal.

Ho = Los datos tienen un comportamiento normal. Ha= Los datos no tienen un comportamiento normal. **Tabla 8**: Prueba de normalidad para el Pre Test del indicador porcentaje de documentos localizados para la gestión documental

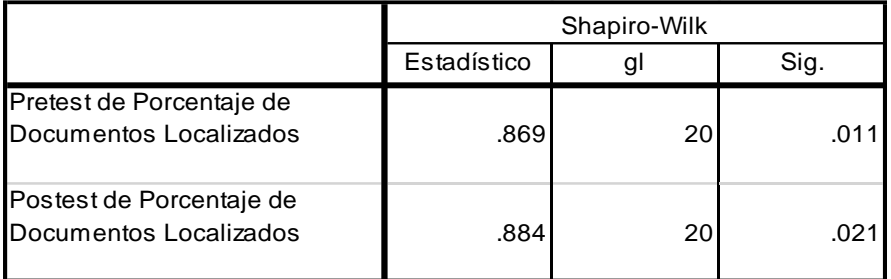

Como se muestra en la Tabla los resultados de la prueba indican que el Sig. del porcentaje de documentos localizados en la gestión documental en el Pre-Test fue de 0.011, cuyo valor es menor que 0.05. Por lo tanto el porcentaje de documentos localizados adopta una distribución no normal. Los resultados de la prueba del Post-Test indican que el Sig. del porcentaje de documentos localizados fue de 0.021, cuyo valor es menor que 0.05, por lo que indica que el porcentaje de documentos localizados no se distribuye normalmente. Lo que confirma la distribución no normal de ambos datos de la muestra, se puede apreciar en las figuras.

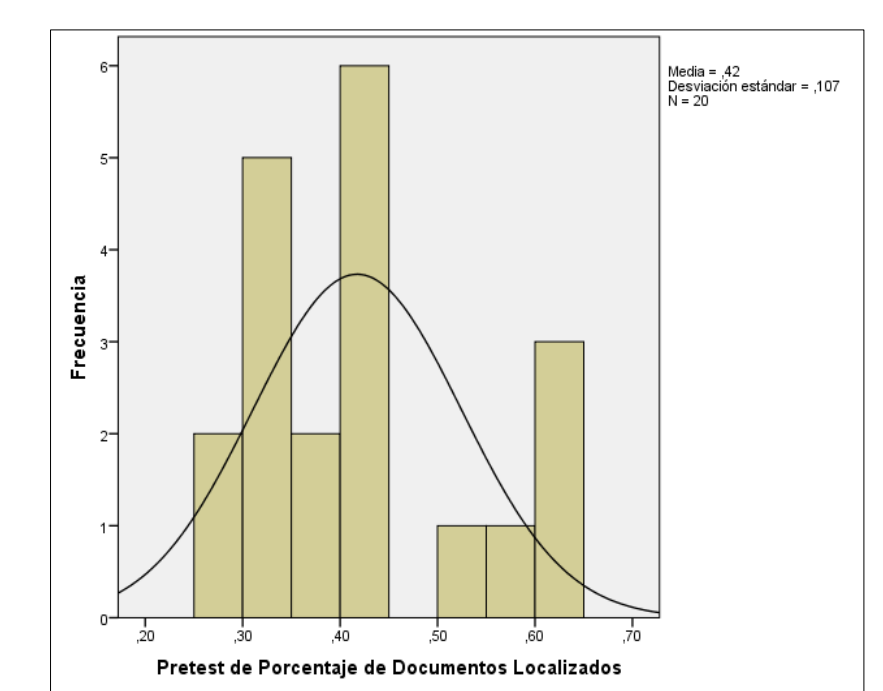

 **Figura 10**

Fuente: Elaboración propia Fuente: Elaboración propia

Porcentaje de documentos localizados para la gestión documental Pre-Test

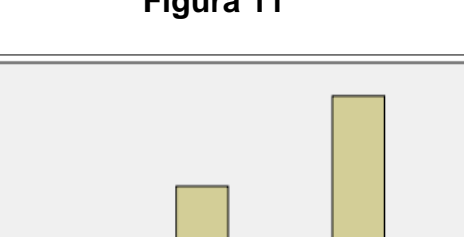

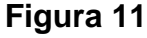

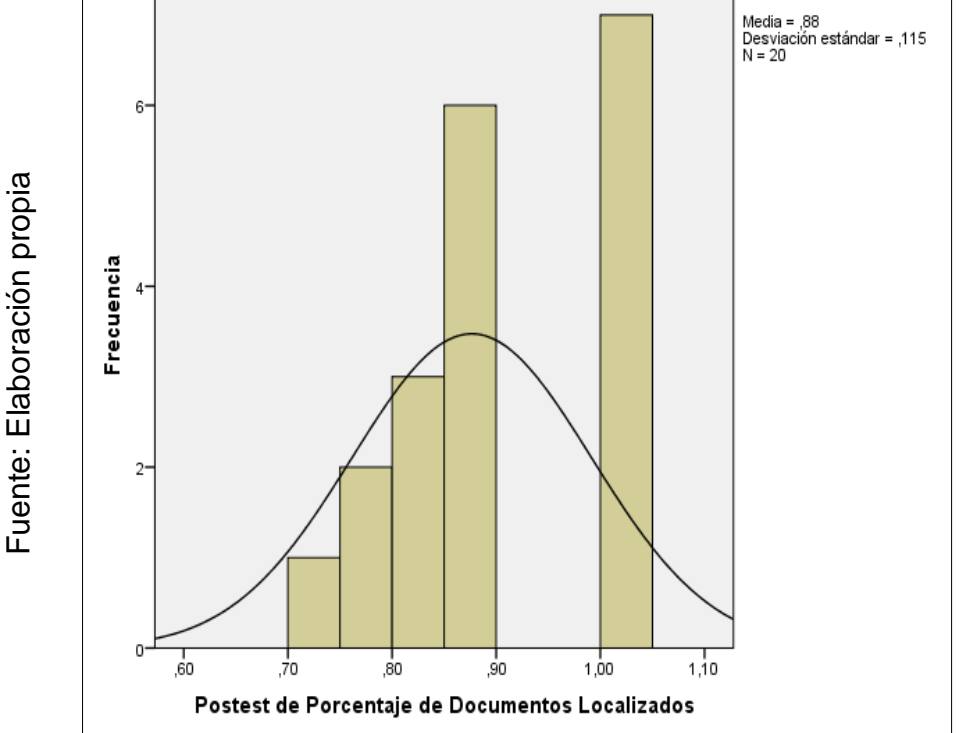

Porcentaje de documentos localizados para la gestión documental Post-Test

En relación a los resultados de las figuras anteriores, se puede observar que existe un aumento en el Porcentaje de documentos localizados de 42,0 hasta 88,0.

#### **Indicador: Porcentaje de documentos normalizados**

Con el objetivo de seleccionar la prueba de hipótesis; los datos fueron sometidos a la comprobación de su distribución, específicamente si los datos del porcentaje de documentos normalizados en la gestión documental en la empresa Héctor Gonzales Sandi Agencia Afianzada de Aduanas contaban con distribución normal.

**Tabla 9**: Prueba de normalidad para el Pre Test del indicador porcentaje de documentos normalizados para la gestión documental

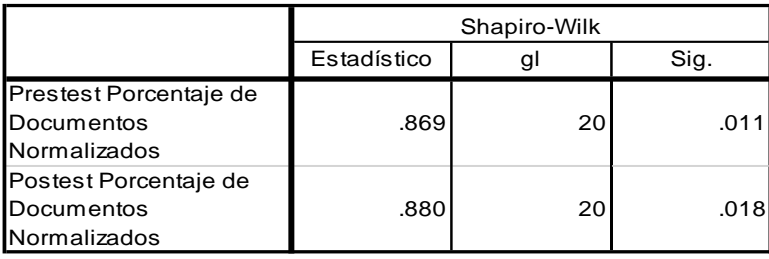

Como se muestra en la Tabla los resultados de la prueba indican que el Sig. del porcentaje de documentos normalizados en la gestión documental en el Pre-Test fue de 0.011, cuyo valor es menor que 0.05. Por lo tanto el porcentaje de documentos normalizados adopta una distribución no normal. Los resultados de la prueba del Post-Test indican que el Sig. del porcentaje de documentos normalizados fue de 0.018, cuyo valor es menor que 0.05, por lo que indica que el porcentaje de documentos localizados no se distribuye normalmente. Lo que confirma la distribución no normal de ambos datos de la muestra, se puede apreciar en las figuras.

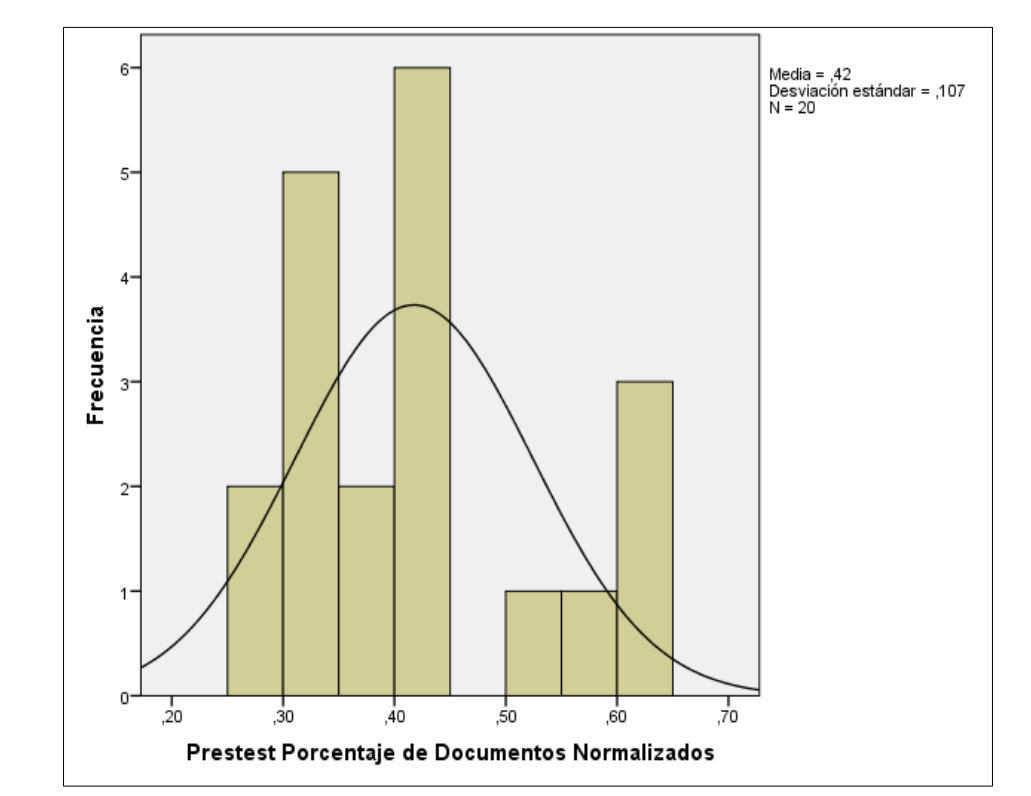

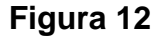

Porcentaje de documentos normalizados para la gestión documental Pre-Test

Fuente: Elaboración propia Fuente: Elaboración propia Fuente: Elaboración propia

Fuente: Elaboración propia

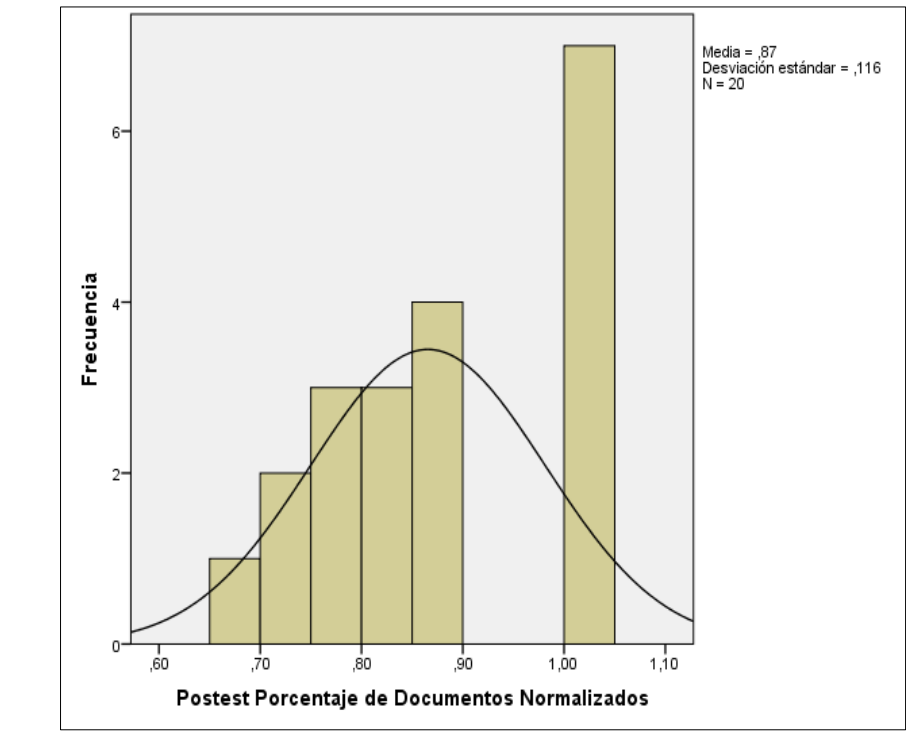

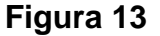

Porcentaje de documentos normalizados para la gestión documental Post-Test

En relación a los resultados de las figuras anteriores, se puede observar que existe un aumento en el Porcentaje de documentos normalizados de 42,0 hasta 87,0.

#### 3.3. **Prueba de Hipótesis**

Hipótesis de investigación 1

 **H1**: El sistema aumentara el porcentaje de documentos localizados de la empresa Héctor Gonzales Sandi Agencia Afianzada de Aduanas S.A.

Indicador: Porcentaje de documentos localizados

#### **Hipótesis Estadísticas**

#### **Definiciones de Variables:**

- PDLa = Porcentaje de documentos localizados sin el sistema informático.

- PDLp = Porcentaje de documentos localizados con el sistema informático.

**H0:** El sistema informático no aumenta el Porcentaje de documentos localizados para la gestión documental para la empresa Héctor Gonzales Sandi Agencia Afianzada de Aduanas S.A.

$$
HO = PDLp - PDLa \leq 0
$$

El indicador del Sistema del proceso Actual es mejor que el indicador con el Sistema informatico.

**Ha**: El sistema informático aumenta el Porcentaje de documentos localizados para la gestión documental para la empresa Héctor Gonzales Sandi Agencia Afianzada de Aduanas S.A.

$$
Ha = PDLp - PDLa > 0
$$

El indicador del Sistema propuesto es mejor que el indicador sin el Sistema informático.

Para la contratación de la hipótesis se aplicó la prueba de rangos Wilcoxon, debido a que el Porcentaje de documentos localizados para la gestión documental adopto una distribución no normal (Sig. menos a 0.05).

**Tabla 10**: Prueba de rangos de Wilcoxon para el Porcentaje de documentos localizados

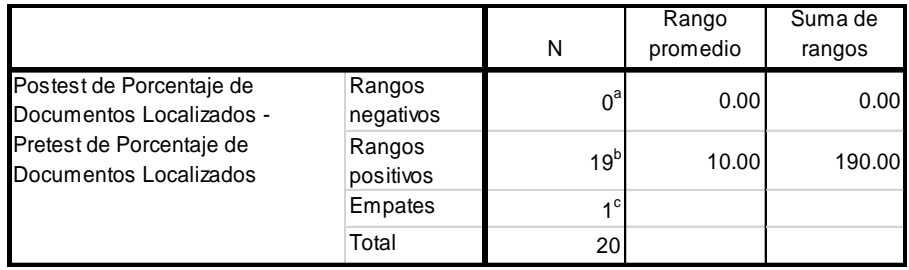

Fuente: Elaboración propia

**Tabla 11**: Estadístico de contraste

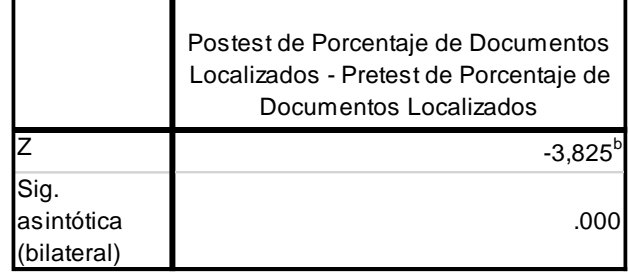

Fuente: Elaboración propia

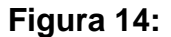

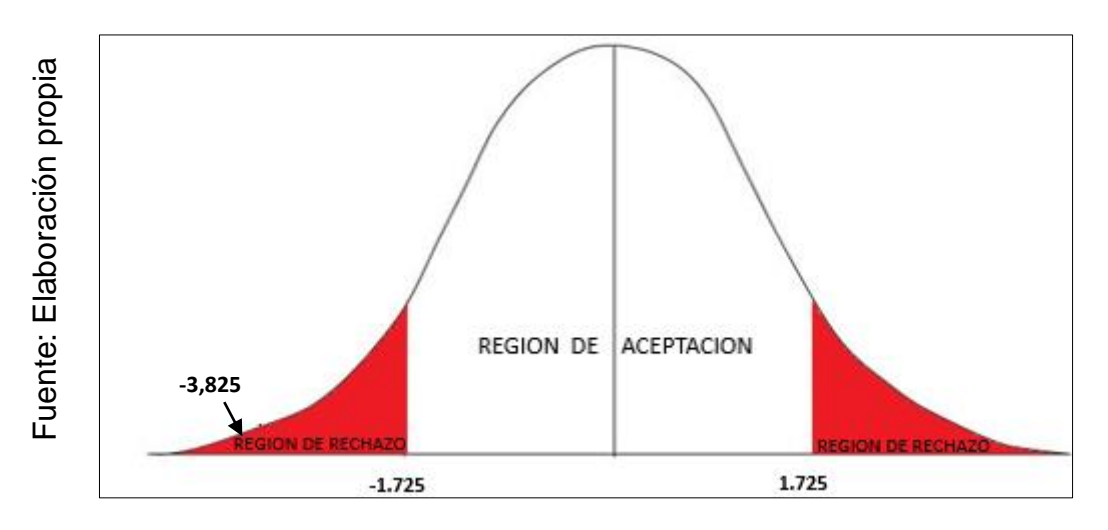

**Campana de Gauss: Porcentaje de documentos localizados**

Como se muestra en la tabla anterior, el valor Sig. Es: 0,000. El nivel crítico de contraste es de -3,825 y el valor de (Sig.) obtenido es 0,000 que es menor a 0.05 en conclusión se rechaza la hipótesis nula, entonces el sistema informático aumenta el Porcentaje de documentos localizados para la gestión documental para la empresa Héctor Gonzales Sandi Agencia Afianzada de Aduanas S.A.

#### **Hipótesis de investigación 2**

**H1**: El sistema informático aumentara el porcentaje de documentos normalizados de la empresa Héctor Gonzales Sandi Agencia Afianzada de Aduanas S.A.

**Indicador**: Porcentaje de documentos normalizados

#### **Hipótesis Estadísticas**

#### **Definiciones de Variables:**

- PDNa = Porcentaje de documentos normalizados sin el sistema informático.
- PDNp = Porcentaje de documentos normalizados con el sistema informático.
- **H0:** El sistema informático no aumenta el Porcentaje de documentos normalizados para la gestión documental para la empresa Héctor Gonzales Sandi Agencia Afianzada de Aduanas S.A.

 $HO=$  PDLp – PDLa  $\leq 0$ 

El indicador del Sistema del proceso actual es mejor que el indicador con el Sistema informático.

**Ha**: El sistema informático aumenta el Porcentaje de documentos normalizados para la gestión documental para la empresa Héctor Gonzales Sandi Agencia Afianzada de Aduanas S.A.

$$
Ha = PDLp - PDLa > 0
$$

El indicador del Sistema propuesto es mejor que el indicador sin el Sistema informático.

 Para la contratación de la hipótesis se aplicó la prueba de rangos Wilcoxon, debido a que el Porcentaje de documentos normalizados para la gestión documental adopto una distribución no normal (Sig. menos a 0.05).

**Tabla 12**: Prueba de rangos de Wilcoxon para el Porcentaje de documentos normalizados

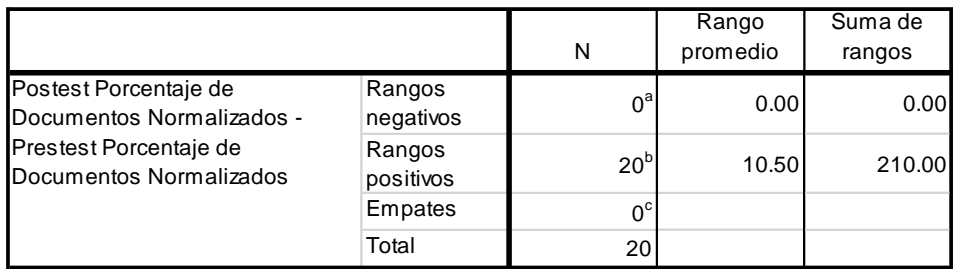

Fuente: Elaboración propia

#### **Tabla 13**: Estadístico de contraste

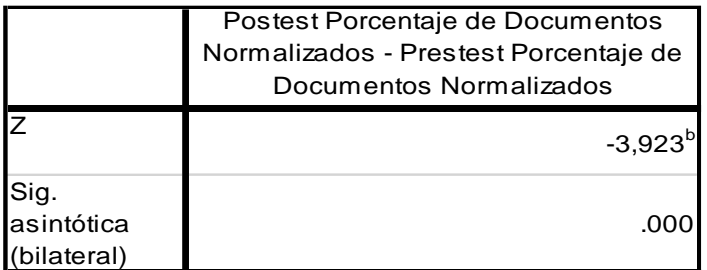

Fuente: Elaboración propia

.

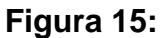

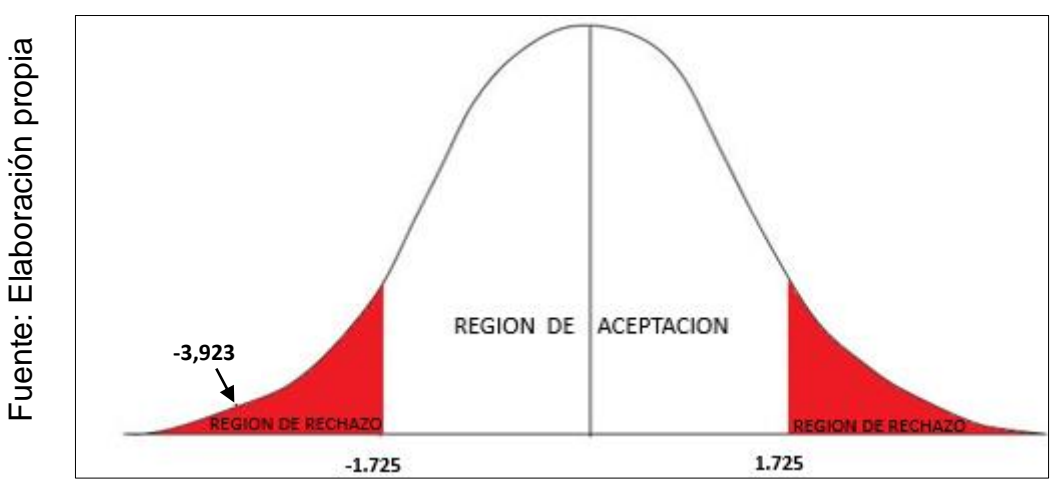

**Campana de Gauss: Porcentaje de documentos normalizados**

Como se muestra en la tabla anterior, el valor Sig. Es: 0,000. El nivel crítico de contraste es de -3,825 y el valor de (Sig.) obtenido es 0,000 que es menor a 0.05 en conclusión se rechaza la hipótesis nula, entonces el sistema informático aumenta el Porcentaje de documentos normalizados para la gestión documental para la empresa

Héctor Gonzales Sandi Agencia Afianzada de Aduanas S.A.

#### **IV. Discusión**

Según los resultados obtenidos en la presente investigación se realiza la comparación sobre los indicadores de Porcentaje de documentos localizados y Porcentaje de documentos normalizados en la gestión documental.

1. En la presente investigación, se obtuvo como resultado de la evaluación del Porcentaje de documentos localizados del pre test alcanzo un valor de 41.8% y al implementar el sistema informático se incrementó a 87.7 %, por lo tanto, se afirma que con el sistema informático se logra un incremento de 45.9% en el porcentaje de documentos localizados en la gestión documental. Según la investigación realizada por Michaela Pacheco Valdez en

el año 2012 en Lima-Perú se comprobó que el indicador Porcentaje de documentos localizados logro aumentar en 19.47%; por tanto se está de acuerdo con el resultado planteado "La implementación de un sistema informático aumenta el porcentaje de documentos localizados para la gestión documental".

2. De la misma forma, el porcentaje de documentos normalizados para la gestión documental en la evaluación del pre test alcanzo un valor de 41.8% y después de implementar el sistema informático se incrementó a 86.6%, por tanto se afirma que con el sistema informático se logra un incremento de 44.8% en el porcentaje de documentos normalizados para la gestión documental.

## **V. Conclusión**

- 1. Según los resultados obtenidos en la investigación se puede concluir que el porcentaje de documentos localizados para la gestión documental en la empresa Héctor Gonzales Sandi Agencia Afianzada de Aduanas tenía un valor de 41.8% antes de implementar el sistema y aumento su valor a 87.7% al implementar el sistema informático para la gestión documental.
- 2. De igual manera, el porcentaje de documentos normalizados tenía un valor de 41.8% antes de implementar el sistema, y aumento su valor a 86.6% al implementar el sistema.
- 3. Finalmente después de haber obtenido los resultados se concluye que el Sistema informático mejora la gestión documental para la empresa Héctor Gonzales Sandi Agencia Afianzada de Aduanas.

#### **VI. Recomendaciones**

- 1. Para investigaciones similares se recomienda tomar en cuenta el indicador porcentaje de documentos localizados, con el objetivo de mejorar la gestión documental, para determinar si los documentos están disponibles cuando se necesitan, además de la eficacia que tienen las empresas.
- 2. Se recomienda para investigaciones similares tomar en cuenta el indicador porcentaje de documentos normalizados, con el objetivo de mejorar la gestión documental, para determinar si las empresas clasifican y organizan de manera adecuada su documentación.
- 3. Se recomienda implementar y adecuar a empresas de rubros similares para mejorar la gestión documental. Así podrá generar y monitorear el documento en todo su ciclo, además va a contribuir a realizar mejor el proceso de cada área de la empresa y brindar un mejor servicio al cliente.

#### **VII. REFERENCIAS**

Font, Odalys. *Implementación de un Sistema de Gestión Documental en la Universidad Central "Marta Abreu" de las villas, cuba: Facultad de ciencias de la información y de la educación*. Tesis para obtener el título profesional de Ingeniero de sistemas. Universidad de Granada, 2013.

Campillo, Irima. *Sistema de Gestión Integral de documentos de archivo para empresas de construcción del territorio de Camagüey*. Tesis para obtener el título profesional de Ingeniero de sistemas. Universidad de Granada, 2010

Cevallos, Alexandra. *Implementación y Personalización del sistema de gestión documental Orfeo, para la optimización de los procesos de gestión de trámites institucionales de la escuela superior Politécnica Ecológica Amazónica. Tesis para optar el grado de Ingeniero en Sistemas Computacionales*. Universidad Técnica del Norte de Ecuador, 2012

Pacheco, Rosanara. *A Recuperacao da Informacao dos arquivos municipais no normalizado contexto*.Tesis para obtener el título de Ingeniero de sistemas. Universidad de salamanca Brasil, 2011.

Schnell, Eric. DoCmd: *Document Mediated Delivery: Servicios de entrega electrónica de documentos para las bibliotecas de hospitales pequeños*. Tesis para obtener el título de Ingeniero informático. Universidad de Arizona, 2005.

Barata, K. Archives in the Digital Age. Journal of the Society of Archivists, Vol. (25), Nro1, pp 63-70.2004.

Encinosa, Lázaro Jesús Blanco. *Sistemas de Información* Para El Economista Y El Contador. Cuba: Editorial Academia Española, 2012. ISBN-13: 978-3659028519.

Gallego, José. PCPI – *Mantenimiento de Sistemas Microinformáticos*. Madrid, España: EITEX, 2010. 128 pp. ISBN: 978-84-9771-663-5.

Laudon, Kenneth & Laudon, Jane. *Sistemas de información gerencial: Administración de la empresa digita*l, 8a ed. México: Pearson Educación, 2004. 608 pp. ISBN: 970-26-0528-8

Martzloff, charles. *El ordenador rentable: Metodología de la informática* Barcelona, España: reverte, 1976. 384 pp.ISBN:8417460815

Christopher Lovelock, Jochen Wirtz. "*Marketing de servicios: personas, tecnología y estrategia*". Ed. Pearson, 6ª edición.2009.

Alvarado, Mabel. *Administración de la información*. 1ª ed. Costa Rica: EUNED, 2001 175 PP. ISBN: 978-9968-31-109-0

NORMA ISO 15489. *Un marco sistemático de buenas prácticas de gestión documental en las organizaciones,* 2006.

Chamorro, M. *Introducción a la Gestión de Calidad.* Madrid, España: Delta Publicaciones.2007.ISBN: 8496477649.

Ponjuan Dante, G. (2003). Gestión documental de información y del conocimiento: puntos de contacto y diferencias. Revista ciencias de la información.[Enlínea].Vol(34)No3.Disponibleenhttp://www.cinfo.cu/info200 3/v34n3a2003/conferencia.htm

Ponjuan Dante, G. *Gestion de Información: dimensiones e implementación para el éxito organizacional.* Rosario: Editorial Nuevo Paradigma. 2004

Jacobson, I., Booch, G. Rumbaugh, J. *El Proceso Unificado de Desarrollo de Software*. (Primera Edición). Madrid: Addison Wesley.2000.

Rodríguez Astrid, Gonzales Andres. Indicadores De Gestión Para Los Archivos De La Administración Pública En El Distrito: Gestión De Documentos, Acceso Y Consulta. Bogotá, Colombia 2013

Garcia, Morales, *E. Gestion Documental en Intranet*. (2007). Disponible en: [www.aui.es/biblio/libros/expo98/gestion\\_documental.htm](http://www.aui.es/biblio/libros/expo98/gestion_documental.htm)

Villavicencio, F. (2008). Gestion Documental.

Triana Torres, Jorge William. *Manual de archivística primera fase: guía para la implementación de un programa de gestión documental*. Bogotá: Archivo General de la Nación de Colombia, 2006. 186 pp.

Ramírez, Yolanda. *Programa de gestión documental*. Bogotá: Archivo General de la Nación de Colombia. Versión 1. 2003. 32 pp.

Paniagua, Enrique & López, Belén. *La Gestion tecnológica del conocimiento*. 1 era ed. Murcia, España: EDITUM, 2007.321 pp. ISBN: 978-84-8371-661.8

Niño, Jesús. *Sistemas operativos monopuesto*. 1ª España: Editorial EDITEX, 2011, 46 pp. ISBN: 9788490030530

Guerrero, R. (2006). Rational Unified Process. Ponencia presentada en actividad académica. Universidad de Chile, Santiago de Chile.

Sabino Carlos, *"El Proceso de Investigación*". Editorial Panapo de Venezuela, Caracas 2007. / 151 p.

Santa Palella y Feliberto Martins. Metodología de la investigación cualitativa. 2ª. Ed. Caracas; Venezuela: FEDUPEL, 2010. ISBN: 980-273- 445-4

Hernández R. *Metodología de la Investigación*. 4ª.ed México: Graw Hill Interamericana. 497 pp.2006.ISBN: 968-422-931-3.

SUNAT. *Evolución de las Exportaciones*. Peru.2015

McKinsey & Company.Unlocking energy efficiency .2009

Andrade, Simón. *Diccionario de Economía*. Tercera Edición, Editorial Andrade, 2005, 253.

FARRELL, Molly. *The Measurement of Productive Efficiency.* Springer Science & Business Media, 1957.

Robbins Stephen y Coulter Mary. *Administración*. Octava Edición, Editorial Pearson Educación, 2005, Págs. 7.

CHIAVENATO, Idalberto. *Introducción a la teoría general de la administración.* México: Mc Graw Hill., 2006.

Diccionario de la Real Academia Española. 23. ª edición. España, 2014

Tamayo y Tamayo, Mario. *El Proceso de la Investigación científic*a. Editorial Limusa S.A. México.1997

LATORRE, A., RINCÓN D. del y ARNAL, J.: Bases Metodológicas de la Investigación Educativa. Experiencia S.L., Barcelona.2003.

JIMENEZ FERNÁNDEZ, C. "*Población y muestra. El muestreo*". *Tomo I.* UNED. Madrid.1983

NARESH, Malhotra. *Investigación de Mercados.* Pearson Educación, 2004. ISBN 9702604915, 9789702604914

Arias, F. *Proyecto de investigación: introducción a la metodología científica* (5° ed.) Caracas: Espíteme.2006.

Marín Ibáñez, R. *.El Muestreo*. (págs. 161-186). Madrid: UNED.1985

Dacosta, m. (2011). *Investigaciones: técnicas de fichaje*. [Online] Mildreddacosta.blogspot.pe. Available Available at: http://mildreddacosta.blogspot.pe/2011/11/tecnicas-de-fichaje.html [Accessed 31 May 2016].

HERNÁNDEZ, Roberto, FERNÁNDEZ, Carlos y BAPTISTA LUCIO, Pilar. *Metodología de la Investigación.* [5ta ed.]. México: McGraw-Hill Interamericana, 2010.

HERNÁNDEZ, Roberto, FERNÁNDEZ, Carlos y BAPTISTA LUCIO, Pilar. *Metodología de la Investigación.* [2da ed.]. México: McGraw-Hill Interamericana, 2003.

ZULLIGER, Hans. *El Test de Zulliger. Un test individual y colectivo.*  Buenos Aires: Kapelusz, 1997.

Schwaber & Sutherland. *La guía definitiva de Scrum: Las reglas del juego*.2013

Icons [en linea] [fecha de consulta: 15 junio 2016]. Disponible en: http://www.icons.es/software-1/37-ingenieria-software/65-desarrollo-agilscrum

# **ANEXOS**

# **Anexo 1: Matriz de Consistencia**

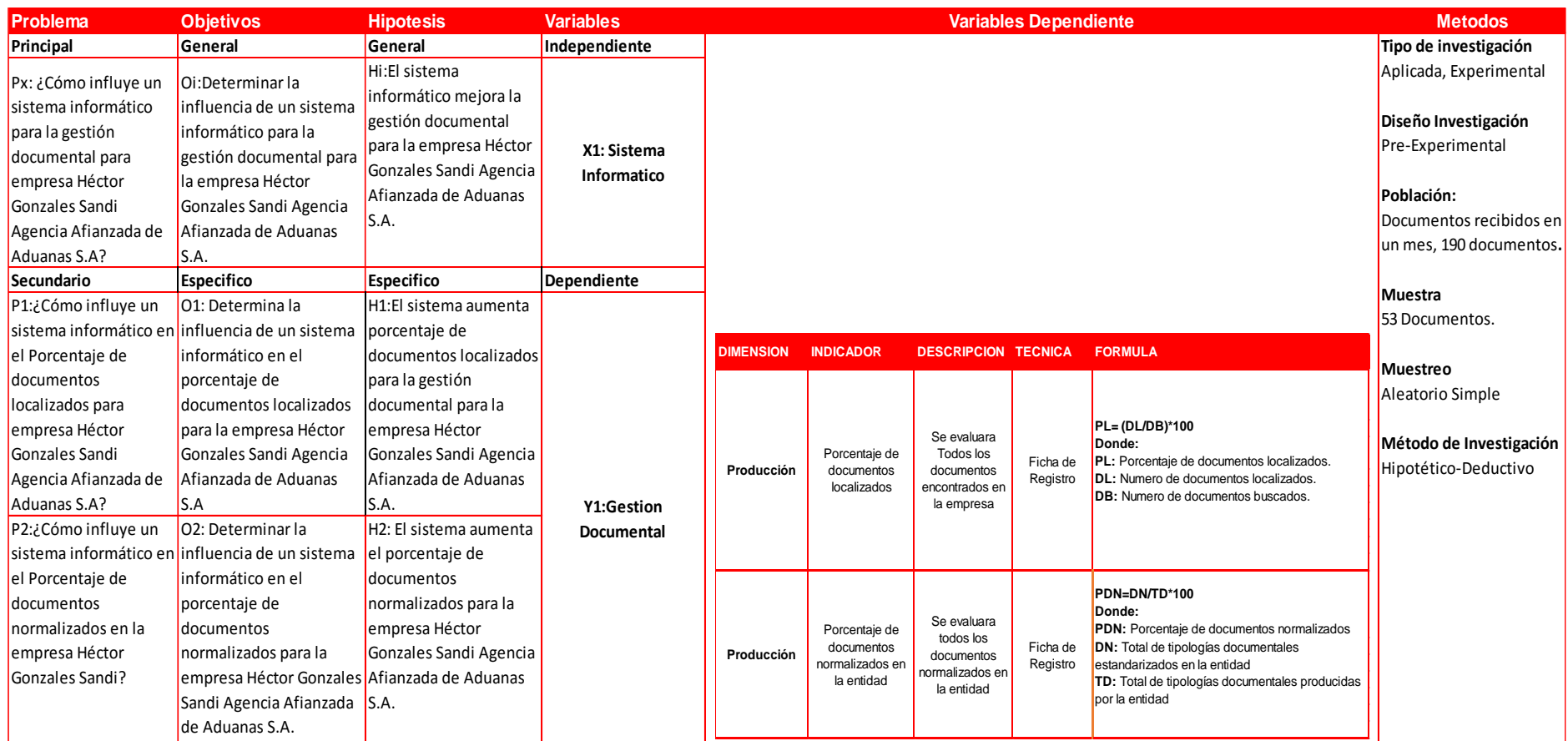

#### **Anexo 2: Entrevista**

Entrevista para determinar la problemática actual en el proceso de gestión documentaria de la empresa Héctor Gonzales Sandi

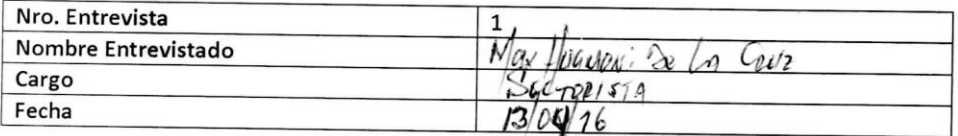

1. ¿Qué tipo de documentación emite y recibe la empresa? La empresa genera, ordenes, bl, facturas, declaraciones juradas, guías aéreas, carta poder.

#### 2. ¿La empresa tiene un lugar para guardar los documentos?

Si, se tiene una aérea de archivos, pero al ser muy chico el espacio, genera aglomeración de documentos y en consecuencia desorden.

#### 3. ¿Se lleva tiene un control de la documentación?

El control que se tiene solo es un registro en un Excel, pero no siempre se actualiza, y no se tiene un orden de la documentación.

#### 4. ¿Cuál es la finalidad de guardar los documentos?

La documentación almacenada pertenece a cada mercancía importada o exportada. Esta documentación se guarda para realizar el proceso de regularización, retiro de mercancías, cobro a los clientes.

5. ¿Al momento de buscar algún archivo o documento se realiza correctamente? No, cuando se necesita por ejemplo una orden de años pasados para realizar los trámites correspondientes, se pierde tiempo en la búsqueda y esto hace que se deje trabajar en otras tareas. Además han existido casos en los que se han llegado a extraviar, lo que genera una multa para la empresa por no ser gestionada a su debido tiempo. Además se genera desorden con toda la documentación que existe en el área de archivos.

#### 6. ¿Qué es lo que genera estos problemas?

La falta de control y responsabilidad del encargado de archivos. La falta de un sistema que gestione los archivos generados por las exportaciones e importaciones diarias, etc. La deficiente gestión de la documentación (ordenes, BL, facturas, guías, volantes, cartas, etc.) Falta de coordinación entre las diferentes áreas de trabajo. No existen normas y procedimientos de archivos.

#### 7. ¿Cómo empieza el proceso de la gestión de documentos? El cliente:

Solicita crear una orden y numerarla.

#### Sectorista:

Apertura la orden.

#### Liquidador

Crea la orden, registra la orden, se pasa a numerar y la imprime.

Área de archivos

Recepciona la documentación generada y la almacena

8. ¿Qué genera la perdida de archivos o la información incompleta?

Al pedir el archivo y la documentación de una exportación o importación, es para realizar regularizaciones, aforos o retiros de los almacenes, numeraciones, reportes para los clientes, etc.

La falta de estos archivos o documentaciones, causaría multas, demora en la llegada o salida de las mercancías, perdida de dinero, pérdida de tiempo al buscar la información faltante.

9. ¿Existe algún tipo de restricción o confidencialidad de la información que contienen los documentos?

Los documentos que son de pagos, multas y cobro de facturas a los clientes.

Héctor Gonzales Sand<br>AGENCIA AFINIZION DE ADUNAS SA Ceda Franzanico

# **ANEXO 3: Ficha De Registro "Porcentaje De Documentos Localizados"**

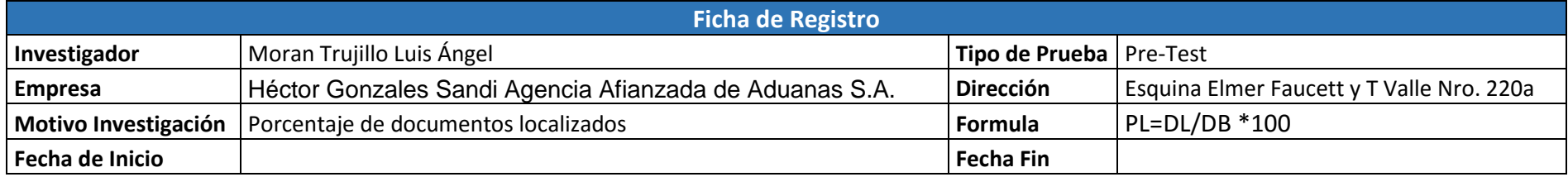

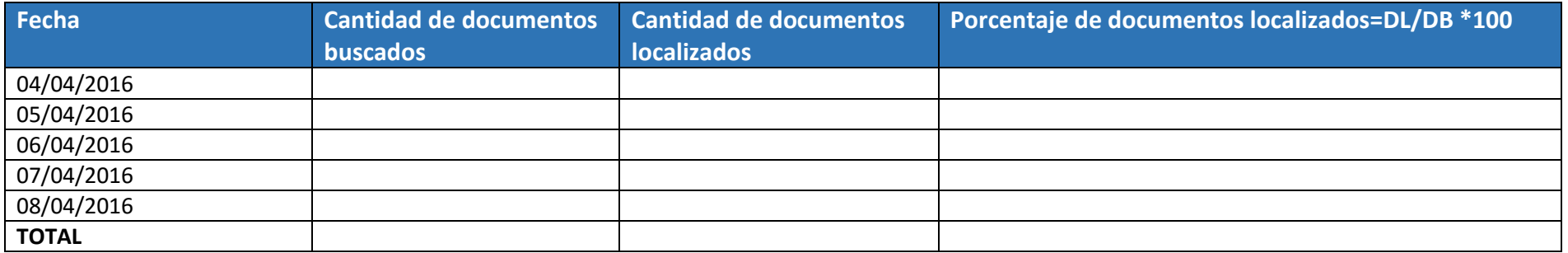

# **Anexo 4: Validación de Expertos, para el indicador Porcentaje de documentos Localizados**

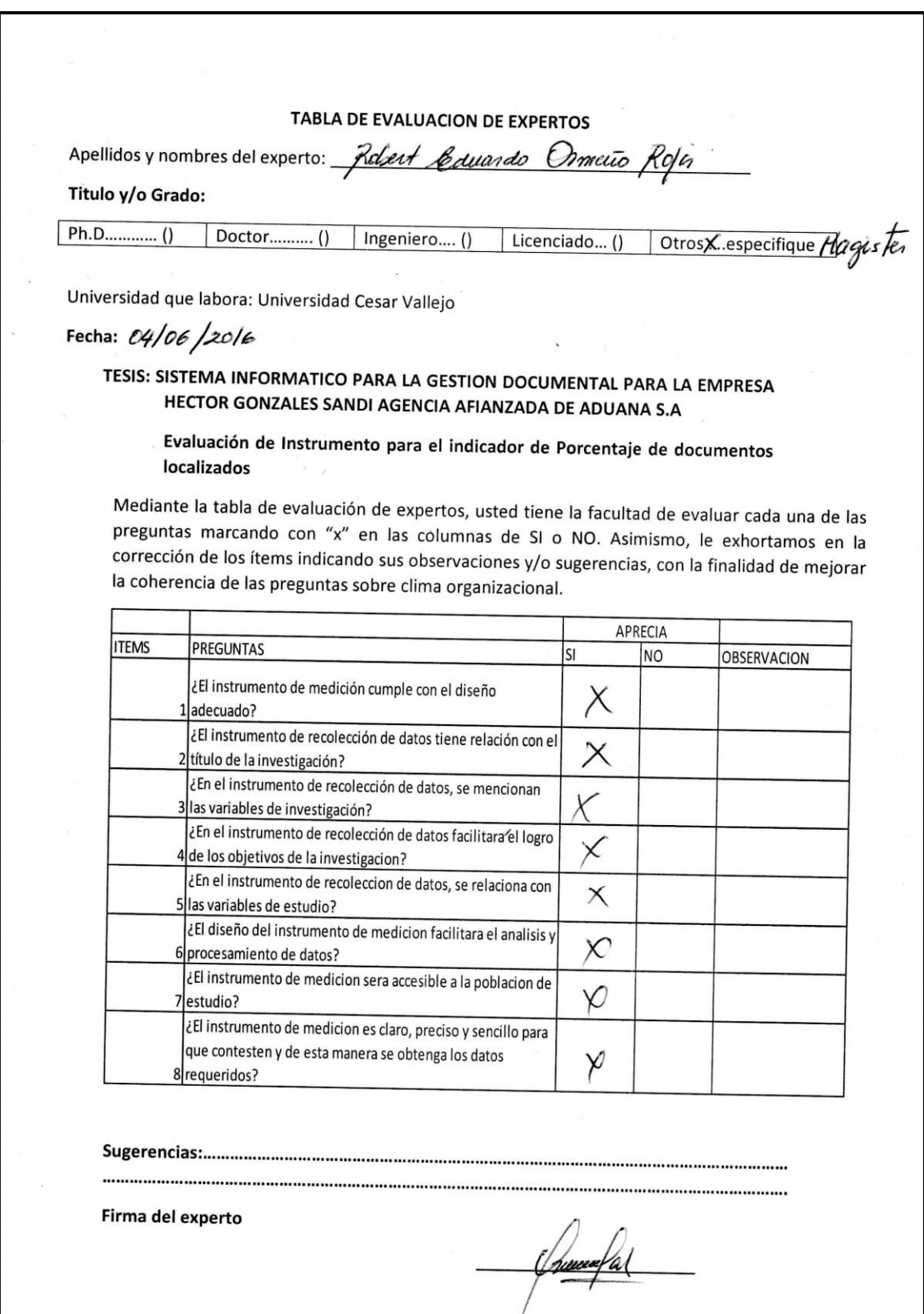

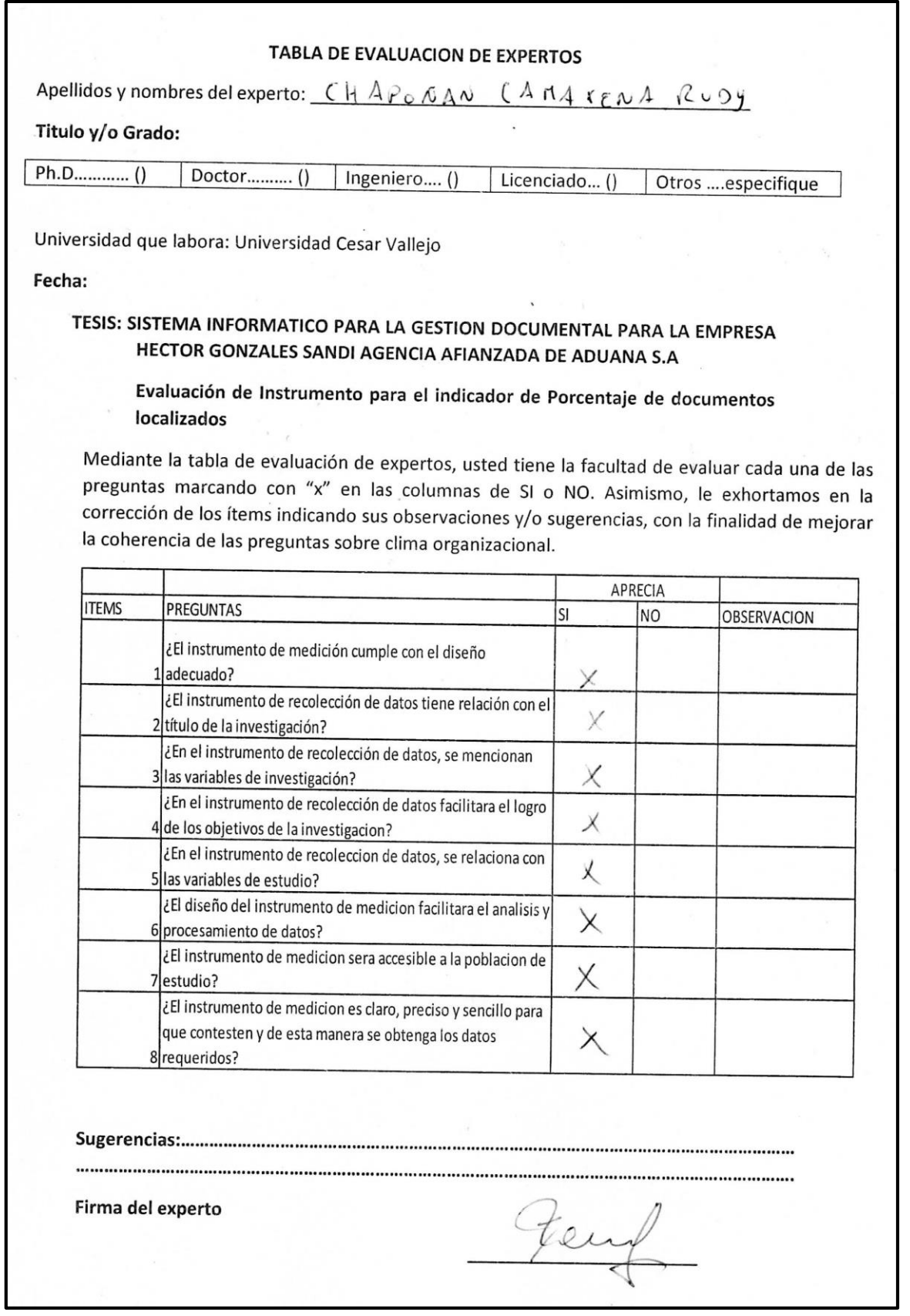

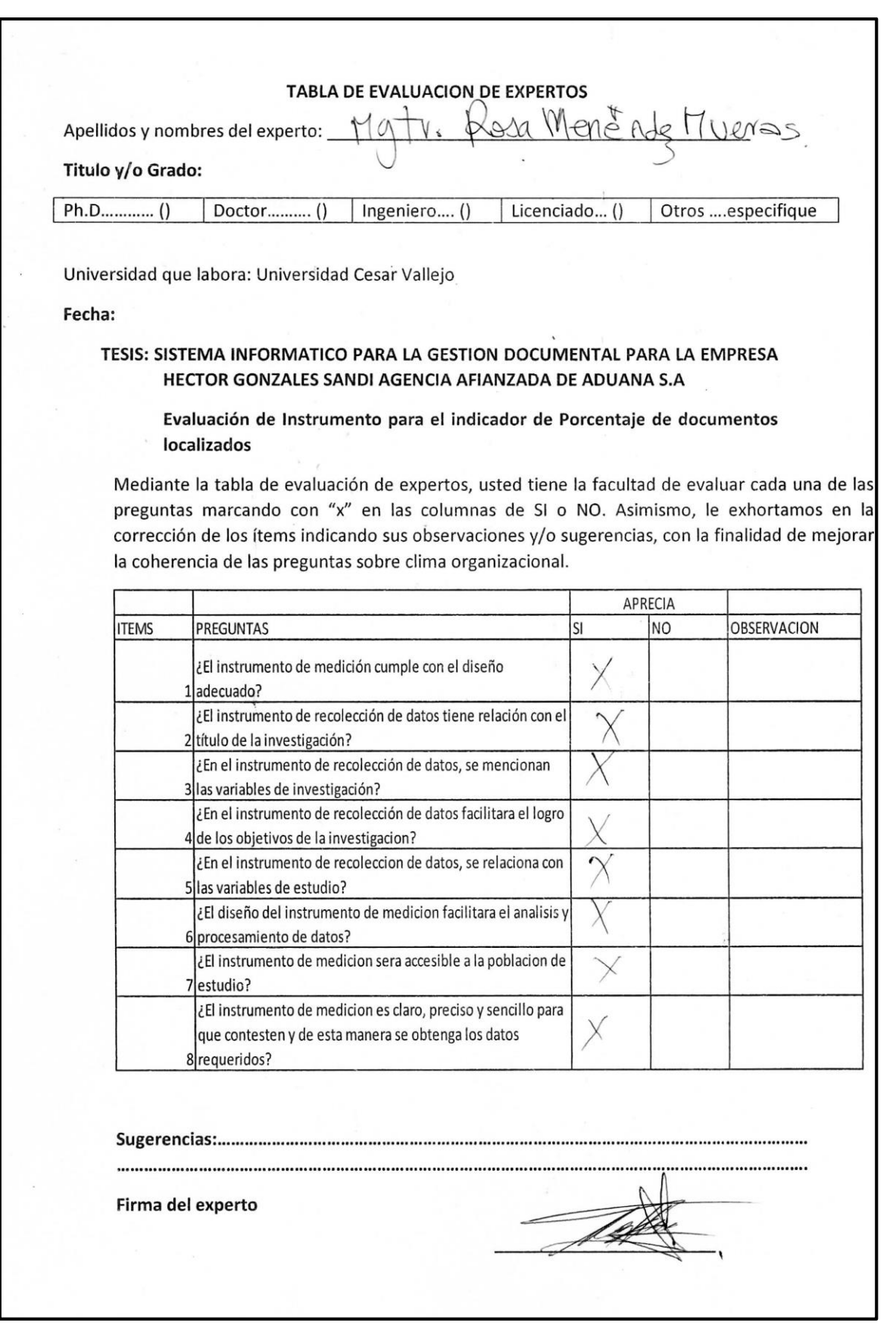

# **Anexo 5: Ficha De Registro "Porcentaje De Documentos Normalizados"**

#### **Ficha de registro "Porcentaje de documentos normalizados en la entidad"**

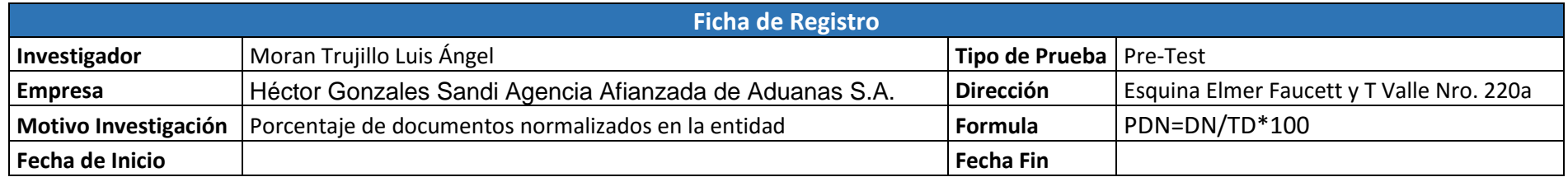

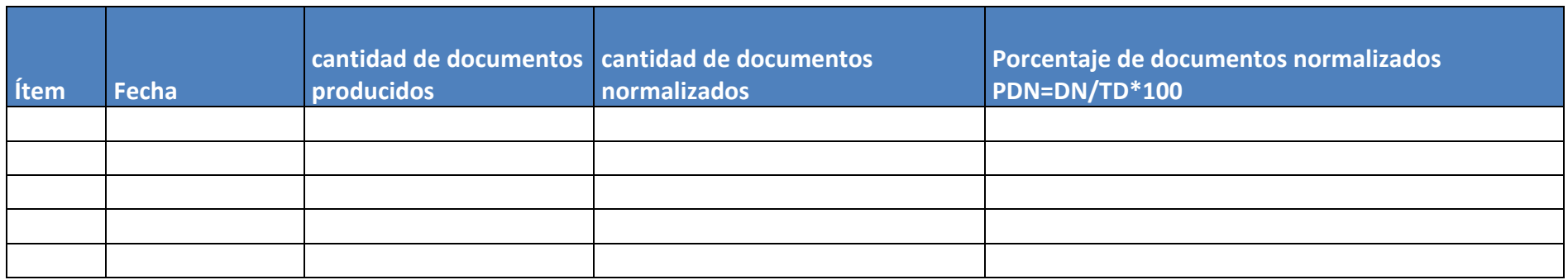
## **Anexo 6: Validación de Expertos, para el indicador Porcentaje de documentos Normalizados**

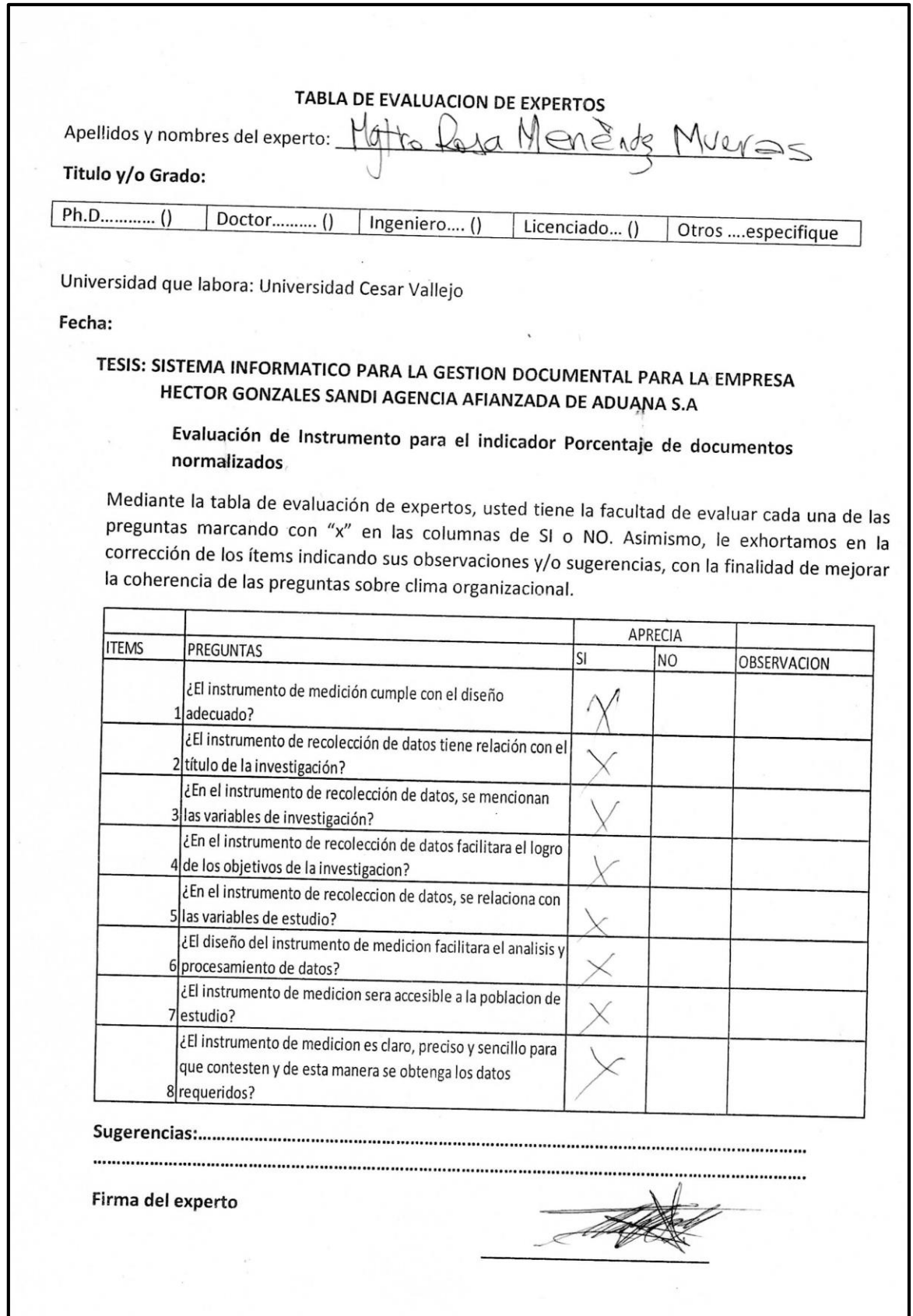

#### TABLA DE EVALUACION DE EXPERTOS

Apellidos y nombres del experto: (N 2PON ON LOMONENO RUDY

#### Titulo y/o Grado:

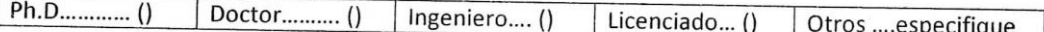

Universidad que labora: Universidad Cesar Vallejo

Fecha:

## TESIS: SISTEMA INFORMATICO PARA LA GESTION DOCUMENTAL PARA LA EMPRESA HECTOR GONZALES SANDI AGENCIA AFIANZADA DE ADUANA S.A

Evaluación de Instrumento para el indicador Porcentaje de documentos normalizados

Mediante la tabla de evaluación de expertos, usted tiene la facultad de evaluar cada una de las preguntas marcando con "x" en las columnas de SI o NO. Asimismo, le exhortamos en la corrección de los ítems indicando sus observaciones y/o sugerencias, con la finalidad de mejorar la coherencia de las preguntas sobre clima organizacional.

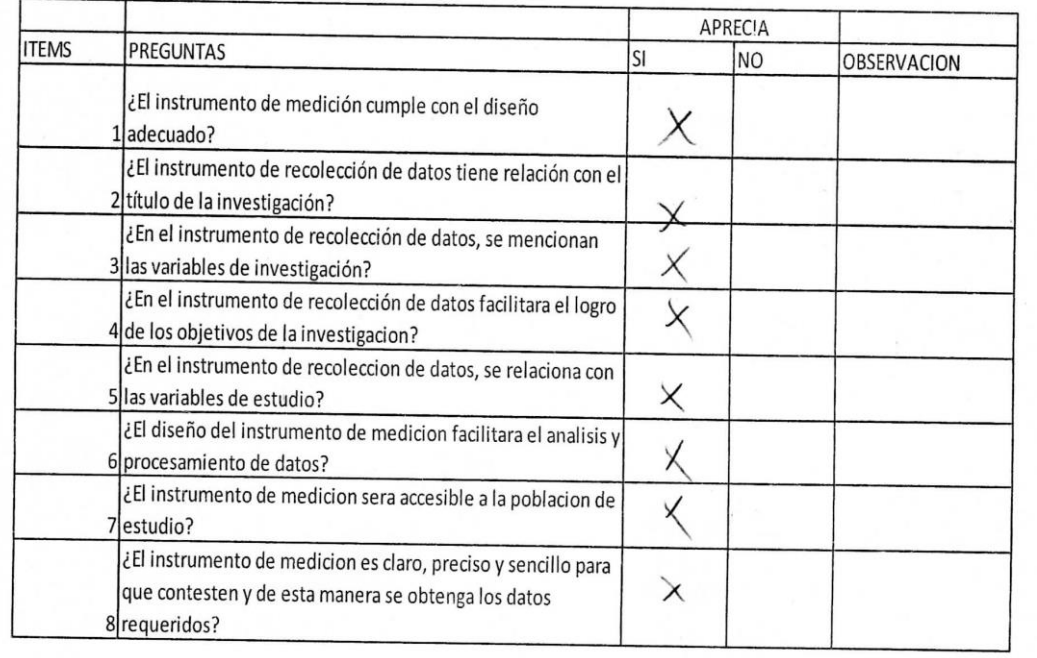

Firma del experto

cinf

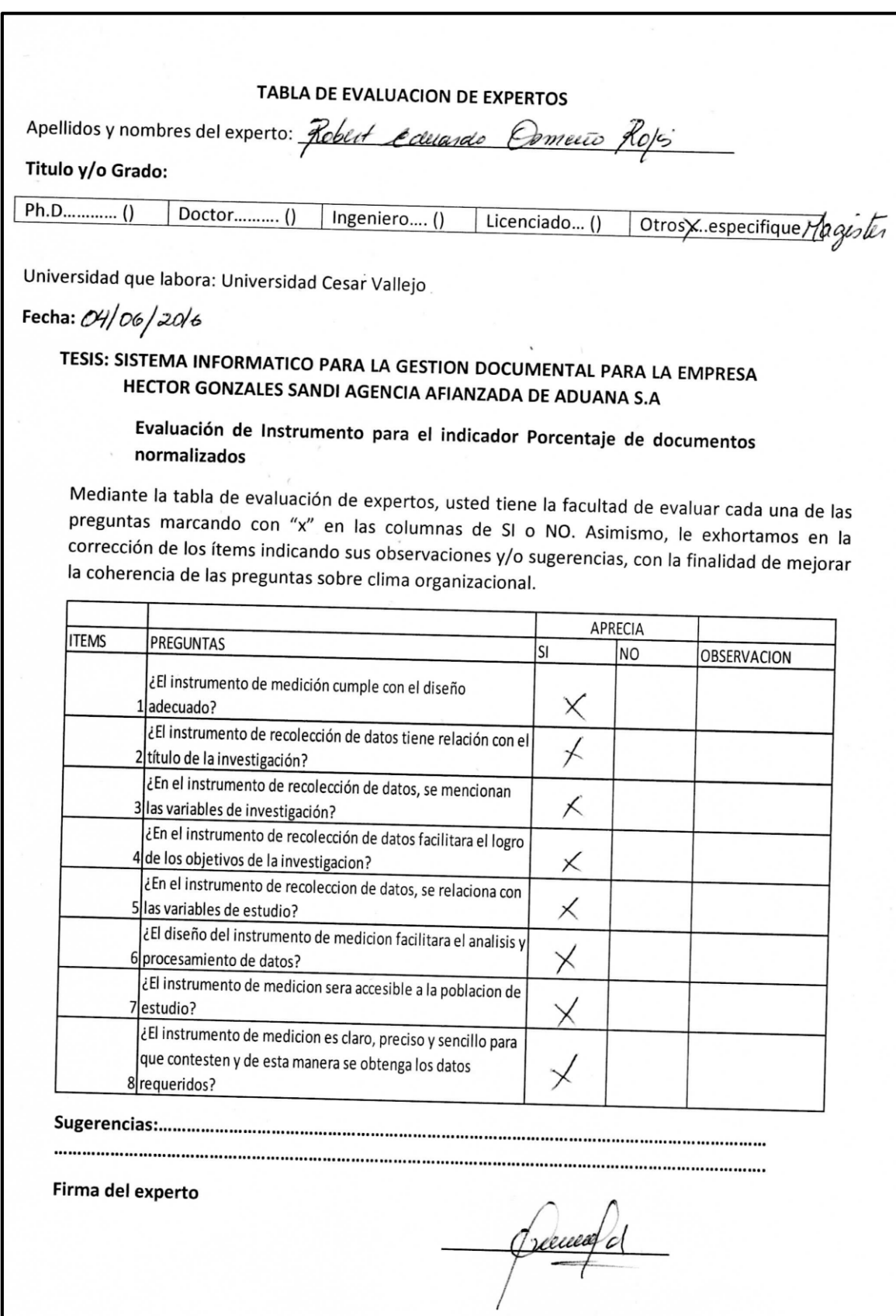

## **Anexo 7: Porcentaje de Documentos Localizados**

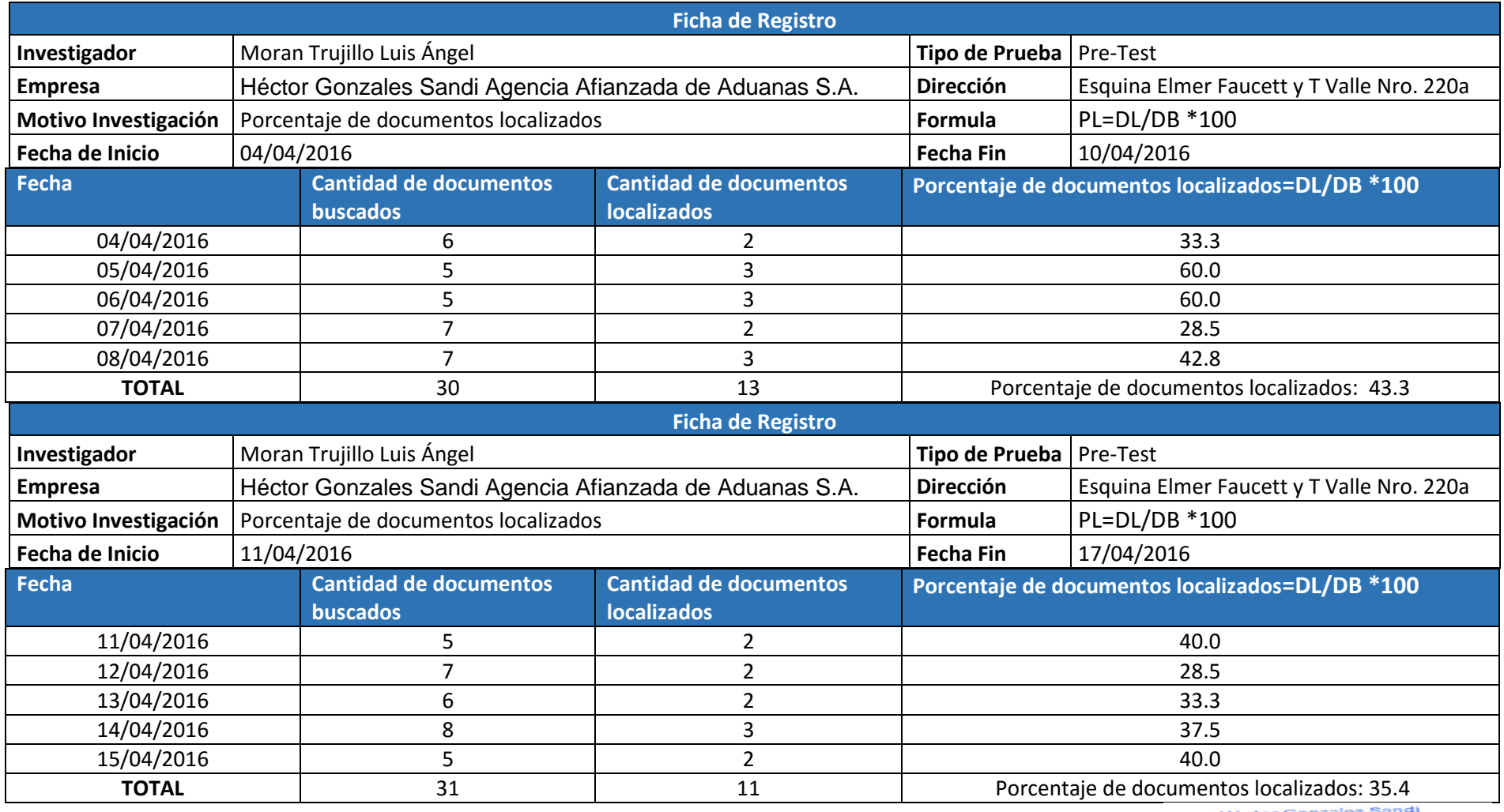

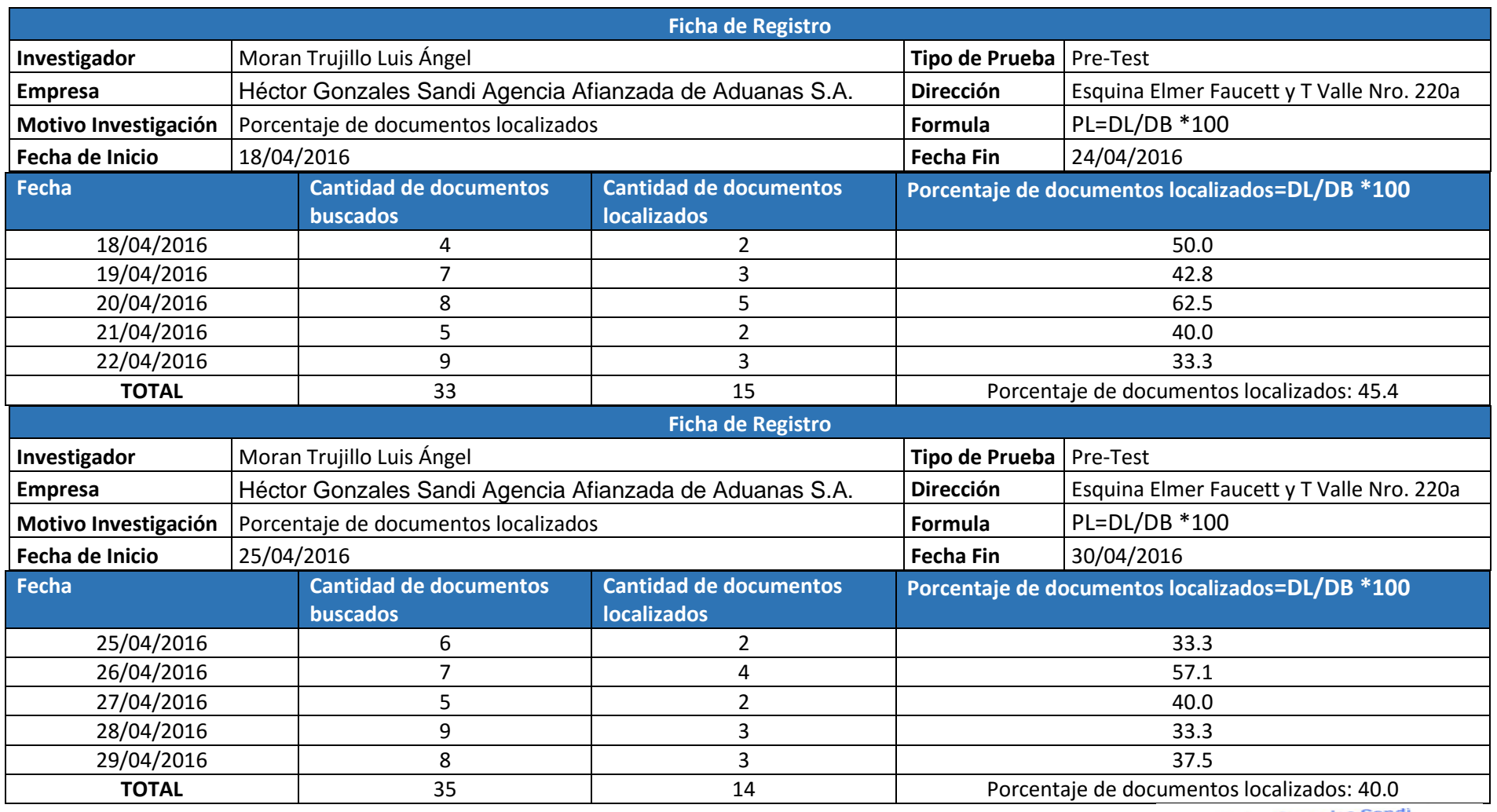

## **Anexo 8: Porcentaje de Documentos Normalizados**

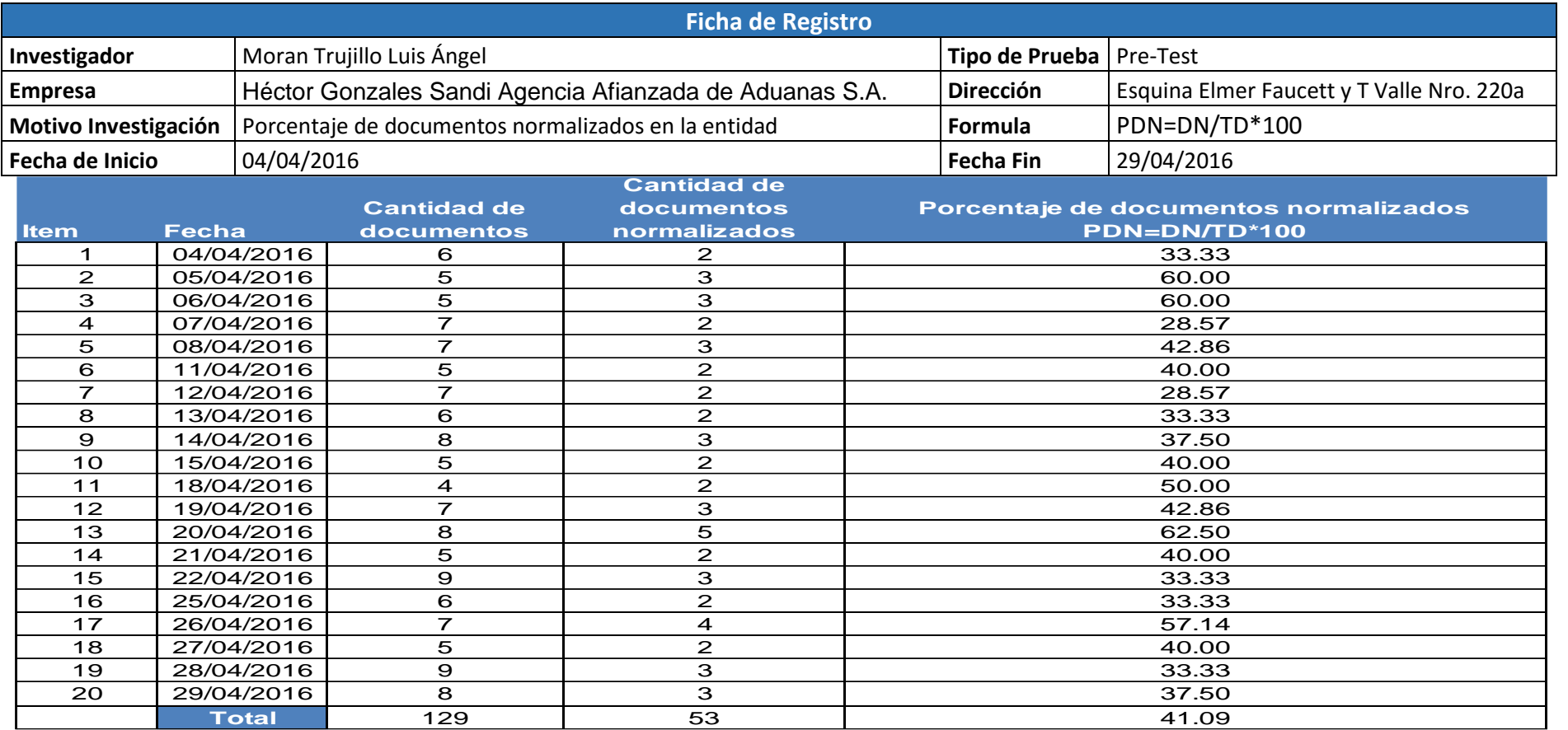

Hector Genzales Sandi<br>*Erda Feery Hitles*<br>EDARO Constant

## **Anexo 9: Validación de Expertos para la Metodología**

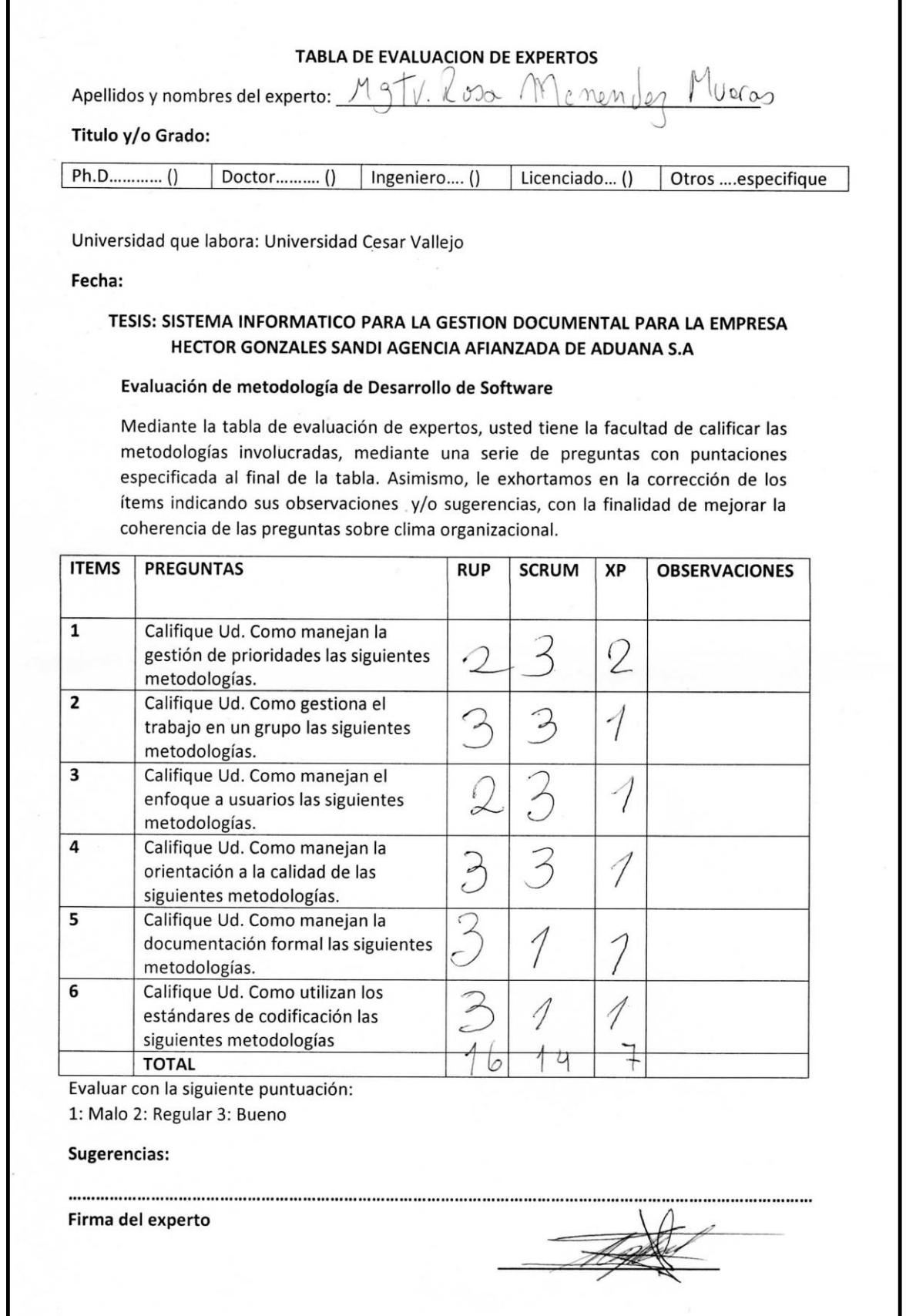

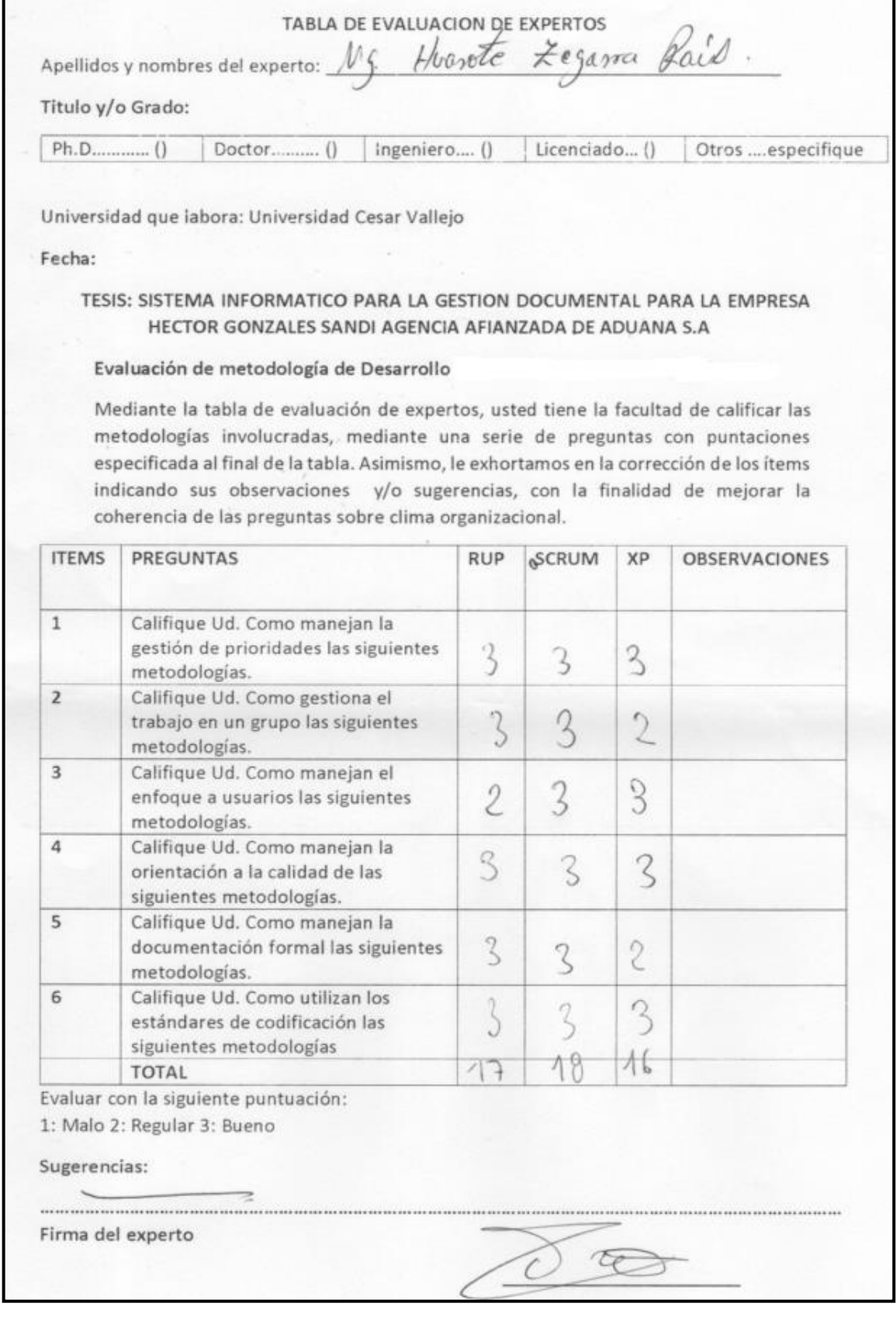

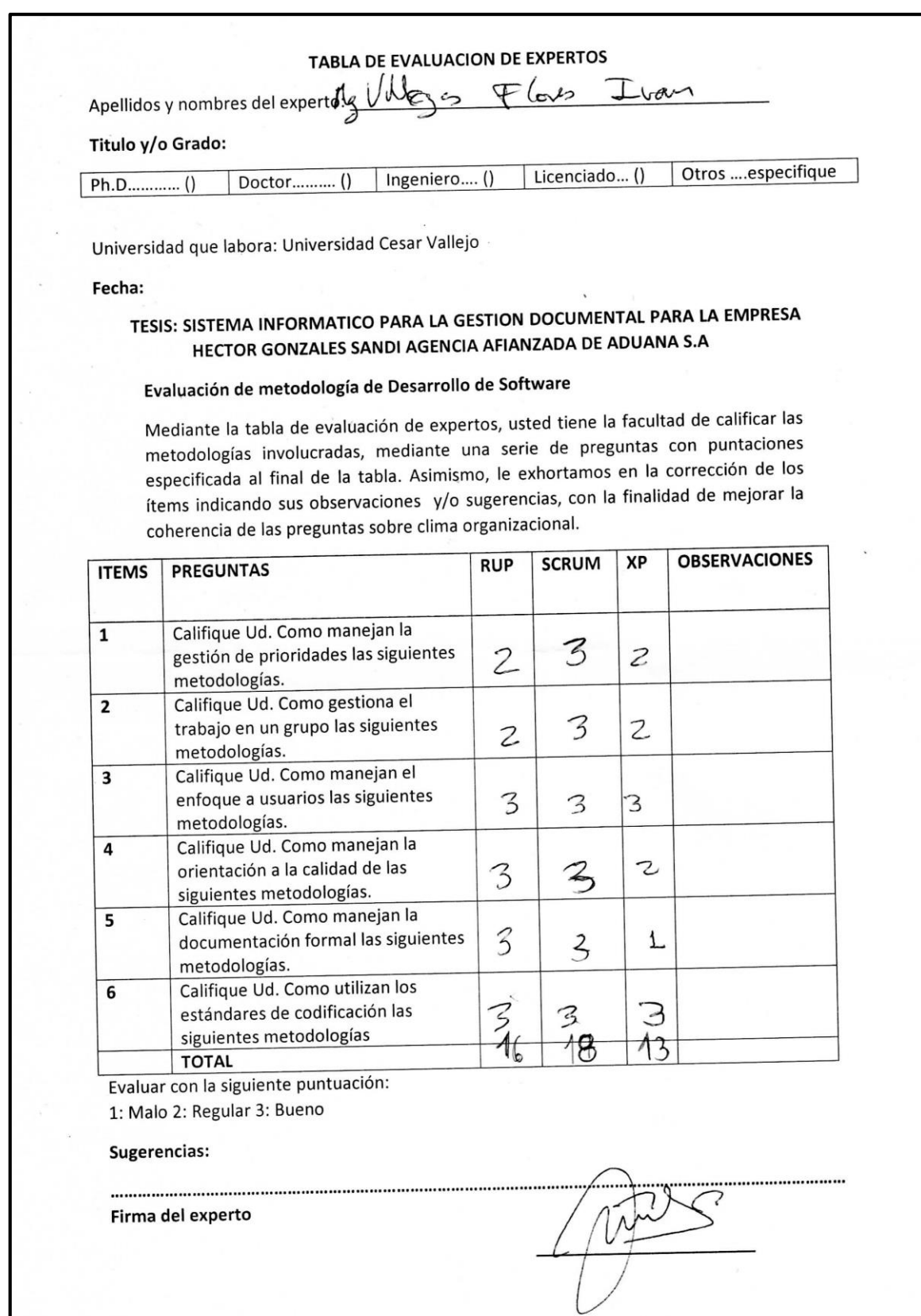

### **Anexo 10: Diagrama De Ishikawa Del Problema Principal**

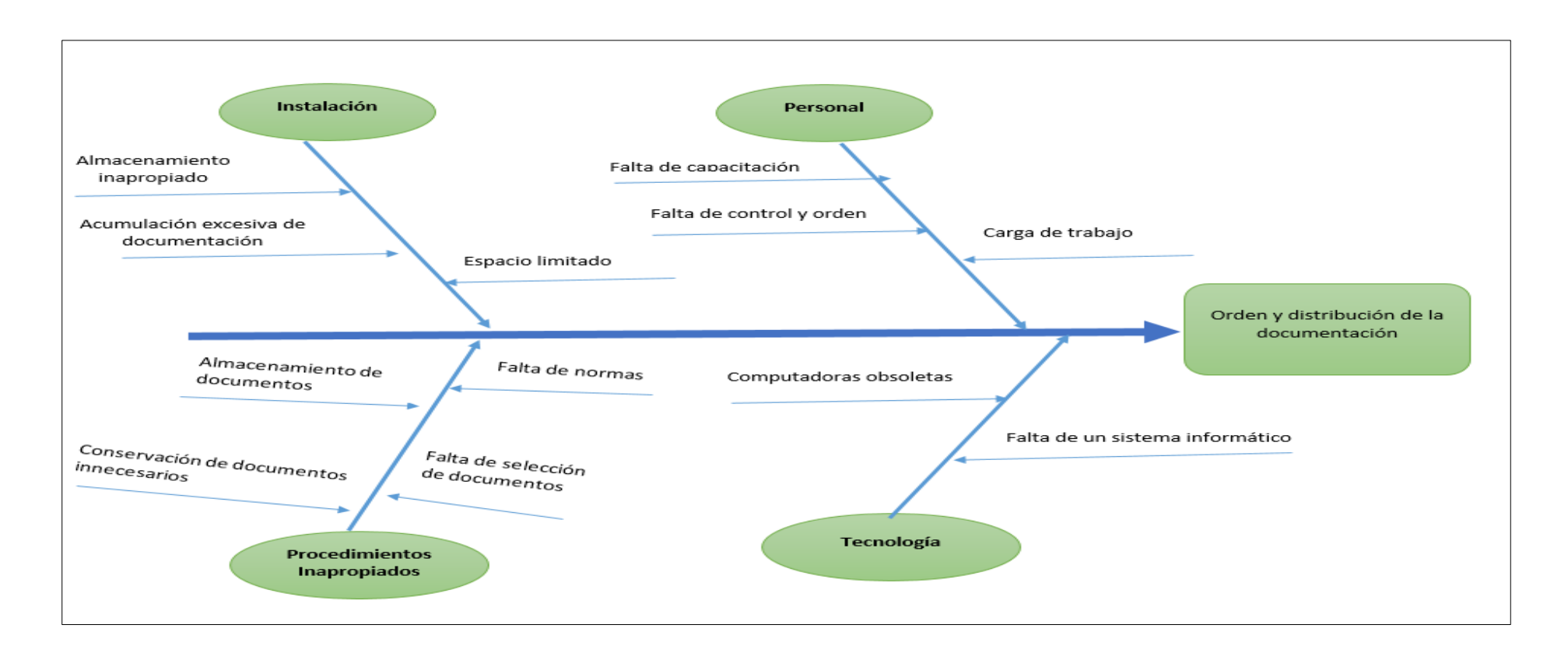

## **Anexo 11: Desarrollo de la metodología**

## **Metodología de desarrollo**

## **Metodología Scrum**

## **Tabla 14: Roles de la metodología**

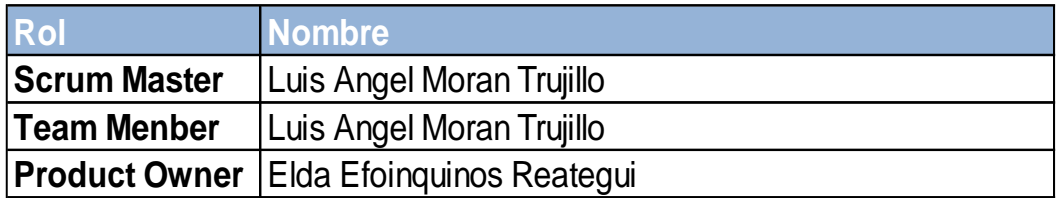

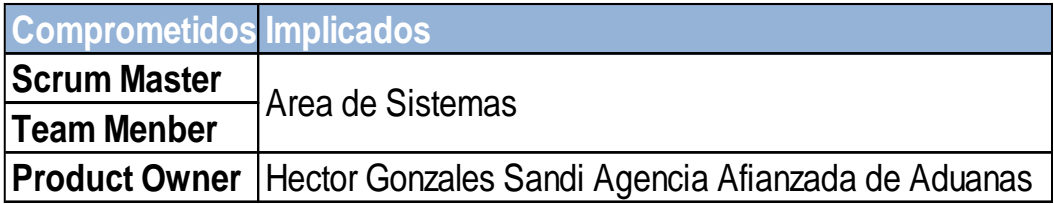

### **Planeación del Producto**

Las Historias de usuarios ayudan a representar los requerimientos que el usuario necesita en el sistema. Además que se utilizan en las metodologías de desarrollo agiles. En las entrevistas con el Product Owner se establecieron los siguientes requerimientos para desarrollar el sistema web: **Tabla 15: Historias de Usuario**

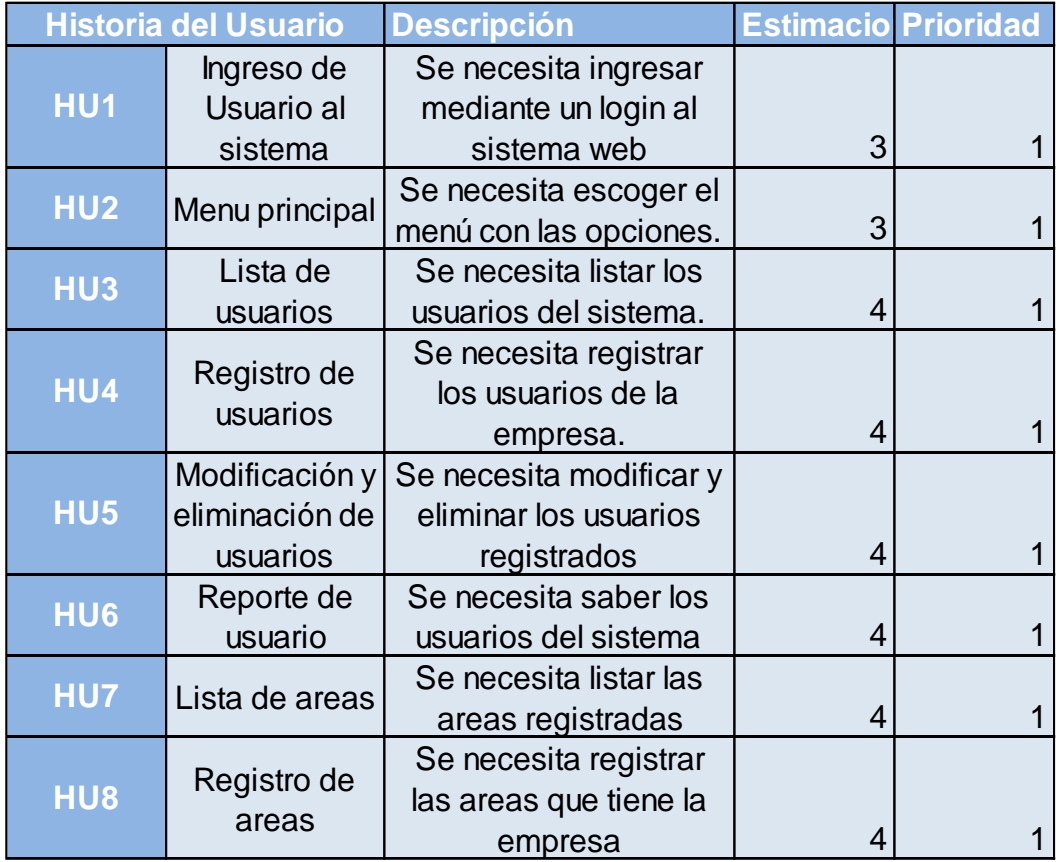

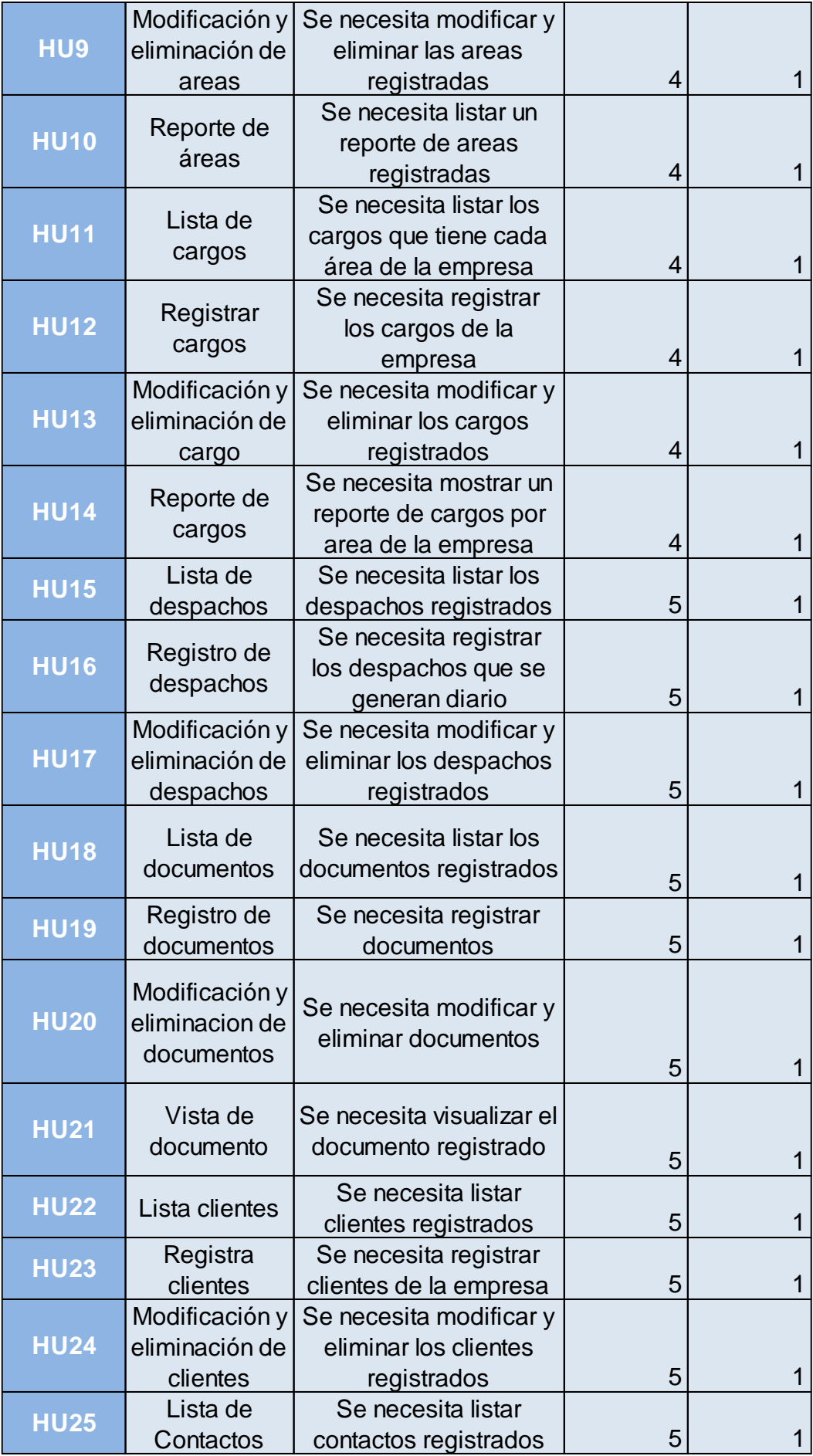

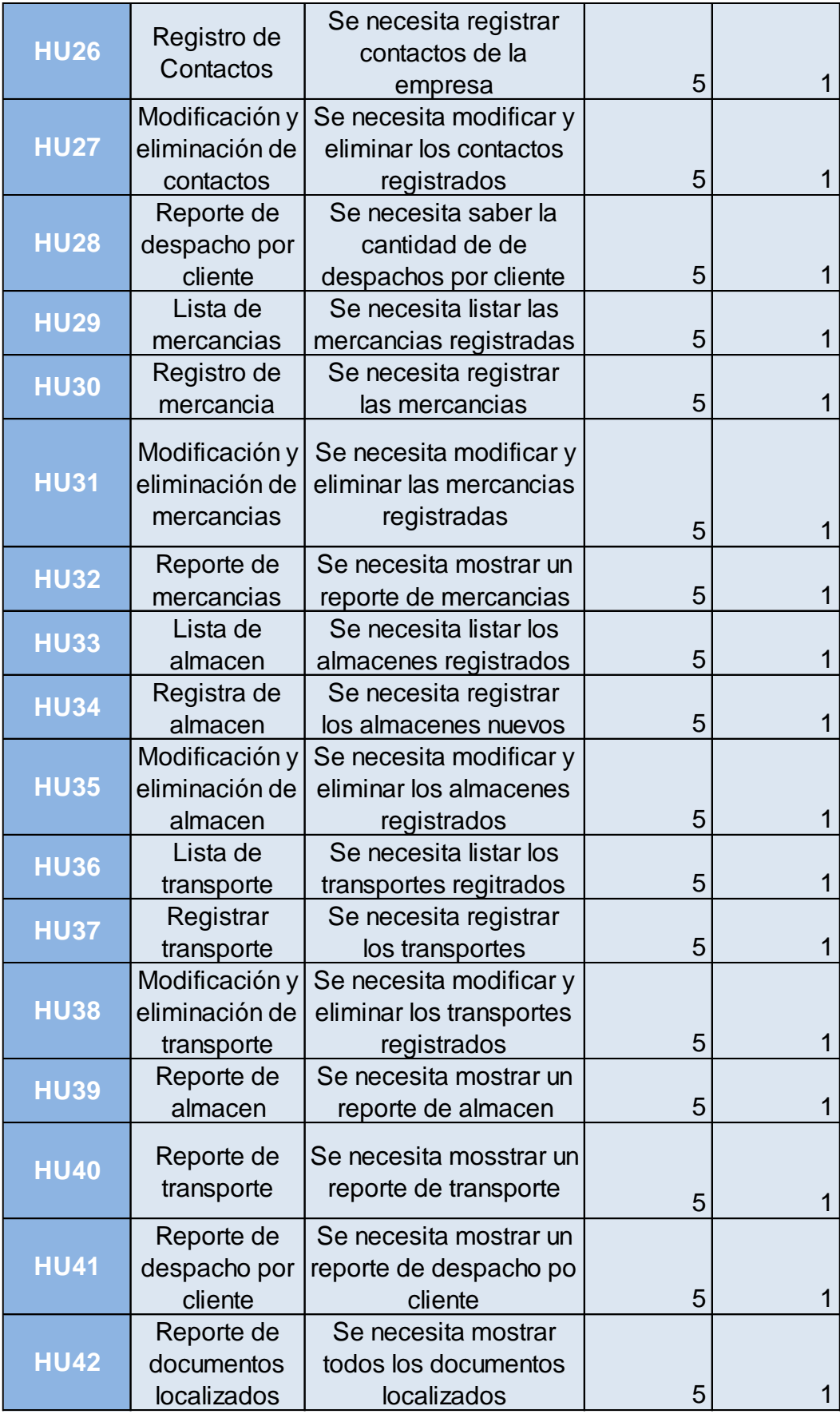

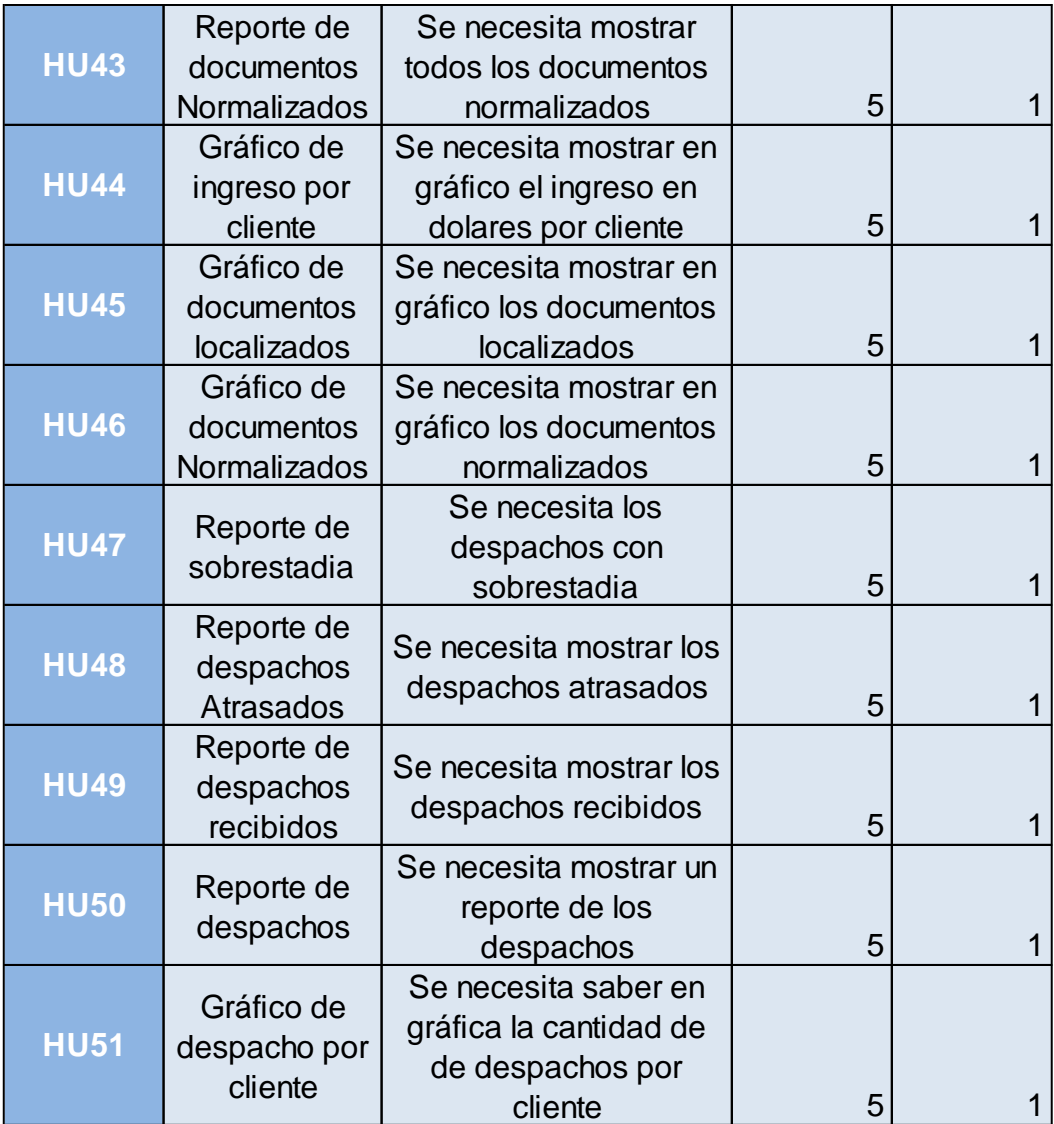

## **Product Backlog**

El Product Backlog representa la visión y la perspectiva de lo que se quiere desarrollar en el sistema web y necesita el Product Owner que se reflejan en las historias de usuario.

## **Tabla 16: Product Backlog**

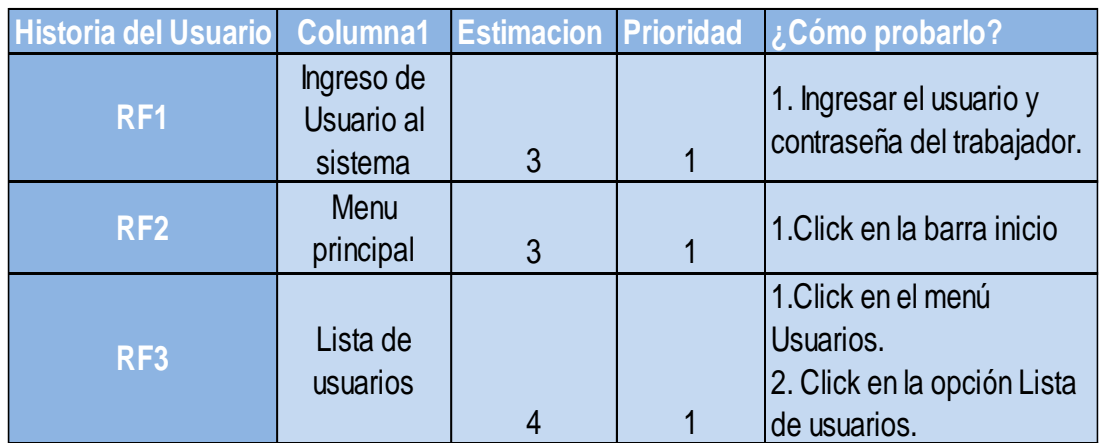

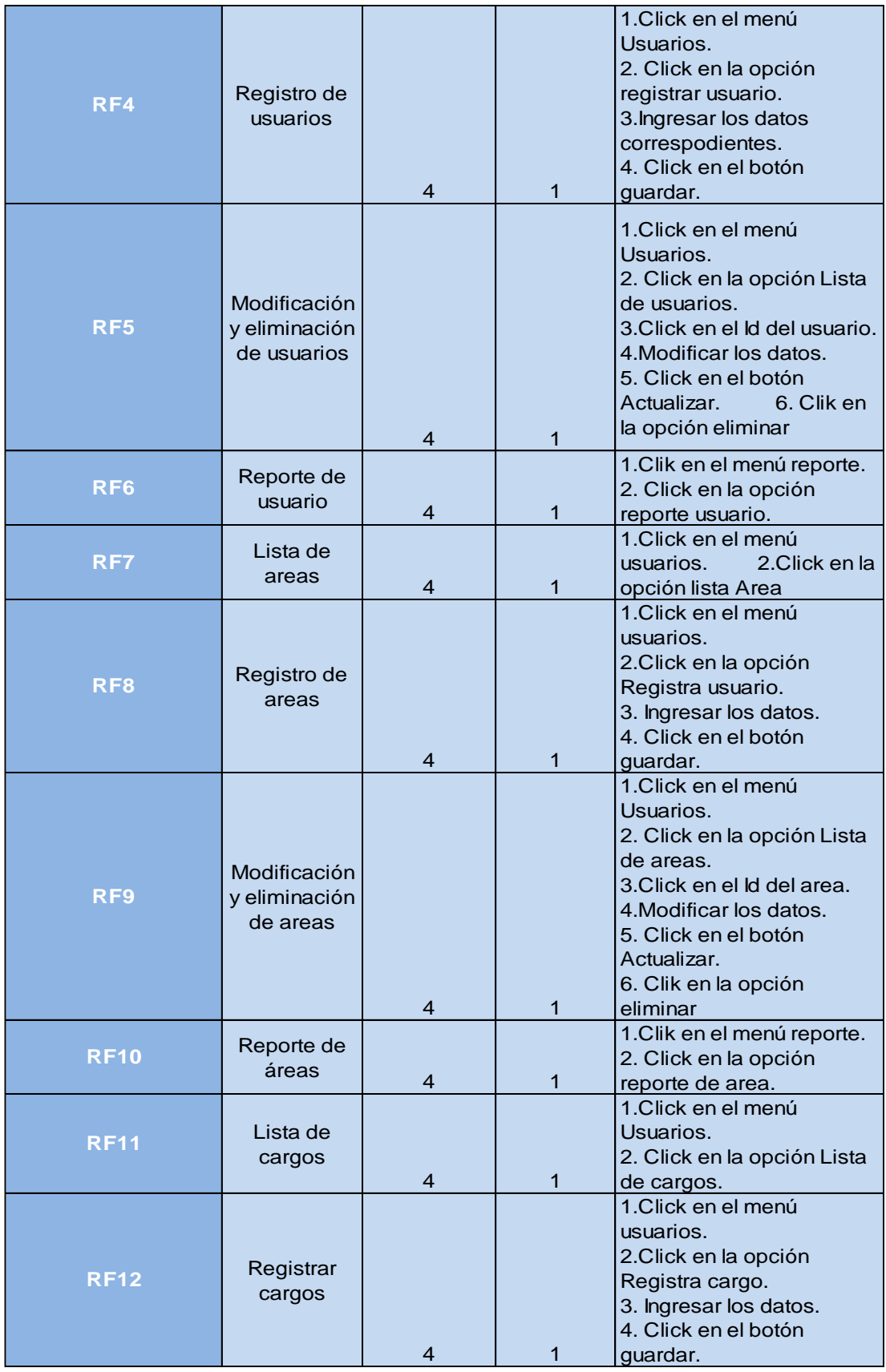

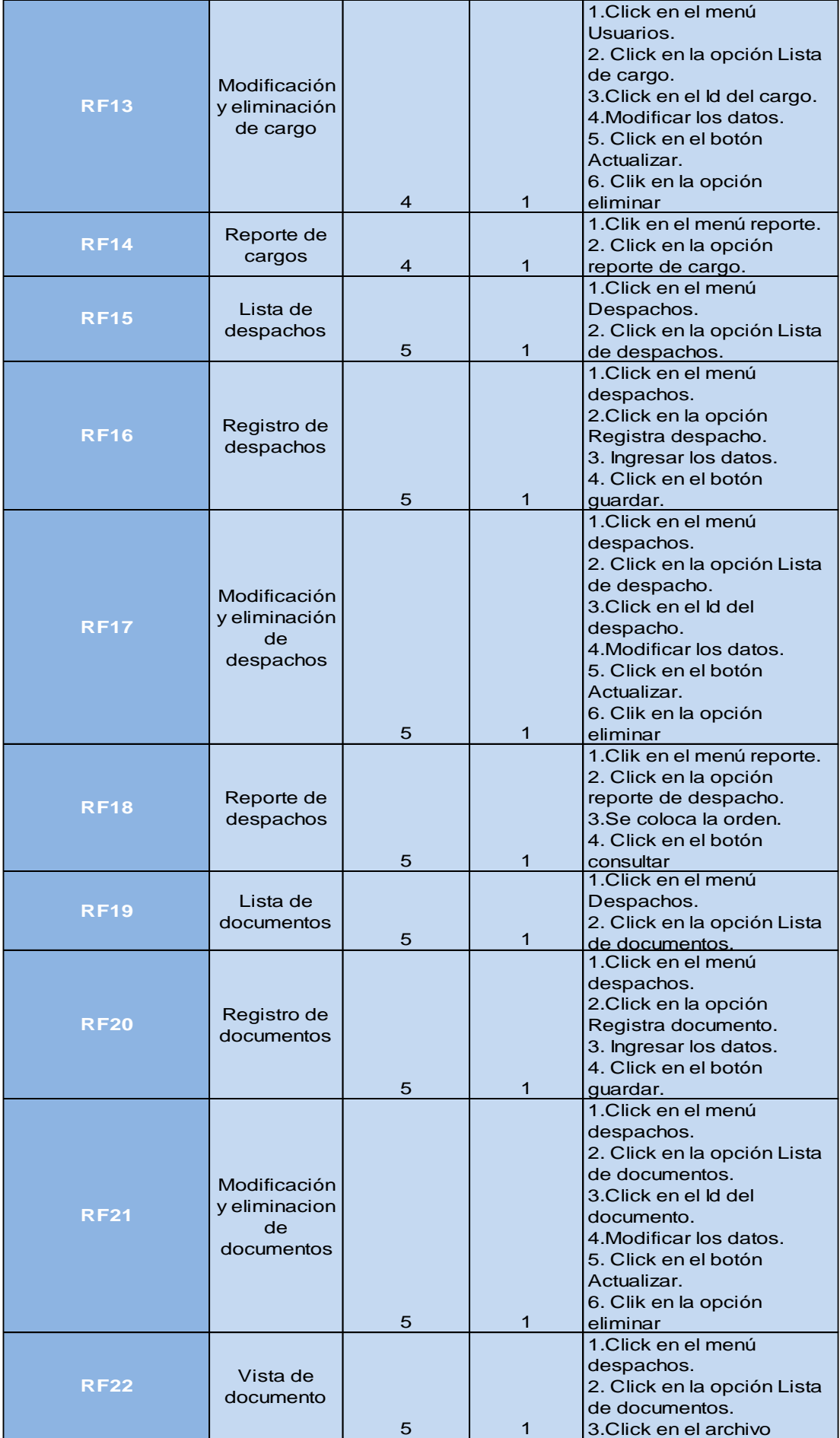

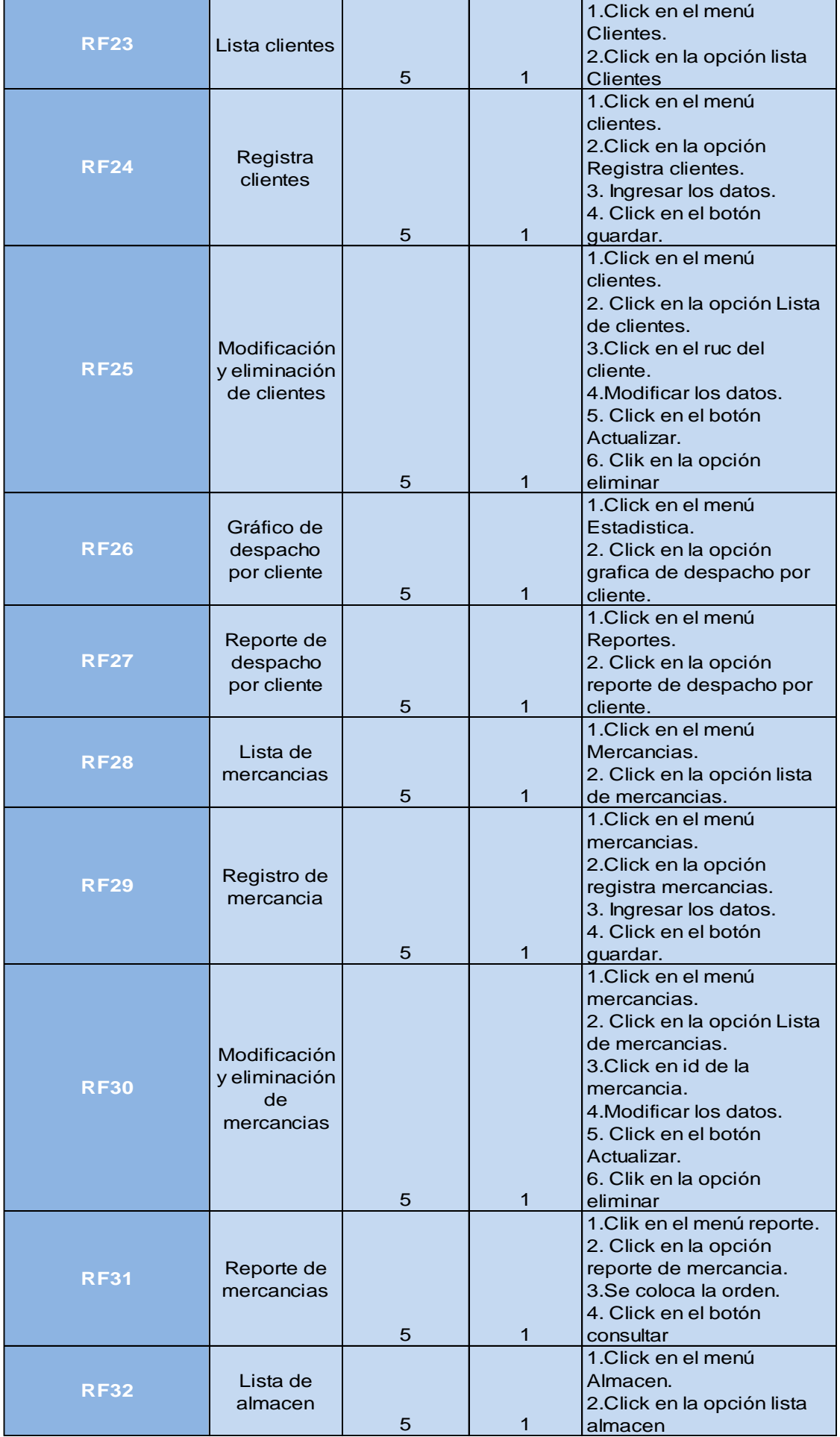

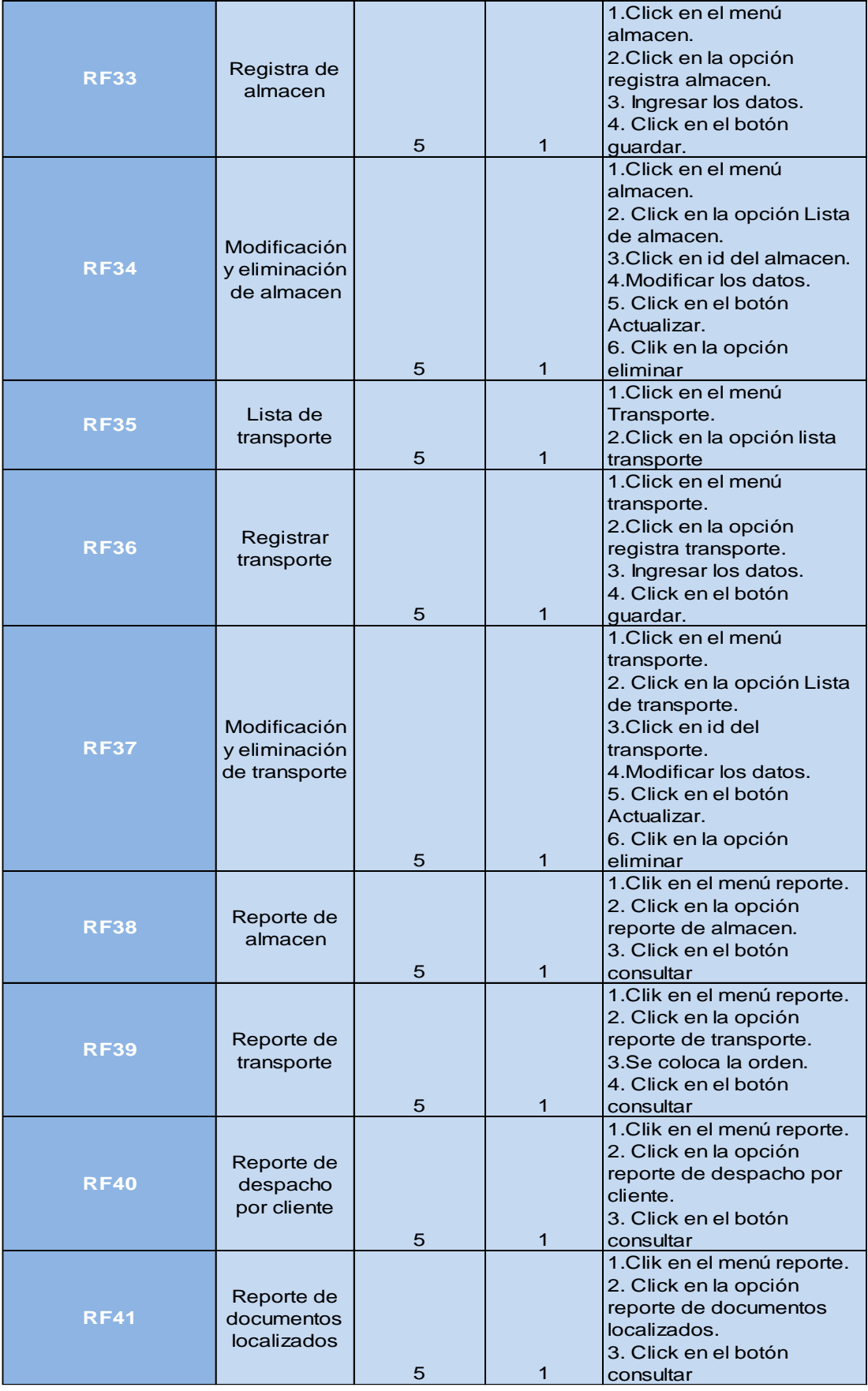

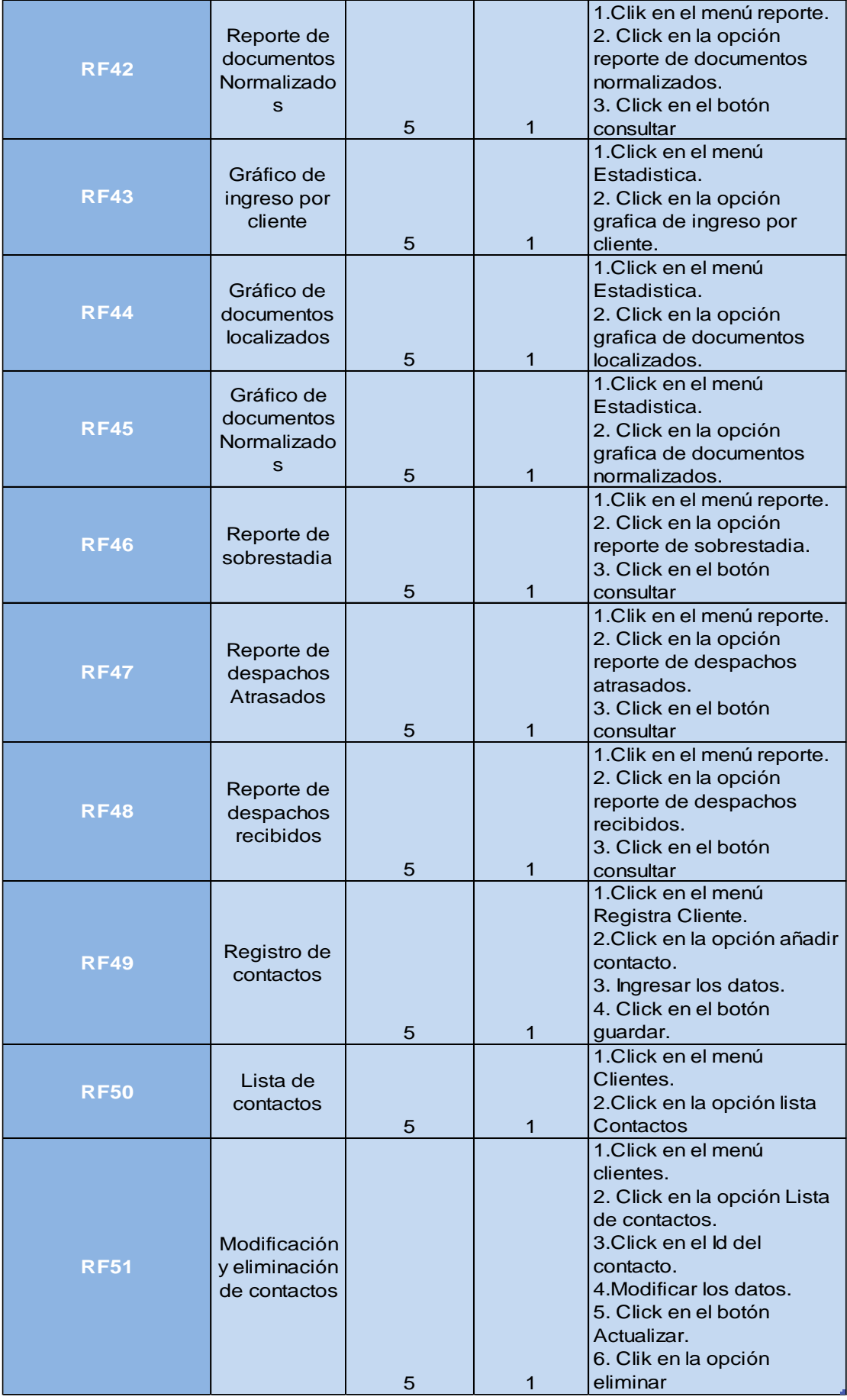

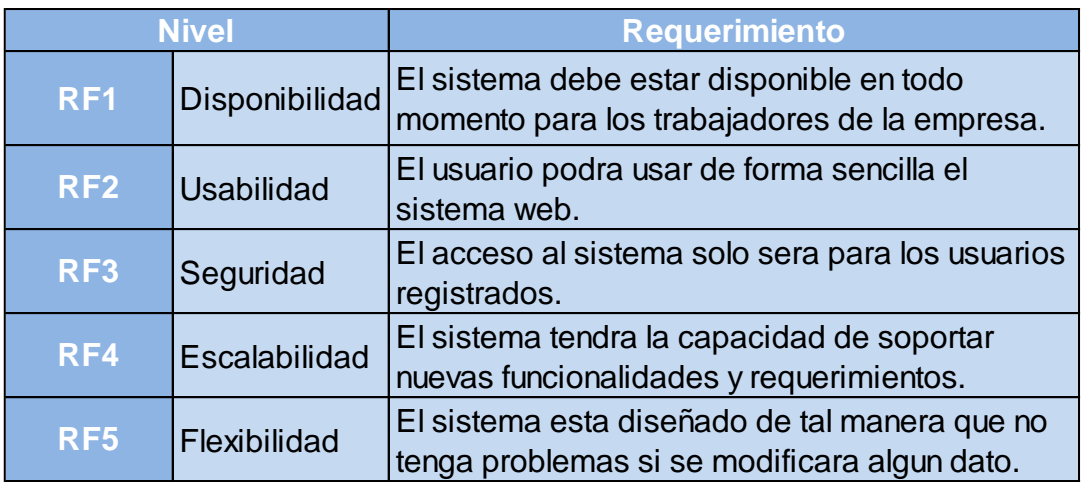

## **Tabla 17: Requerimientos no funcionales**

## **Planeación del Sprint**

En el siguiente proyecto se ejecutara en tiempos determinados o iteraciones las tareas para desarrollar el sistema. El objetivo final del proyecto es desarrollar un Sistema informático para la gestión documental para la empresa Héctor Gonzáles Sandi Agencia Afianzada de Aduana S.A.

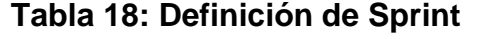

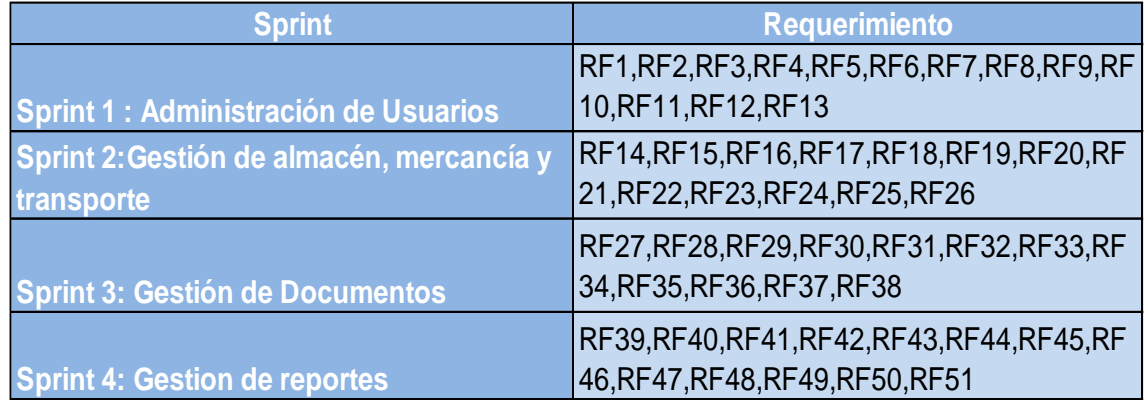

A las 2:00 pm del día 02 de diciembre 2016, se reúne en el área de operaciones de la empresa Héctor Gonzales Sandi Agencia Afianzada de Aduanas S.A.

Presentes:

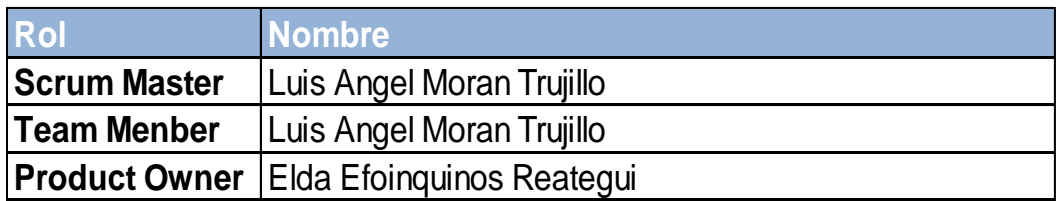

El Sr. Luis Ángel Moran Trujillo, explica los beneficios y las características de desarrollar el sistema web apoyado de la metodología Scrum.

Lectura de acta:

Al explicar y sustentar el señor Sr. Luis Ángel Moran Trujillo, para la aprobación de la metodología a utilizar, se decide optar la realización del "Sistema informático para la gestión documental para la empresa Héctor Gonzáles Sandi Agencia Afianzada de Aduana S.A.", apoyado de la metodología Scrum.

Héctor Gonzales Sandi

### **ACTA DE REUNIÓN DE TRABAJO**

### **Reunión de Coordinación: Tema de Proyecto**

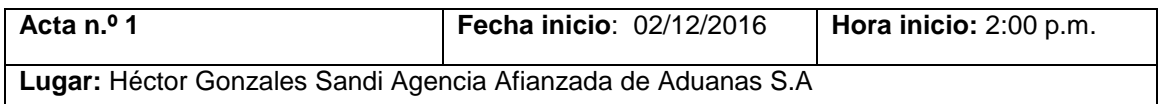

#### **PARTICIPANTES:**

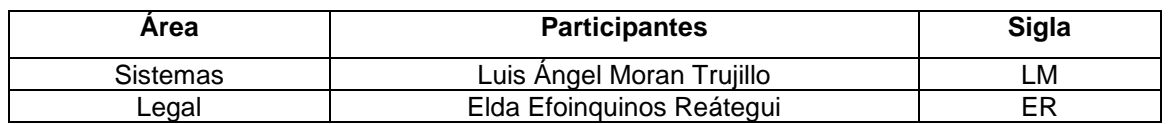

#### **AGENDA:**

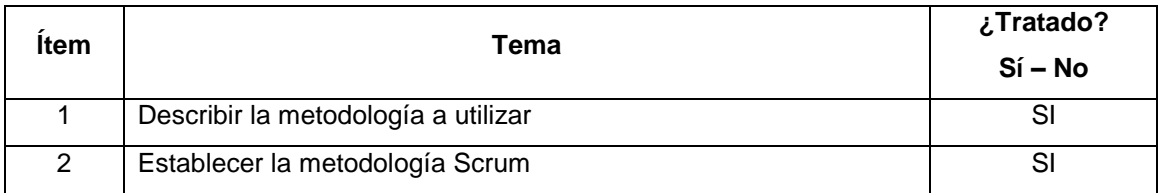

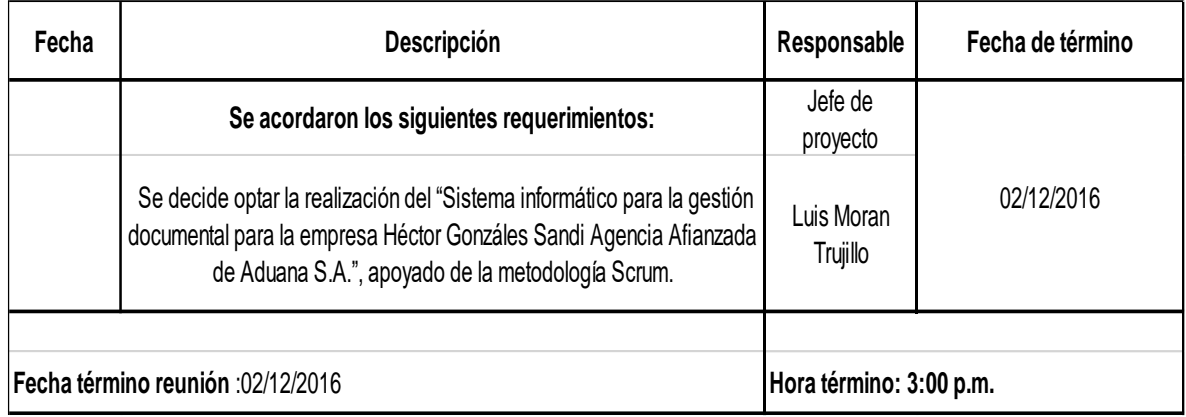

Héctor Gonzales Sandi

Lima 02 de Diciembre del 2016

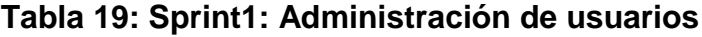

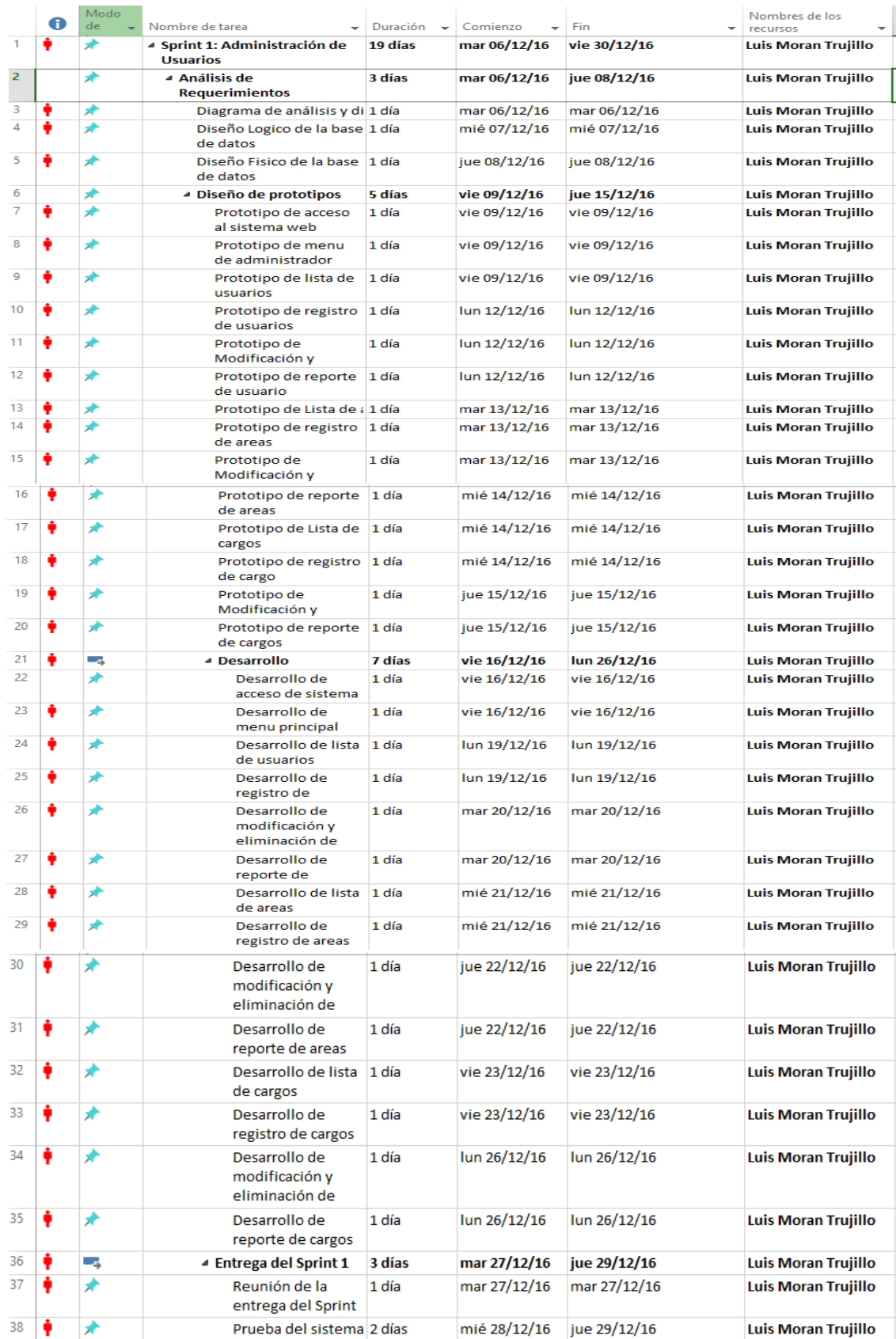

### **Figura 13: Diagrama de caso de uso de la Administración de usuarios**

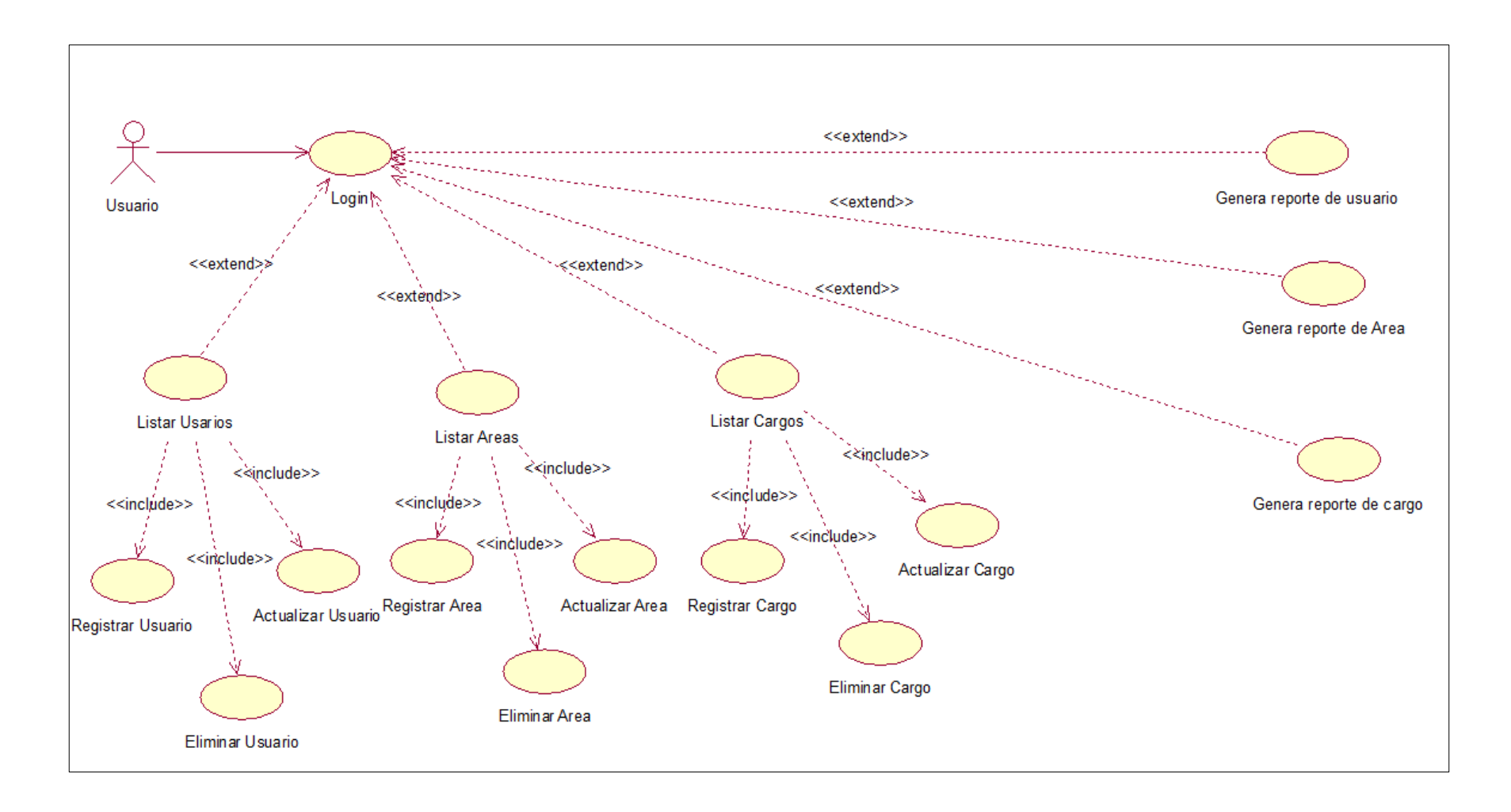

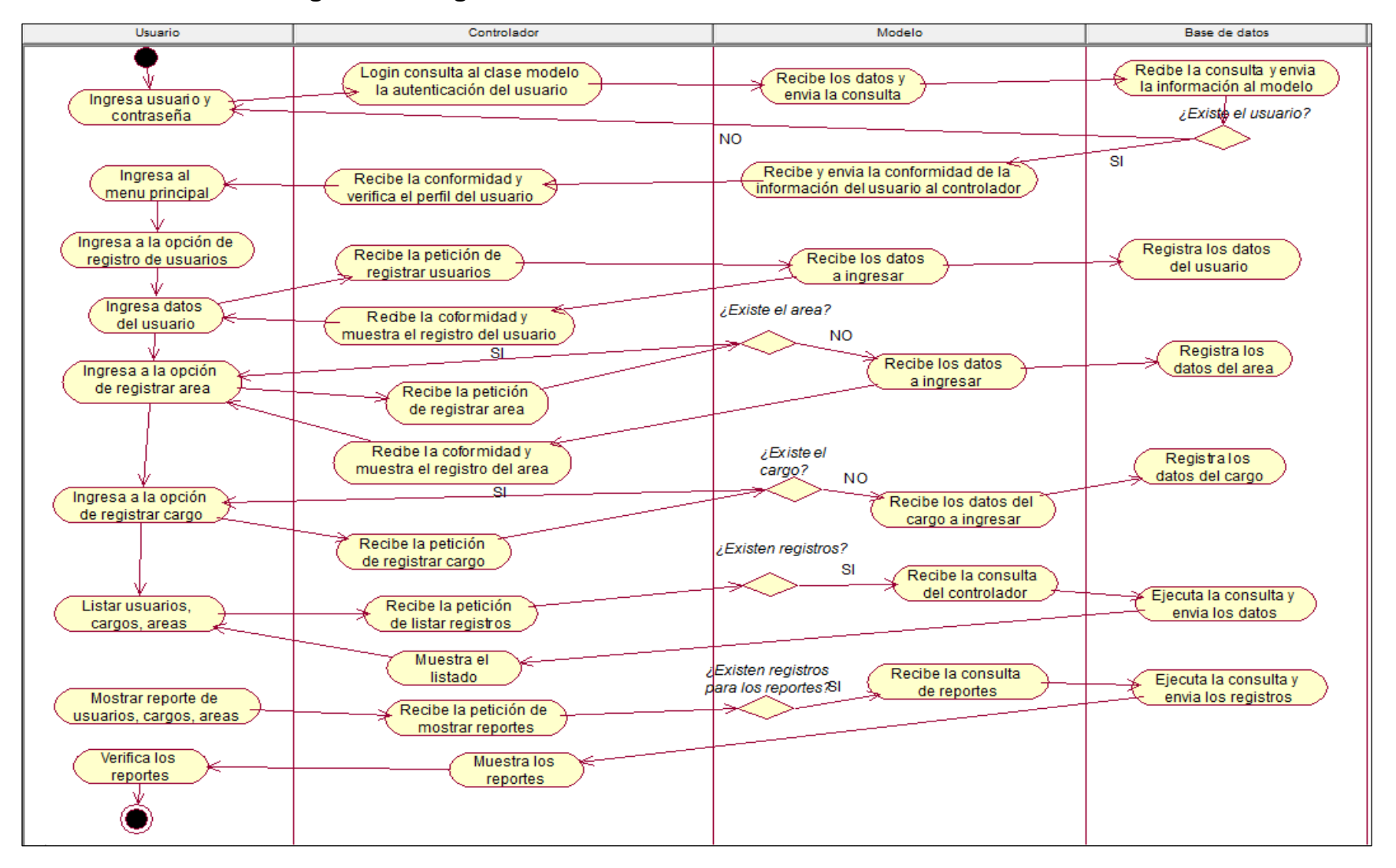

**Figura 14: Diagrama de actividades de la administración de usuarios**

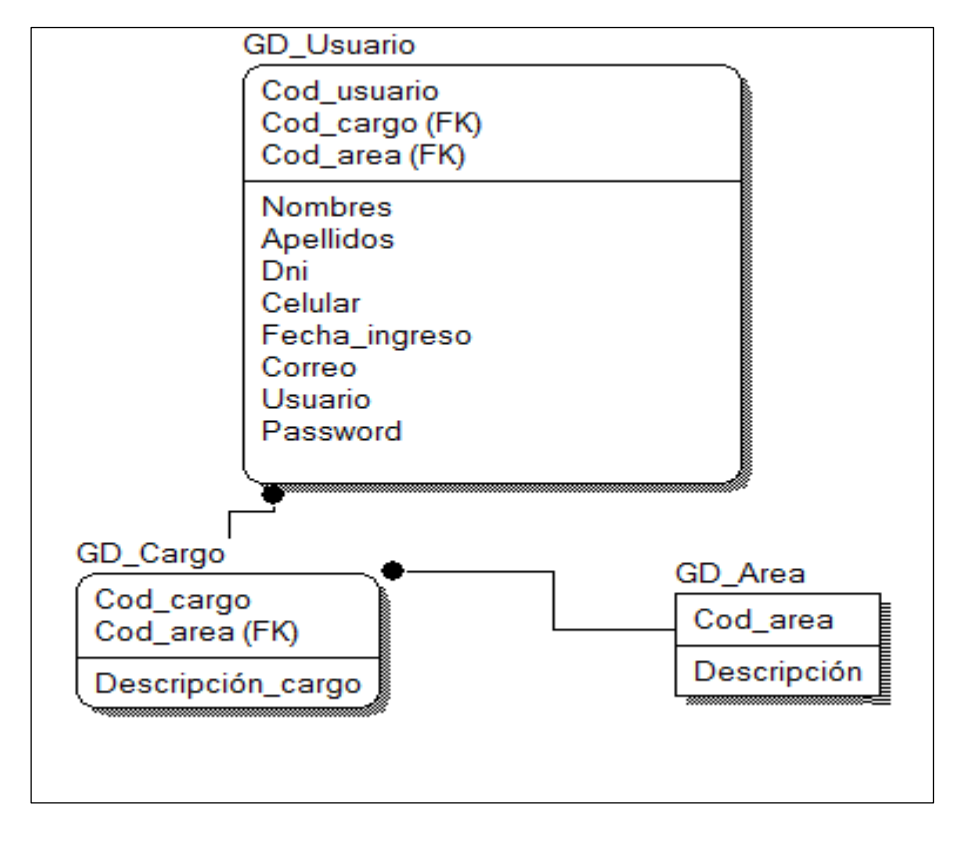

**Figura 15: Diagrama Lógico de la base de datos del Sprint 1**

**Figura 16: Diagrama Físico de la base de datos del Sprint 1**

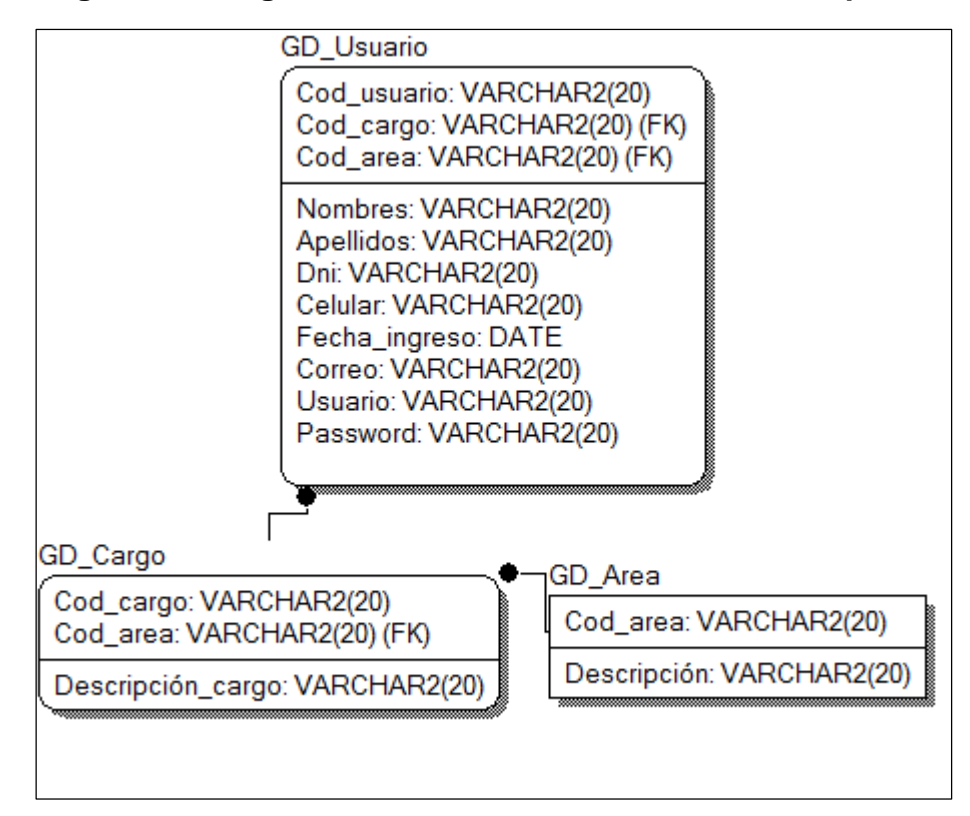

## **Diseño de interfaz grafica**

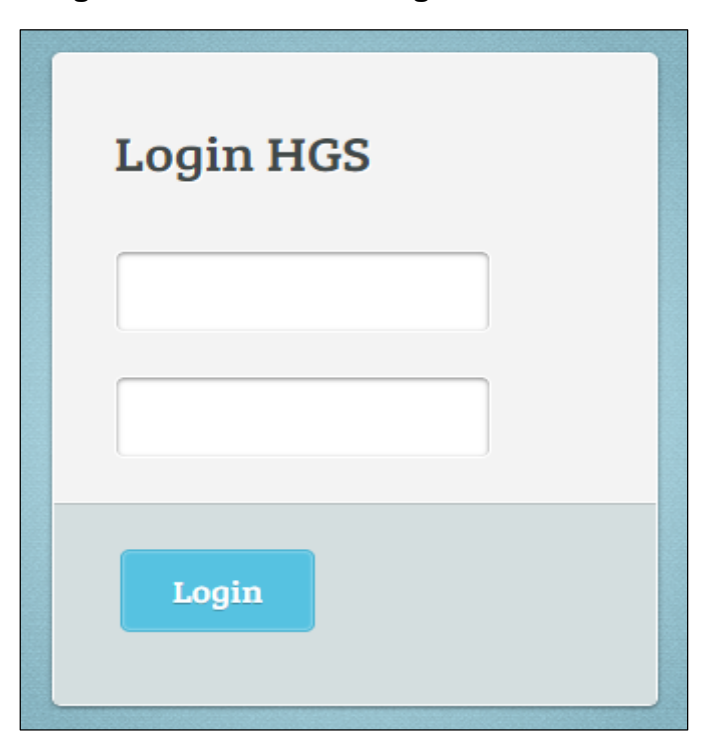

**Figura 17: Pantalla de ingreso al sistema**

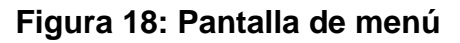

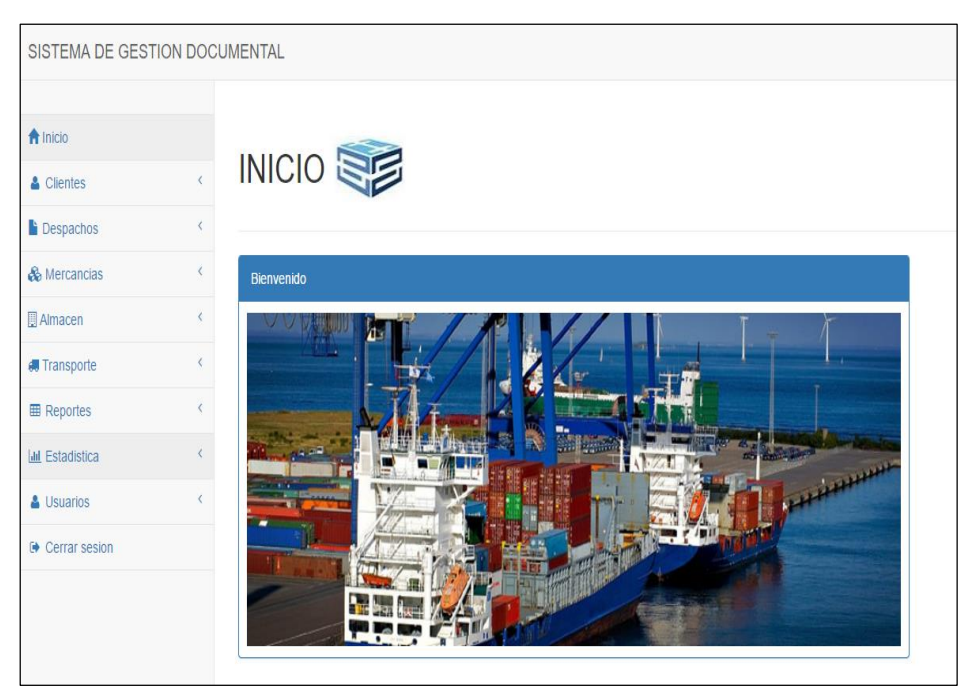

| <del>n</del> Inicio            |                                    | <b>Usuarios</b>        | Ĵ.                          |                               |                         |                           |                                             |                                       |                                                                                |                              |
|--------------------------------|------------------------------------|------------------------|-----------------------------|-------------------------------|-------------------------|---------------------------|---------------------------------------------|---------------------------------------|--------------------------------------------------------------------------------|------------------------------|
| & Clientes                     |                                    |                        |                             |                               |                         |                           |                                             |                                       |                                                                                |                              |
| <b>Despachos</b>               | $\left\langle \cdot \right\rangle$ | Lista de Usuarios      |                             |                               |                         |                           |                                             |                                       |                                                                                |                              |
| & Mercancias                   | $\langle$                          | Listar 10 v            |                             |                               |                         |                           |                                             |                                       | <b>Buscar</b>                                                                  |                              |
| Almacen                        | $\left\langle \cdot \right\rangle$ | ID<br>$\blacktriangle$ | <b>NOMBRES</b><br>$\hat{=}$ | <b>APELLIDOS</b><br>$\hat{=}$ | <b>DNI</b><br>$\hat{=}$ | <b>CORREO</b>             | <b>USUARIO</b><br>$\triangleq$<br>$\hat{=}$ | <b>PASSWORD</b><br>$\hat{\mathbb{U}}$ | <b>CARGO</b><br>$\stackrel{\scriptscriptstyle \Delta}{\scriptscriptstyle \mp}$ | <b>ELIMINAR</b><br>$\hat{=}$ |
| <b>得 Transporte</b>            | $\langle$                          | $\overline{5}$         | luis                        | moran                         | 48123415                | Imorant93@gmail.com       | Imoran                                      | 1234567                               | Practicante                                                                    | I Eliminar                   |
| <b>ED</b> Reportes             |                                    | 8                      | Paul                        | Castillo Rivadeneyra          | 86451234                | pcastillo@hgsandi.com.pe  | pcastillo                                   | castillo1                             | Sectorista                                                                     | I Eliminar                   |
| <b>I.III</b> Estadistica       |                                    | $\overline{9}$         | Lucio                       | Gutierrez Gallego             | 49563215                | Lgutierrez@hgsandi.com.pe | Lgutierrez                                  | Lgutierrez1                           | Liquidador                                                                     | I Eliminar                   |
| & Usuarios                     |                                    | 10                     | Max                         | Huamani Castro                | 29864315                | Mhuamani@hgsandi.com.pe   | Mhuamani                                    | Mhuamani1                             | Sectorista                                                                     | I Eliminar                   |
| Lista de Usuarios              |                                    | 11                     | Pedro                       | Mora Savedra                  | 49763218                | Pmora@hqsandi.com.pe      | Pmora                                       | Pmora1                                | Sectorista                                                                     | I Eliminar                   |
| Registra Usuario<br>Lista Area |                                    | 12                     | Rodrigo                     | Avalos                        | 47856319                | Ravalos@hgsandi.com.pe    | Ravalos                                     | Ravalos1                              | Archivador                                                                     | T Eliminar                   |
| Registra Area                  |                                    | 13                     | Giancarlo                   | Avalos Rodriguez              | 47961352                | Gavalos@hgsandi.com.pe    | Gavalos                                     | Gavalos1                              | Liquidador                                                                     | <b>T</b> Eliminar            |
| Lista Cargo                    |                                    | 14                     | Alfonso                     | <b>Barrantes Cistemas</b>     | 47961236                | Abarrantes@hqsandi.com.pe | Abarrantes                                  | Abarrantes1                           | Sectorista                                                                     | <b>T</b> Eliminar            |
| Registra Cargo                 |                                    | 15                     | Sofia                       | Litano Lescano                | 27894632                | Slitano@hgsandi.com.pe    | Slitano                                     | Slitano1                              | Sectorista                                                                     | <b>I</b> Eliminar            |
| <sup>●</sup> Cerrar sesion     |                                    | 16                     | Carlos                      | Mita                          | 27963411                | Cmita@hgsandi.com.pe      | Cmita                                       | Cmita1                                | Sectorista                                                                     | <b>IT</b> Eliminar           |
|                                |                                    |                        |                             |                               |                         |                           |                                             |                                       |                                                                                |                              |

**Figura 19: Pantalla de Lista de Usuarios**

**Figura 20: Pantalla de Registro de Usuarios**

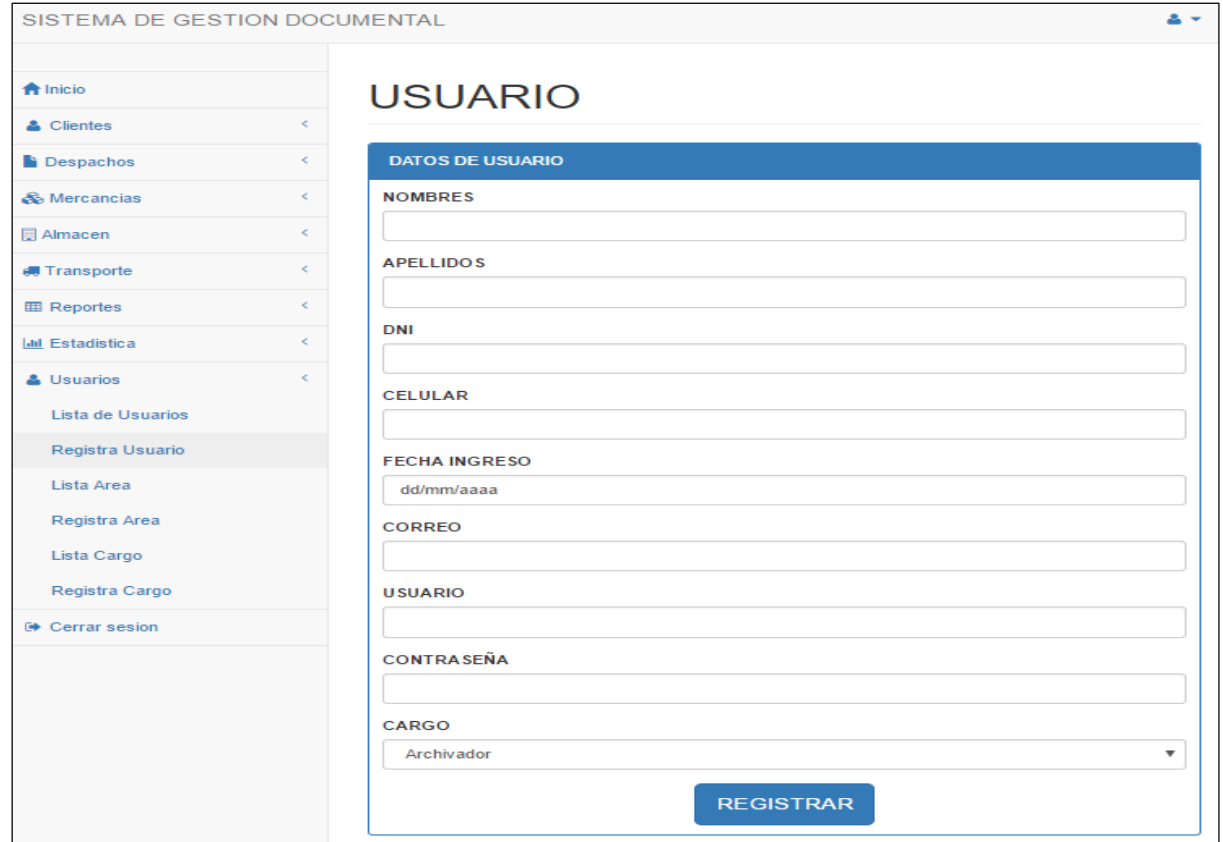

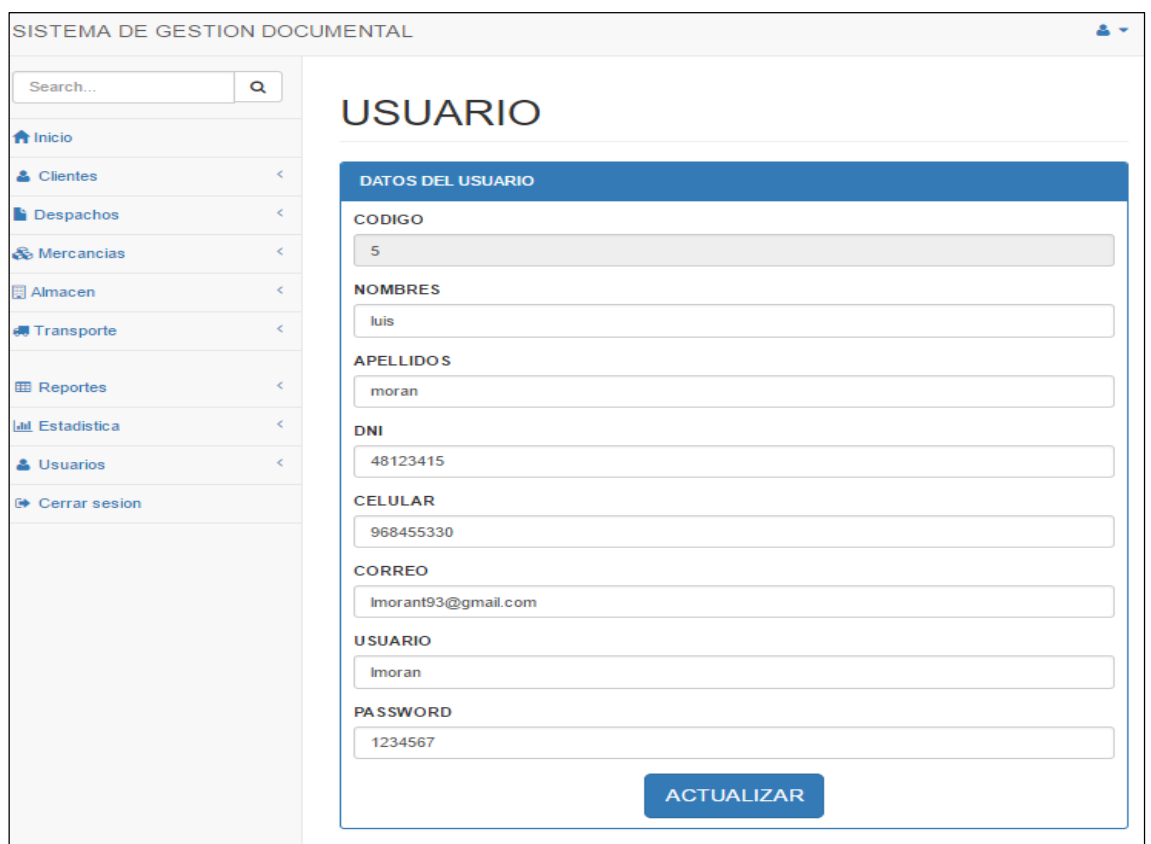

# **Figura 21: Pantalla de Actualizar Usuario**

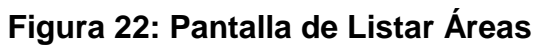

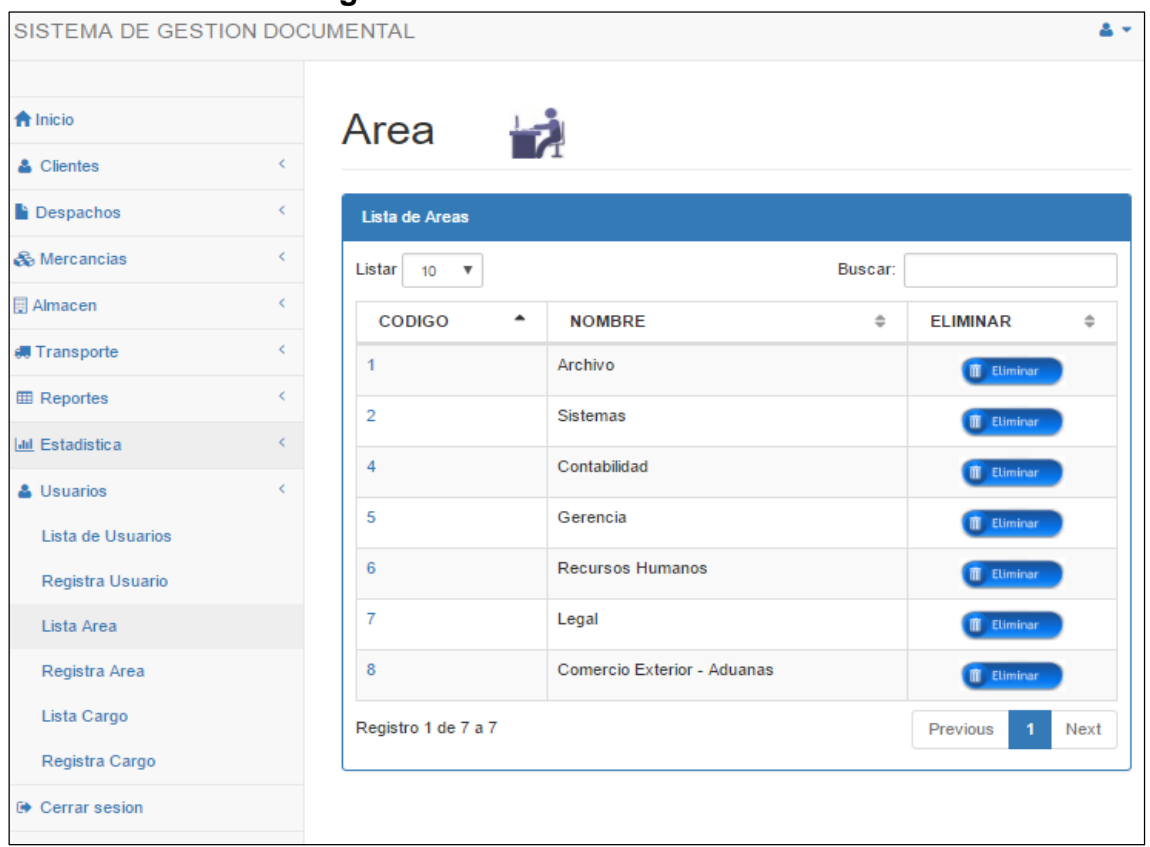

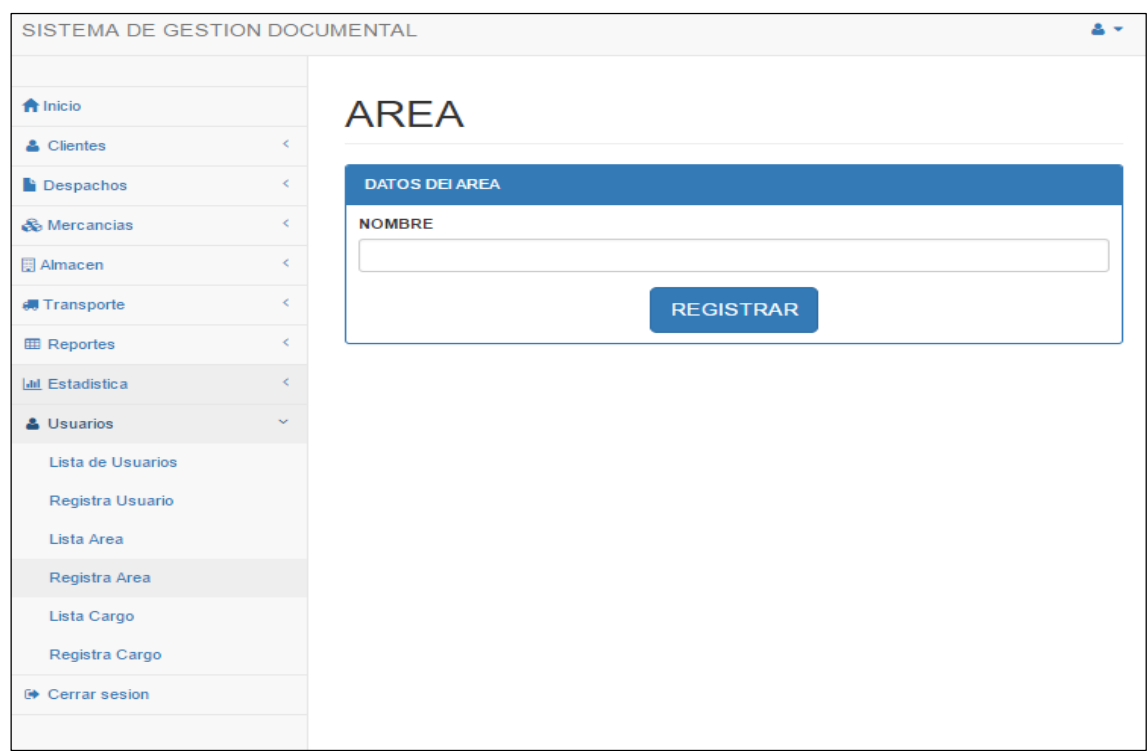

# **Figura 23: Pantalla de Registrar Área**

## **Figura 24: Pantalla de Actualizar Área**

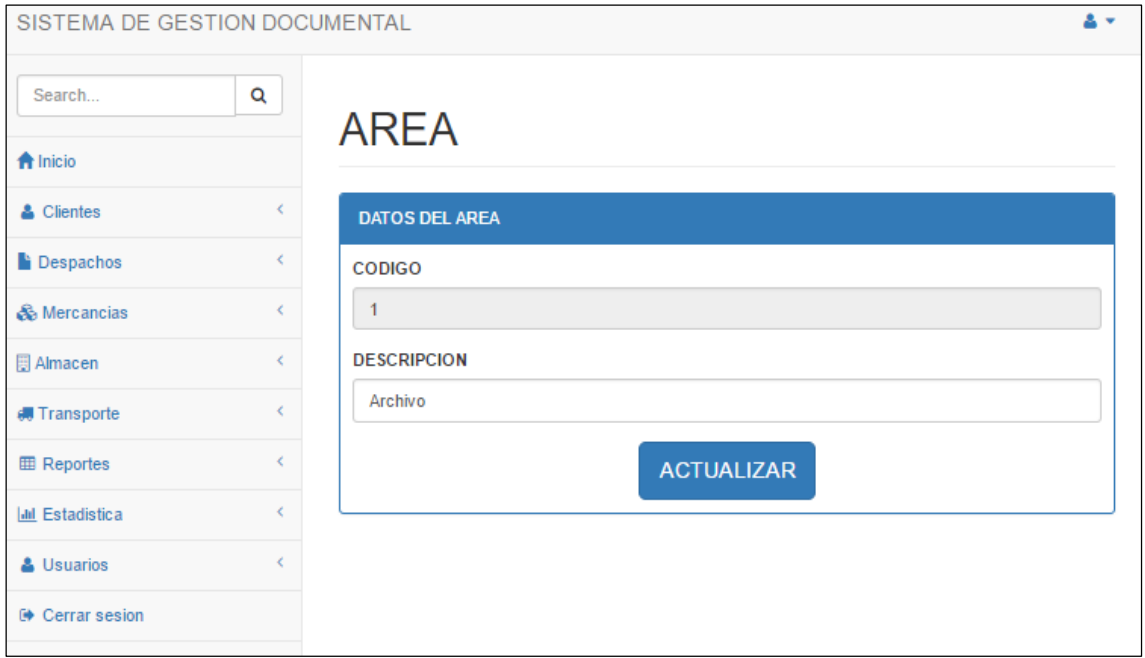

| <b>A</b> Inicio         |            | Cargo                                     |                          |                             |                       |
|-------------------------|------------|-------------------------------------------|--------------------------|-----------------------------|-----------------------|
| & Clientes              | €          |                                           |                          |                             |                       |
| <b>Despachos</b>        | ←          | <b>Lista de Cargos</b>                    |                          |                             |                       |
| & Mercancias            | ≺          |                                           |                          |                             |                       |
| <b>同 Almacen</b>        | ₹          | Listar<br>10<br>$\boldsymbol{\mathrm{v}}$ |                          | Buscar:                     |                       |
| <b>#Transporte</b>      | $\epsilon$ | CODIGO <sup>+</sup>                       | CARGO<br>÷               | <b>AREA</b><br>÷            | ELIMINAR $\triangleq$ |
| <b>田 Reportes</b>       | €          | 1                                         | Archivador               | Archivo                     | <b>II</b> Eliminar    |
| <b>Iall</b> Estadística | $\,<$      | 4                                         | <b>Practicante</b>       | <b>Sistemas</b>             | <b>IT</b> Eliminar    |
| & Usuarios              | k.         | 5                                         | Sectorista               | Comercio Exterior - Aduanas | <b>II</b> Eliminar    |
| Lista de Usuarios       |            | 6                                         | Liquidador               | Comercio Exterior - Aduanas | <b>III</b> Eliminar   |
| Registra Usuario        |            | $\overline{7}$                            | <b>Auxiliar Contable</b> | Contabilidad                | <b>II</b> Eliminar    |
| Lista Area              |            | 8                                         | Jefe de Operaciones      | Comercio Exterior - Aduanas | <b>II</b> Eliminar    |
| Registra Area           |            | 9                                         | Jefe de Recursos Humanos | <b>Recursos Humanos</b>     | <b>II</b> Eliminar    |
| Lista Cargo             |            | 10                                        | Representante Legal      | Legal                       | <b>IT</b> Eliminar    |
| Registra Cargo          |            | 11                                        | Revisor                  | Legal                       |                       |
| <b>Cerrar sesion</b>    |            |                                           |                          |                             | <b>IT</b> Eliminar    |

**Figura 25: Pantalla de Listar Cargos**

**Figura 26: Pantalla de Registrar Cargos**

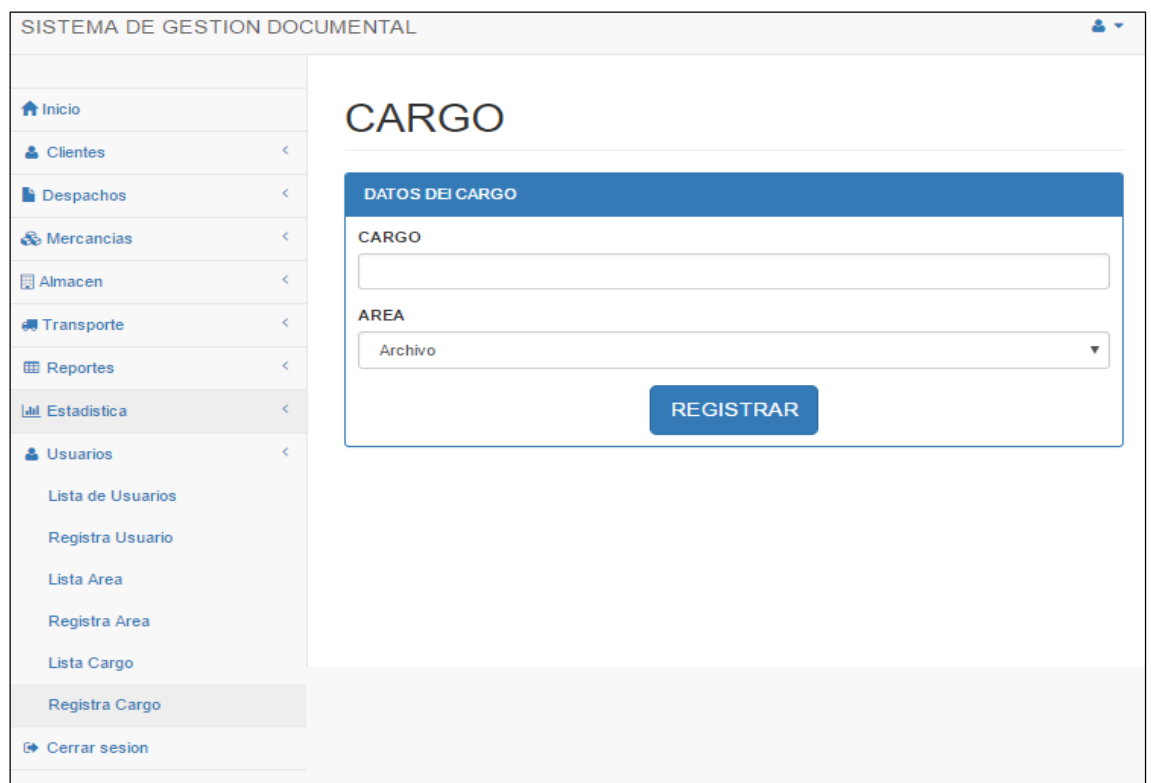

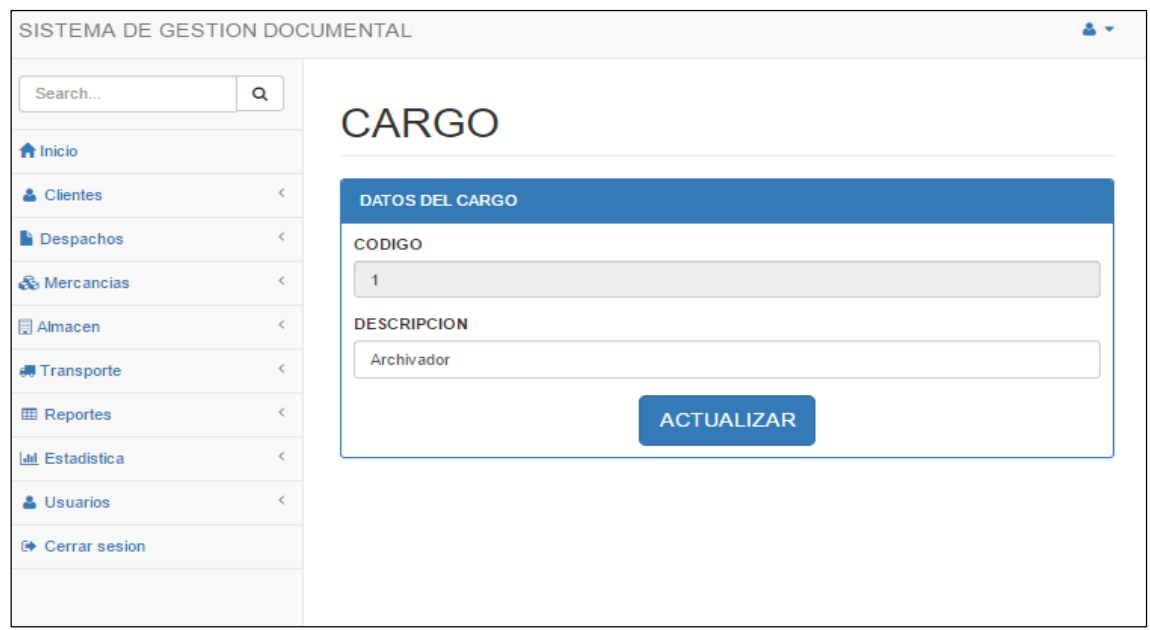

## **Figura 27: Pantalla de Actualizar Cargos**

## **Figura 28: Pantalla de Reporte de Usuarios**

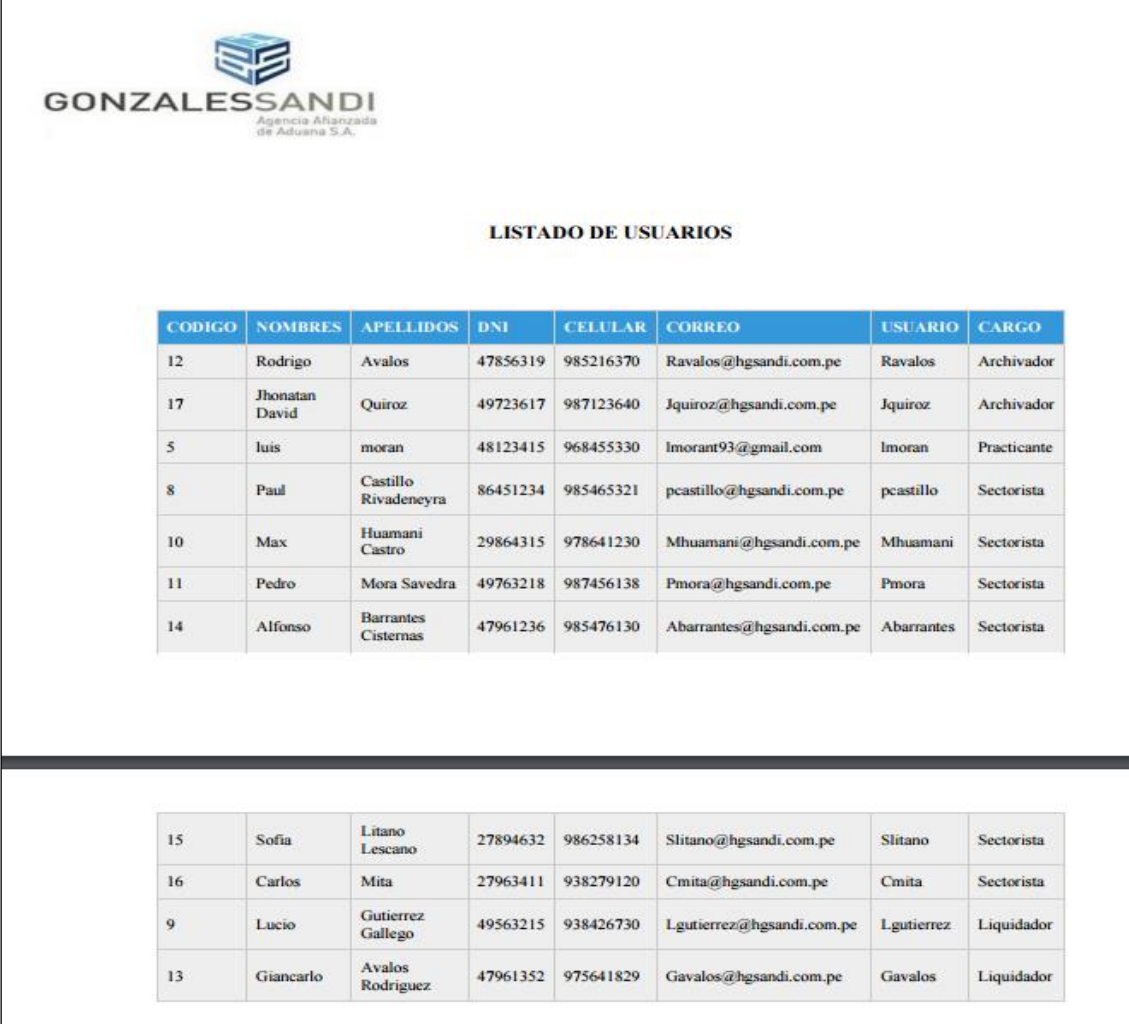

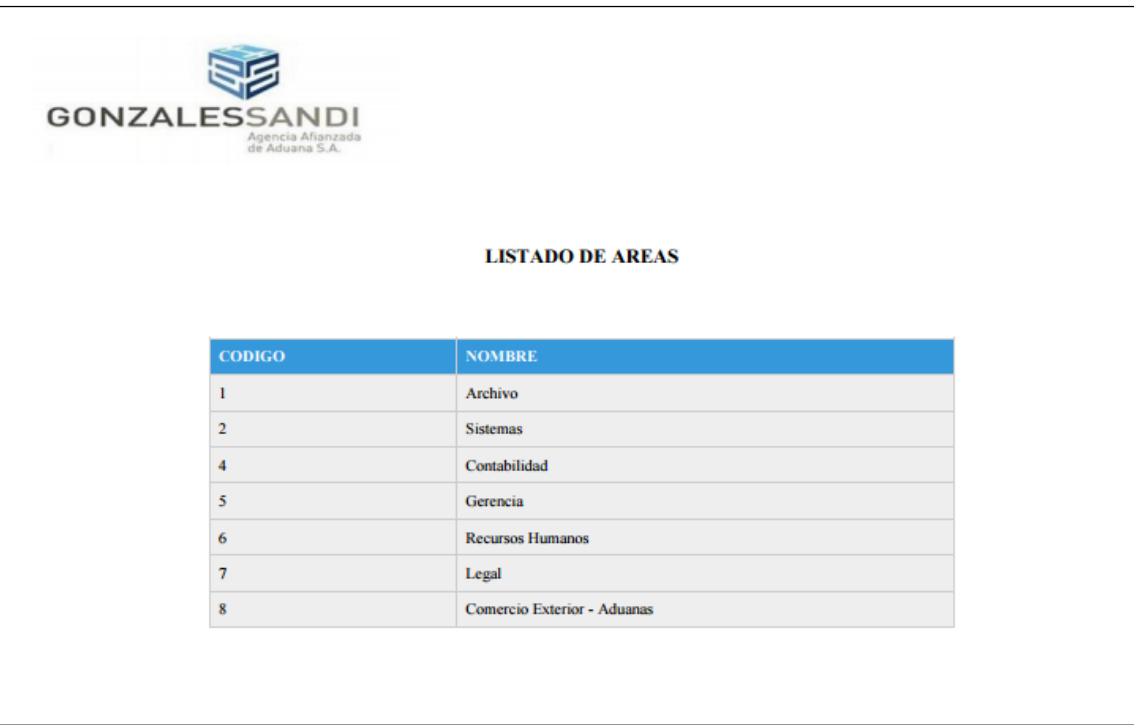

# **Figura 29: Pantalla de Reporte de Áreas**

## **Figura 30: Pantalla de Reporte de Cargos**

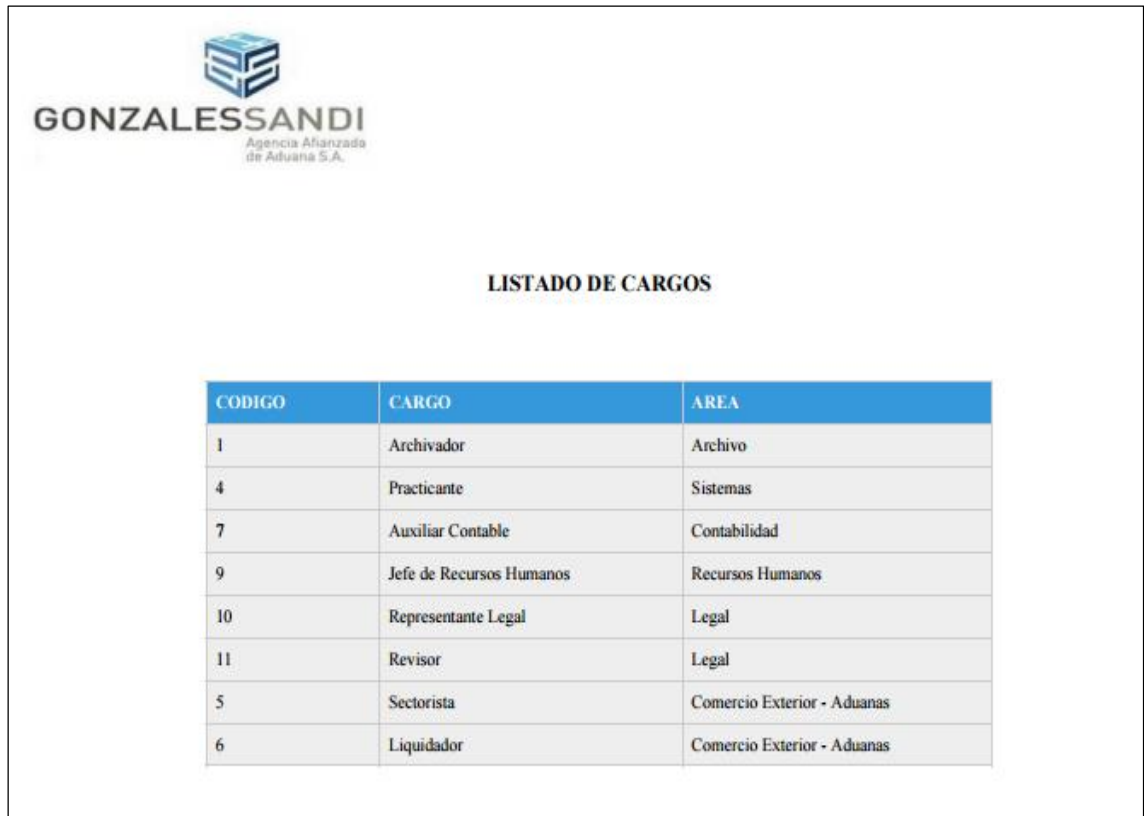

## **Acta del proyecto N° 2**

A las 3:00 pm del día 29 de diciembre 2016, se reúne en el área de operaciones de la empresa Héctor Gonzales Sandi Agencia Afianzada de Aduanas S.A.

Presentes:

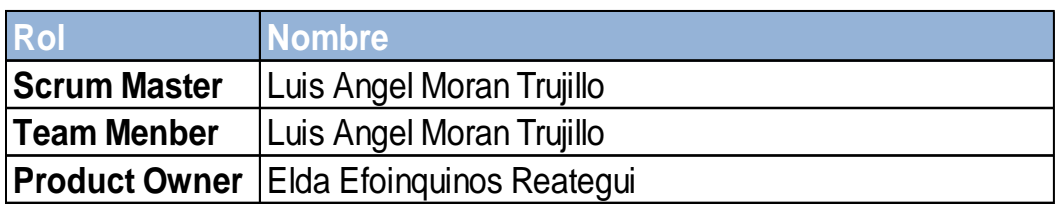

El Sr. Luis Ángel Moran Trujillo, expone y presenta la elaboración del Sprint 1, así como las pantallas del sistema web.

Lectura de acta:

Al explicar y sustentar el señor Sr. Luis Ángel Moran Trujillo, para la aprobación y verificación del Sprint 1, se decide aprobar la entrega del Sprint 1, del "Sistema informático para la gestión documental para la empresa Héctor Gonzáles Sandi Agencia Afianzada de Aduana S.A.".

Héctor Gonzales Sandi

### **ACTA DE REUNIÓN DE TRABAJO**

### **Reunión de Coordinación: Tema de Proyecto**

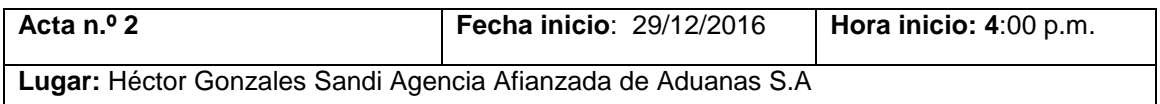

#### **PARTICIPANTES:**

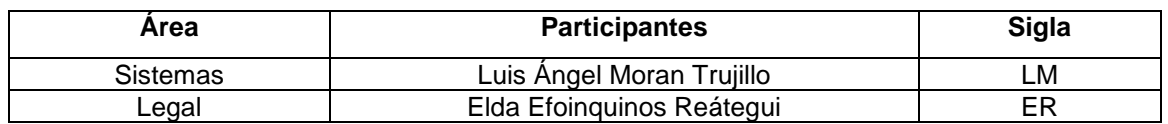

#### **AGENDA:**

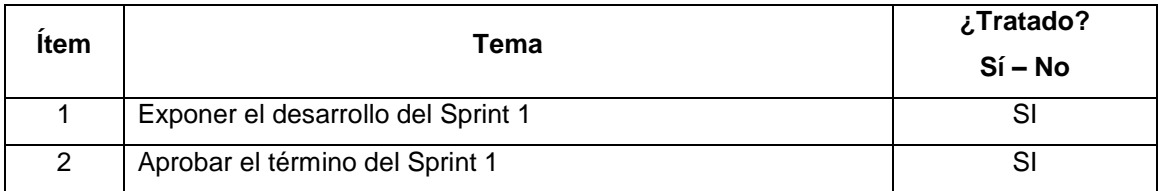

### **INFORMACIÓN Y/O ACUERDOS:**

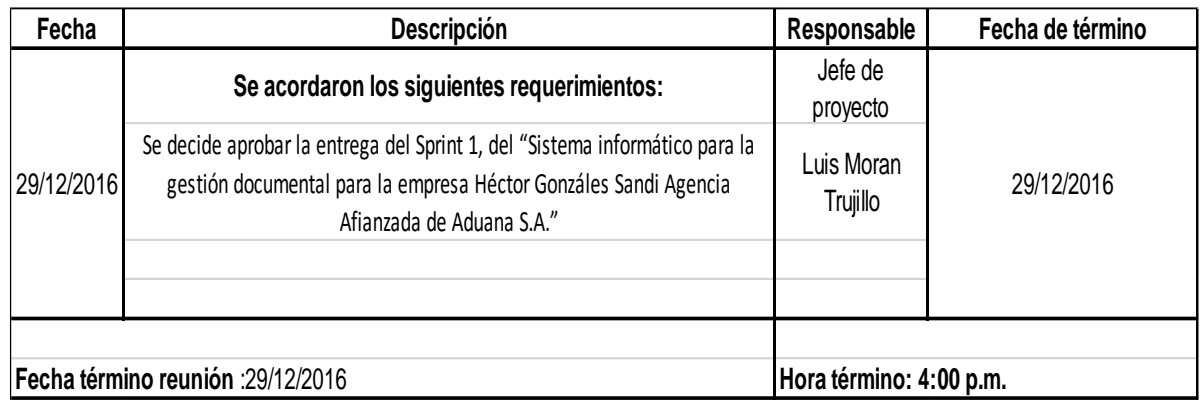

Héctor Gonzales Sandi

Lima 29 de Diciembre del 2016

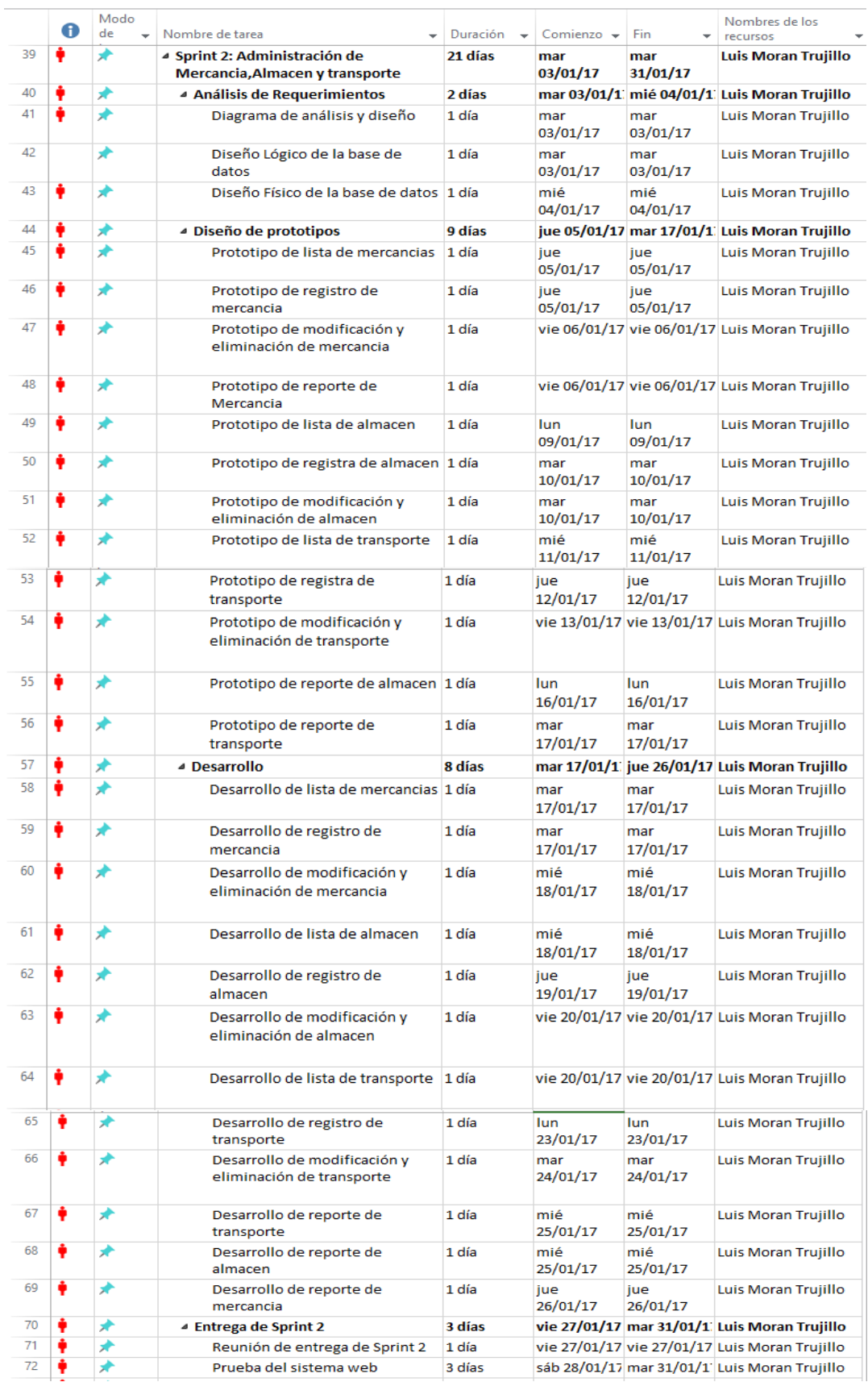

## **Tabla 20: Sprint2: Administración de mercancía, almacén y transporte**
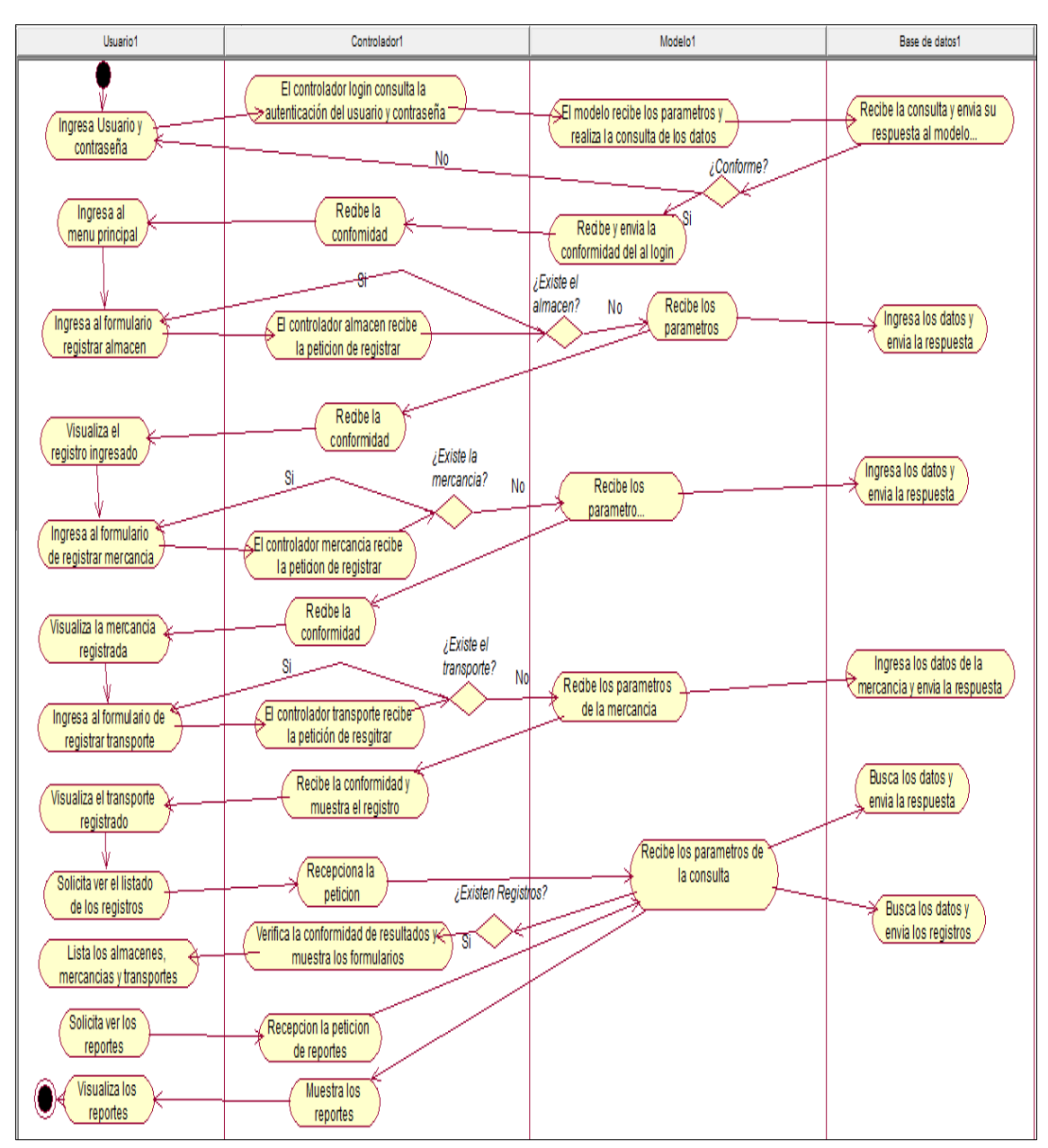

### **Figura 31: Diagrama de Actividades de Gestión de almacén, mercancía y transporte**

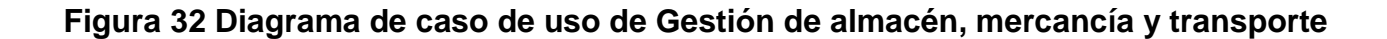

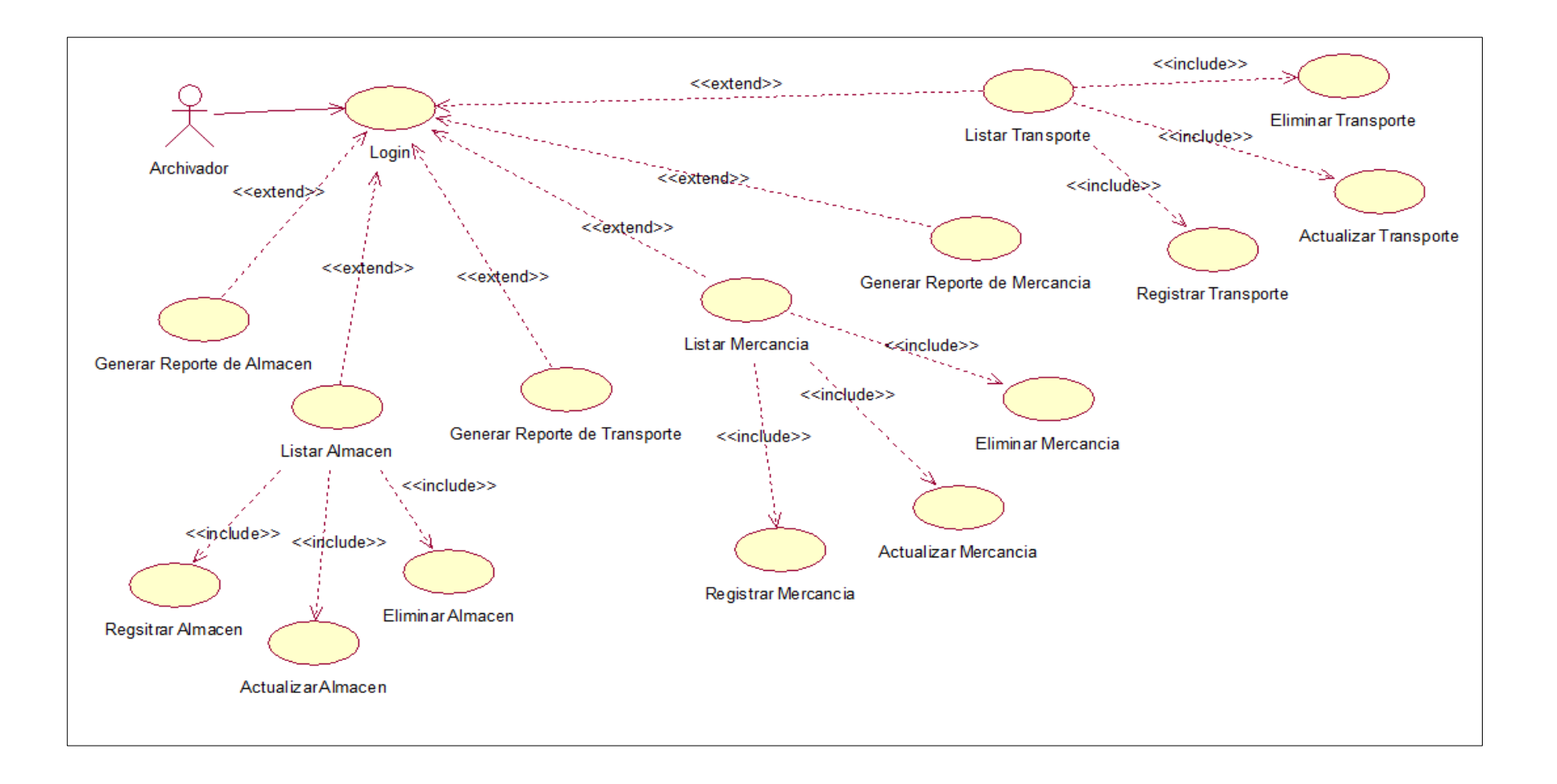

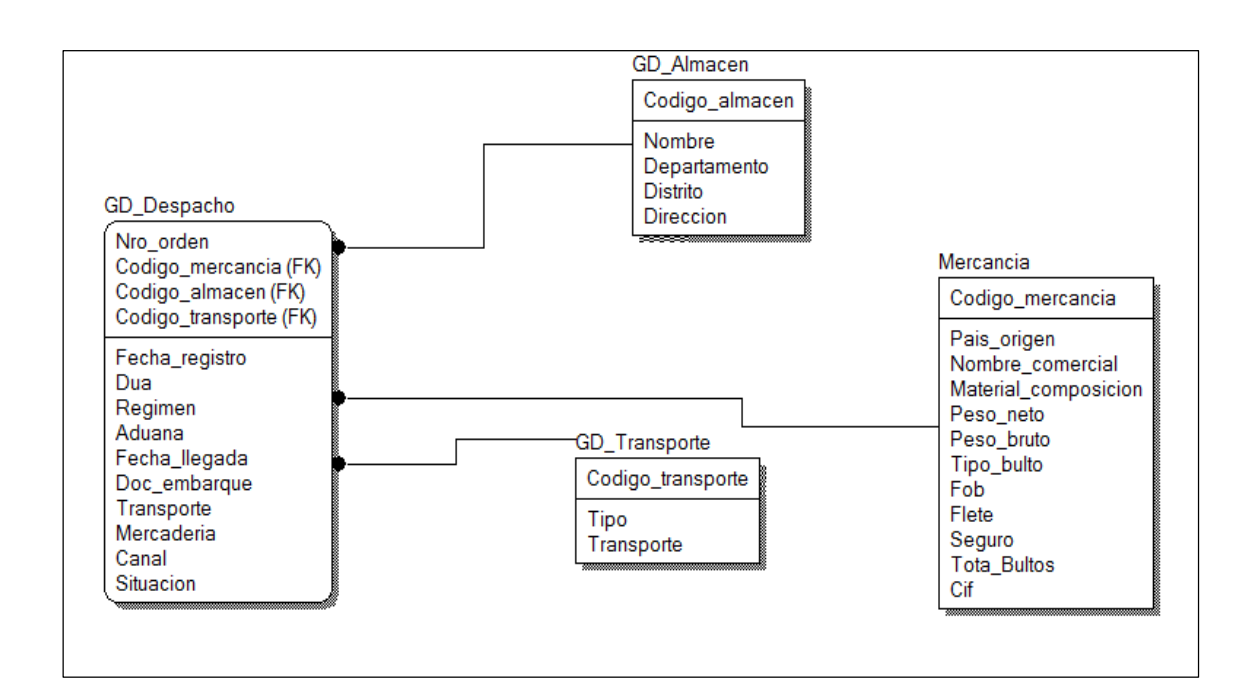

**Figura 33: Diagrama lógico de la base de datos del Sprint 2**

**Figura 34: Diagrama físico de la base de datos del Sprint 2**

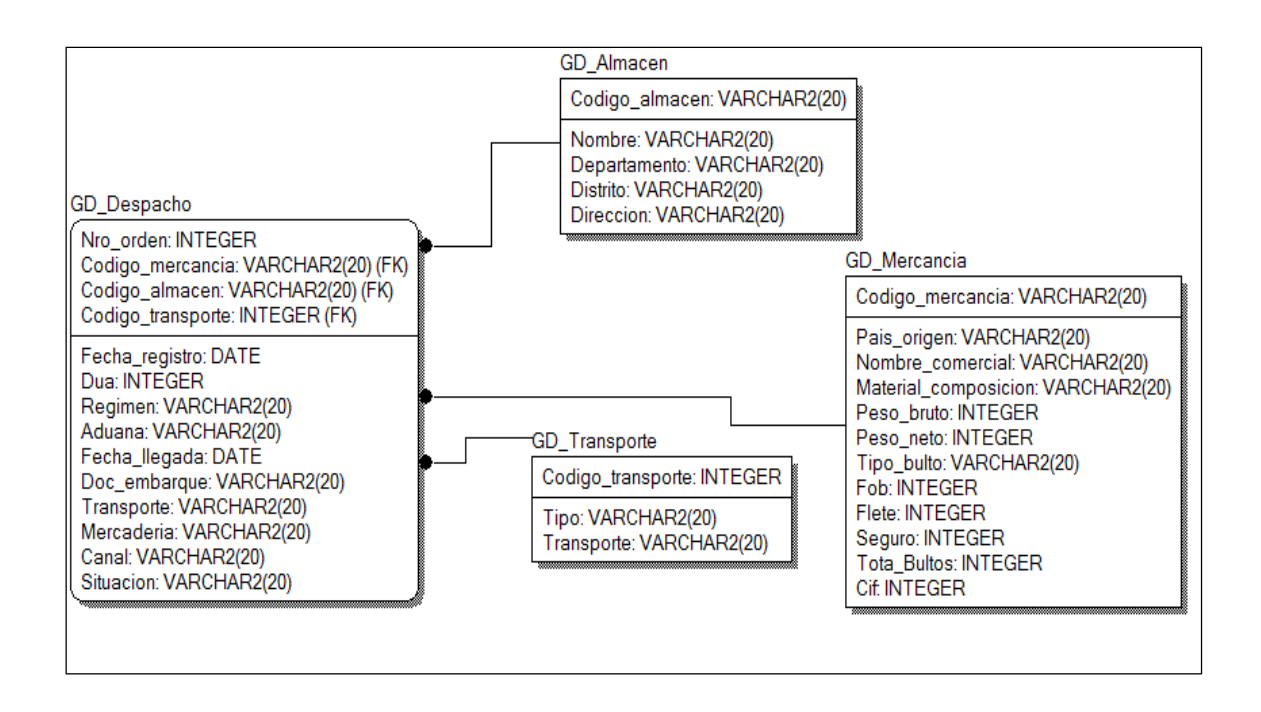

### **Diseño de interfaz grafica**

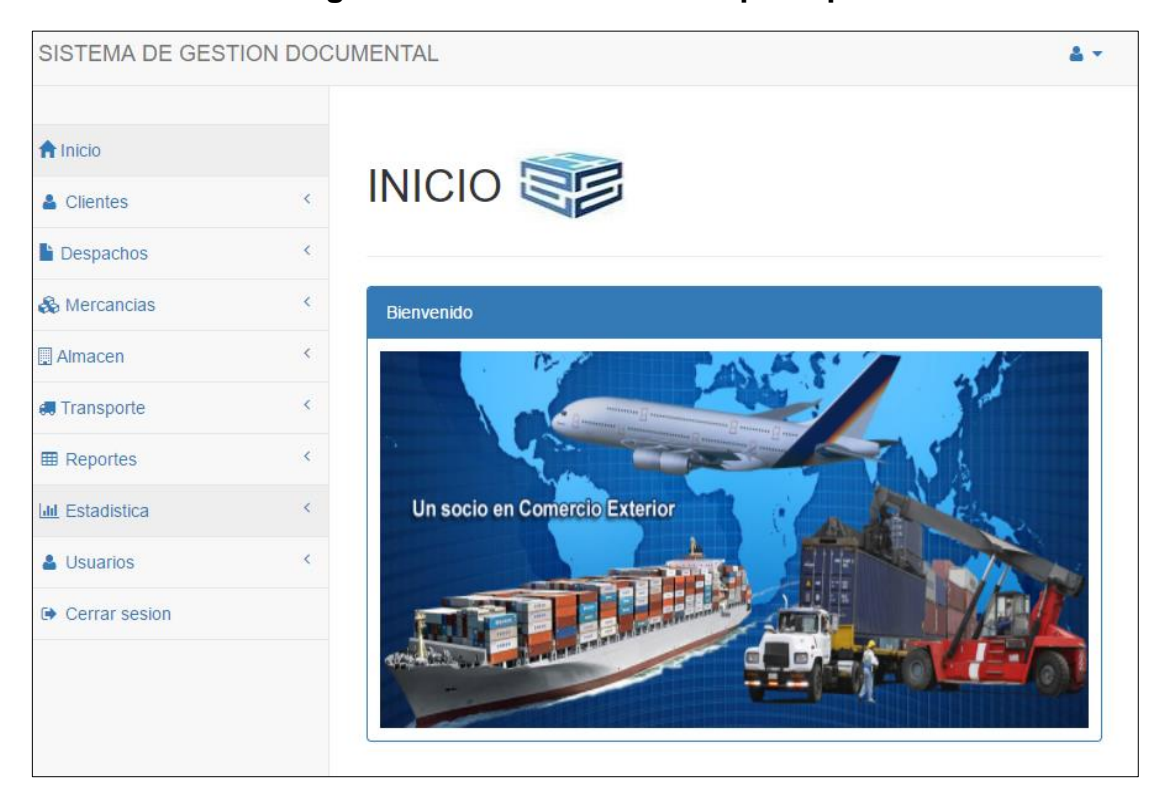

**Figura 35: Pantalla del menú principal**

**Figura 36: Pantalla de la lista de Mercancías**

| SISTEMA DE GESTION DOCUMENTAL            |          |                                   |                                      |                                   |                                                       |                                                                                     |                                |                                   |                     |                                                                                |                               | å×                                     |
|------------------------------------------|----------|-----------------------------------|--------------------------------------|-----------------------------------|-------------------------------------------------------|-------------------------------------------------------------------------------------|--------------------------------|-----------------------------------|---------------------|--------------------------------------------------------------------------------|-------------------------------|----------------------------------------|
| <b>A</b> Inicio                          |          | <b>Mercancias</b>                 | $\Delta$                             |                                   |                                                       |                                                                                     |                                |                                   |                     |                                                                                |                               |                                        |
| & Clientes                               |          |                                   |                                      |                                   |                                                       |                                                                                     |                                |                                   |                     |                                                                                |                               |                                        |
| <b>Despachos</b>                         |          | Lista de Mercancias               |                                      |                                   |                                                       |                                                                                     |                                |                                   |                     |                                                                                |                               |                                        |
| & Mercancias                             |          | Listar 10 <sup>v</sup>            |                                      |                                   |                                                       |                                                                                     |                                |                                   |                     |                                                                                | <b>Buscar:</b>                |                                        |
| Lista de Mercancia<br>Registra Mercancia |          | <b>CODIGO</b><br>$\blacktriangle$ | PAIS DE ORIGEN<br>$\hat{\mathbb{U}}$ | <b>NOMBRE</b><br>$\hat{=}$        | <b>MATERIAL DE</b><br><b>COMPOSICION</b><br>$\hat{=}$ | <b>PESO NETO</b><br>$\stackrel{\scriptscriptstyle \Delta}{\scriptscriptstyle \vee}$ | <b>PESO BRUTO</b><br>$\hat{=}$ | <b>TIPO BULTO</b><br>$\triangleq$ | FOB<br>$\triangleq$ | <b>FLETE</b><br>$\stackrel{\scriptscriptstyle \Delta}{\scriptscriptstyle \mp}$ | <b>SEGURO</b><br>$\triangleq$ | <b>ELIMINAR</b> <sup>®</sup>           |
| Almacen                                  |          | Mer0001                           | Alemania                             | <b>Tractores</b>                  | Llantas y fierros                                     | 1920                                                                                | 2041                           | Container                         | 3456000             | 441600                                                                         | 5000                          | I Eliminar                             |
| <b>I</b> Transporte                      | $\left($ | Mer0002                           | Chile                                | Uña Muller Martini S/M            | Uña de Arrastre Muller                                | 10.7                                                                                | 12.3                           | Paquetes                          | 3244.55             | 43.601                                                                         | 20                            | Eliminar                               |
| <b>田 Reportes</b>                        |          | Mer0003                           | Peru                                 | Mineral                           | Mineral                                               | 22000                                                                               | 27000                          | <b>Bolsas</b>                     | 42000               | $\pmb{0}$                                                                      | $\pmb{0}$                     | <b>I</b> Eliminar                      |
| <b>III</b> Estadística                   | ←        | Mer0004                           | Chile                                | Antena Caterpillar                | Antena para vehiculos                                 | 30                                                                                  | 60                             | Container                         | 62.62               | 0.77                                                                           | 0.06                          | Eliminar                               |
| & Usuarios                               |          | Mer0005                           | Canada                               | Cubo de Acero S/M 320X405         | Piezas de Acero                                       | 90                                                                                  | 114                            | Cajones                           | 1218                | 1185.48                                                                        | 12.18                         | I Eliminar                             |
| <b>O</b> Cerrar sesion                   |          | <b>Mer0006</b>                    | Australia                            | Indicador de temperatura          | Termostato Caterpillar S/M                            | 65                                                                                  | 76.4                           | Container                         | 4359.77             | 456.86                                                                         | 17                            | I Eliminar                             |
|                                          |          | <b>Mer0007</b>                    | <b>Estados Unidos</b>                | Paneles Derrick S/M               | Partes para Sarandas                                  | 100                                                                                 | 113.1                          | Container                         | 30242.1             | 317.5                                                                          | 327.668                       | Eliminar                               |
|                                          |          | <b>Mer0008</b>                    | <b>Estados Unidos</b>                | Guia Caterpillar 6t-8801          | Repuesto bastidor de chasis                           | 659.62                                                                              | 709.62                         | Container                         | 14133.8             | 901.21                                                                         | 12.04                         | I Eliminar                             |
|                                          |          | Mer0009                           | Canada                               | Manguera Caterpillar 230-<br>2781 | Caucho                                                | 110                                                                                 | 165.98                         | Paquetes                          | 13186.6             | 210.79                                                                         | 10.73                         | Eliminar                               |
|                                          |          | Mer0010                           | <b>Estados Unidos</b>                | Engranaje Caterpillar IP-4230     | Repuesto de motor                                     | 35                                                                                  | 38.8                           | Container                         | 4396.23             | 51.42                                                                          | 3.56                          | Eliminar                               |
|                                          |          | Registro 1 de 10 a 14             |                                      |                                   |                                                       |                                                                                     |                                |                                   |                     |                                                                                | Previous                      | 2 <sup>1</sup><br>Next<br>$\mathbf{1}$ |

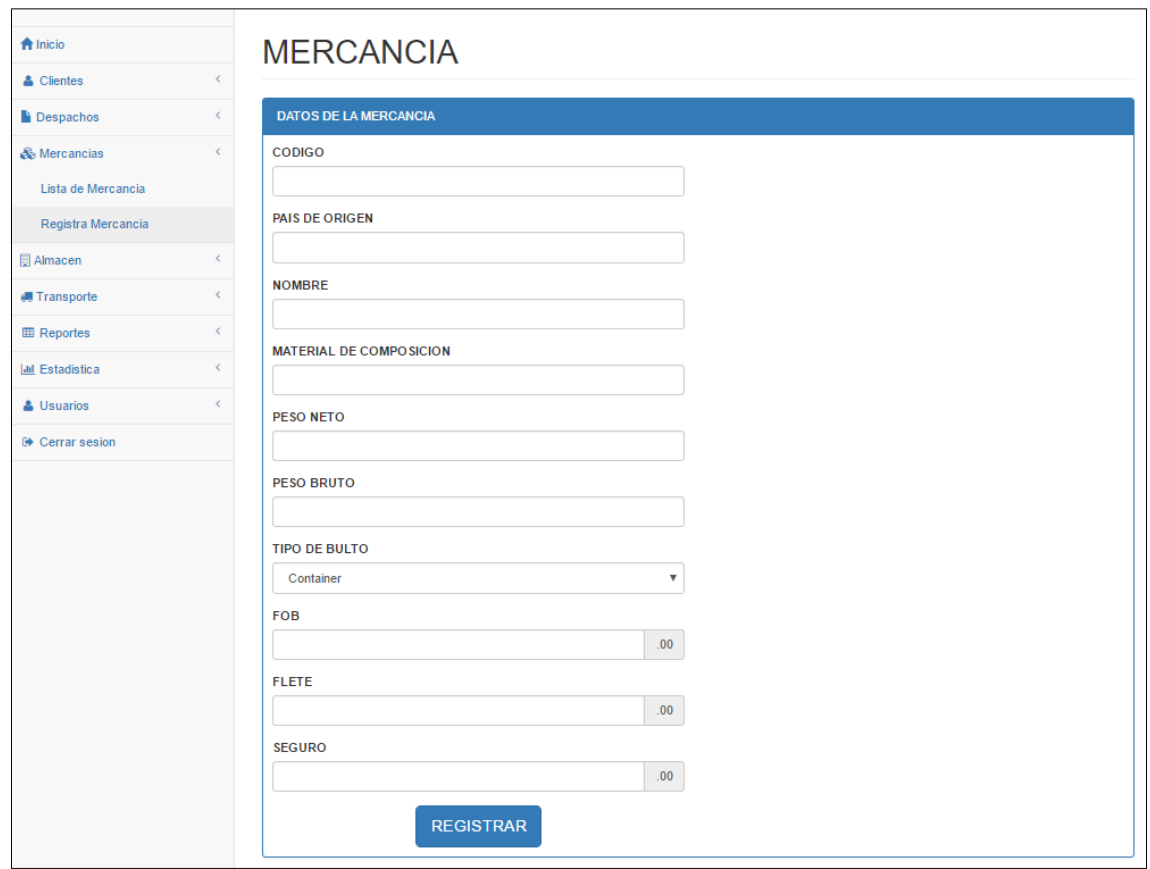

# **Figura 37: Pantalla de Registrar Mercancía**

## **Figura 38: Pantalla de Actualizar Mercancía**

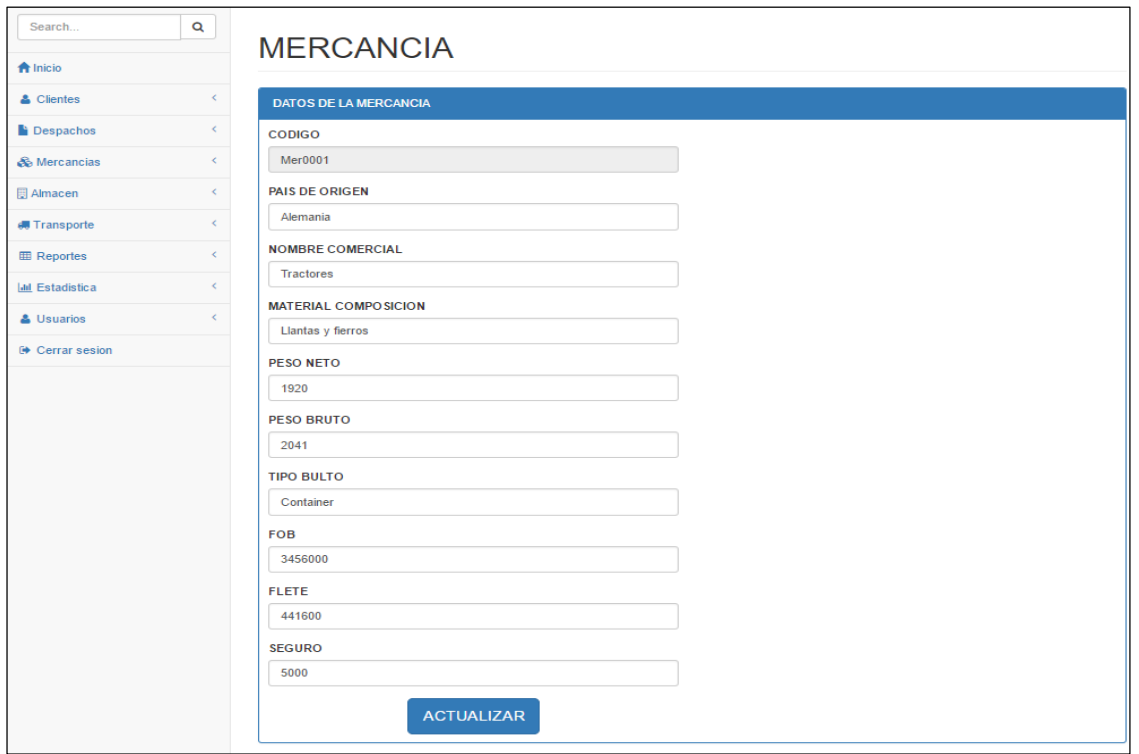

| <b>A</b> Inicio                       |                 | Almacen                                | 會                                            |                                     |                                  |                                                   |                                       |
|---------------------------------------|-----------------|----------------------------------------|----------------------------------------------|-------------------------------------|----------------------------------|---------------------------------------------------|---------------------------------------|
| & Clientes                            | Ł               |                                        |                                              |                                     |                                  |                                                   |                                       |
| <b>Despachos</b>                      | $\epsilon$      | Lista de Almacen                       |                                              |                                     |                                  |                                                   |                                       |
| <b>A</b> Mercancias                   | $\epsilon$      | Listar 10<br>$\boldsymbol{\mathrm{v}}$ |                                              |                                     |                                  | Buscar:                                           |                                       |
| <b>同 Almacen</b><br>Lista de Almacen  | ż               | ۰<br><b>CODIGO</b>                     | <b>NOMBRE</b><br>$\Rightarrow$               | <b>DEPARTAMENTO</b><br>$\triangleq$ | <b>DISTRITO</b><br>$\Rightarrow$ | <b>DIRECCION</b>                                  | <b>ELIMINAR</b><br>$\Rightarrow$<br>÷ |
| Registra Almacen                      |                 | AlmacenesCorpoSA                       | Almacenes Corporativos S.A                   | Callao                              | Cercado<br>Callao                | Av. Bocanegra 395 Int. A. Urb. Santa<br>Angelica  | <b>Il</b> Eliminar                    |
| <b>I</b> Transporte                   | Ł               | APMCallao                              | <b>APM Terminals Callao</b>                  | Callao                              | Cercado<br>Callao                | Av.Contralmirante Raygada Nro. 111                | <b>II</b> Eliminar                    |
| <b>田 Reportes</b>                     | k               | CompañiaAlmaSA                         | Compañia Almacenera S.A                      | Callao                              | <b>Bellavista</b>                | Av. Oscar R. Benavides Nro.6121                   | <b>I</b> Eliminar                     |
| <b>Jail Estadística</b><br>& Usuarios | $\epsilon$<br>x | FargolineSA                            | <b>Fargoline Sociedad Anonima</b>            | Callao                              | Ventanilla                       | Av. Nestor Gambeta KM.10 FND.<br>Ex-Fundo Oquendo | Eliminar                              |
| <b>Cerrar sesion</b>                  |                 | <b>FrutalesSAC</b>                     | Los Frutales S.A.C Deposito de<br>Aduanas    | Lima                                | Ate                              | Av. los Frutales Nro. 333                         | Eliminar                              |
|                                       |                 | <b>InvMaritimas</b>                    | <b>Inversiones Maritimas</b>                 | Callao                              | Ventanilla                       | Av. Nestor Gambeta Nro. 5502                      | <b>Il</b> Eliminar                    |
|                                       |                 | NeptuniaSA                             | Neptunia S.A                                 | Callao                              | <b>Bellavista</b>                | Av. Argentina Nro. 2085                           | Eliminar                              |
|                                       |                 | Ransa                                  | Ransa Comercial S.A.                         | Callao                              | <b>Bellavista</b>                | Av. Argentina Nro. 2833                           | <b>II</b> Eliminar                    |
|                                       |                 | <b>TalmaSA</b>                         | <b>Talma Servicios Aeroportuarios</b><br>S.A | Callao                              | Cercado<br>Callao                | Av. Elmer Faucett Nro. 2879 (Lima<br>Cargo City)  | <b>Il</b> Eliminar                    |
|                                       |                 | TranscontPerú                          | <b>Transcont Perú</b>                        | Callao                              | Cercado<br>Callao                | Cal.1 Nro. 134 Urb. Fundo<br>Bocanegra            | <b>T</b> Eliminar                     |

**Figura 39: Pantalla de Lista de Almacenes**

**Figura 40: Pantalla de Registra Almacén**

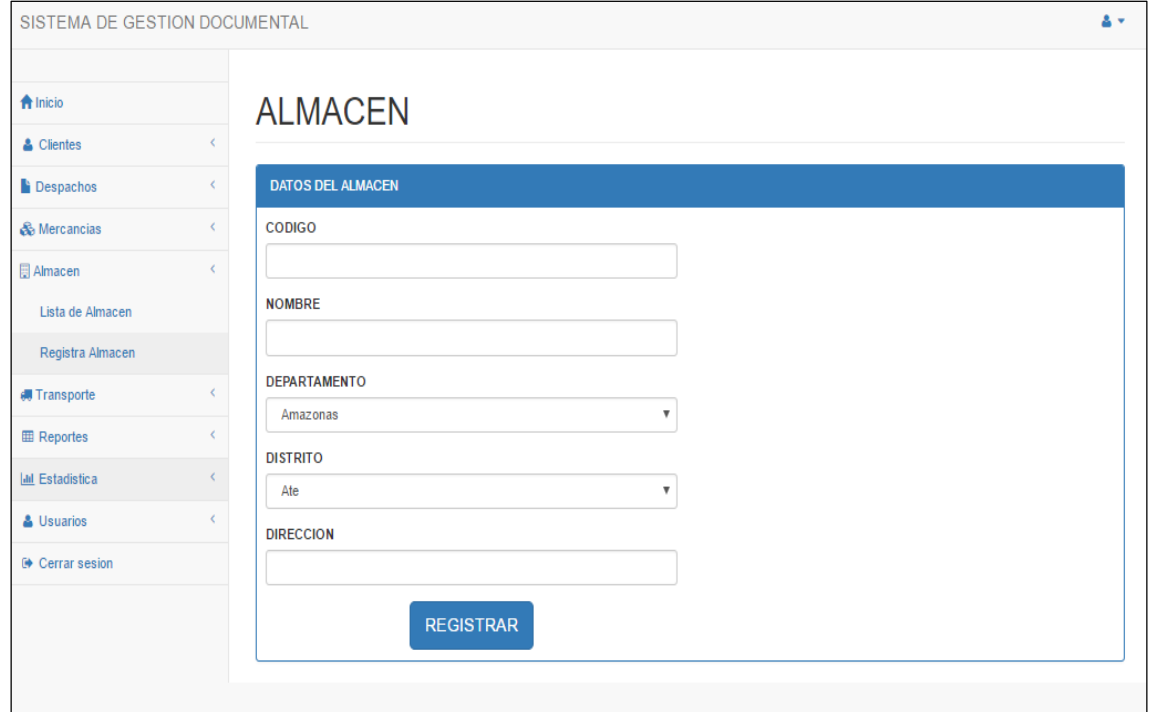

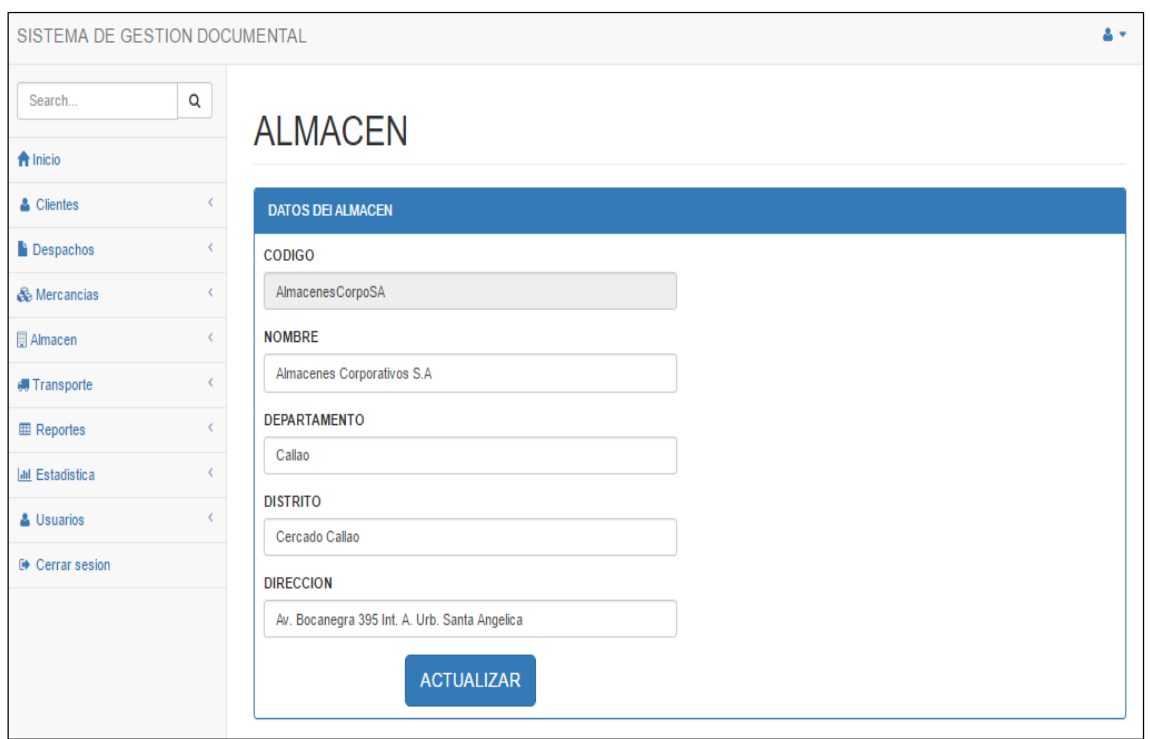

**Figura 41: Pantalla de Actualizar Almacén**

**Figura 42: Pantalla de Listar transportes**

| <b>A</b> Inicio        |                              | Transporte            |                  |                                       |         |                    |      |
|------------------------|------------------------------|-----------------------|------------------|---------------------------------------|---------|--------------------|------|
| & Clientes             | $\epsilon$                   |                       |                  |                                       |         |                    |      |
| <b>Despachos</b>       | $\epsilon$                   |                       |                  |                                       |         |                    |      |
| & Mercancias           | $\left\langle \right\rangle$ | Lista de Transporte   |                  |                                       |         |                    |      |
| <b>日 Almacen</b>       | $\epsilon$                   | Listar 10 W           |                  |                                       | Buscar: |                    |      |
| <b>I</b> Transporte    | $\epsilon$                   | <b>CODIGO</b><br>۰    | <b>TIPO</b><br>÷ | <b>NOMBRE</b>                         | ÷       | <b>ELIMINAR</b>    | ÷    |
| Lista de Transporte    |                              |                       | Aereo            | LAN                                   |         | <b>II</b> Eliminar |      |
| Registra Transporte    |                              | 2                     | Maritimo         | Servicios Maritimos y Logisticos S.A  |         | <b>II</b> Eliminar |      |
| <b>EE</b> Reportes     | $\epsilon$                   | 3                     | Maritimo         | Cosmos Agencia Maritima SAC           |         | <b>II</b> Eliminar |      |
| <b>III</b> Estadística | $\epsilon$                   | 4                     | Maritimo         | Mediterranean Shipping CO. Perú S.A.C |         | <b>IT</b> Eliminar |      |
| & Usuarios             | ł                            | 5                     | Aereo            | Ian Taylor Peru S.A.C                 |         | <b>IT</b> Eliminar |      |
| <b>● Cerrar sesion</b> |                              | 6                     | Maritimo         | <b>Transmeridian S.A.C.</b>           |         | <b>II</b> Eliminar |      |
|                        |                              | 7                     | Aereo            | Lan Cargo S.A. Sucursal Perú          |         | <b>I</b> Eliminar  |      |
|                        |                              | 8                     | Aereo            | ABX Air INC. Sucursal del Perú        |         | <b>IT</b> Eliminar |      |
|                        |                              | 9                     | Aereo            | Aerolane Lineas areas nacionales      |         | <b>II</b> Eliminar |      |
|                        |                              | 10                    | Aereo            | Aeromexico (Aerovias de Mexico S.A)   |         | <b>IT</b> Eliminar |      |
|                        |                              | Registro 1 de 10 a 10 |                  |                                       |         | <b>Previous</b>    | Next |

# **Figura 43: Pantalla de Registrar Transporte**

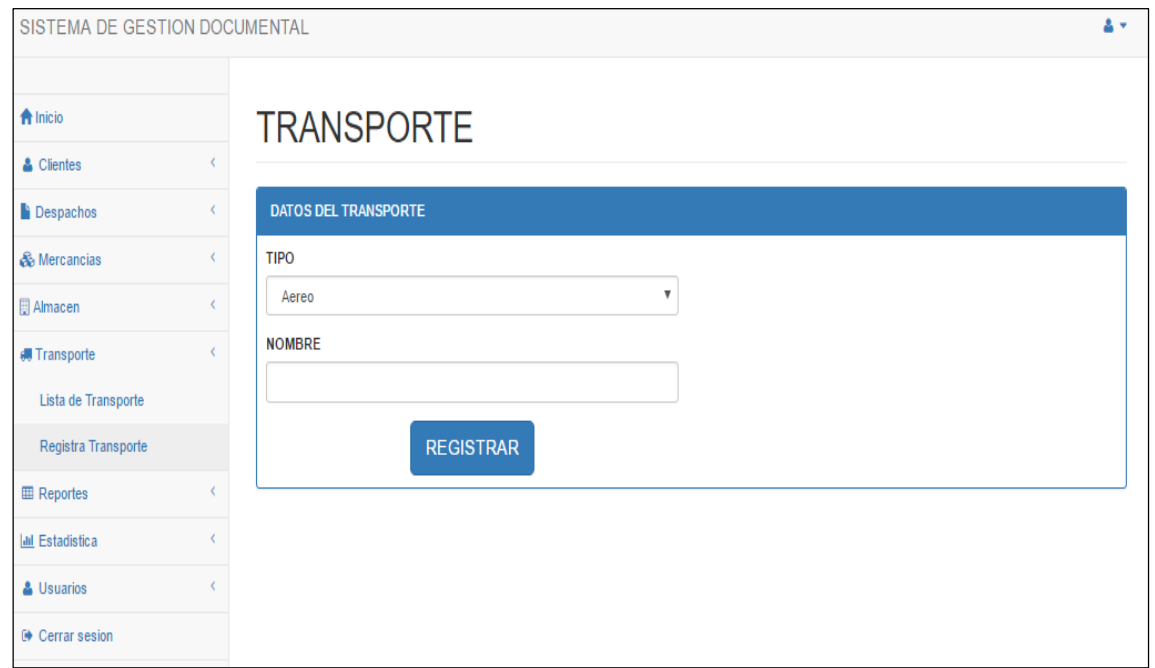

## **Figura 44: Pantalla de Actualizar Transporte**

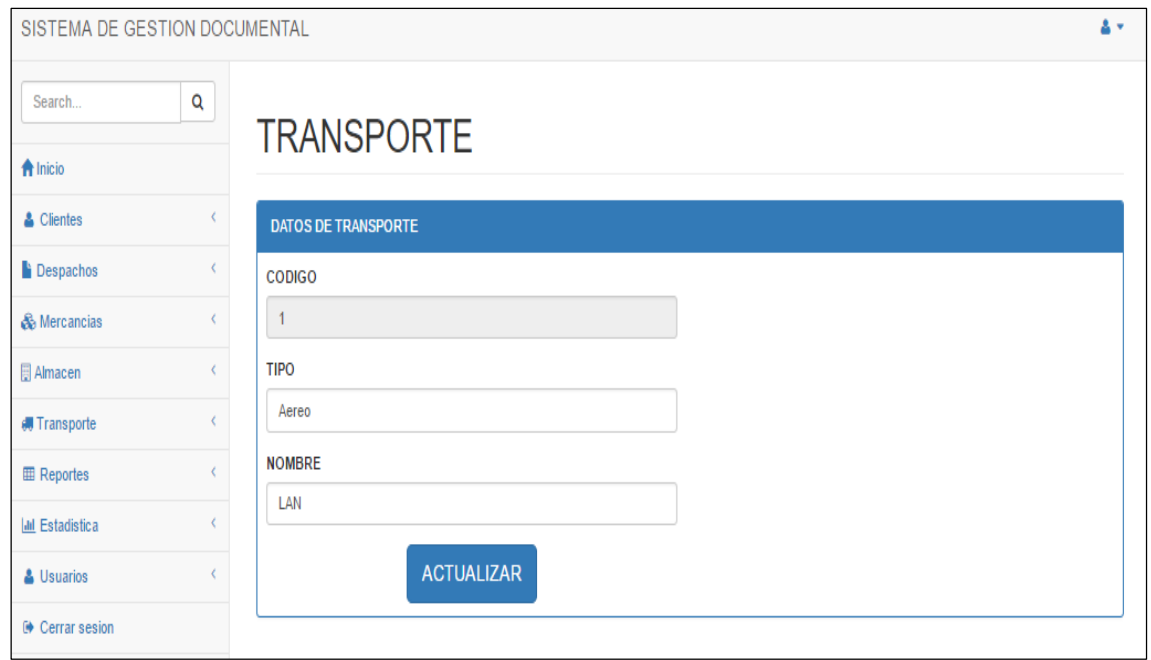

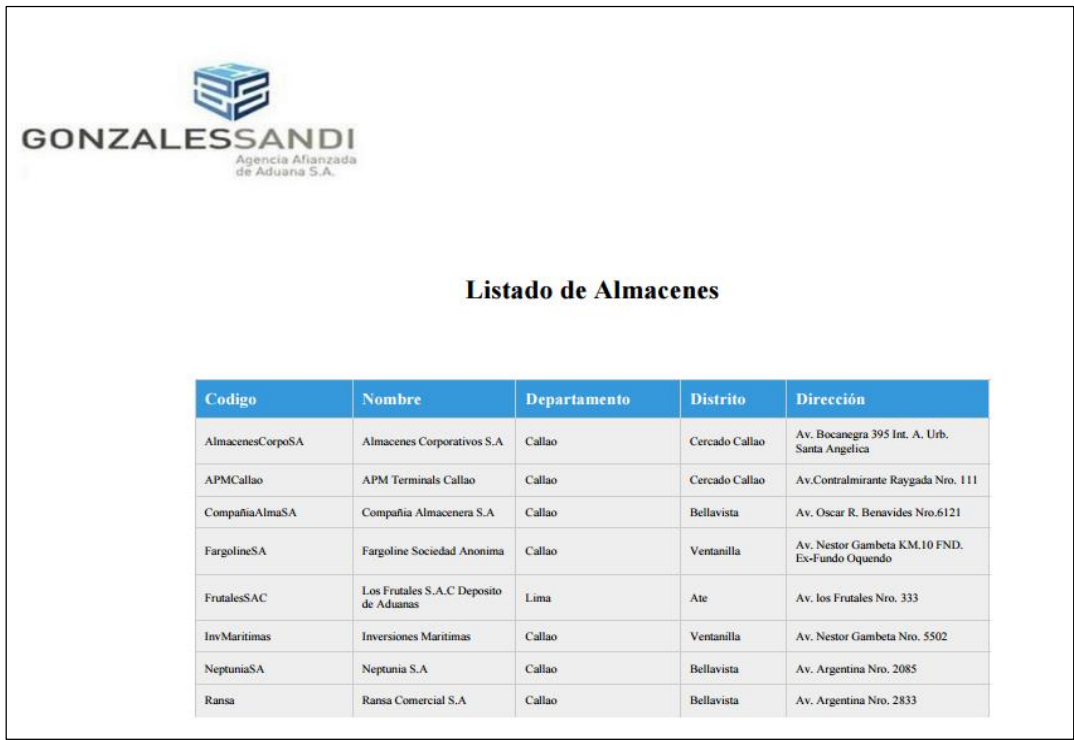

## **Figura 45: Pantalla de Reporte de Almacén**

**Figura 46: Pantalla de Reporte de Transporte**

| <b>GONZALESSANDI</b><br>Agencia Afianzada<br>de Aduana S.A. |          |                                       |  |
|-------------------------------------------------------------|----------|---------------------------------------|--|
|                                                             |          | <b>Listado de Transportes</b>         |  |
|                                                             |          |                                       |  |
| Codigo                                                      | Tipo     | <b>Transporte</b>                     |  |
| $\mathbf{I}$                                                | Aereo    | LAN                                   |  |
| $\overline{2}$                                              | Maritimo | Servicios Maritimos y Logisticos S.A. |  |
| $\overline{\mathbf{3}}$                                     | Maritimo | Cosmos Agencia Maritima SAC           |  |
| $\ddot{4}$                                                  | Maritimo | Mediterranean Shipping CO. Perú S.A.C |  |
| $\mathfrak{s}$                                              | Aereo    | Ian Taylor Peru S.A.C                 |  |
| 6                                                           | Maritimo | Transmeridian S.A.C                   |  |
| $7\phantom{.}$                                              | Aereo    | Lan Cargo S.A. Sucursal Perú          |  |
| 8                                                           | Aereo    | ABX Air INC. Sucursal del Perú        |  |

# **Figura 47: Pantalla de Reporte de Mercancías**

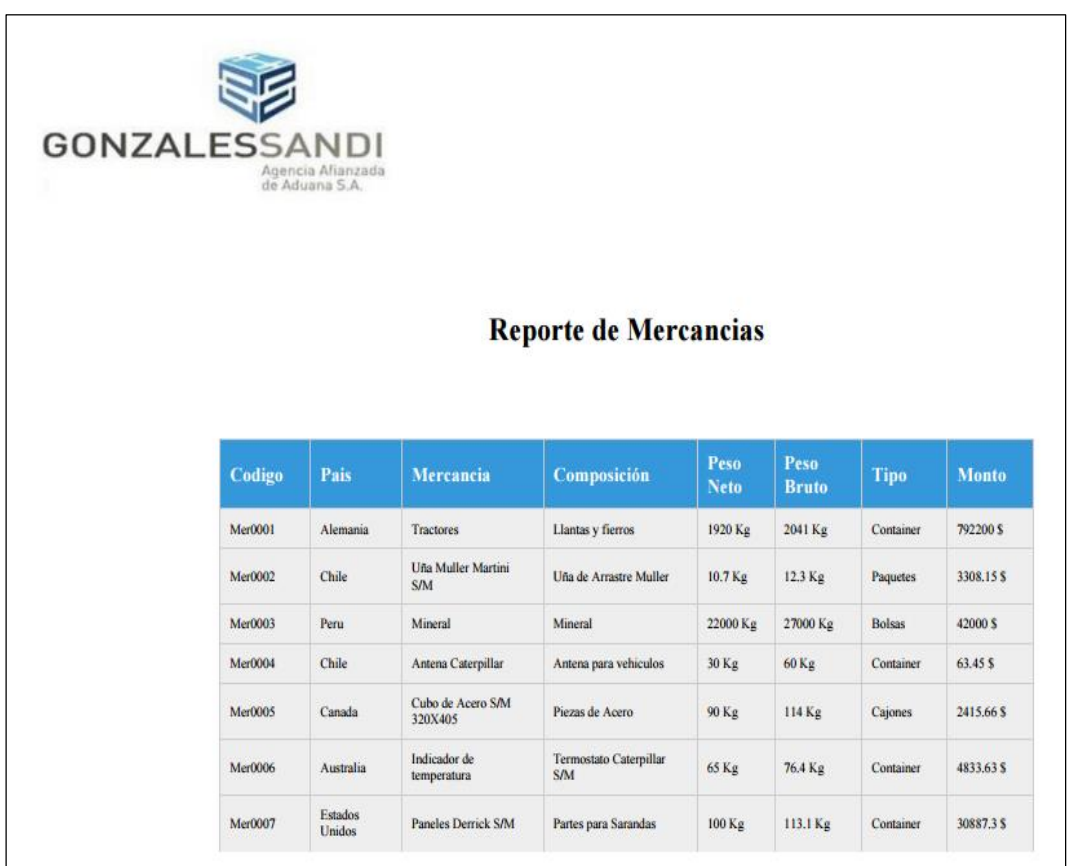

### **Acta del proyecto N° 3**

A las 2:30 pm del día 30 de enero 2017, se reúne en el área de operaciones de la empresa Héctor Gonzales Sandi Agencia Afianzada de Aduanas S.A.

Presentes:

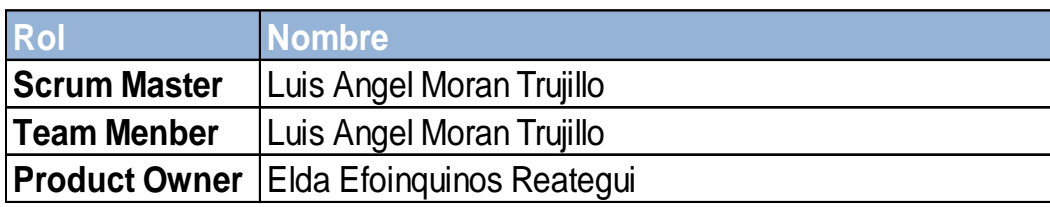

El Sr. Luis Ángel Moran Trujillo, expone y presenta la elaboración del Sprint 2, así como las pantallas del sistema web para su aprobación.

Lectura de acta:

Al explicar y sustentar el señor Sr. Luis Ángel Moran Trujillo, para la aprobación y verificación del Sprint 2, se decide aprobar la entrega del Sprint 2, del "Sistema informático para la gestión documental para la empresa Héctor Gonzáles Sandi Agencia Afianzada de Aduana S.A.".

Héctor Gonzales Sandi<br>
MERGIA MERGIA DE MUANA SA

### **ACTA DE REUNIÓN DE TRABAJO**

#### **Reunión de Coordinación: Tema de Proyecto**

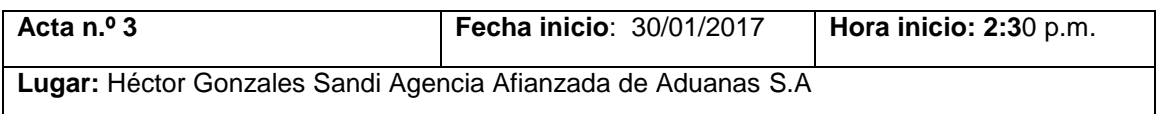

#### **PARTICIPANTES:**

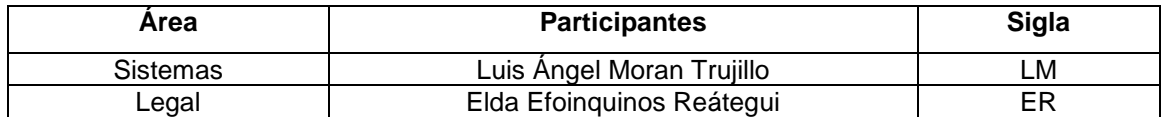

#### **AGENDA:**

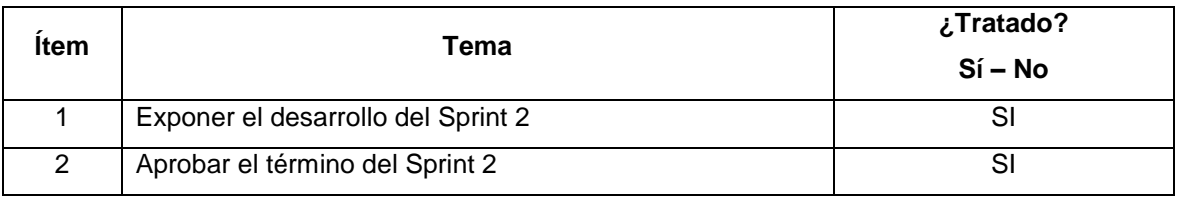

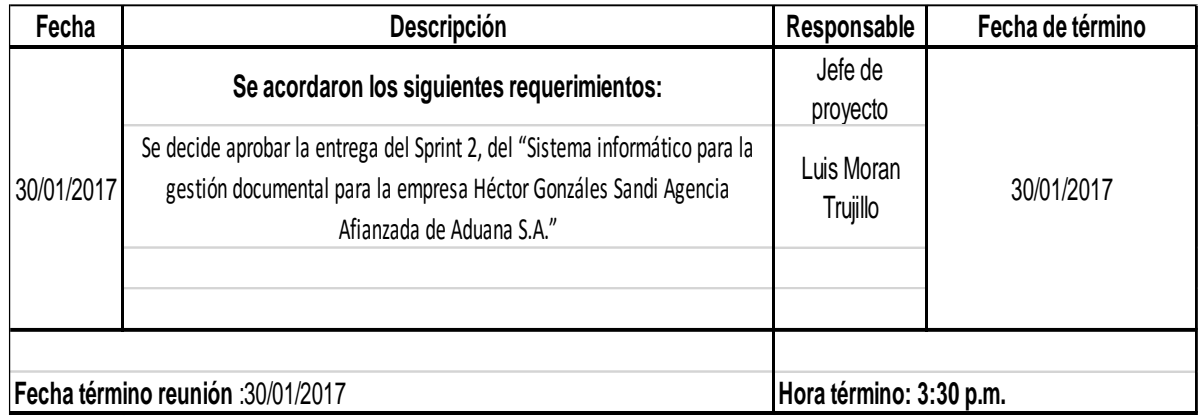

Héctor Gonzales Sandi<br>Rosicu Annibon de Aduna SA<br>ELDA FORMATION

Lima 30 de Enero del 2016

## **Tabla 21: Sprint 3: Gestión de Documentos**

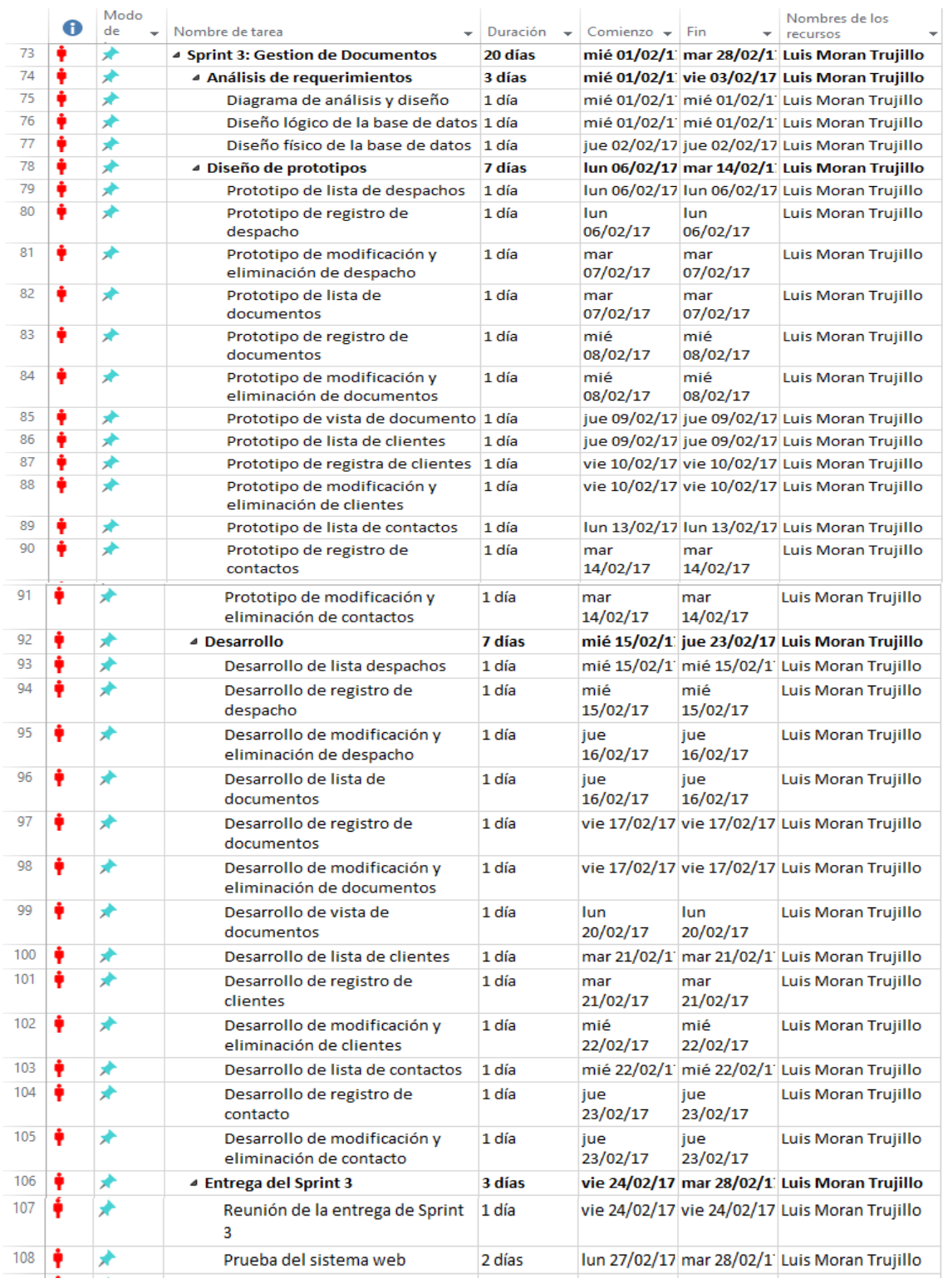

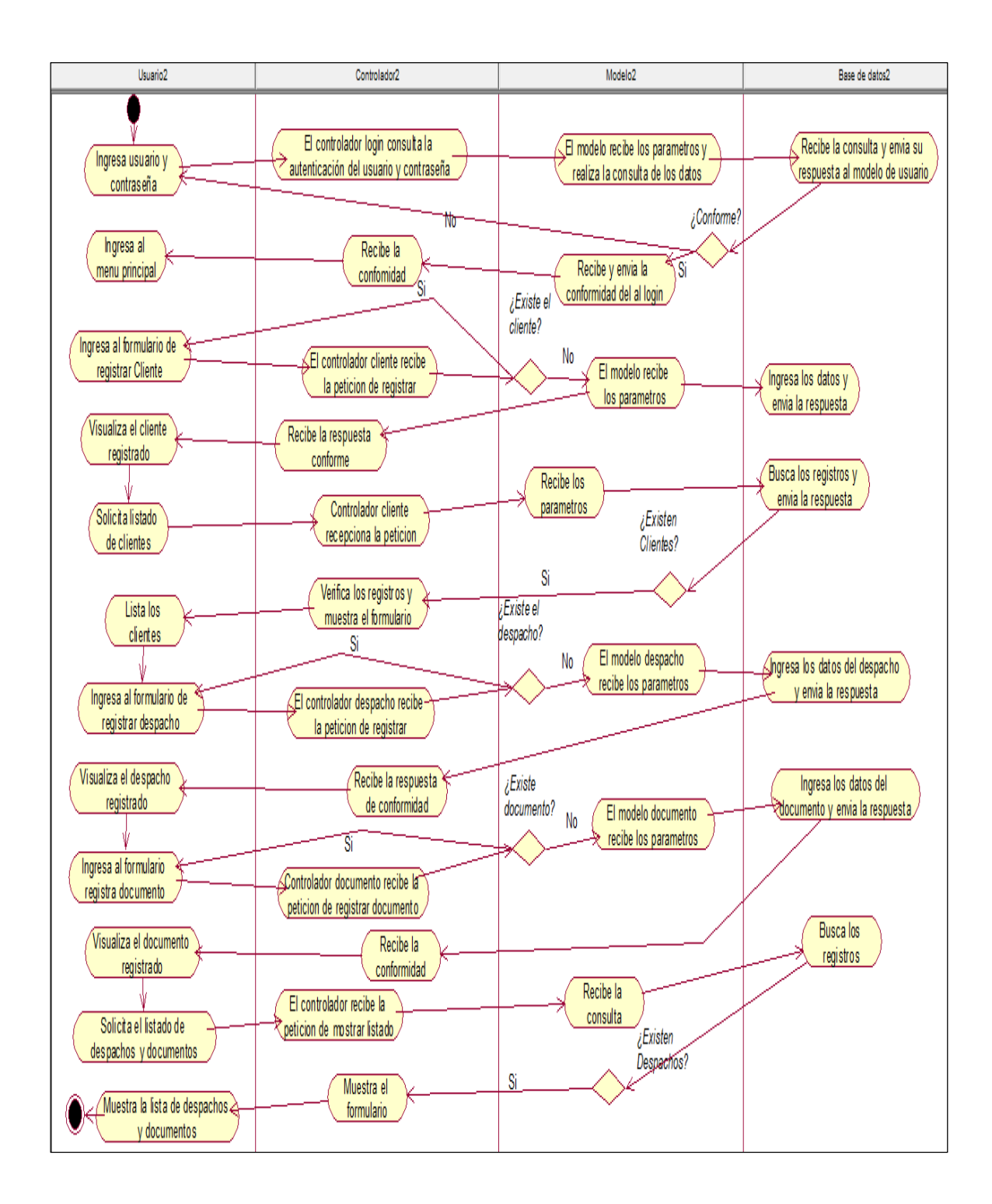

### **Figura 48: Diagrama de Actividades de Gestión de Documentos**

#### **Figura 49: Diagrama de caso de uso de Gestión de documentos**

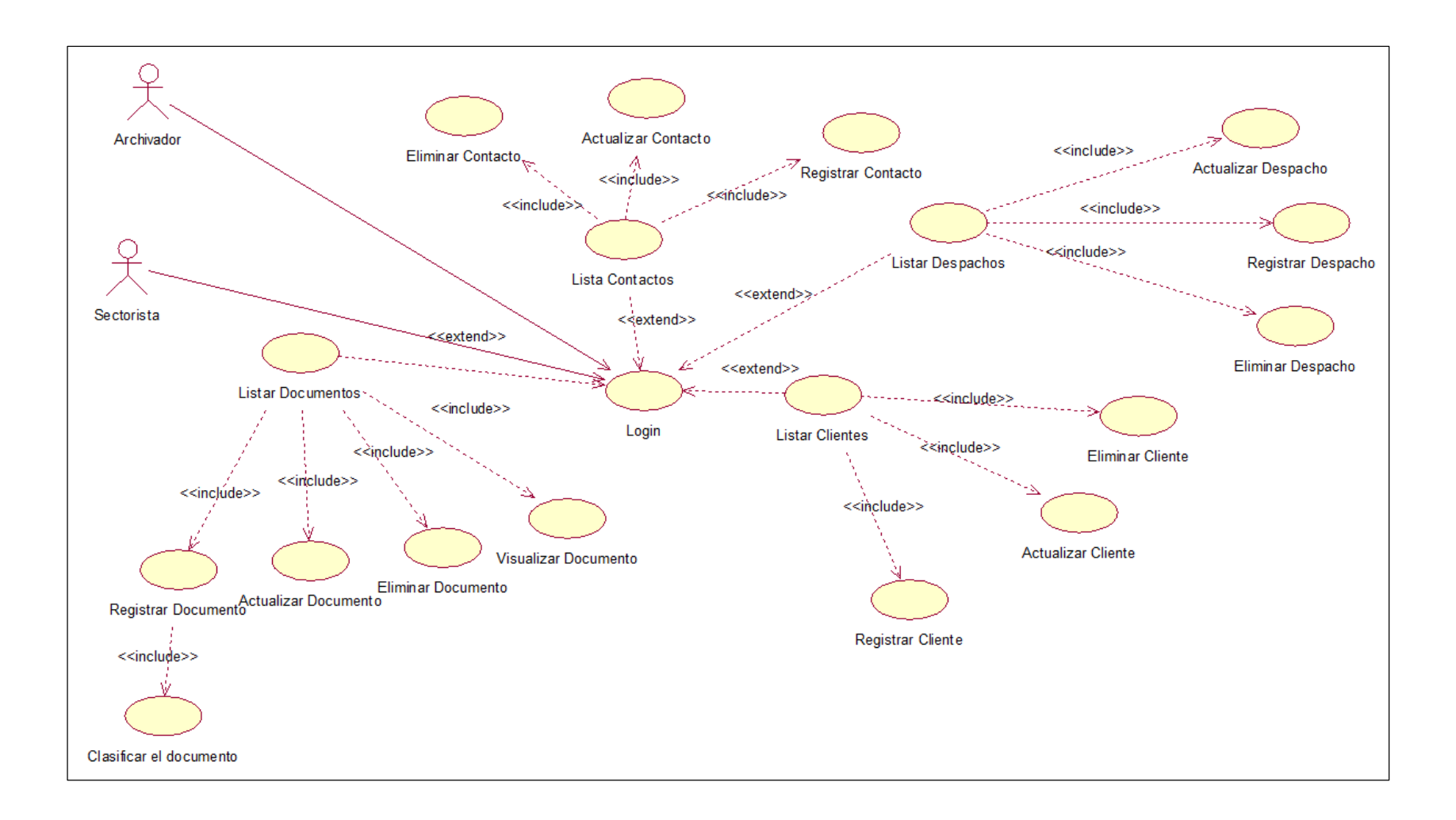

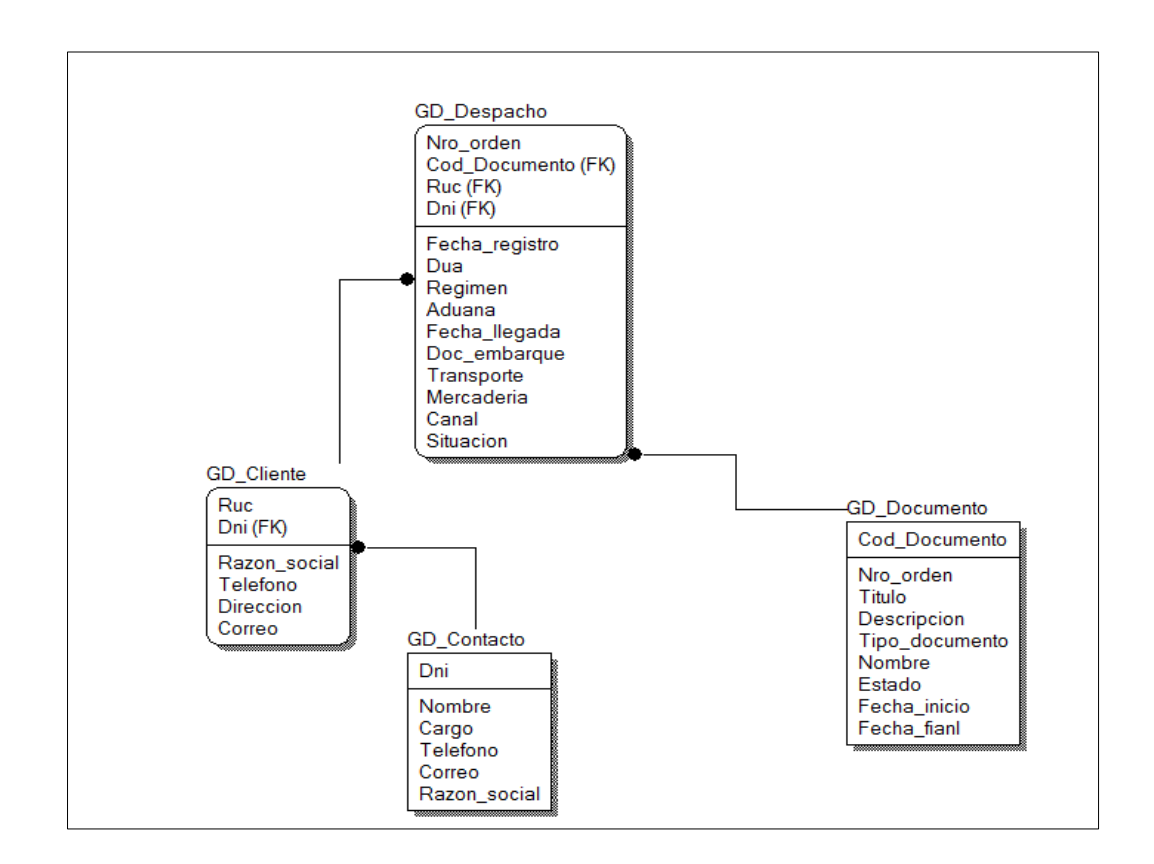

**Figura 50: Diagrama Lógico de la base de datos del Sprint 3**

**Figura 51: Diagrama Físico de la base de datos del Sprint 3**

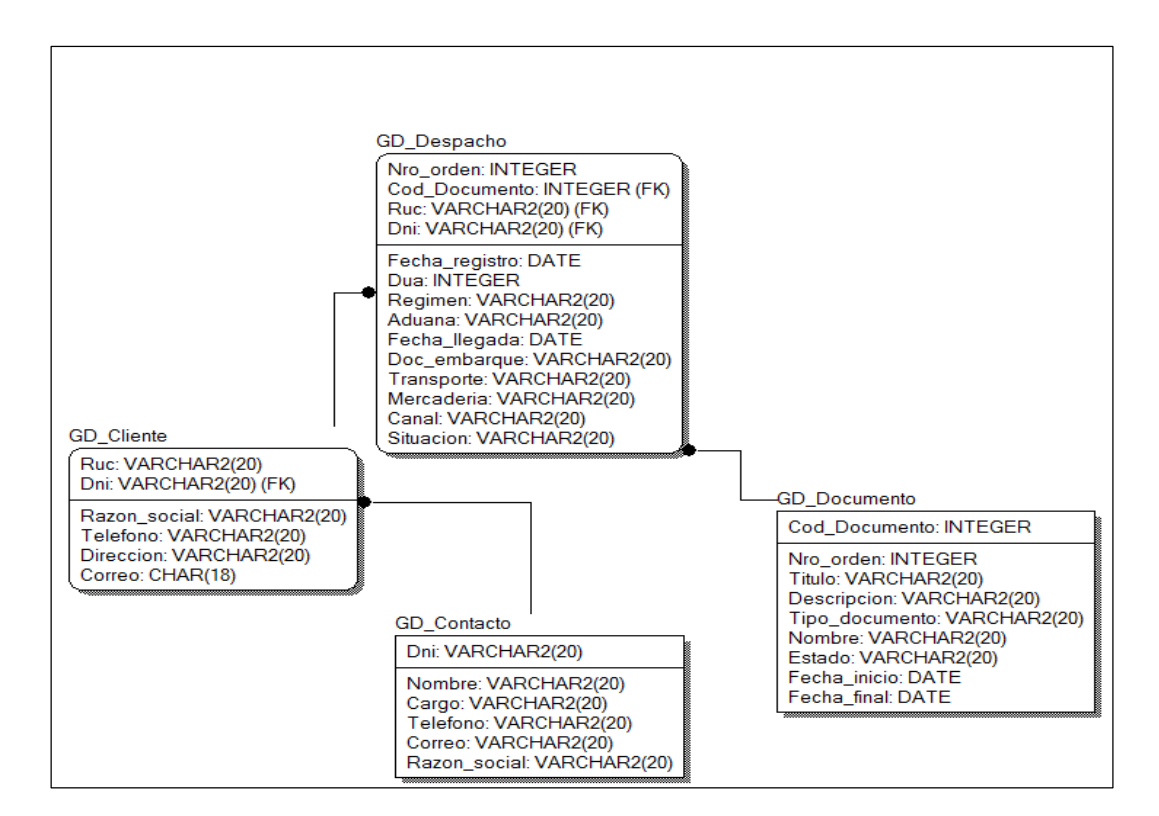

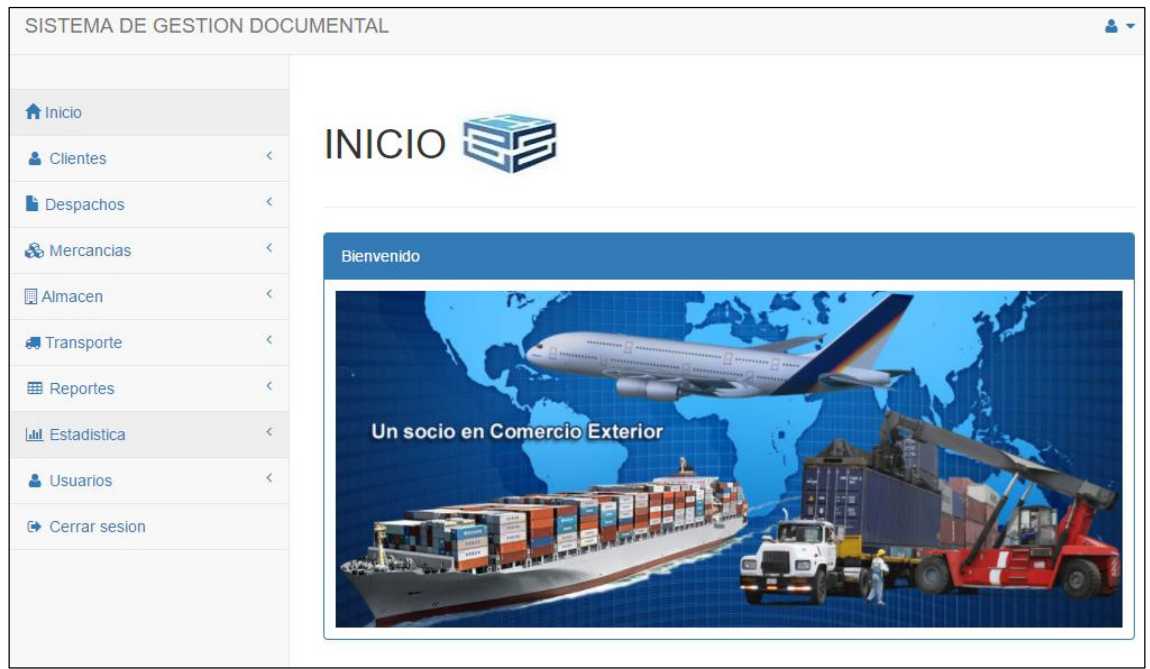

# **Figura 52: Pantalla de Menú Principal**

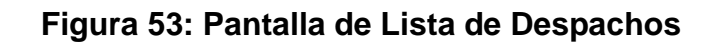

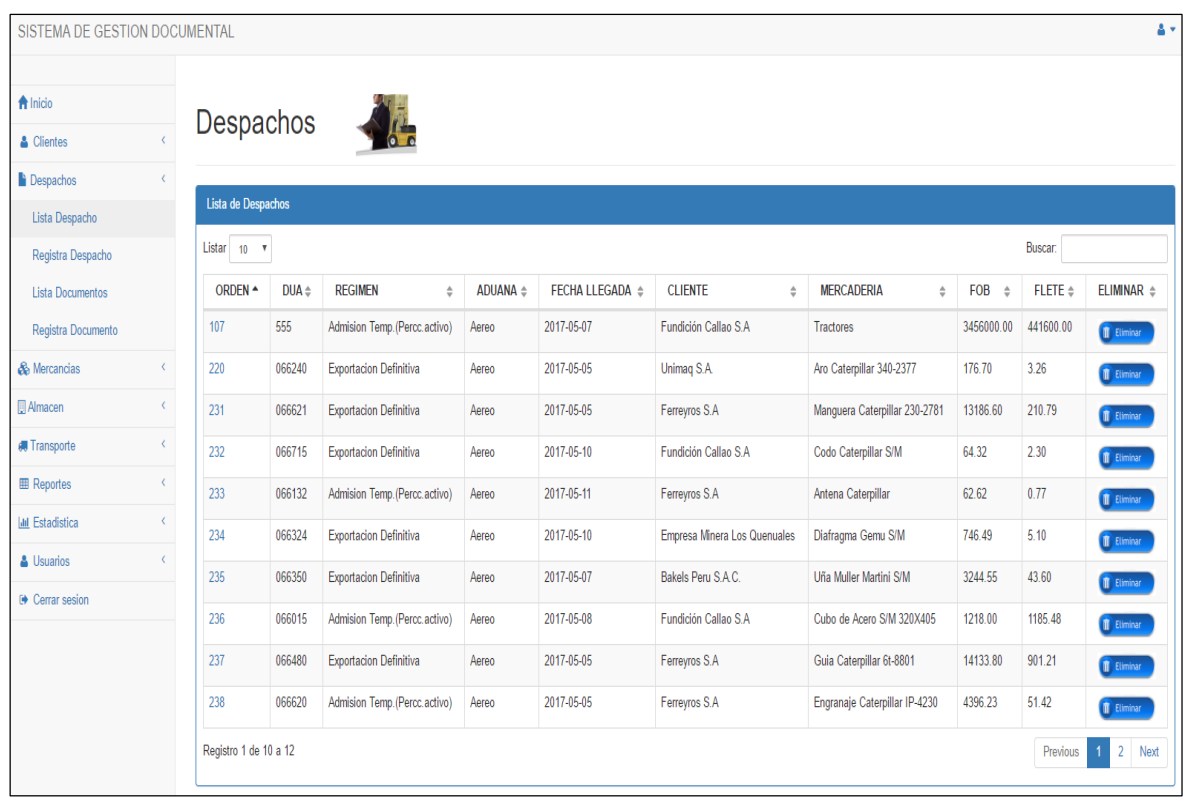

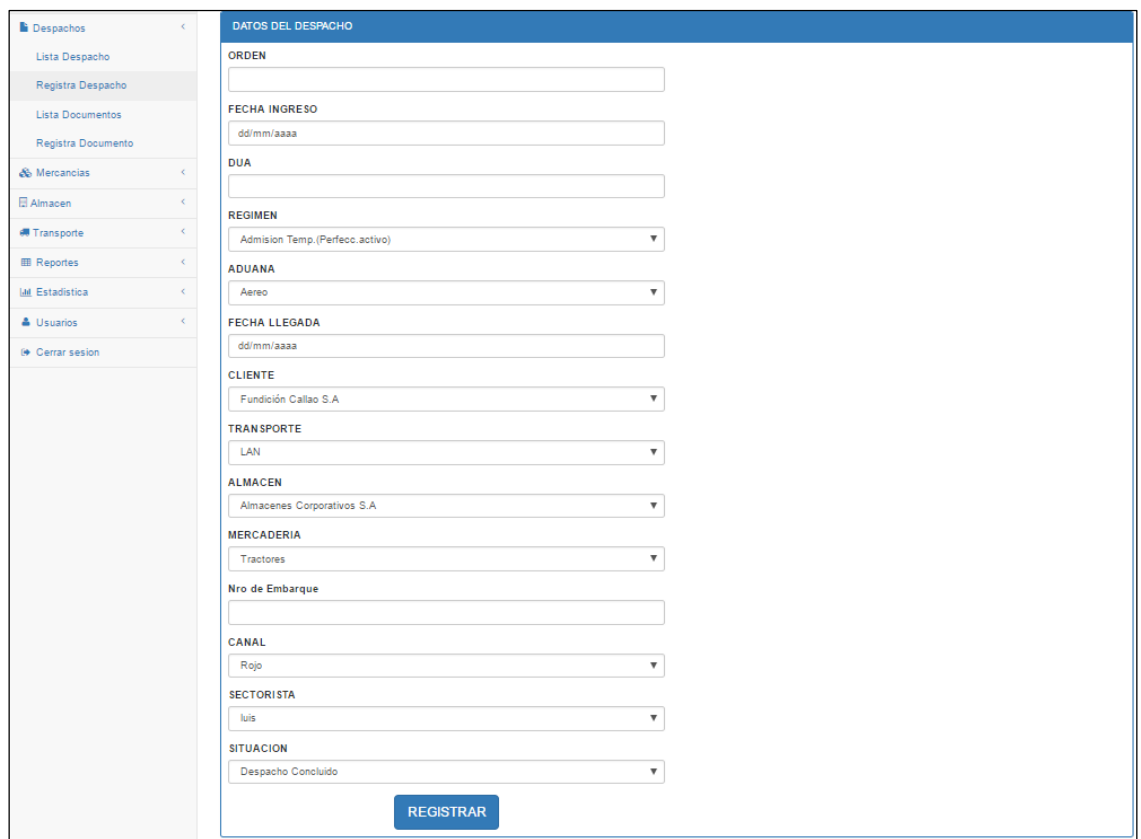

## **Figura 54: Pantalla de Registro de Despachos**

# **Figura 55: Pantalla de Actualizar Despachos**

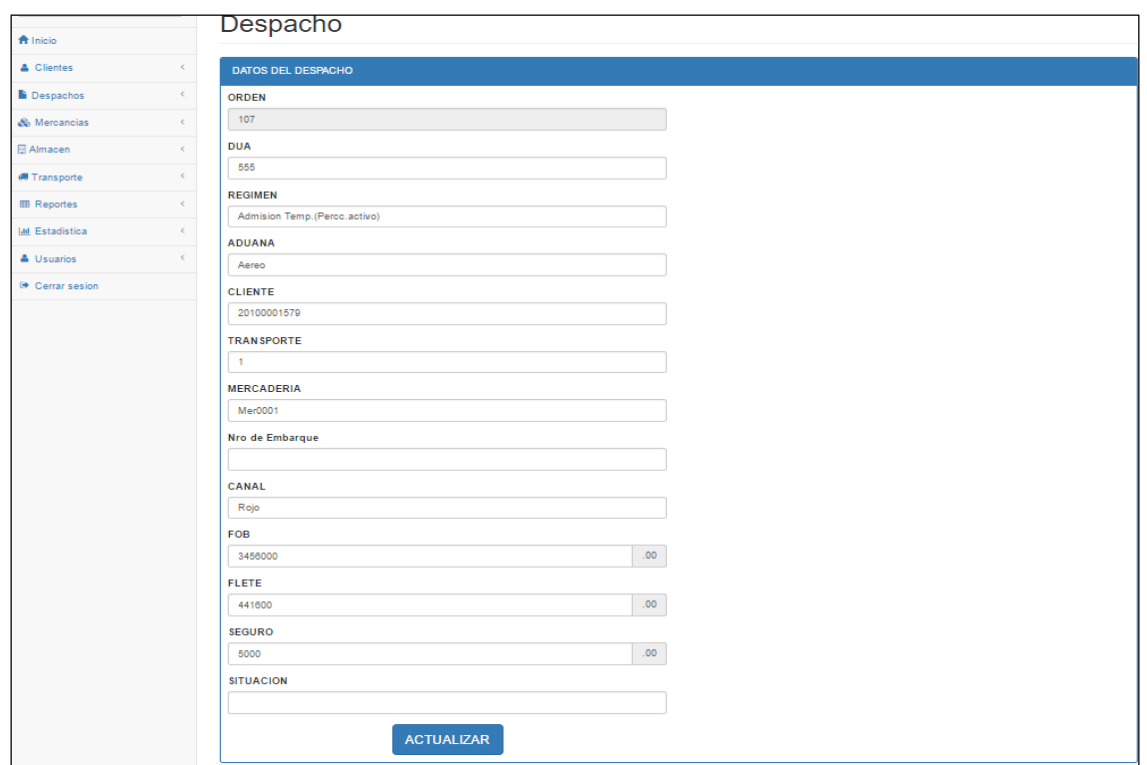

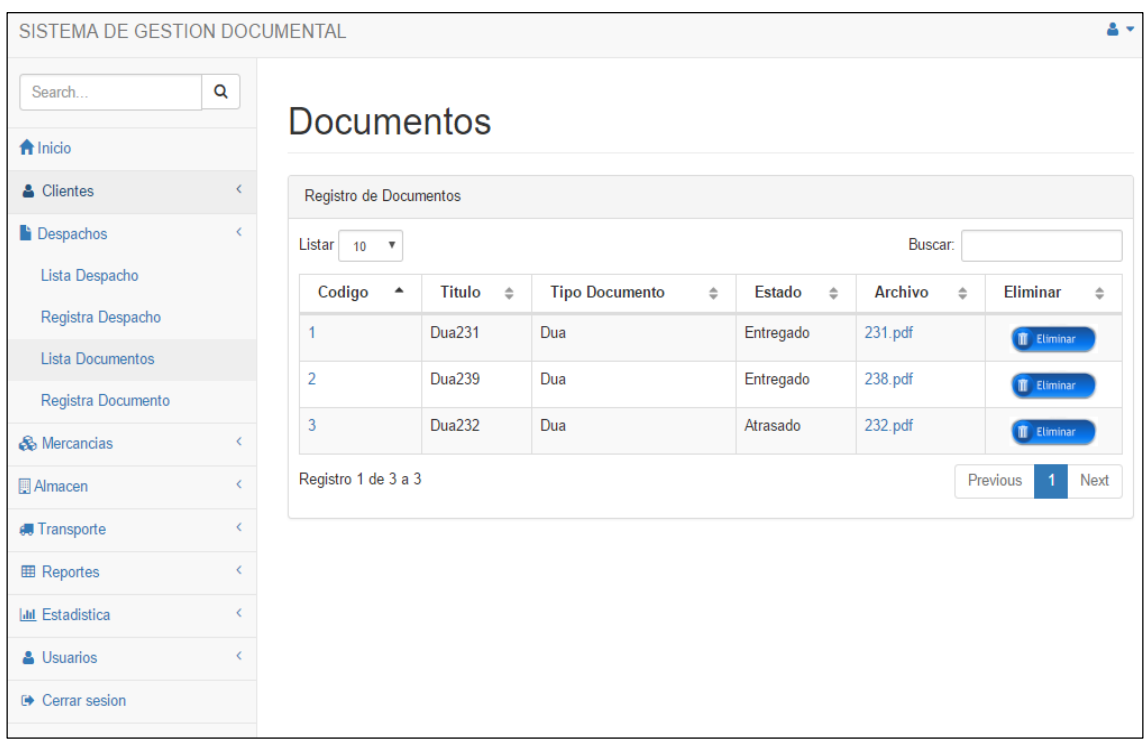

# **Figura 56: Pantalla de Lista de Documentos**

**Figura 57: Pantalla de Registrar Documentos**

| SISTEMA DE GESTION DOCUMENTAL |                              |                                                                     | ዹ  |
|-------------------------------|------------------------------|---------------------------------------------------------------------|----|
| fa Inicio<br>& Clientes       | $\langle$                    | <b>DOCUMENTO</b>                                                    |    |
| <b>Despachos</b>              | $\overline{\textbf{C}}$      | DATOS DEL DOCUMENTO                                                 |    |
| Lista Despacho                |                              | N de Orden                                                          |    |
| Registra Despacho             |                              | 107                                                                 | ▼  |
| <b>Lista Documentos</b>       |                              | Estado                                                              |    |
| Registra Documento            |                              | --Seleccionar--                                                     | ٧  |
| & Mercancias                  | k.                           | <b>Tipo Documento</b>                                               |    |
| Almacen                       | €                            | Dua                                                                 | ₩. |
| <b>I</b> Transporte           | $\overline{\phantom{a}}$     | <b>Fecha Inicio</b>                                                 |    |
| <b>田 Reportes</b>             | $\langle$                    | dd/mm/aaaa                                                          |    |
|                               | $\left\langle \right\rangle$ | <b>Fecha Final</b>                                                  |    |
| <b>III</b> Estadistica        |                              | dd/mm/aaaa                                                          |    |
| & Usuarios                    | Č                            | <b>Descripcion</b>                                                  |    |
| <b>E</b> Cerrar sesion        |                              |                                                                     |    |
|                               |                              | <b>Titulo</b>                                                       |    |
|                               |                              | Seleccionar archivo Ningún archivo seleccionado<br><b>REGISTRAR</b> |    |

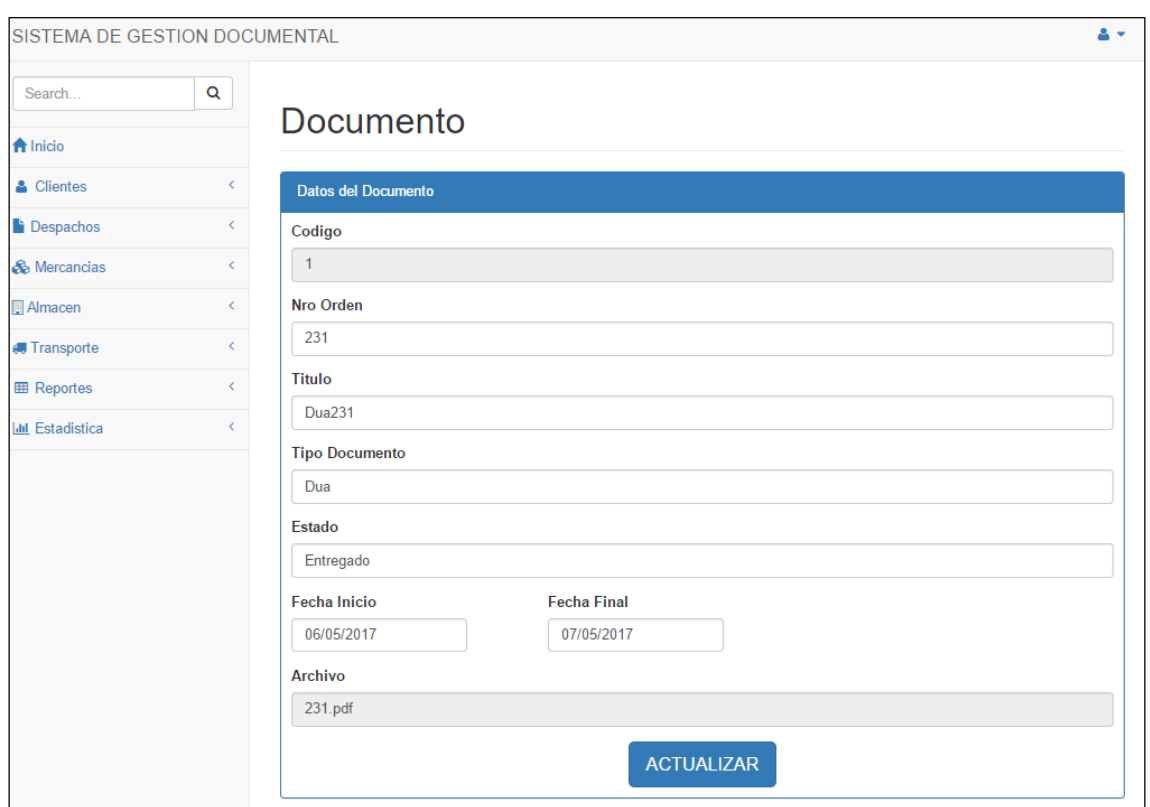

# **Figura 58: Pantalla de Actualizar Documento**

**Figura 59: Pantalla de Visualizar Documento**

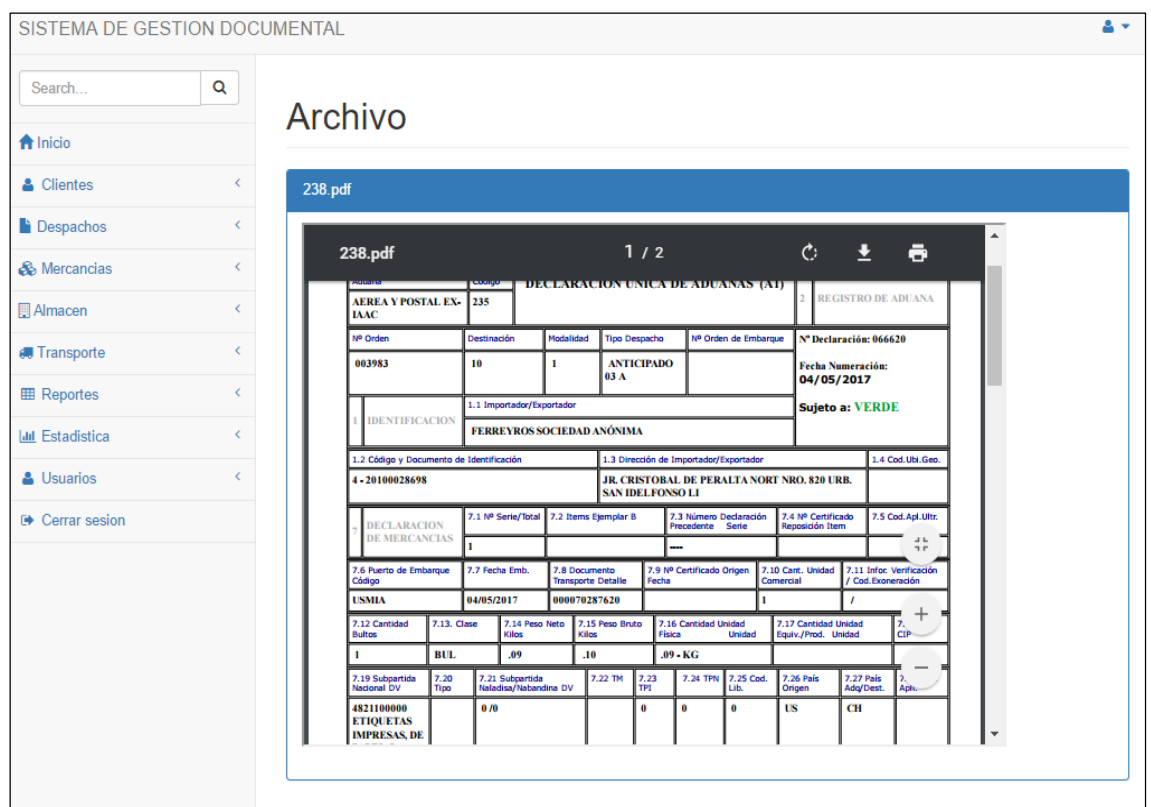

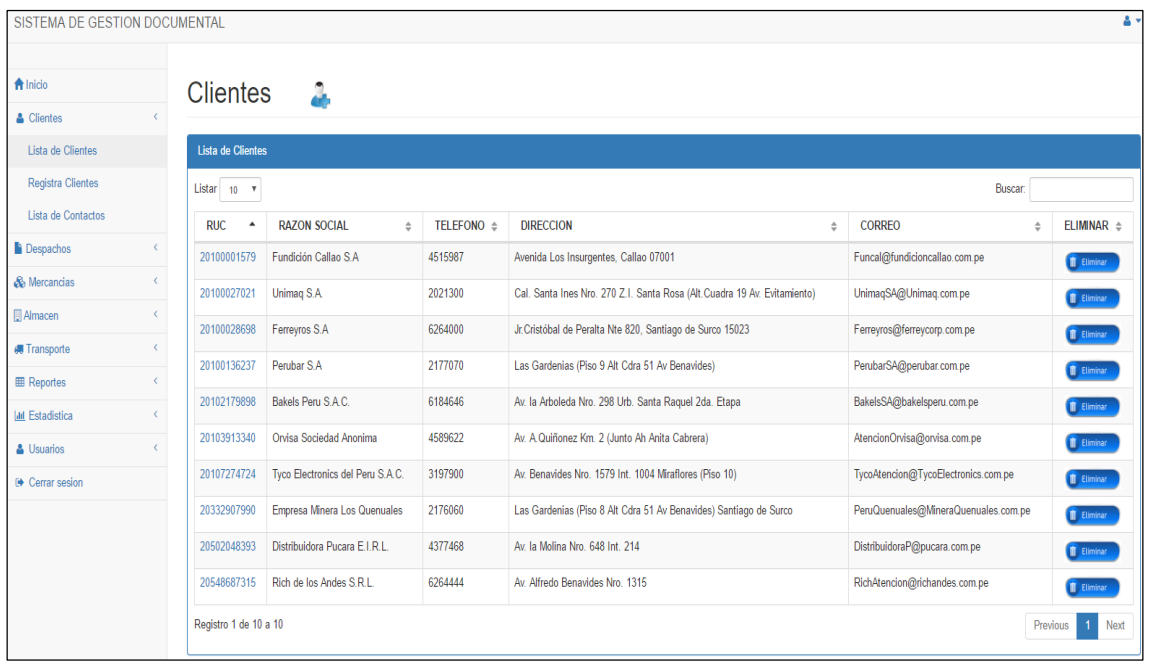

# **Figura 60: Pantalla de Listar Clientes**

## **Figura 61: Pantalla de Registrar Clientes**

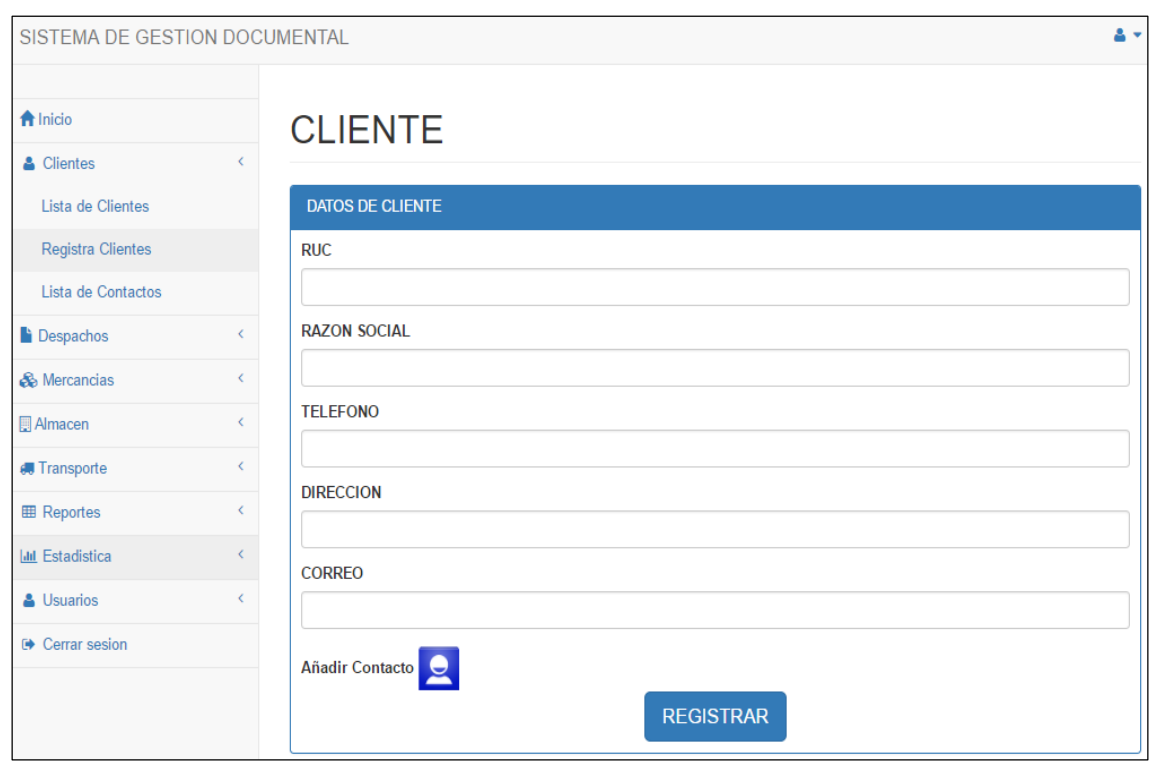

# **Figura 62: Pantalla de Actualizar Cliente**

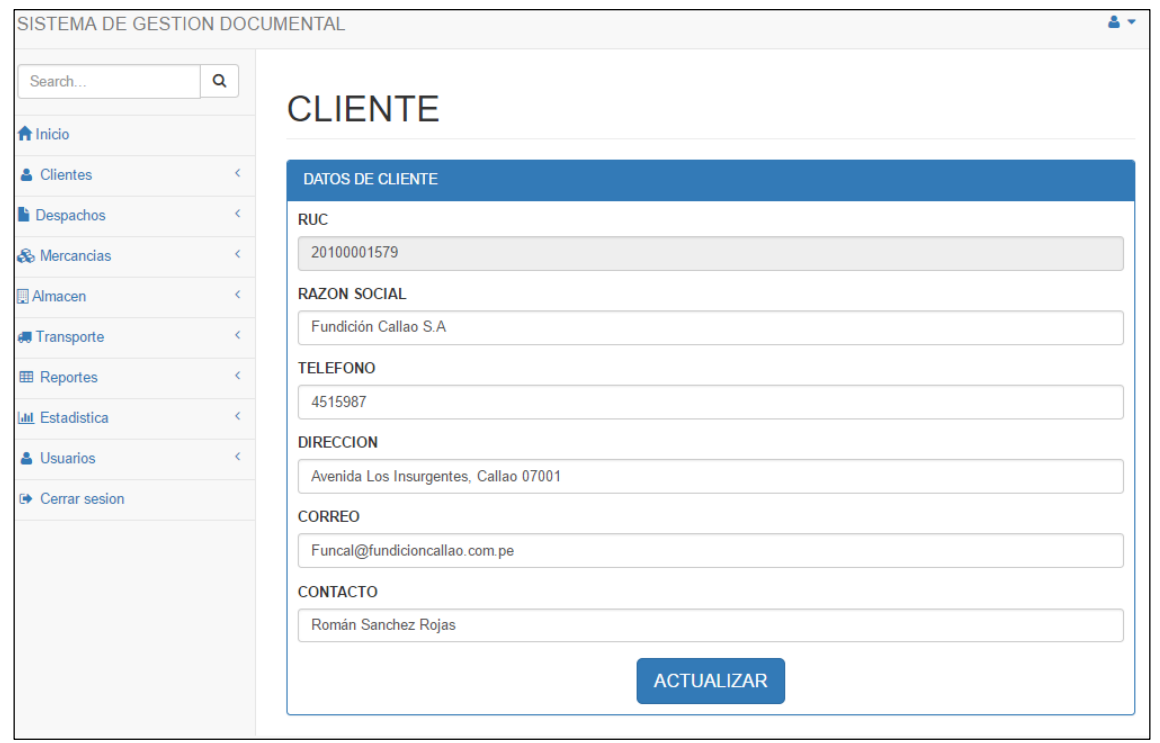

## **Figura 63: Pantalla de Listar Contactos**

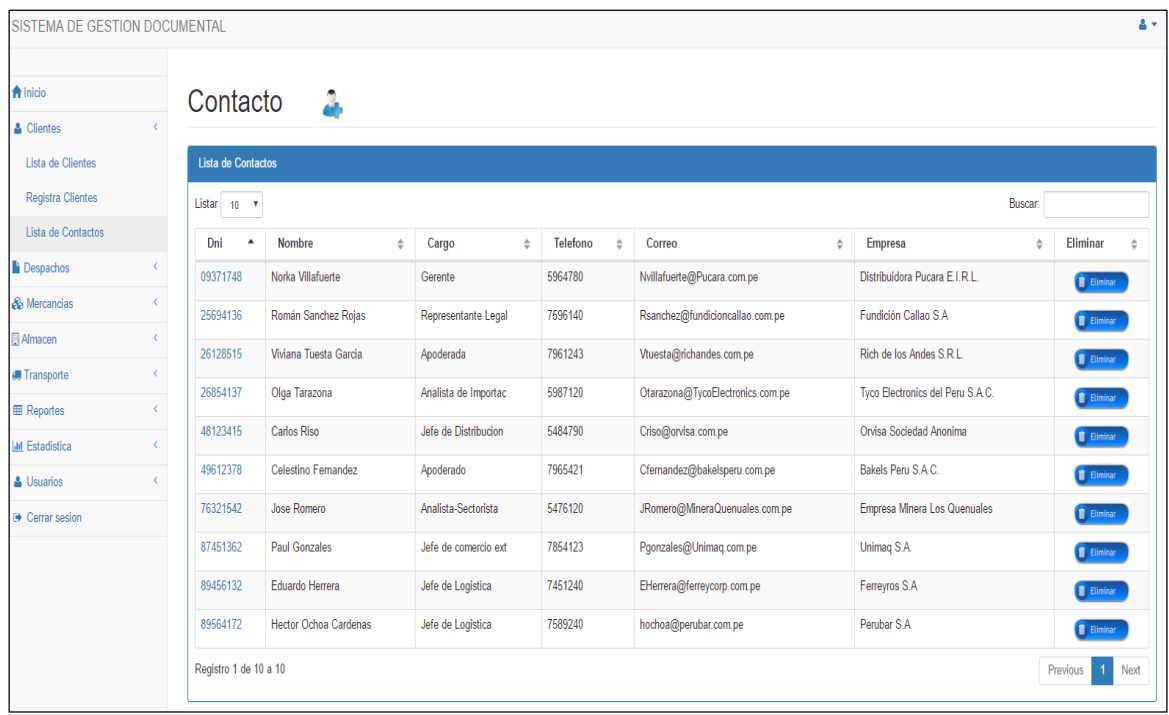

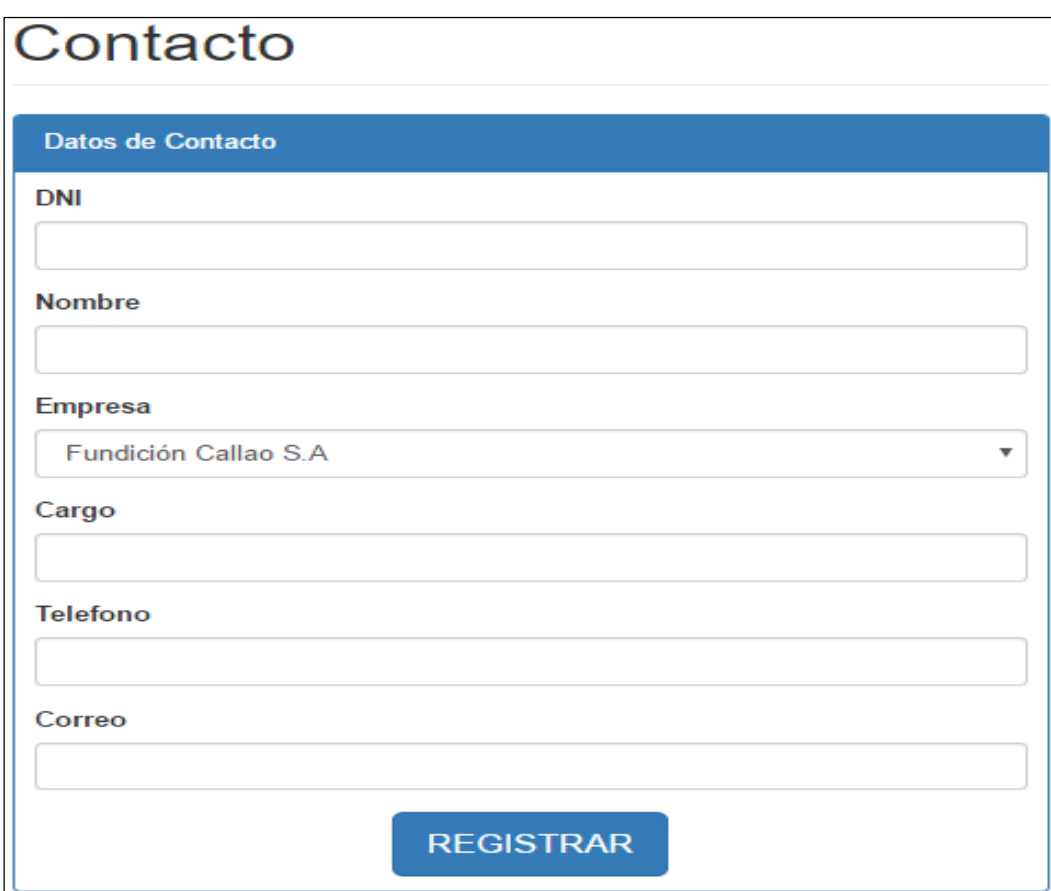

# **Figura 64: Pantalla de Registrar Contacto**

## **Figura 65: Pantalla de Actualizar Contacto**

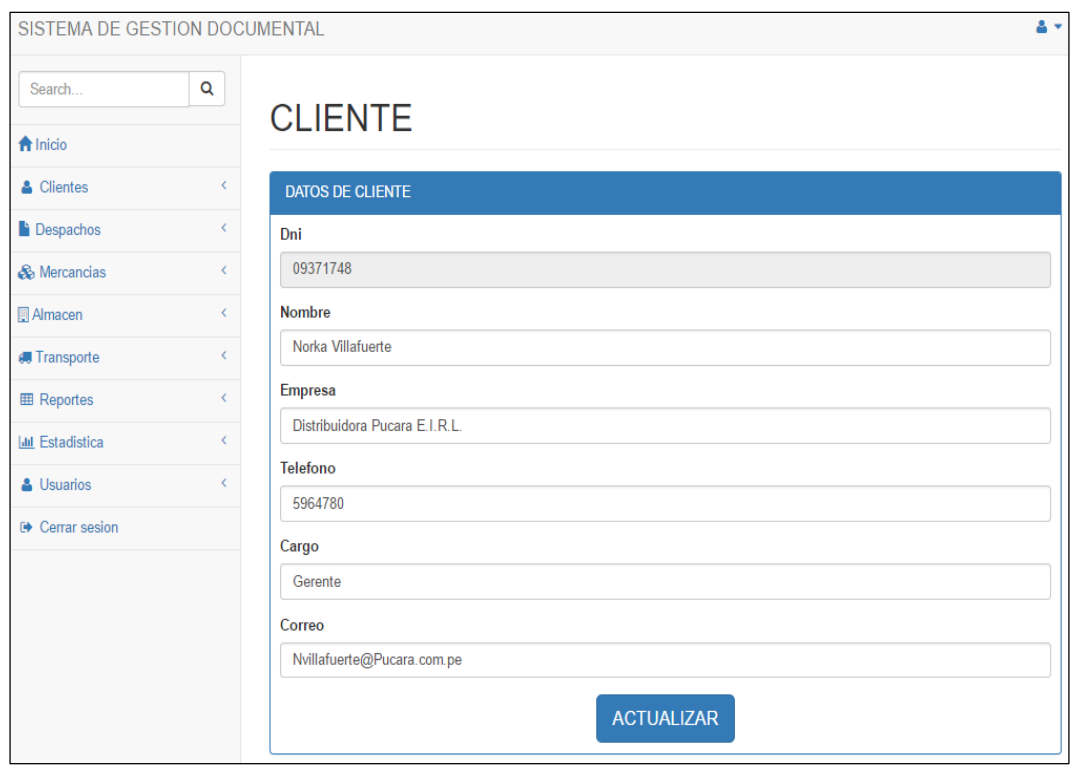

### **Acta del proyecto N° 4**

A las 3:30 pm del día 27 de febrero 2017, se reúne en el área de operaciones de la empresa Héctor Gonzales Sandi Agencia Afianzada de Aduanas S.A.

Presentes:

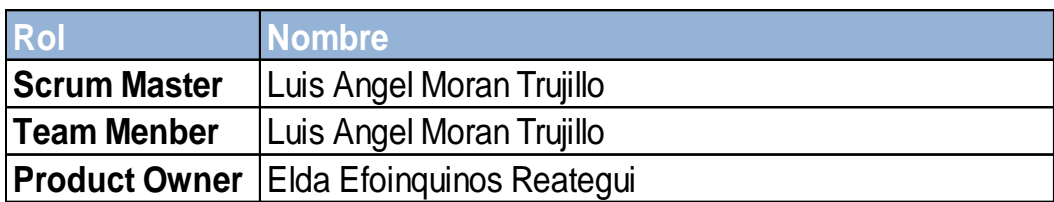

El Sr. Luis Ángel Moran Trujillo, expone y presenta la elaboración del Sprint 3, así como las pantallas del sistema web para su aprobación.

Lectura de acta:

Al explicar y sustentar el señor Sr. Luis Ángel Moran Trujillo, para la aprobación y verificación del Sprint 3, se decide aprobar la entrega del Sprint 3, del "Sistema informático para la gestión documental para la empresa Héctor Gonzáles Sandi Agencia Afianzada de Aduana S.A.".

Héctor Gonzales Sandi

### **ACTA DE REUNIÓN DE TRABAJO**

#### **Reunión de Coordinación: Tema de Proyecto**

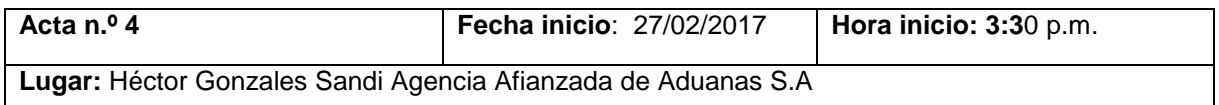

#### **PARTICIPANTES:**

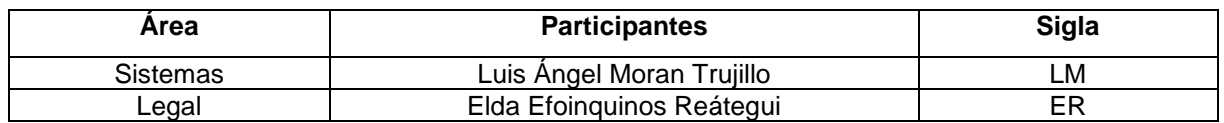

#### **AGENDA:**

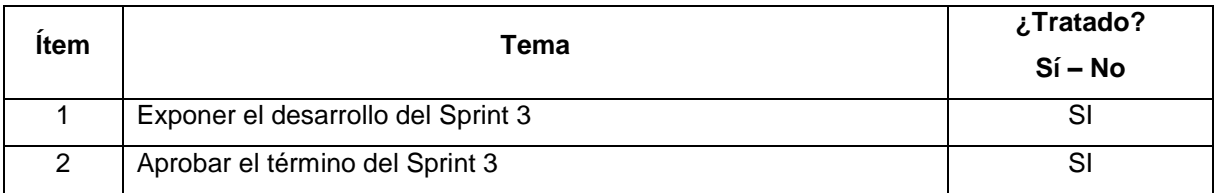

#### **INFORMACIÓN Y/O ACUERDOS:**

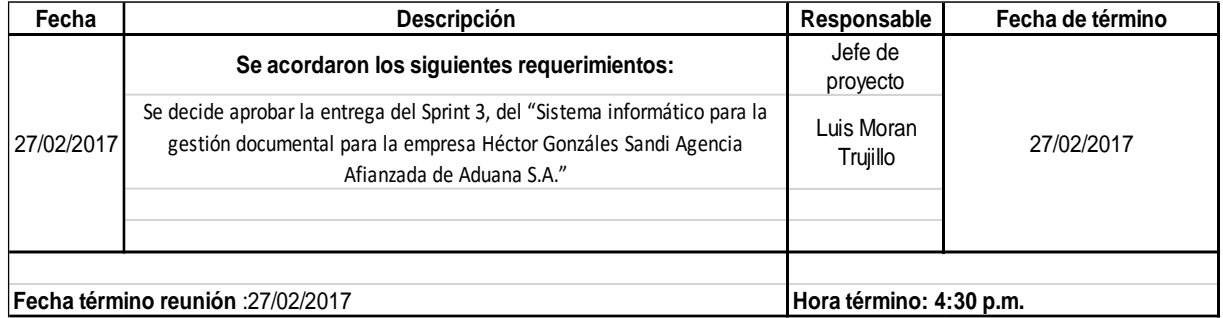

Héctor Gonzales Sandi

Lima 27 de Febrero del 2017

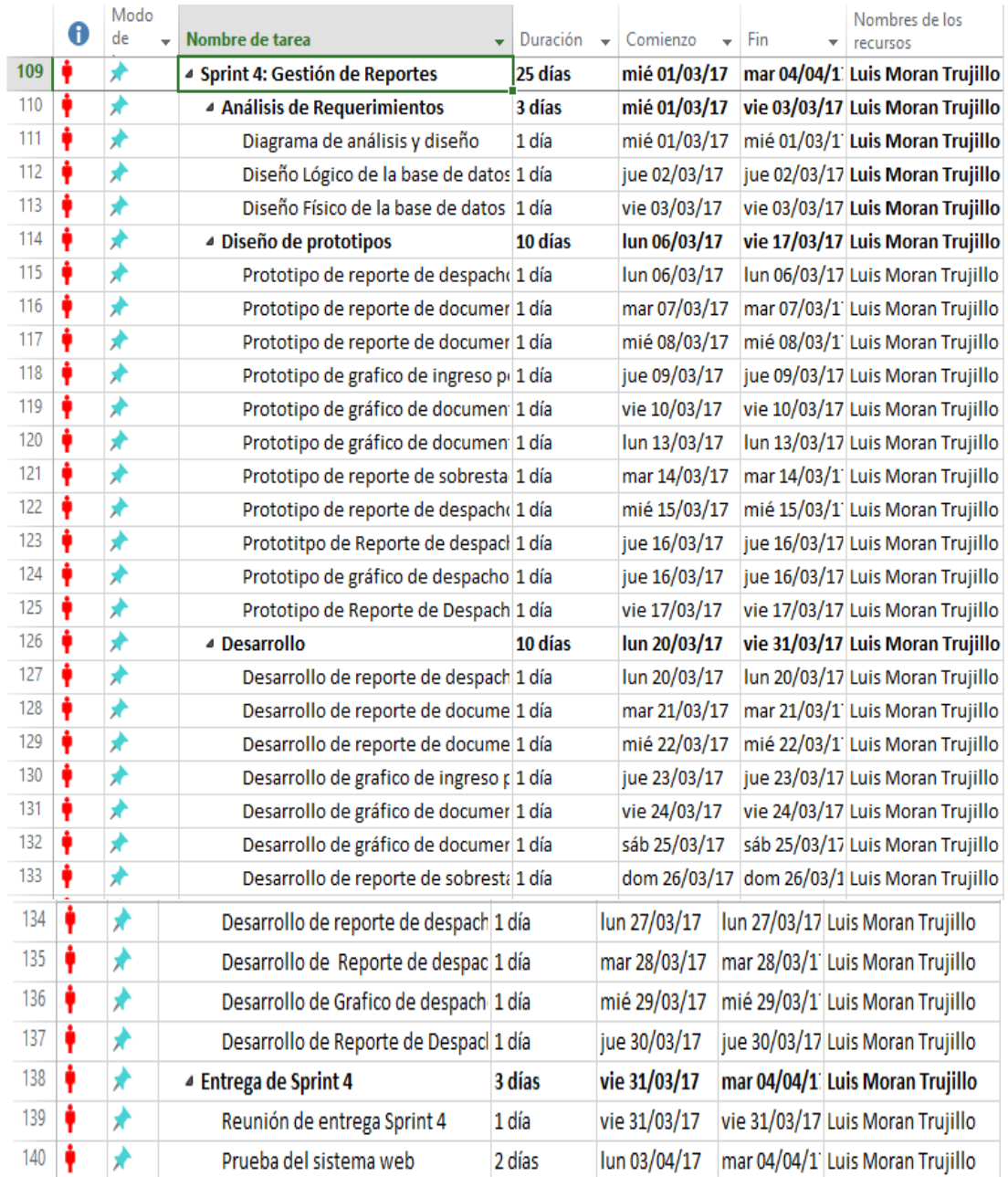

## **Tabla 22: Sprint 4: Gestión de Reportes**

#### **Figura 66: Diagrama de caso de uso de Gestión de Reportes**

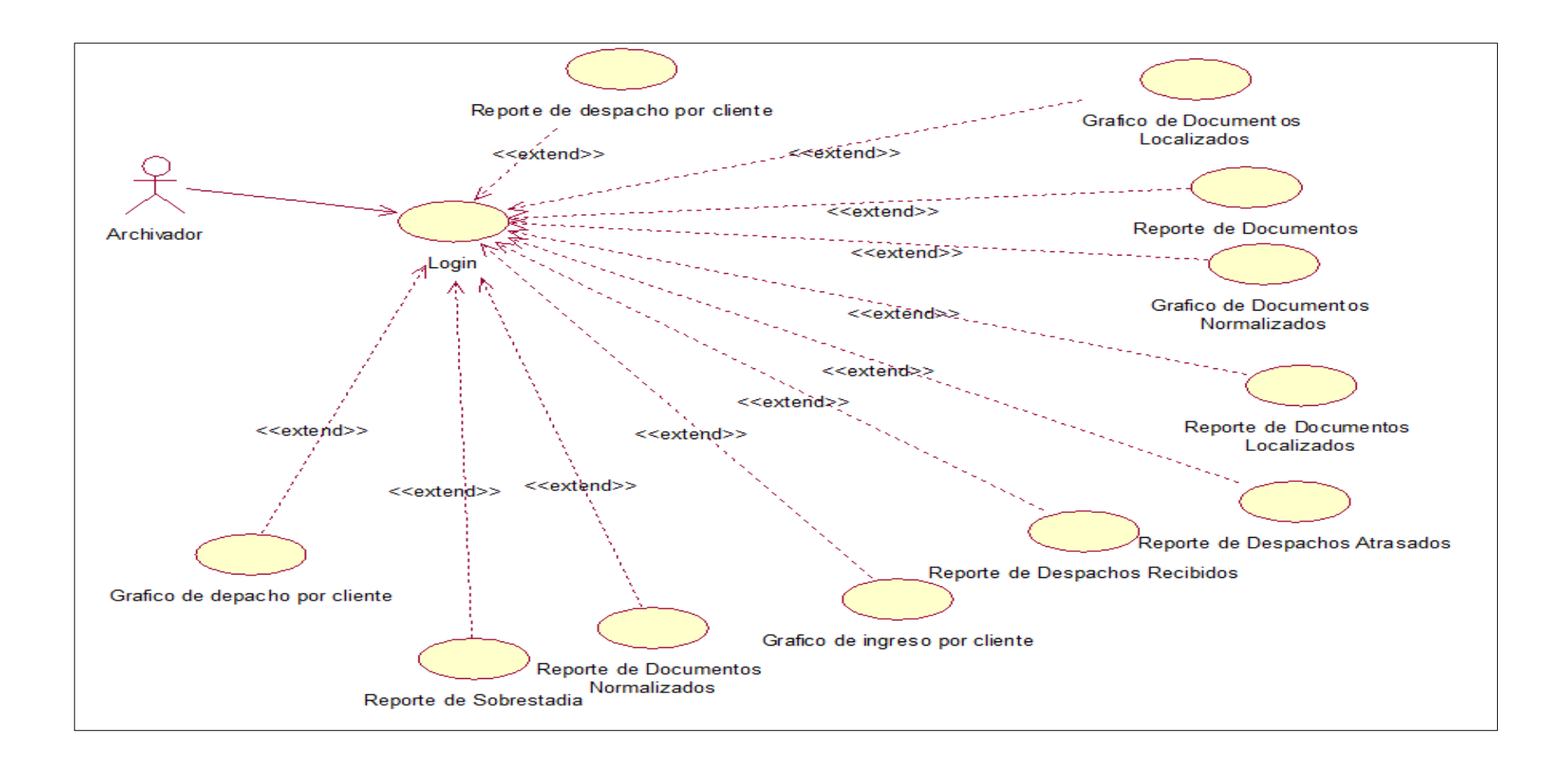

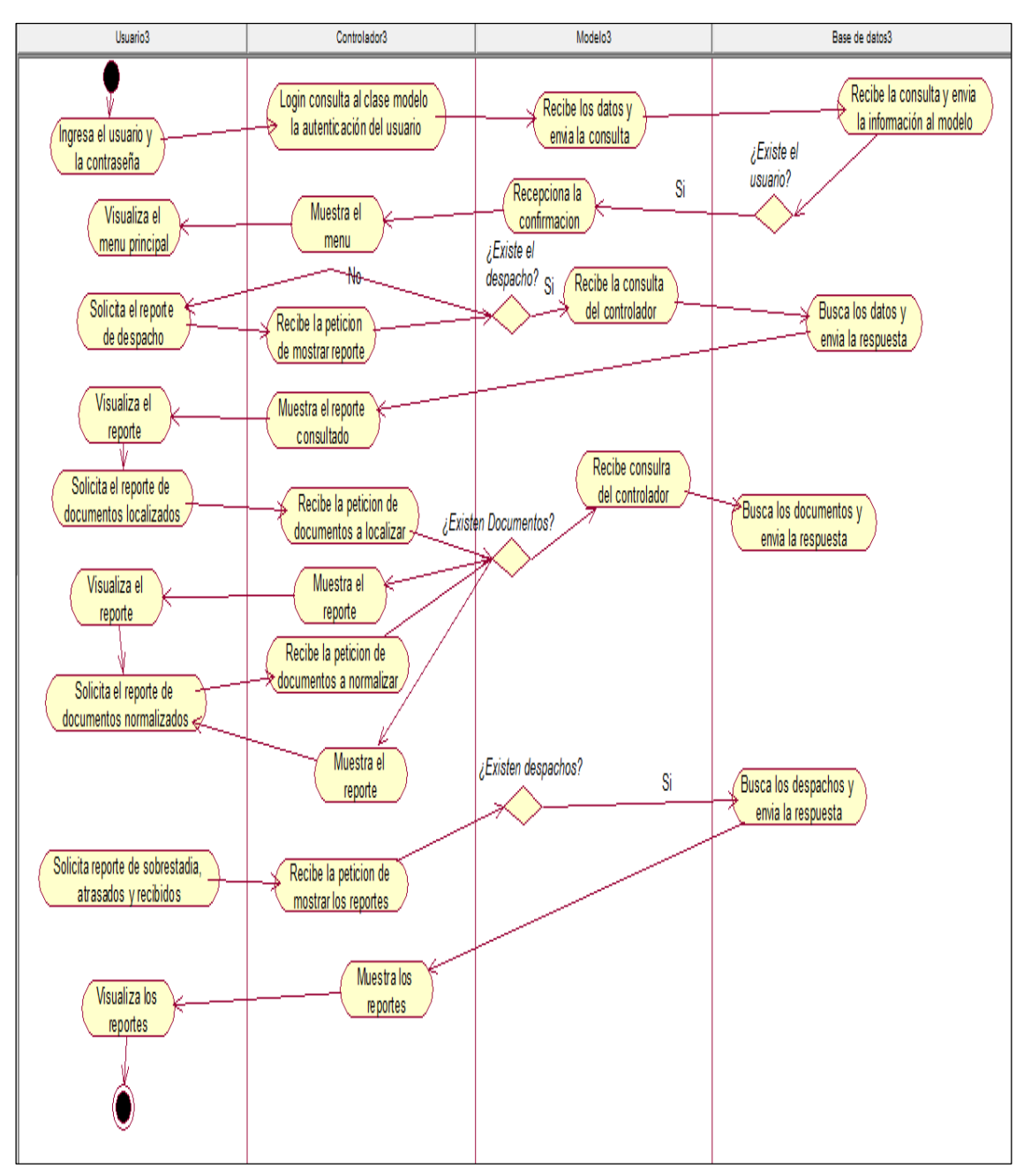

### **Figura 67: Diagrama de Actividades de Gestión de Reportes**

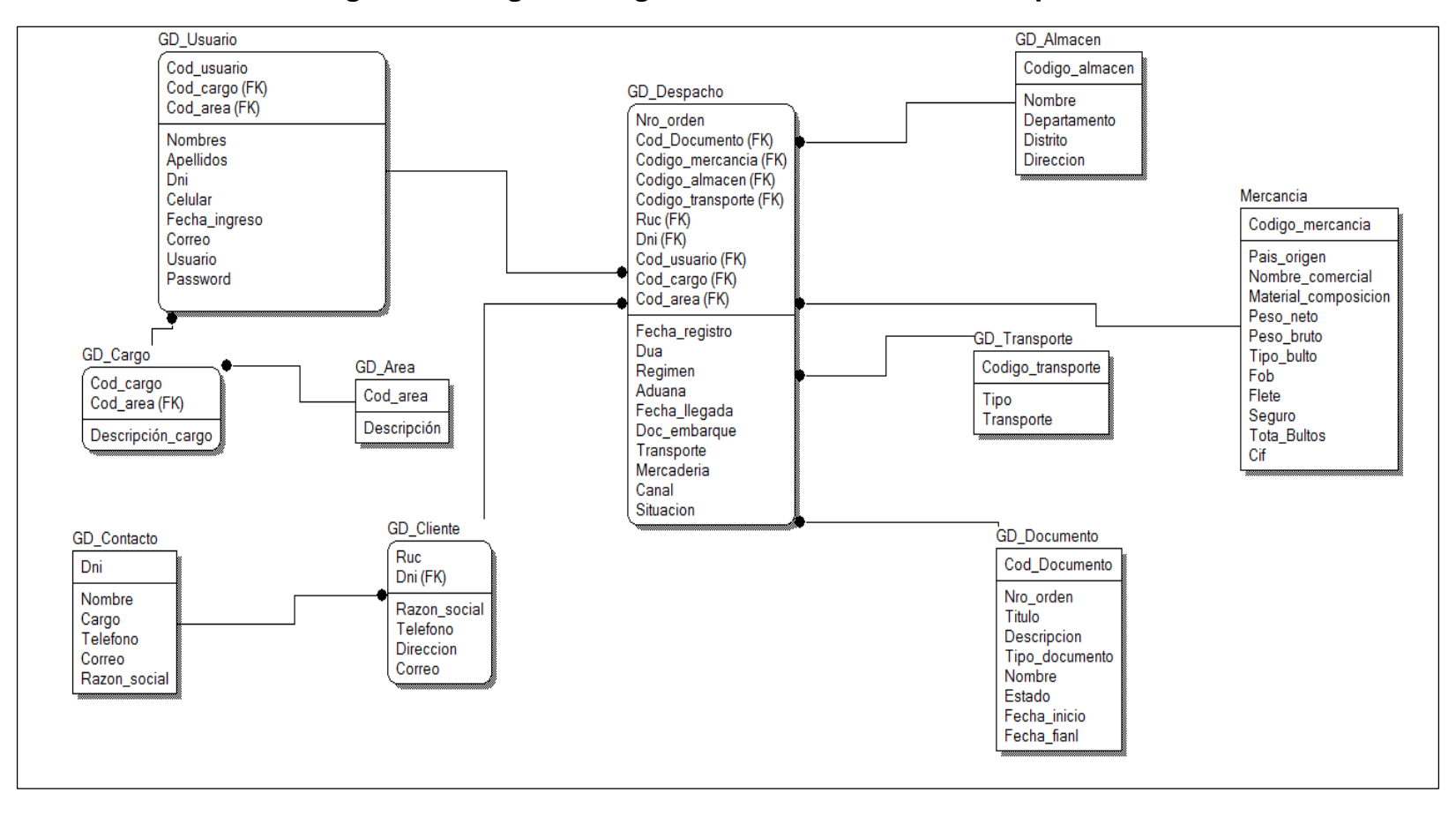

**Figura 68: Diagrama Lógico de la base de datos del Sprint 4**

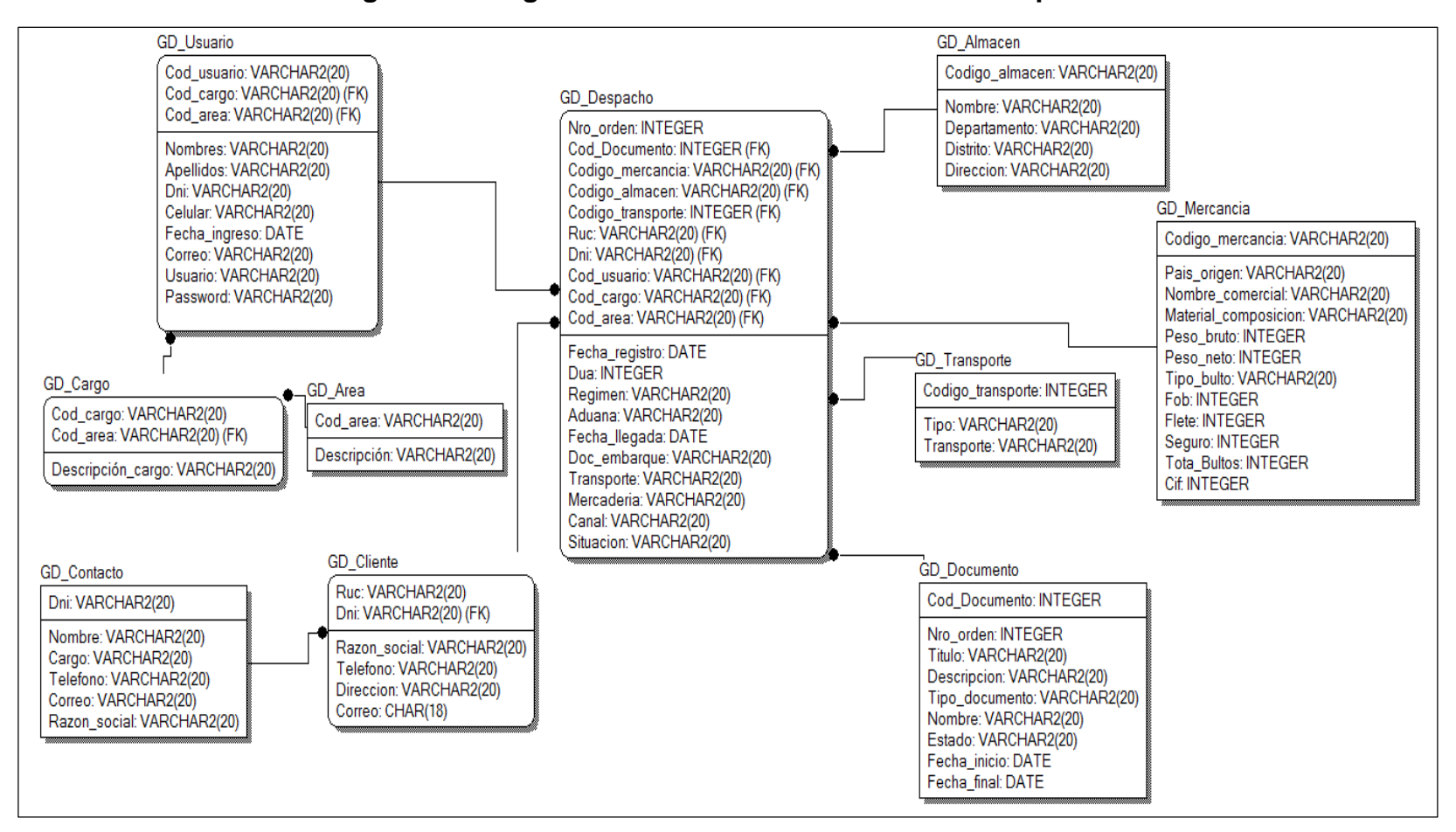

**Figura 69: Diagrama Físico de la base de datos del Sprint 4**

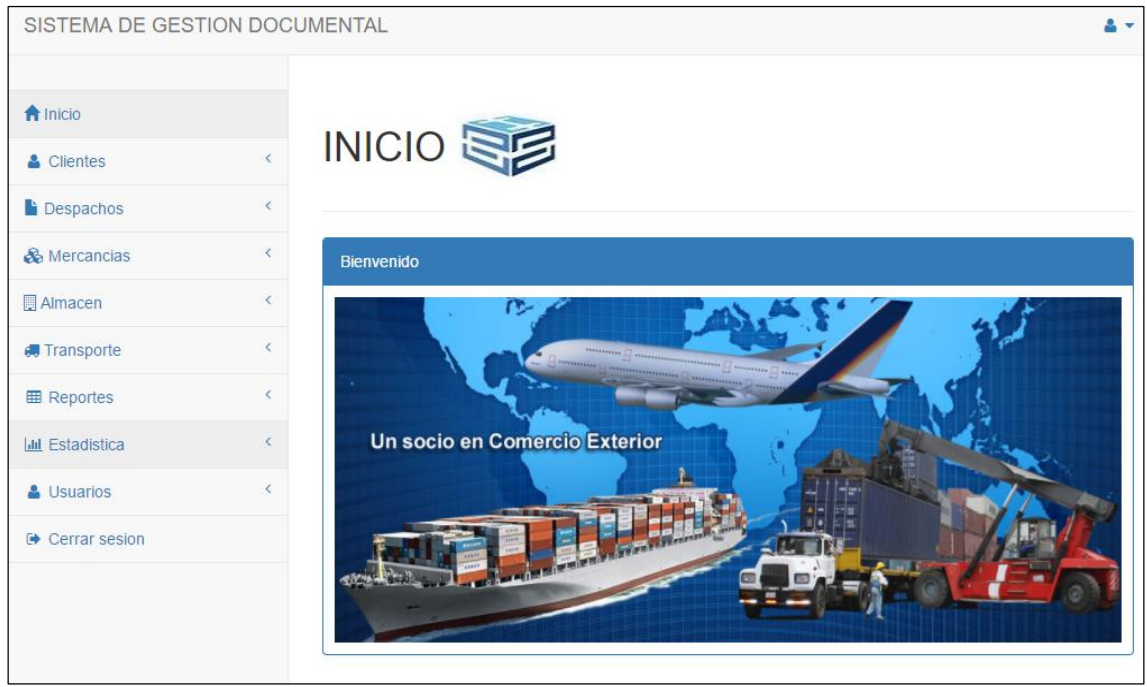

## **Figura 70: Pantalla de Menú Principal**

**Figura 71: Pantalla de Reporte de Despacho**

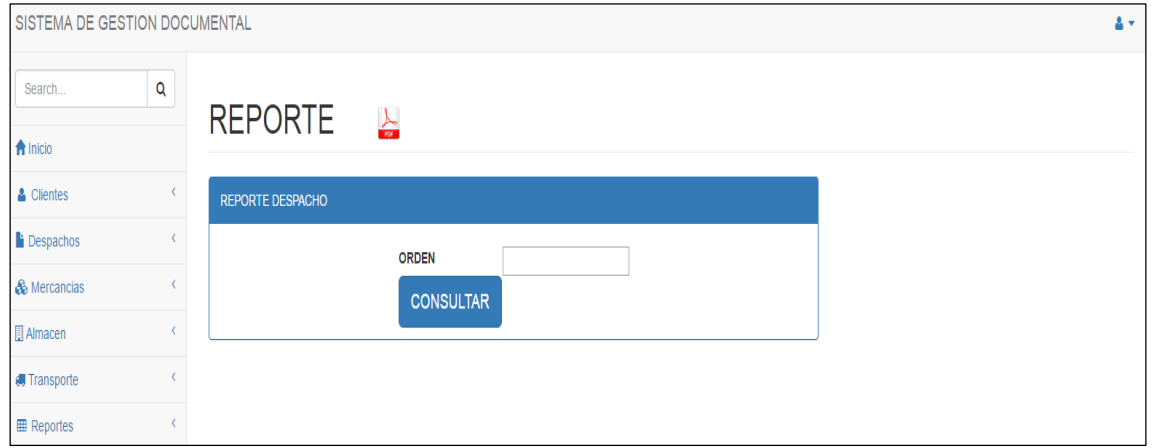

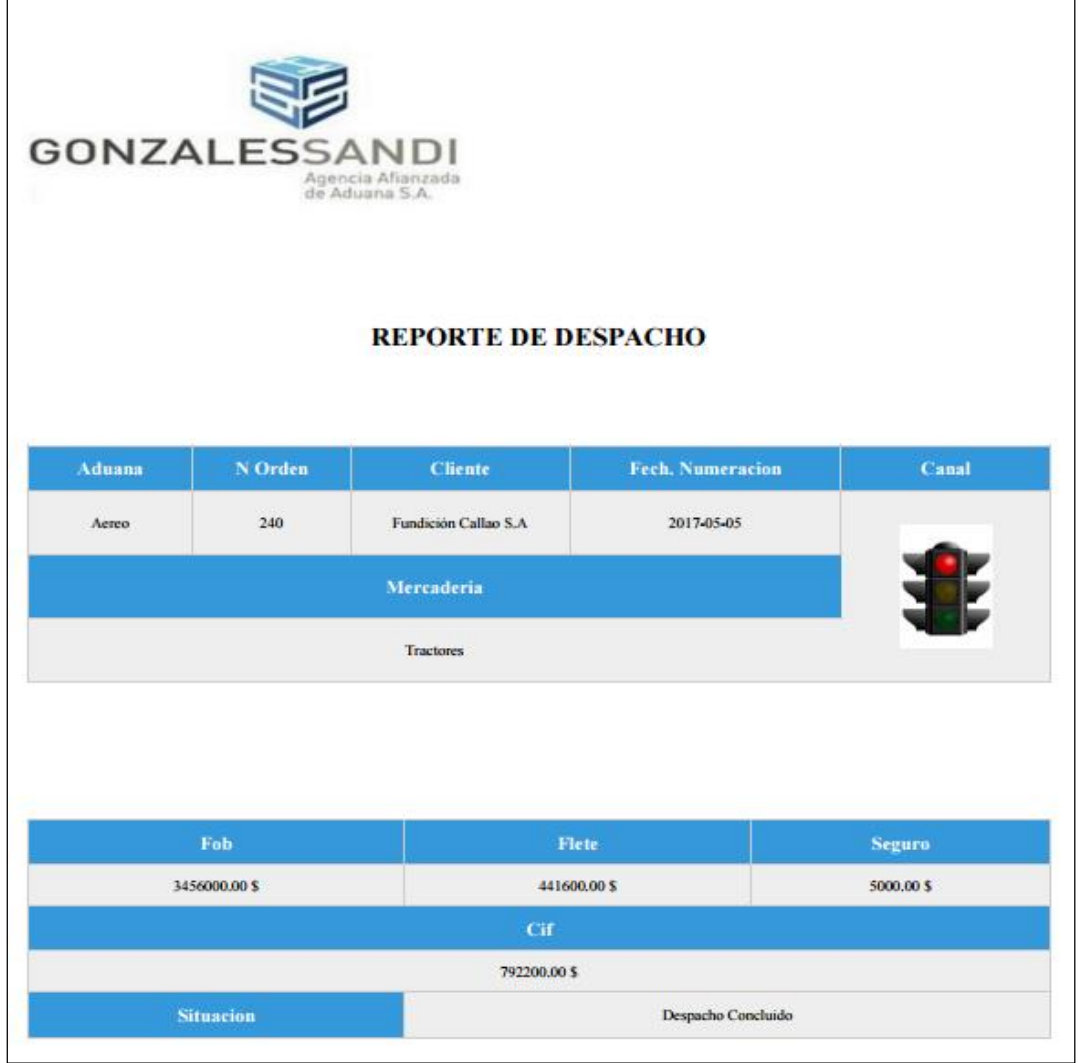

# **Figura 72: Pantalla de Reporte de Sobrestadía**

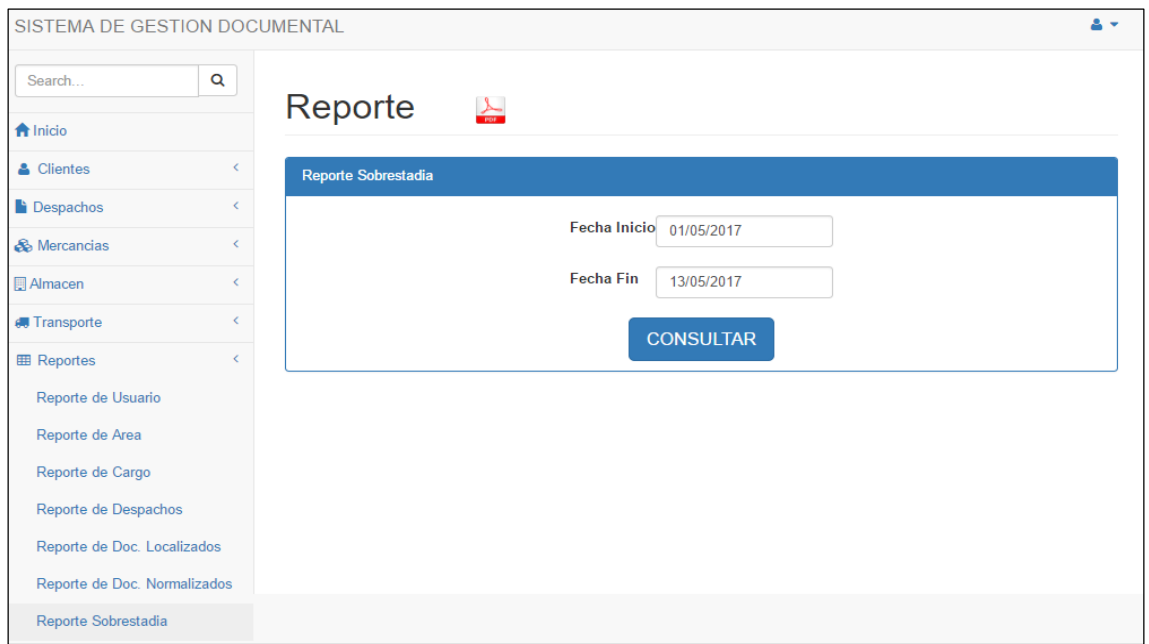

|            | <b>GONZALESSANDI</b><br>Agencia Afianzada<br>de Aduana S.A. |                         |                             | Reporte de Sobrestadia 2017-05-01 al 2017-05-13 |                              |                                                        |              |                   |                        |
|------------|-------------------------------------------------------------|-------------------------|-----------------------------|-------------------------------------------------|------------------------------|--------------------------------------------------------|--------------|-------------------|------------------------|
| N<br>orden | Doc.Embarque                                                | <b>Cliente</b>          | Fecha de<br><b>Registro</b> | Fecha de<br>Vencimiento                         | <b>Dias</b><br><b>Libres</b> | <b>Almacen</b>                                         | <b>Monto</b> | <b>Sectorista</b> | <b>Situación</b>       |
| 220        |                                                             | Unimag<br><b>S.A.</b>   | 2017-05-03                  | 2017-05-05                                      | $\overline{2}$               | <b>Talma Servicios</b><br>Aeroportuarios<br>S.A        | 180.10       | Alfonso           | Dua<br>Numerada        |
| 231        | 000070034944                                                | Ferreyros<br>S.A        | 2017-05-04                  | 2017-05-05                                      | 1                            | <b>Talma Servicios</b><br><b>Aeroportuarios</b><br>S.A | 13408.10     | Max               | Dua<br><b>Numerada</b> |
| 237        | 000070287618                                                | Ferreyros<br>S.A        | 2017-05-04                  | 2017-05-05                                      | 1                            | <b>Almacenes</b><br>Corporativos S.A                   | 15047.00     | Max               |                        |
| 239        |                                                             | Fundición<br>Callao S.A | 2017-05-05                  | 2017-05-05                                      | $\bf{0}$                     | <b>Talma Servicios</b><br>Aeroportuarios<br>S.A        | 67.03        | Alfonso           | Proceso de<br>Retiro   |
| 238        | 000070287620                                                | Ferreyros<br>S.A        | 2017-05-04                  | 2017-05-05                                      | $\mathbf{I}$                 | <b>Talma Servicios</b><br>Aeroportuarios<br>S.A        | 4451.21      | Max               |                        |
| 240        | 000070034855                                                | Fundición<br>Callao S.A | 2017-05-05                  | 2017-05-05                                      | $\bf{0}$                     | <b>Almacenes</b><br>Corporativos S.A                   | 792200.00    | luis              | Despacho<br>Concluido  |

**Figura 73: Pantalla de Reporte de Atrasados**

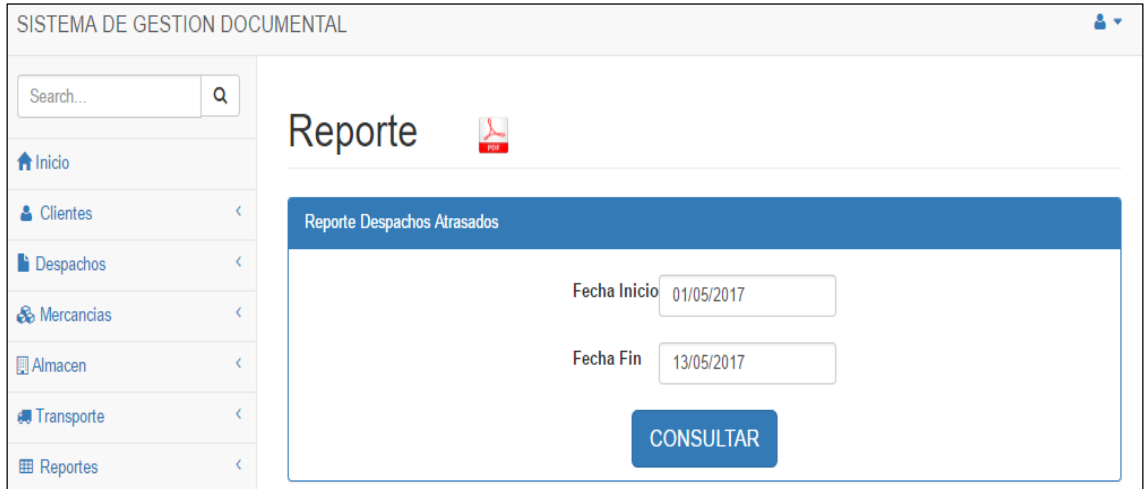

|            |        | <b>GONZALESSANDI</b><br>Agencia Afianzada<br>de Aduana S.A. |                          |                   |                            |                     | Reporte de Despachos Atrasados 2017-05-01 al 2017-05-13 |                                                 |                       |
|------------|--------|-------------------------------------------------------------|--------------------------|-------------------|----------------------------|---------------------|---------------------------------------------------------|-------------------------------------------------|-----------------------|
| N<br>orden | Aduana | Regimén                                                     | <b>Cliente</b>           | <b>Sectorista</b> | <b>Monto</b><br><b>CIF</b> | Fecha de<br>Llegada | Fecha de<br><b>Abandono</b>                             | <b>Almacen</b>                                  | <b>Situación</b>      |
| 238        | Aereo  | Admision<br>Temp.(Percc.activo)                             | Ferreyros<br>S.A         | Max               | 4451.21                    | 2017-05-05          | 2017-05-06                                              | <b>Talma Servicios</b><br>Aeroportuarios<br>S.A |                       |
| 237        | Aereo  | <b>Exportacion Definitiva</b>                               | Ferreyros<br>S.A         | Max               | 15047                      | 2017-05-05          | 2017-05-06                                              | <b>Almacenes</b><br>Corporativos S.A.           |                       |
| 231        | Aereo  | <b>Exportacion Definitiva</b>                               | Ferreyros<br>S.A         | Max               | 13408.1                    | 2017-05-05          | 2017-05-06                                              | <b>Talma Servicios</b><br>Aeroportuarios<br>S.A | Dua<br>Numerada       |
| 220        | Aereo  | <b>Exportacion Definitiva</b>                               | Unimaq S.A.              | Alfonso           | 180.1                      | 2017-05-05          | 2017-05-06                                              | <b>Talma Servicios</b><br>Aeroportuarios<br>S.A | Dua<br>Numerada       |
| 240        | Aereo  | Admision<br>Temp.(Percc.activo)                             | Fundición<br>Callao S.A  | luis              | 792200                     | 2017-05-05          | 2017-05-06                                              | <b>Almacenes</b><br>Corporativos S.A.           | Despacho<br>Concluido |
| 239        | Aereo  | Deposito                                                    | Fundición<br>Callao S.A. | Alfonso           | 67.025                     | 2017-05-05          | 2017-05-06                                              | Talma Servicios<br>Aeroportuarios<br>S.A        | Proceso de<br>Retiro  |

**Figura 74: Pantalla de Reporte de Despachos Recibidos**

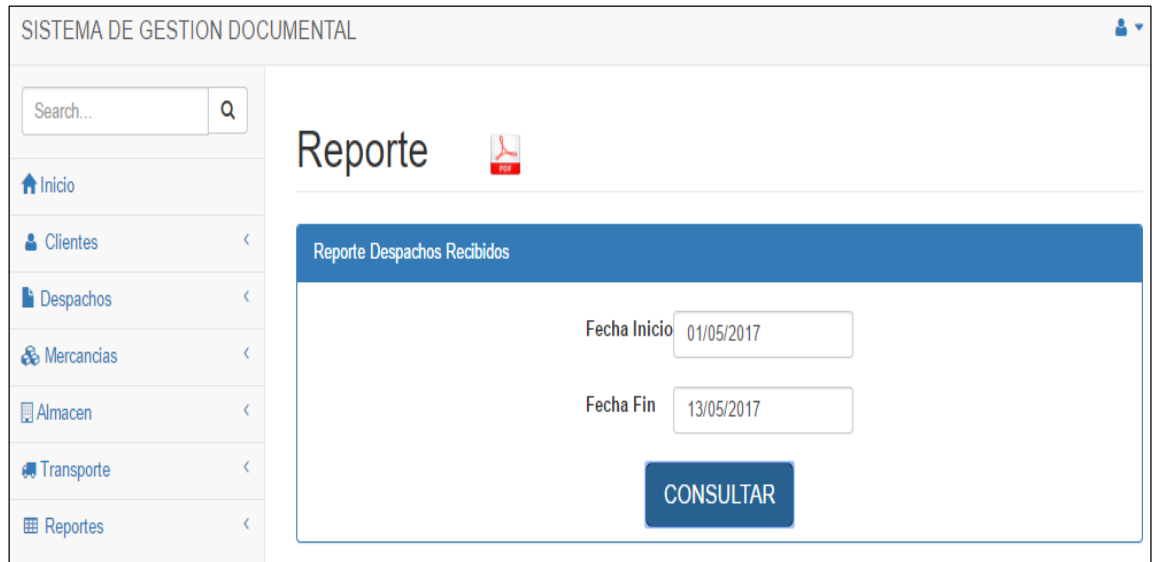

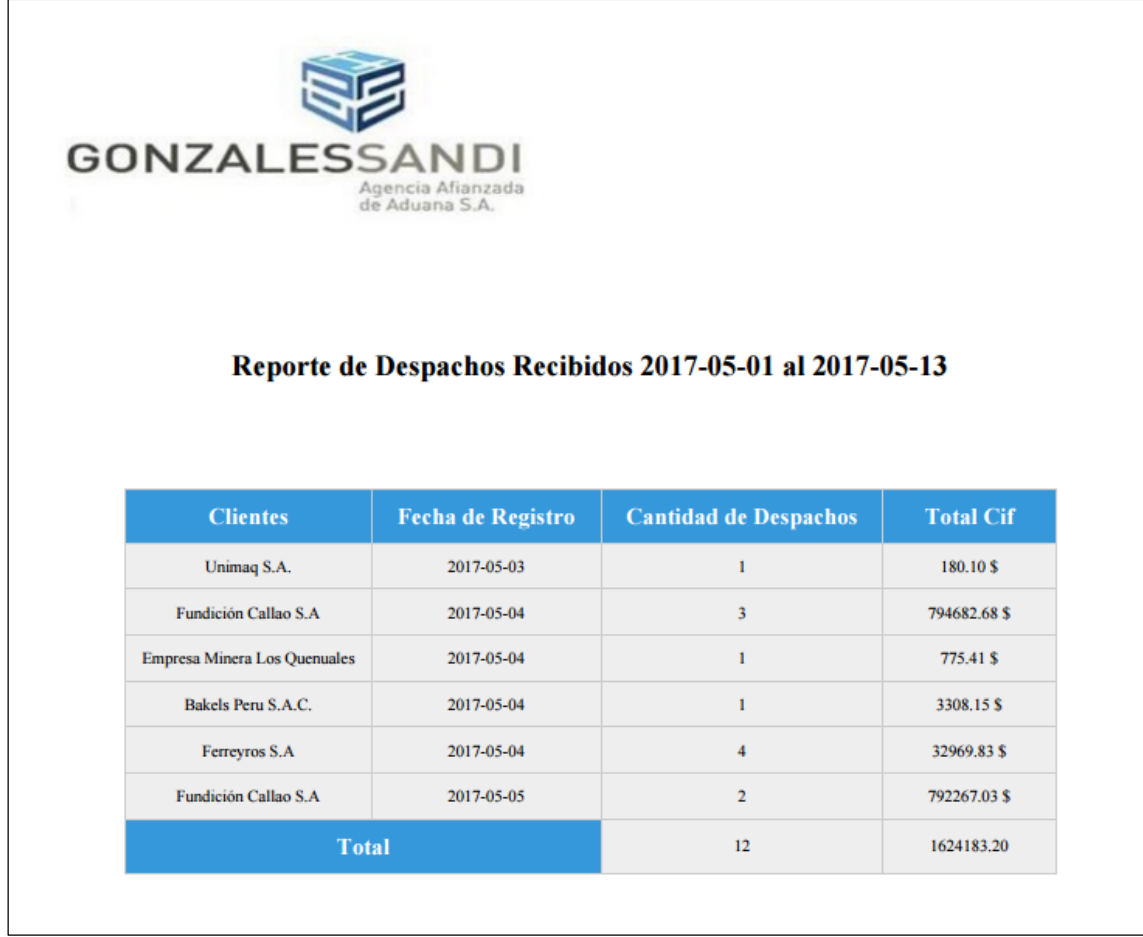

## **Figura 75: Pantalla de Reporte de Documentos Localizados**

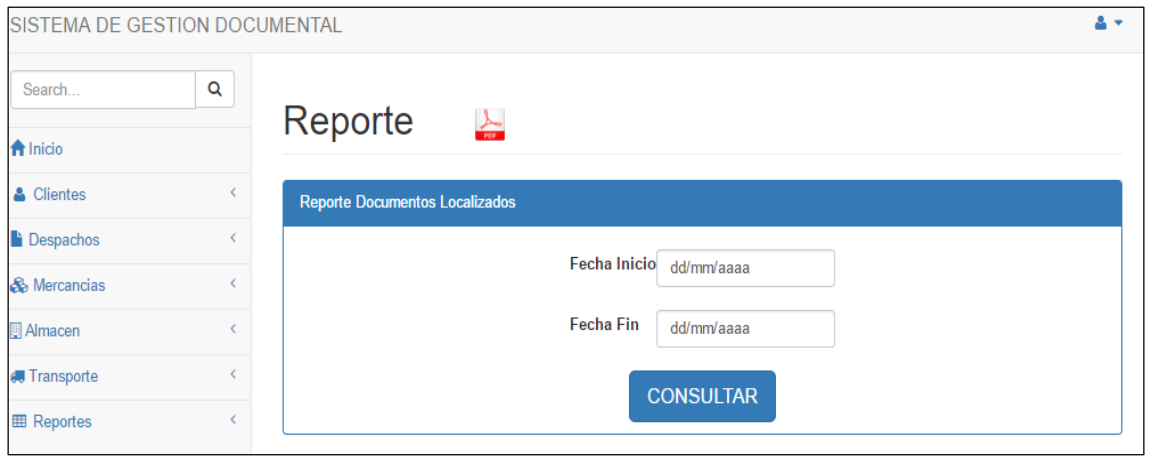

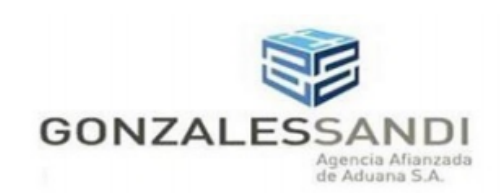

#### Porcentaje de Documentos Localizados

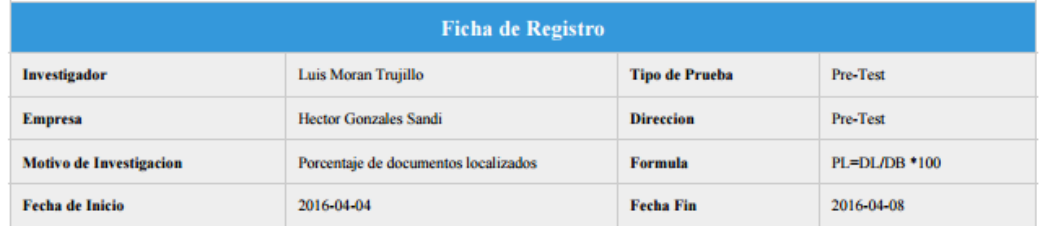

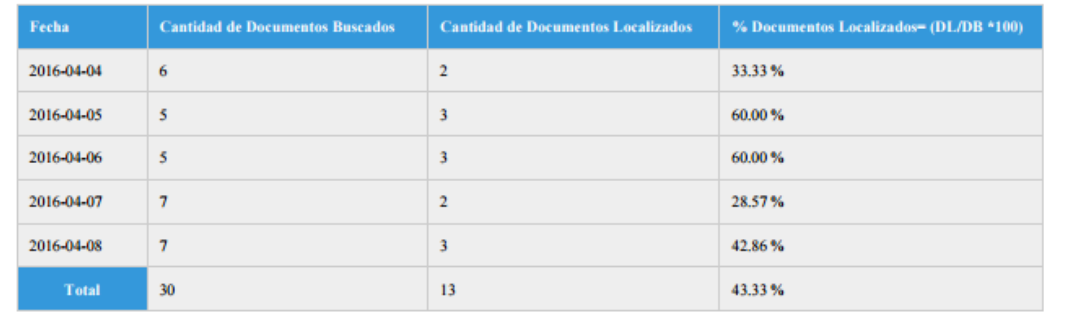
# **Figura 76: Pantalla de Reporte de Documentos Normalizados**

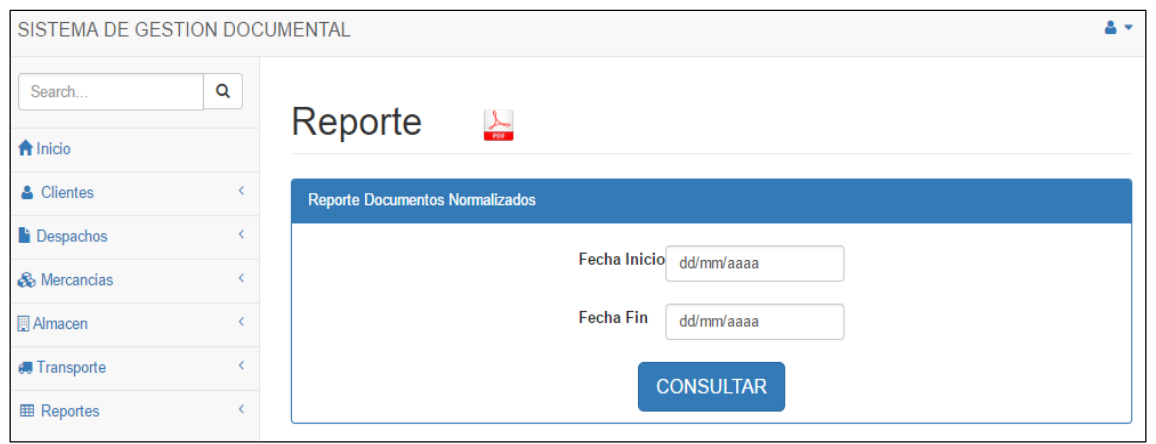

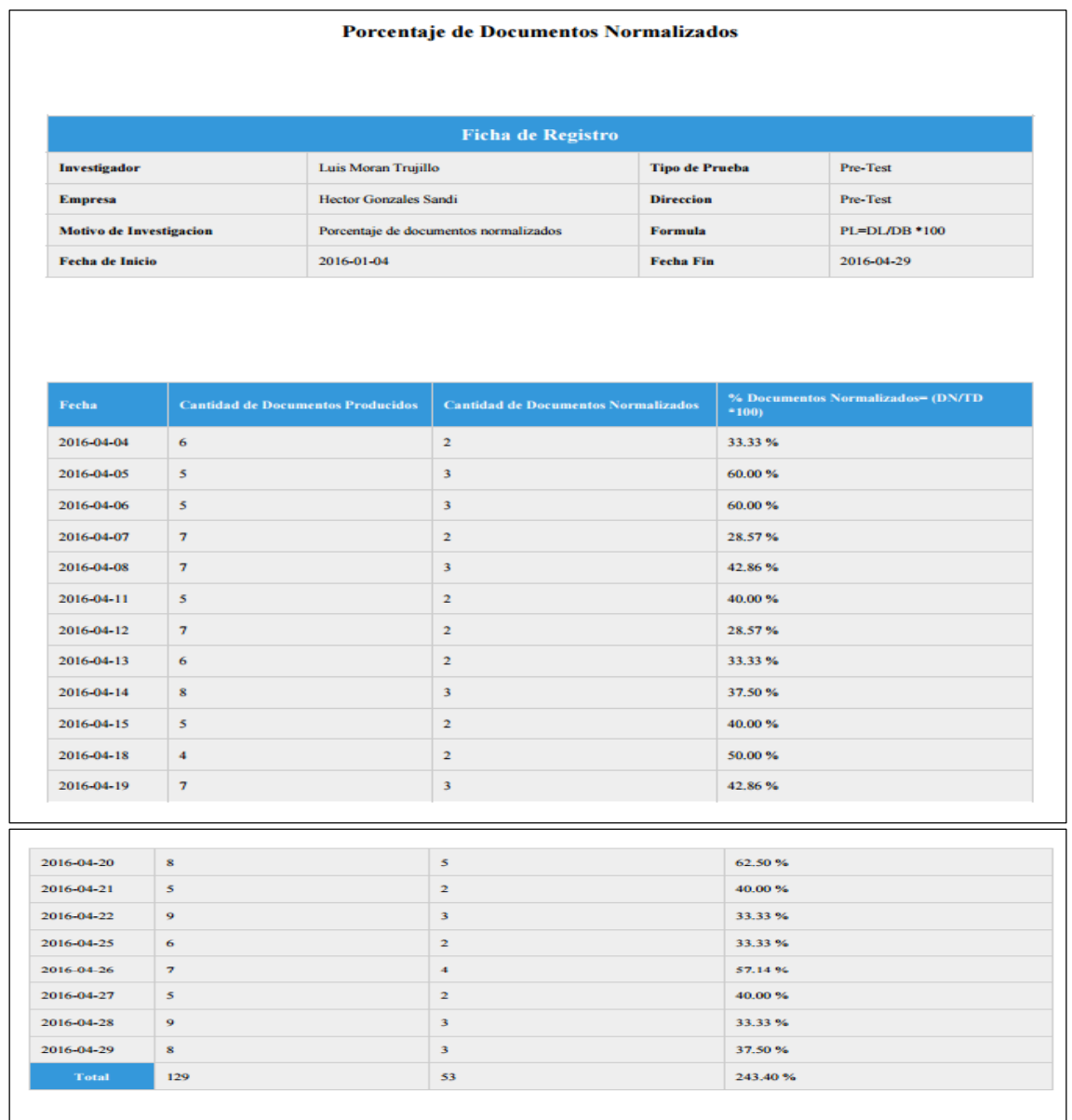

## **Figura 77: Pantalla de Porcentaje de Despachos por cliente**

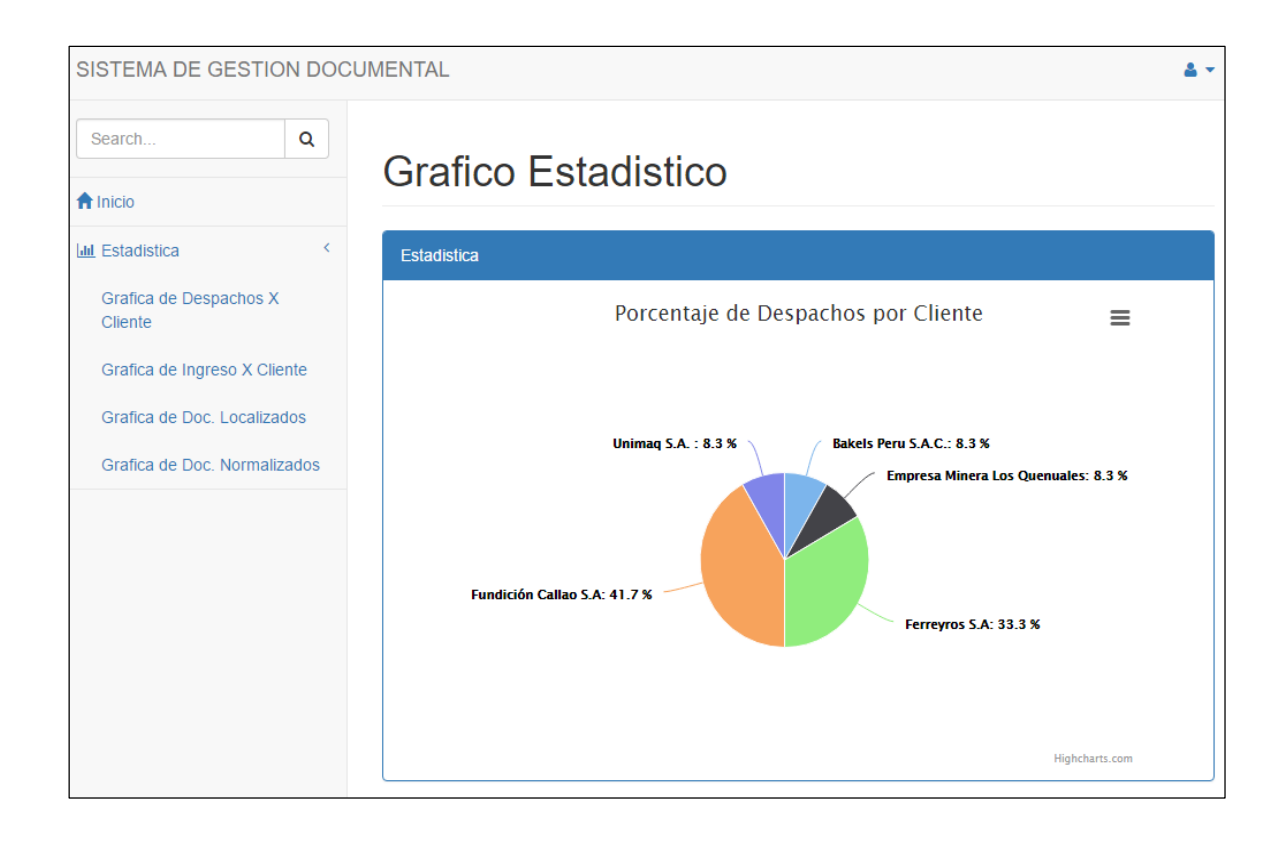

**Figura 78: Pantalla de Ingresos por Cliente**

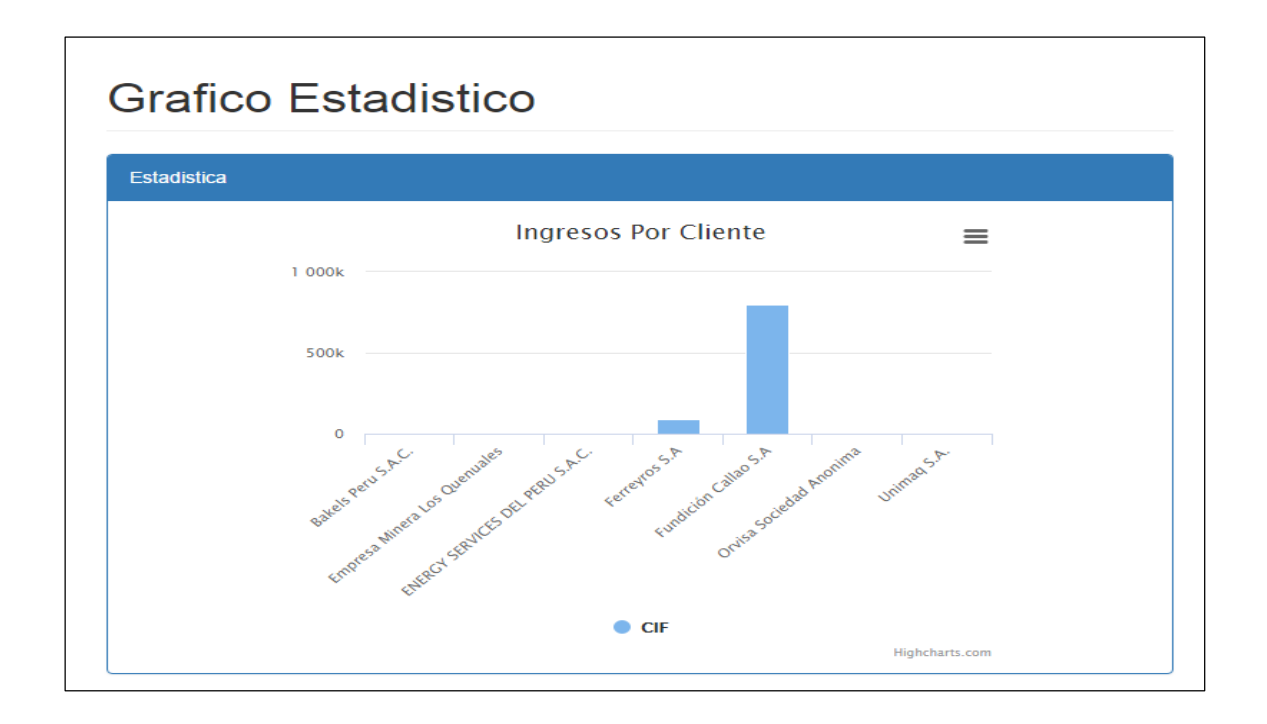

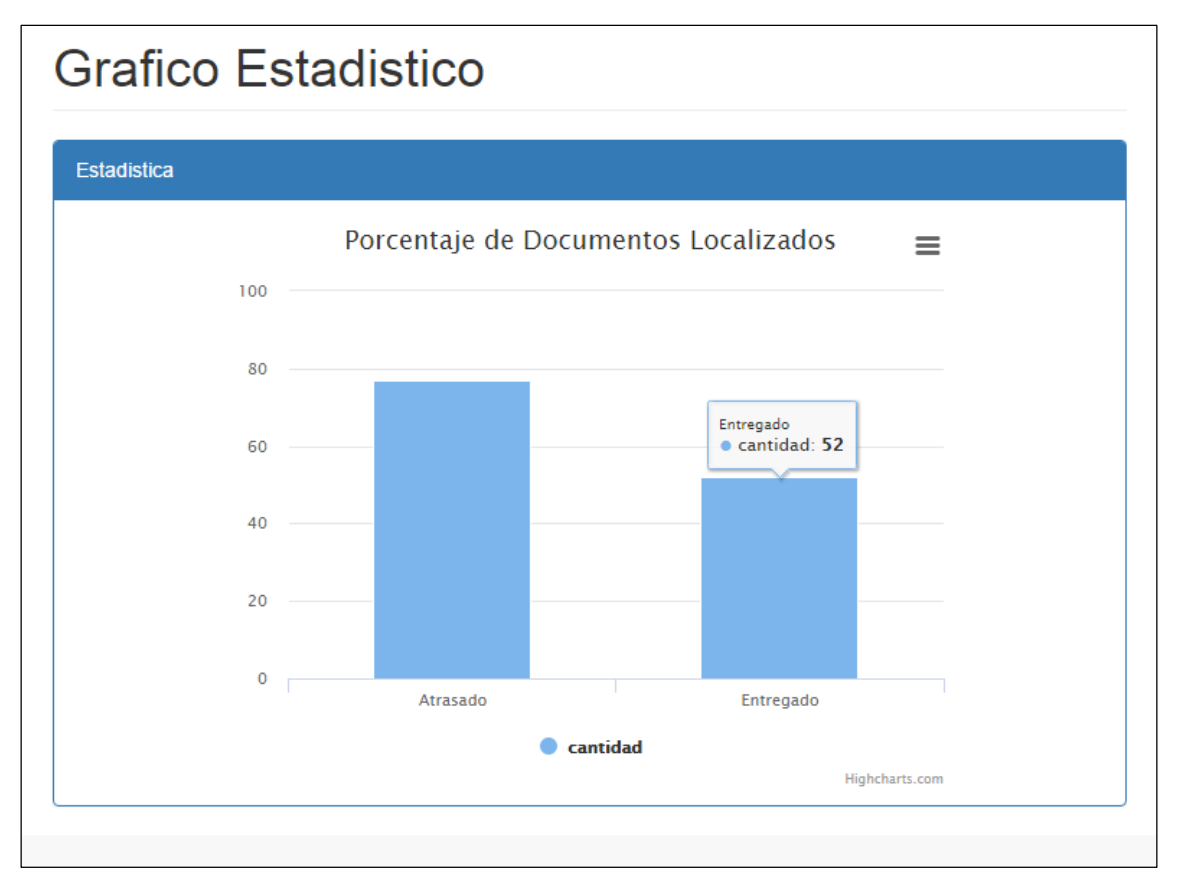

# **Figura 79: Pantalla de Documentos Localizados**

**Figura 80: Pantalla de Documentos Normalizados**

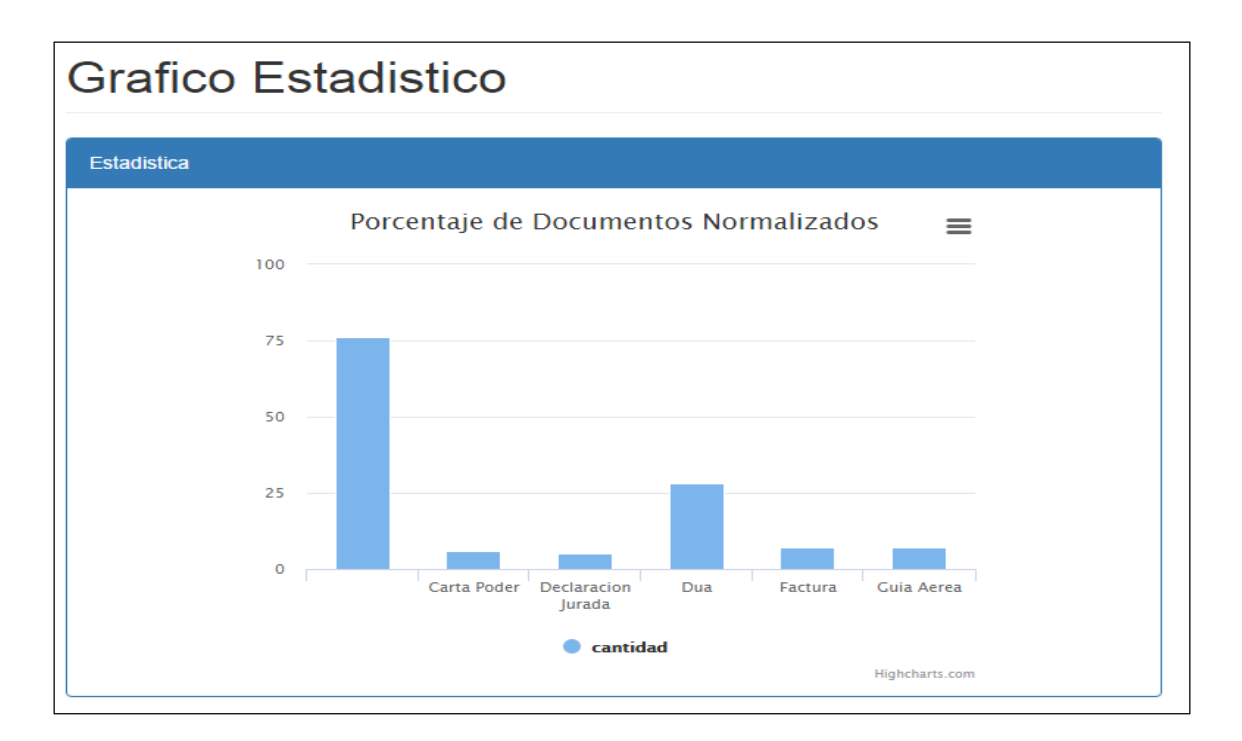

## **Acta del proyecto N° 5**

A las 2:30 pm del día 03 de Abril 2017, se reúne en el área de operaciones de la empresa Héctor Gonzales Sandi Agencia Afianzada de Aduanas S.A.

Presentes:

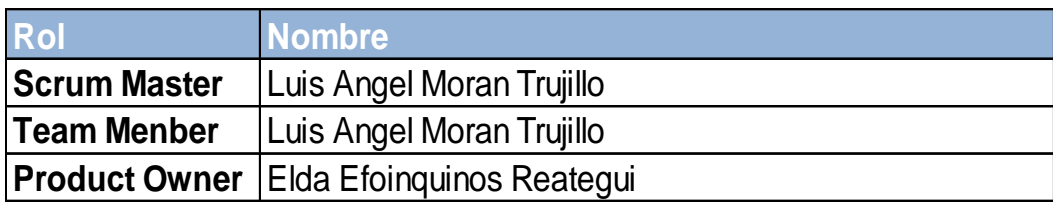

El Sr. Luis Ángel Moran Trujillo, expone y presenta la elaboración del Sprint 4, así como las pantallas del sistema web para su aprobación.

Lectura de acta:

Al explicar y sustentar el señor Sr. Luis Ángel Moran Trujillo, para la aprobación y verificación del Sprint 4, se decide aprobar la entrega del Sprint 4, del "Sistema informático para la gestión documental para la empresa Héctor Gonzáles Sandi Agencia Afianzada de Aduana S.A.".

Héctor Gonzales Sandi

## **ACTA DE REUNIÓN DE TRABAJO**

### **Reunión de Coordinación: Tema de Proyecto**

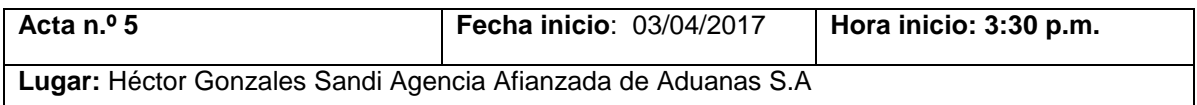

#### **PARTICIPANTES:**

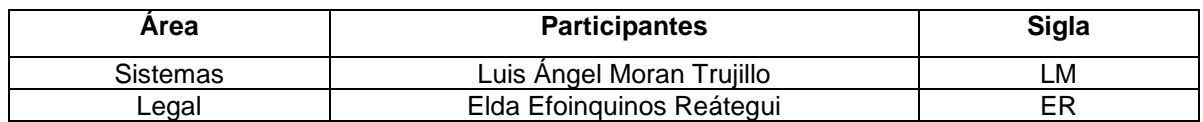

#### **AGENDA:**

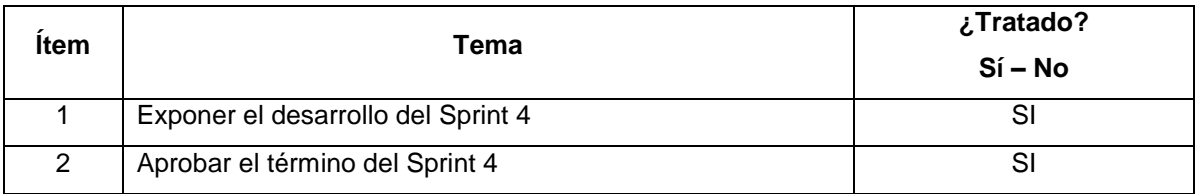

### **INFORMACIÓN Y/O ACUERDOS:**

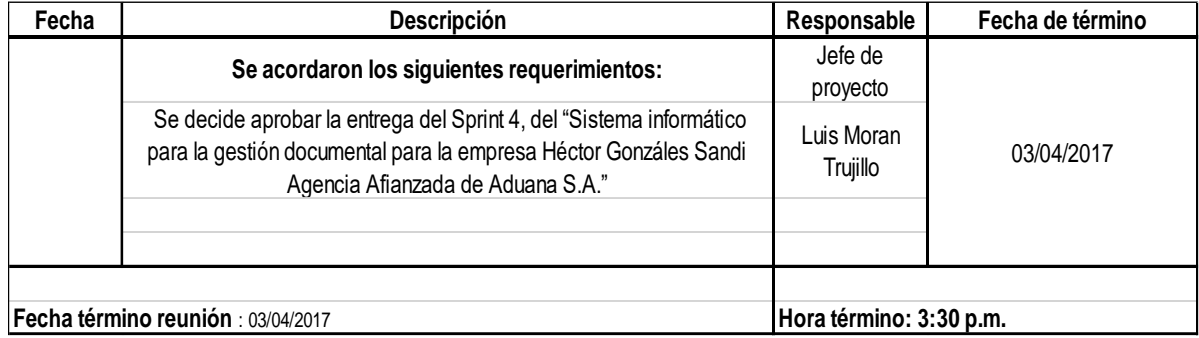

Héctor Gonzales Sandi

Lima 3 de Abril del 2017

### **Acta de implementación del sistema**

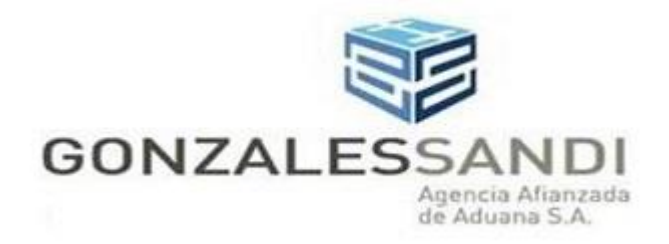

Acta de Implementación del "Sistema informático para la gestión documental para la empresa Héctor Gonzáles Sandi Agencia Afianzada de Aduana S.A."

Sr. Luis Moran Trujillo

Mediante el acta de implementación se avala, que según las necesidades y requerimientos explicados, se desarrolló la implementación del sistema que lleva por título: "Sistema informático para la gestión documental para la empresa Héctor Gonzáles Sandi Agencia Afianzada de Aduana S.A.", con el objetivo de mejorar el proceso documental.

Lima 2017

Héctor Gonzales Sandi

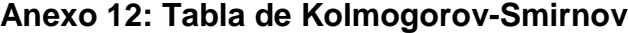

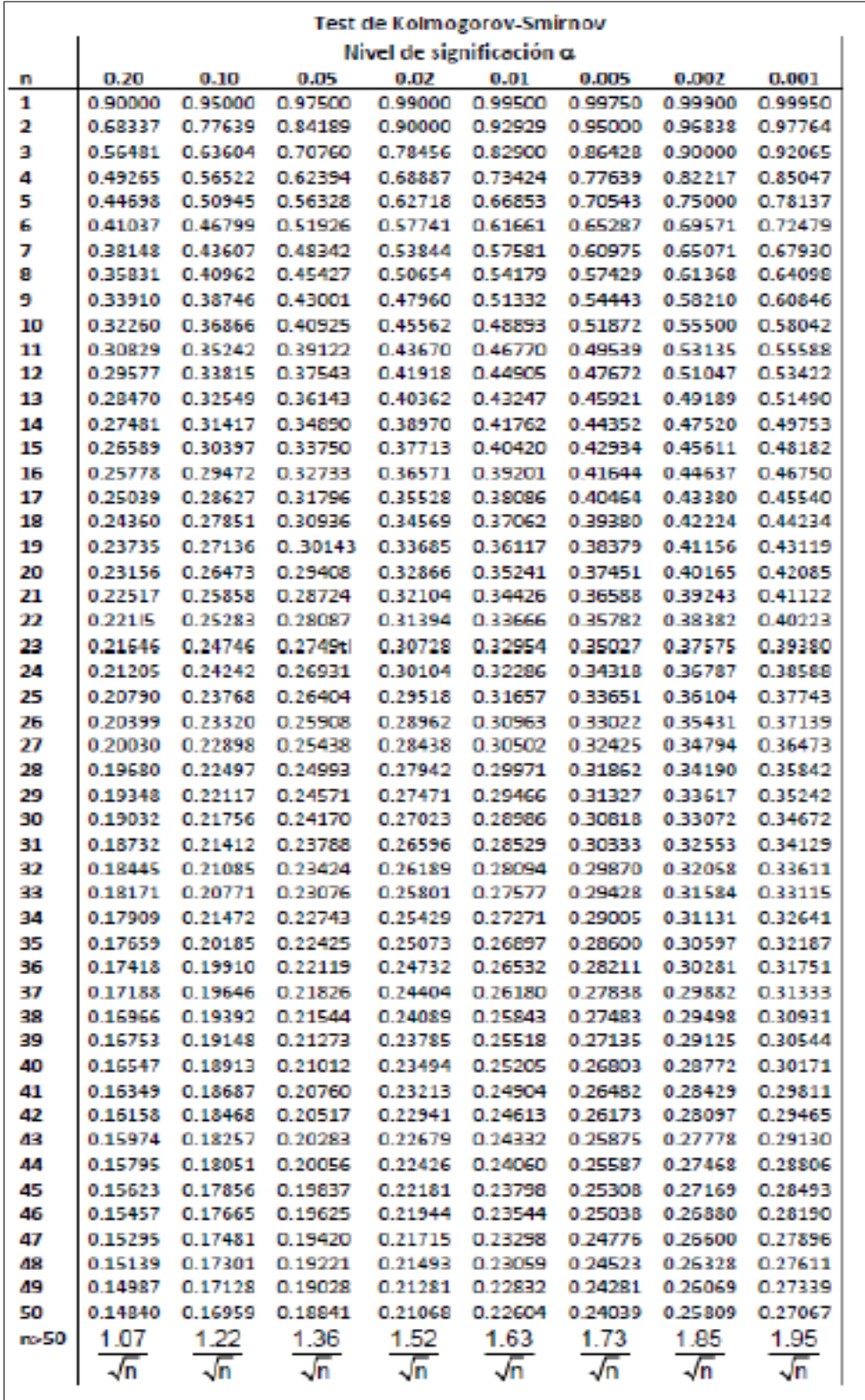